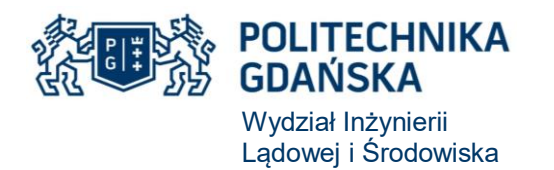

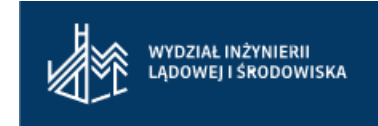

Imię i nazwisko autora rozprawy: mgr inż. Daniil Reznikov Dyscyplina naukowa: Inżynieria Lądowa, Geodezja i Transport

# **ROZPRAWA DOKTORSKA**

Tytuł rozprawy w języku polskim: Optymalizacja doboru prawa konstytutywnego membrany o strukturze plecionej

Tytuł rozprawy w języku angielskim: Optimization of the constitutive law selection of a membrane with a knitted structure

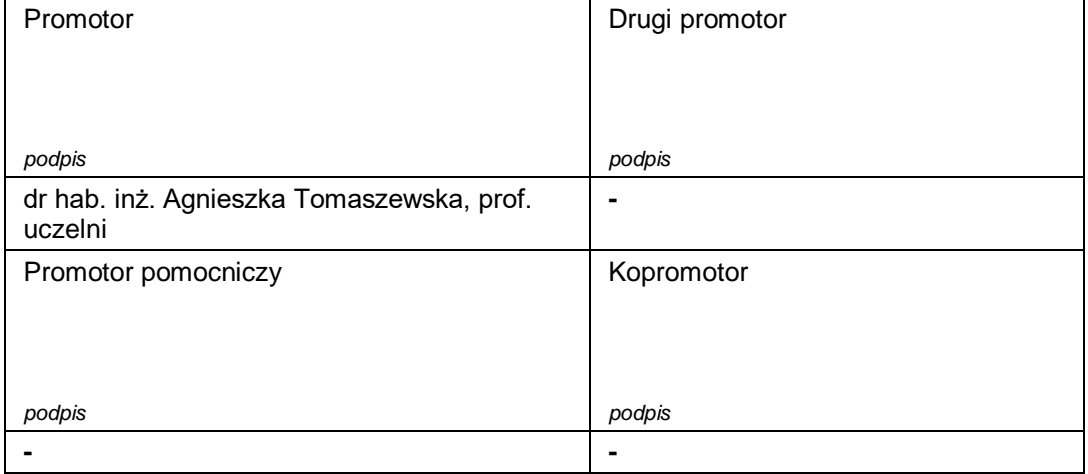

Gdańsk, rok 2023

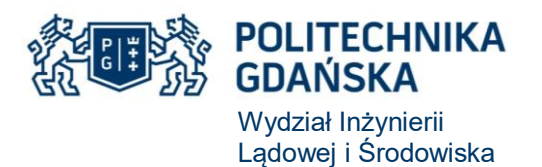

WYDZIAŁ INŻYNIERII<br>LĄDOWEJ I ŚRODOWISKA 隆

PUSTA STRONA

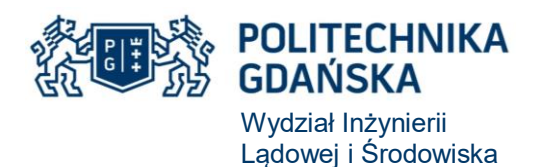

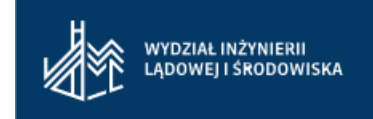

# **OŚWIADCZENIE**

Autor rozprawy doktorskiej: mgr inż. Daniil Reznikov

Ja, niżej podpisany, oświadczam, iż jestem świadomy, że zgodnie z przepisem art.27 ust. 1 i 2 ustawy z dnia 4 lutego 1994 r. o prawie autorskim i prawach pokrewnych (t.j. Dz.U. z 2021 poz.1062), uczelnia może korzystać z mojej rozprawy doktorskiej zatytułowanej: "Optymalizacja doboru prawa konstytutywnego membrany o strukturze plecionej" do prowadzenia badań naukowych lub w celach dydaktycznych.<sup>1</sup>

Świadomy odpowiedzialności karnej z tytułu naruszenia przepisów ustawy z dnia 4 lutego 1994 r. o prawie autorskim i prawach pokrewnych i konsekwencji dyscyplinarnych określonych w ustawie Prawo o szkolnictwie wyższym i nauce (Dz.U.2021.478 t.j.), a także odpowiedzialności cywilnoprawnej oświadczam, że przedkładana rozprawa doktorska została napisana przeze mnie samodzielnie.

Oświadczam, że treść rozprawy opracowana została na podstawie wyników badań prowadzonych pod kierunkiem i w ścisłej współpracy z promotorem dr hab. inż. Agnieszką Tomaszewską, prof. uczelni.

Niniejsza rozprawa doktorska nie była wcześniej podstawą żadnej innej urzędowej procedury związanej z nadaniem stopnia doktora.

Wszystkie informacje umieszczone w ww. rozprawie uzyskane ze źródeł pisanych i elektronicznych, zostały udokumentowane w wykazie literatury odpowiednimi odnośnikami zgodnie z art. 34 ustawy o prawie autorskim i prawach pokrewnych.

Potwierdzam zgodność niniejszej wersji pracy doktorskiej z załączoną wersją elektroniczną.

Gdańsk, dnia ....................................... ..........................................................

podpis doktoranta

Ja, niżej podpisany, wyrażam zgodę na umieszczenie ww. rozprawy doktorskiej w wersji elektronicznej w otwartym, cyfrowym repozytorium instytucjonalnym Politechniki Gdańskiej.

Gdańsk, dnia ....................................... ..........................................................

podpis doktoranta

<sup>1</sup> Art. 27. 1. Instytucje oświatowe oraz podmioty, o których mowa w art. 7 ust. 1 pkt 1, 2 i 4–8 ustawy z dnia 20 lipca 2018 r. – Prawo o szkolnictwie wyższym i nauce, mogą na potrzeby zilustrowania treści przekazywanych w celach dydaktycznych lub w celu prowadzenia działalności naukowej korzystać z rozpowszechnionych utworów w oryginale i w tłumaczeniu oraz zwielokrotniać w tym celu rozpowszechnione drobne utwory lub fragmenty większych utworów. 2. W przypadku publicznego udostępniania utworów w taki sposób, aby każdy mógł mieć do nich dostęp w miejscu i czasie przez siebie wybranym korzystanie, o którym mowa w ust. 1, jest dozwolone wyłącznie dla ograniczonego kręgu osób uczących się, nauczających lub prowadzących badania naukowe, zidentyfikowanych przez podmioty wymienione w ust. 1.

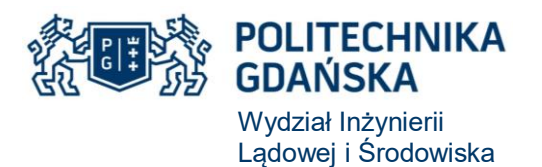

WYDZIAŁ INŻYNIERII<br>LĄDOWEJ I ŚRODOWISKA 隆

PUSTA STRONA

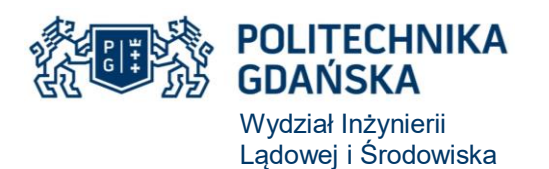

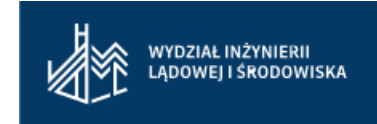

# **OPIS ROZPRAWY DOKTORSKIEJ**

**Autor rozprawy doktorskiej**: mgr inż. Daniil Reznikov

**Tytuł rozprawy doktorskiej w języku polskim**: Optymalizacja doboru prawa konstytutywnego membrany o strukturze plecionej

**Tytuł rozprawy w języku angielskim**: Optimization of the constitutive law selection of a membrane with a knitted structure

**Język rozprawy doktorskiej**: polski

**Promotor rozprawy doktorskiej**: dr hab. inż. Agnieszka Tomaszewska, prof. uczelni

**Drugi promotor rozprawy doktorskiej**:

**Promotor pomocniczy rozprawy doktorskiej**:

**Kopromotor rozprawy doktorskiej**:

**Data obrony**:

**Słowa kluczowe rozprawy doktorskiej w języku polskim:** mechanika ośrodków ciągłych, model konstytutywny, hipersprężystość, membrana o plecionej strukturze, analiza MES, optymalizacja

**Słowa kluczowe rozprawy doktorskiej w języku angielskim**: continuum mechanics, constitutive model, hyperelasticity membrane with a knitted structure, FEM analysis, optimization

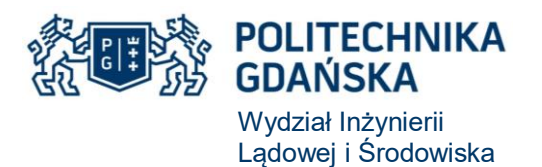

WYDZIAŁ INŻYNIERII<br>LĄDOWEJ I ŚRODOWISKA 隆

PUSTA STRONA

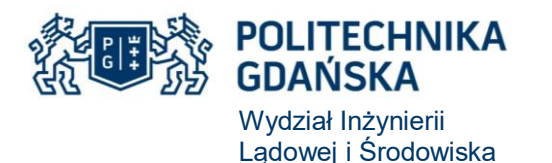

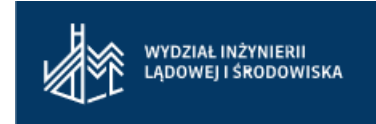

### **Streszczenie rozprawy w języku polskim**:

Celem niniejszej dysertacji jest opracowanie zagadnienia optymalizacyjnego pozwalającego dobrać model konstytutywny opisujący mechaniczne zachowanie membrany technicznej. Do analizy wybrano membrany plecione, stosowane w medycynie, tzw. siatki chirurgiczne. W celu wykonania identyfikacji praw konstytutywnych, wykonano dwuosiowe rozciąganie próbek materiałów, otrzymując wskazanie na nieliniowe anizotropowe zachowanie materiałów. W wyniku tego, do opisania zależności pomiędzy naprężeniem, a odkształceniem przyjęto teorię hipersprężystości. Przeprowadzone z różnymi sterowaniami testy mechaniczne próbek doprowadziły do uzyskania różnych kompletów parametrów rozważanych praw konstytutywnych. W celu identyfikacji prawa opisującego pracę materiałów w warunkach naturalnych przeprowadzono analizę optymalizacyjną w której funkcja celu odnosi się do pozycji maksymalnej reakcji podporowej wyznaczonej w modelu numerycznym implantu oraz do pozycji maksymalnej reakcji wyznaczonej eksperymentalnie. Przeprowadzona analiza wskazuje, że model konstytutywny membrany plecionej silnie zależy od rodzaju wykonanego testu mechanicznego materiału, a wybór prawa opisującego rzeczywistą pracę danego materiału może być zrobiony w odniesieniu do eksperymentu z symetrycznym obciążeniem danego materiału.

### **Streszczenie rozprawy w języku angielskim**:

The aim of this dissertation is to develop an optimization approach that can select a constitutive model to describe the mechanical behavior of synthetic technical membranes. The analysis focuses on the knitted membranes, specifically surgical meshes. In order to perform the identification of the constitutive laws, biaxial tensile tests of the material samples have been carried out which demonstrated nonlinear anisotropic behavior of the materials. Therefore, the theory of hyperelasticity has been accepted to describe the relations between stress and strain. Optimization analysis has been performed in order to identify the law that describes the behavior of materials in natural conditions. The target function of the optimization process is based on the position of the maximum reaction force in the membrane supportting points determined in the numerical model of the mesh implanted in the abdominal wall and the position of the maximum reaction force determined experimentally. The conducted analysis indicates that the constitutive model of the membrane with knitted structure strongly depends on the type of mechanical test performed on the material, and the choice of the law describing the actual work of a given material can be made in relation to the experiment with a symmetrical load of a given material.

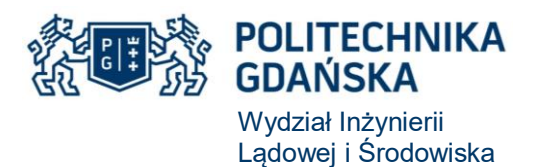

WYDZIAŁ INŻYNIERII<br>LĄDOWEJ I ŚRODOWISKA 隆

PUSTA STRONA

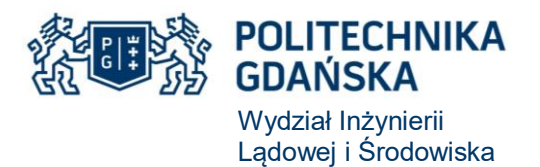

WYDZIAŁ INŻYNIERII<br>LĄDOWEJ I ŚRODOWISKA

*Składam serdeczne podziękowania*  Pani *dr hab. inż. Agnieszce Tomaszewsk*iej, prof. uczelni *za okazywaną cierpliwość i pomoc w trakcie* realizacji niniejszej rozprawy doktorskiej.

Praca powsta*ła przy finansowym wsparciu*  Narodowego Centrum Nauki w ramach realizacji grantu *"Mechanika przedniej ściany jamy brzusznej w procesie optymalizacji leczenia przepuklin"* (UMO-2017/27/B/ST8/02518).

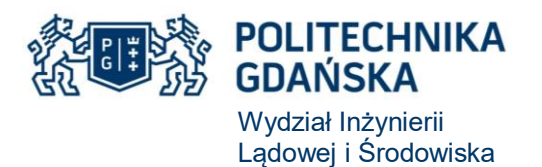

WYDZIAŁ INŻYNIERII<br>LĄDOWEJ I ŚRODOWISKA 隆

PUSTA STRONA

# **Spis oznaczeń**

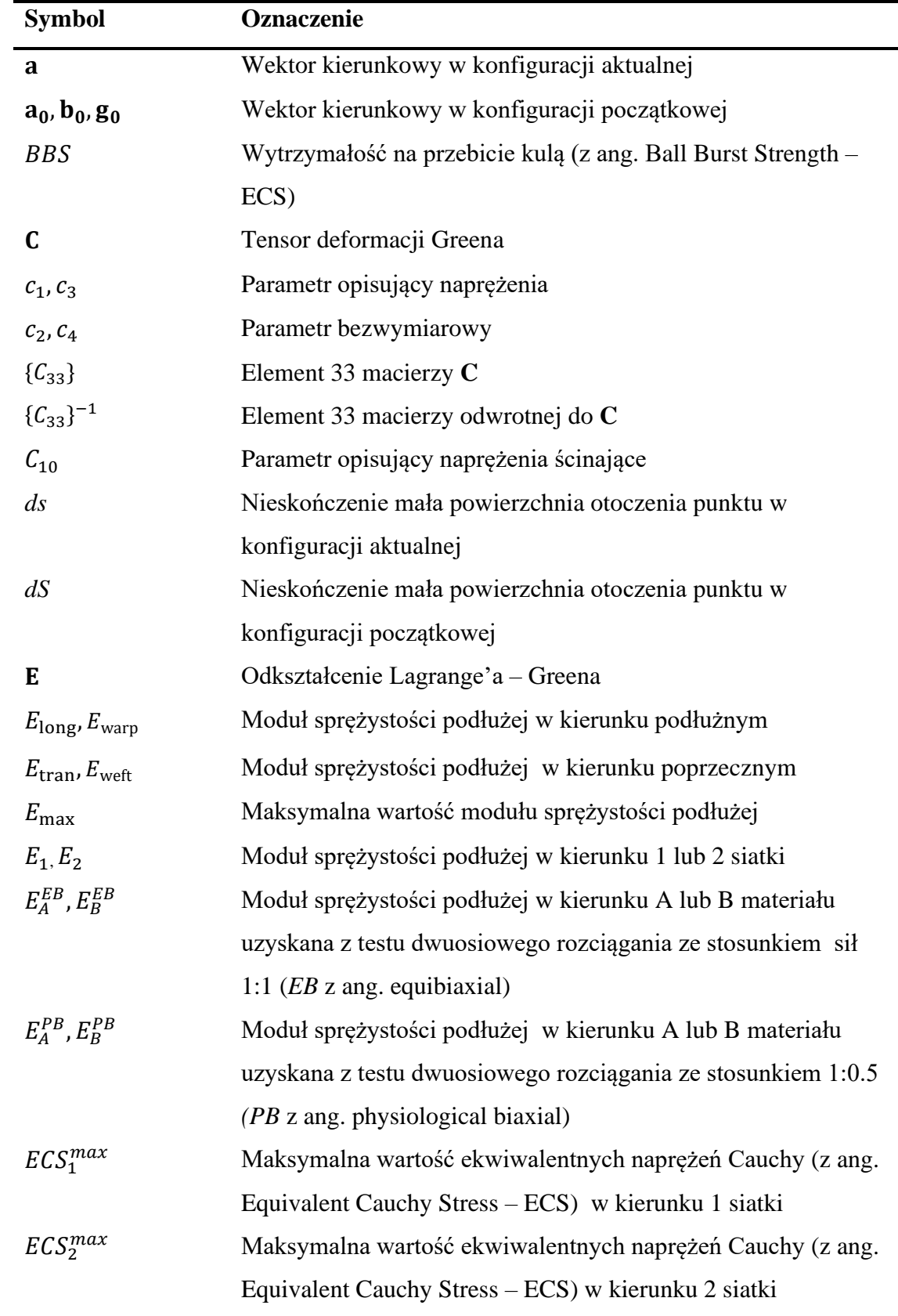

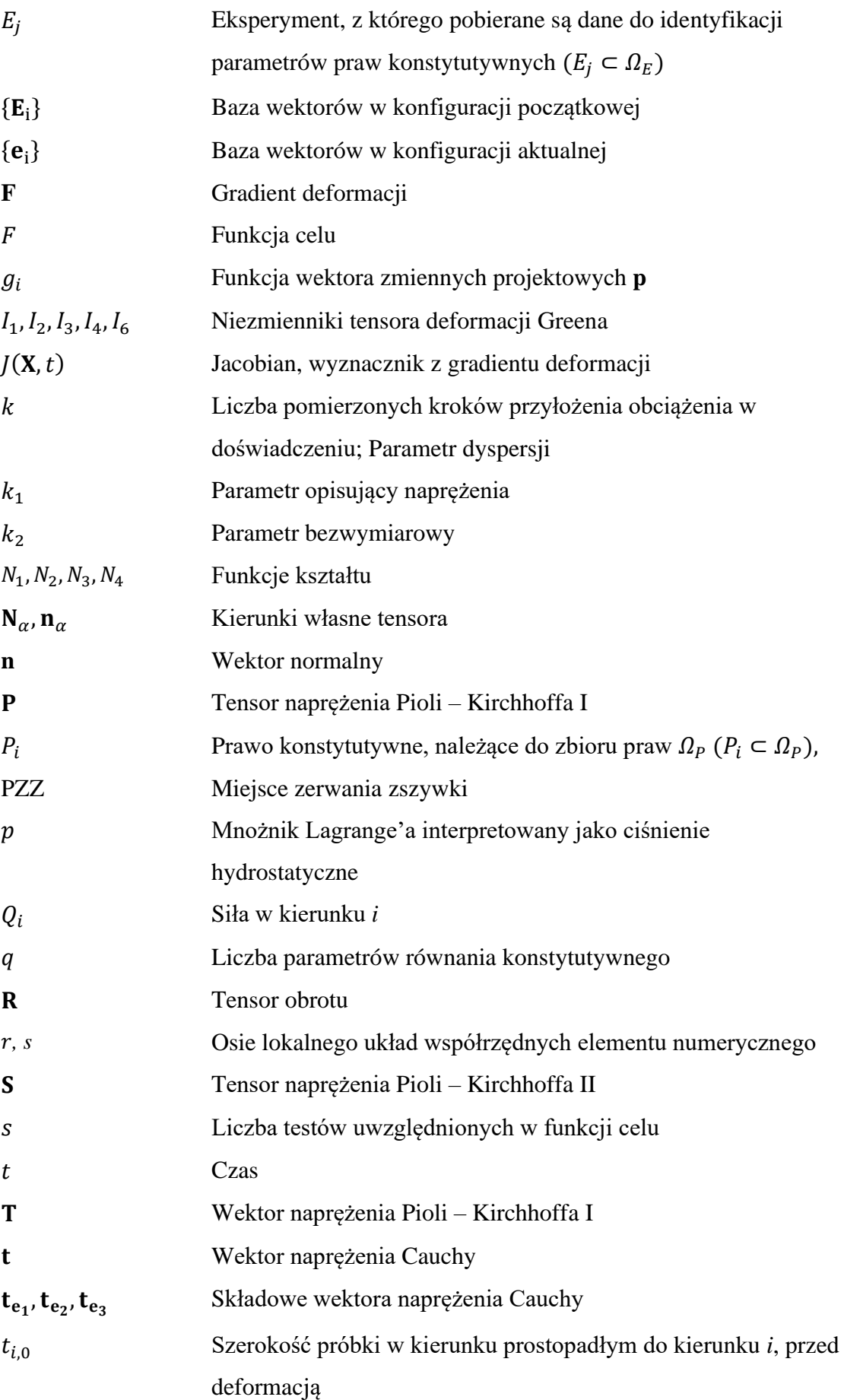

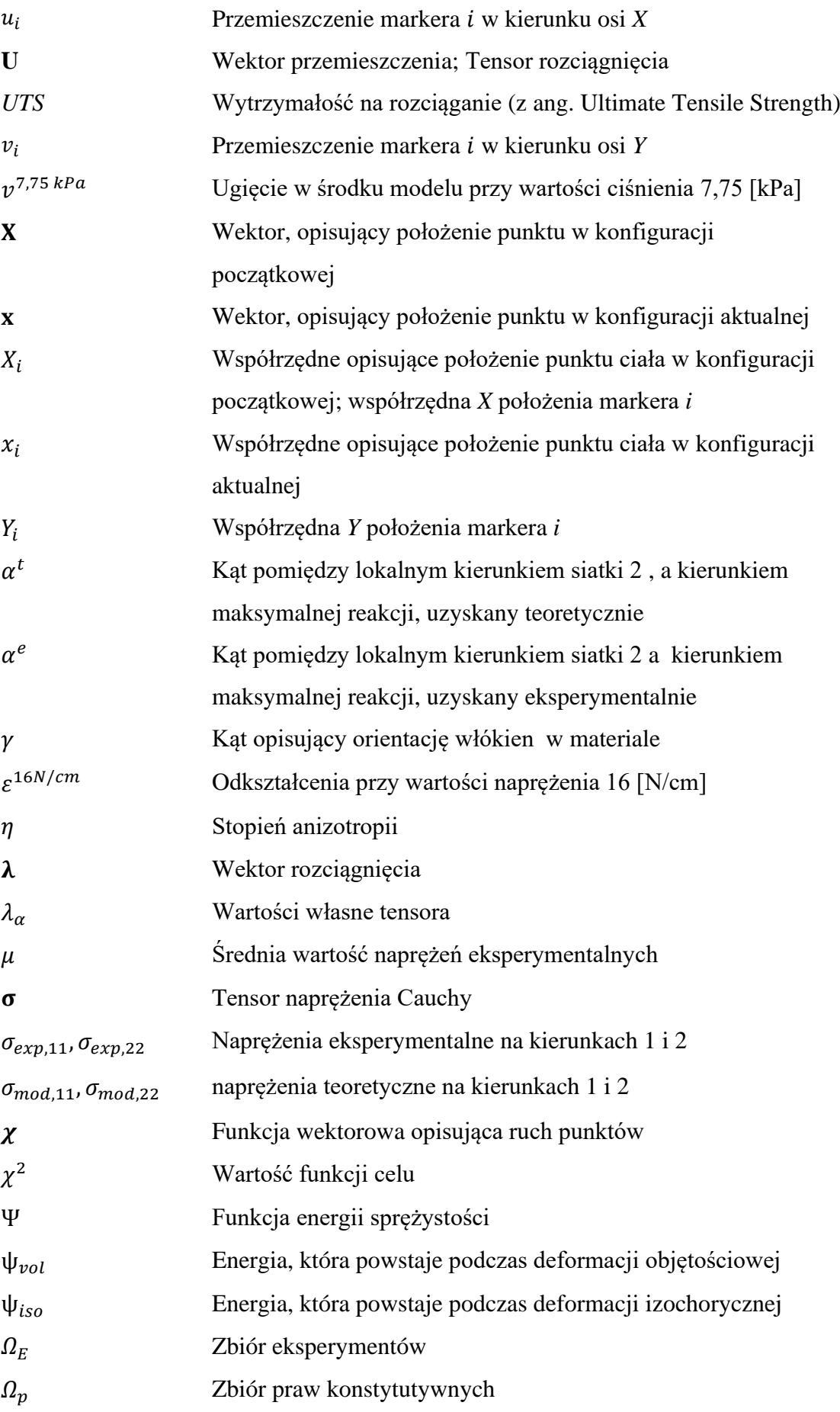

PUSTA STRONA

# Spis treści

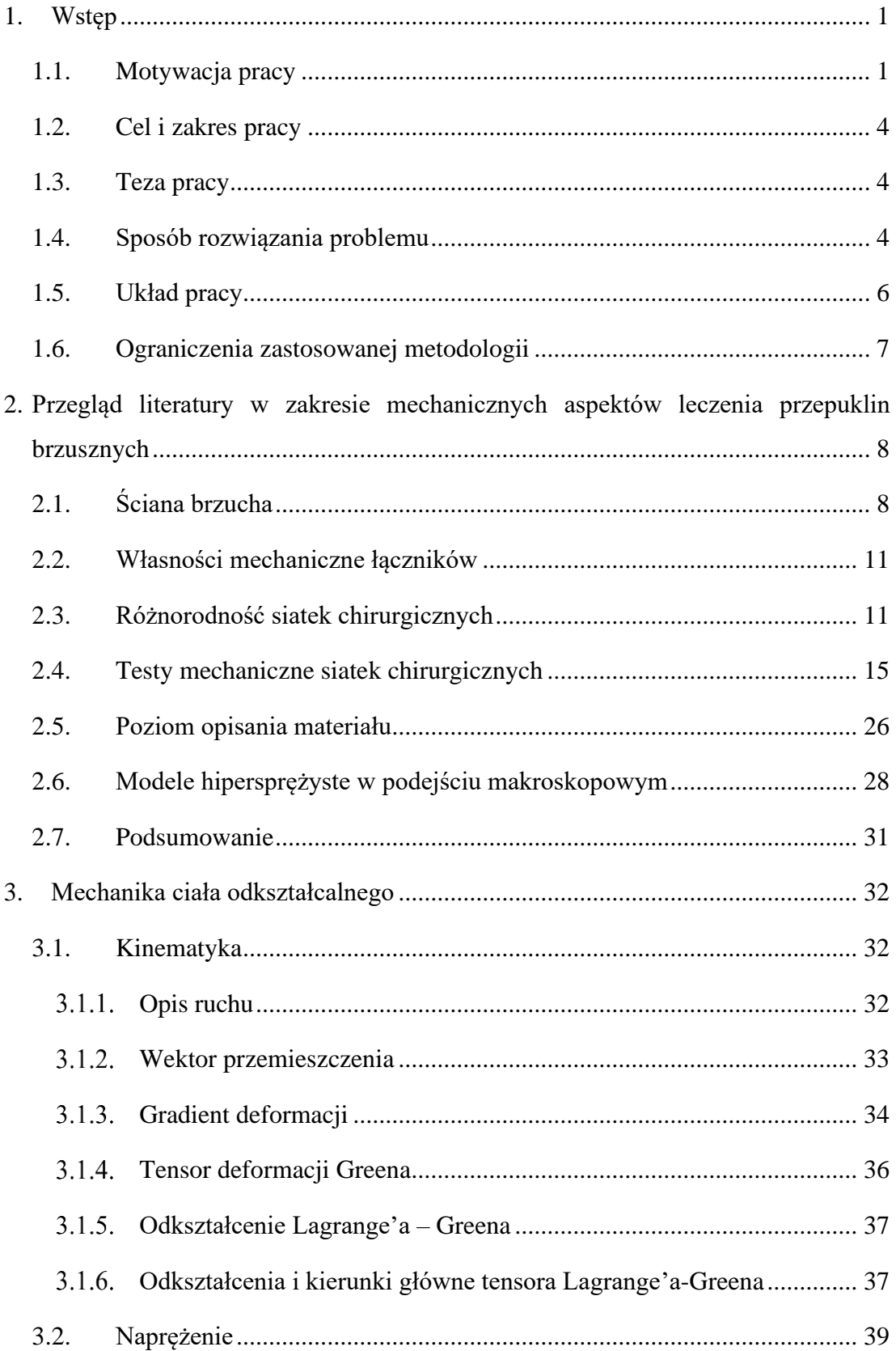

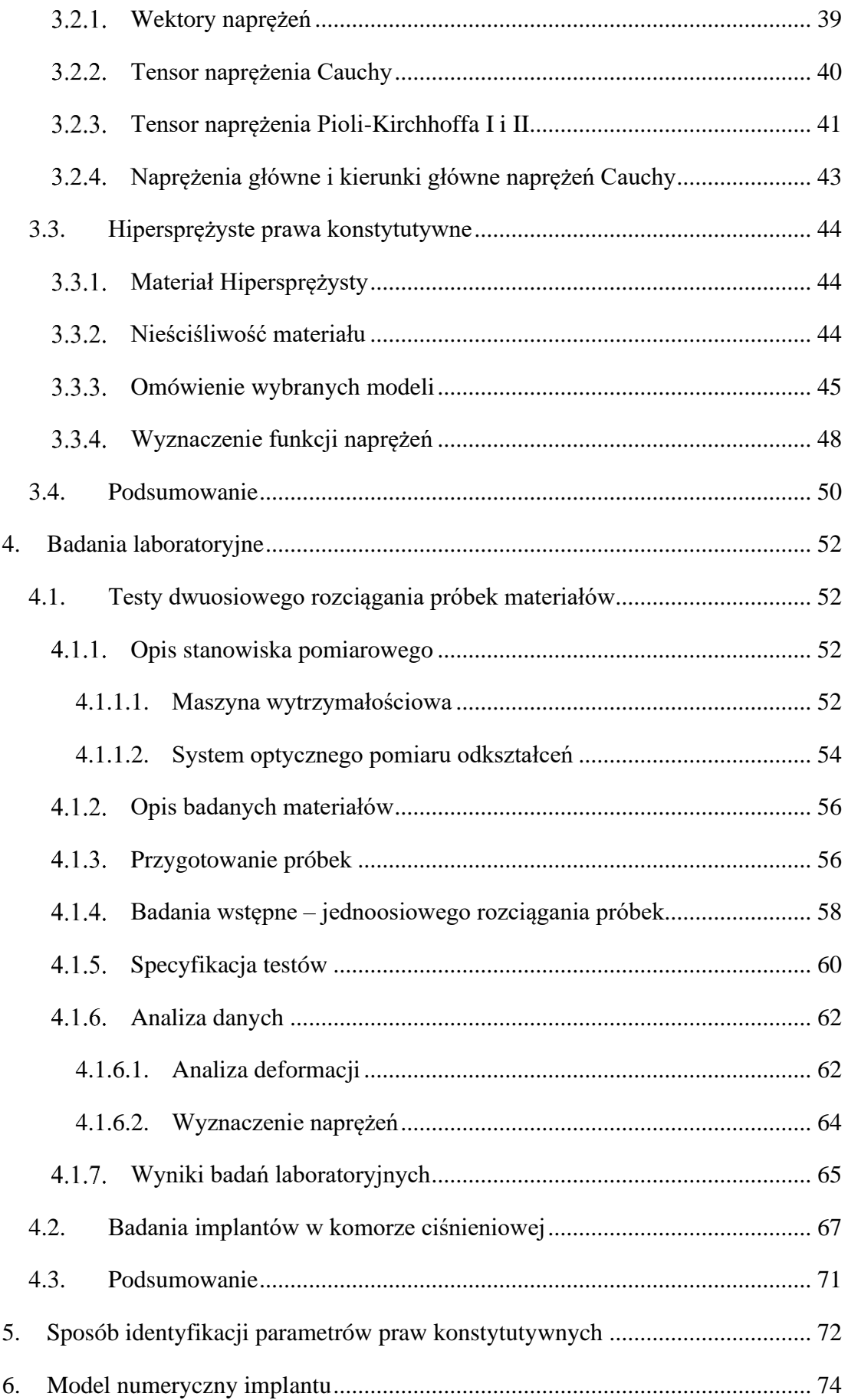

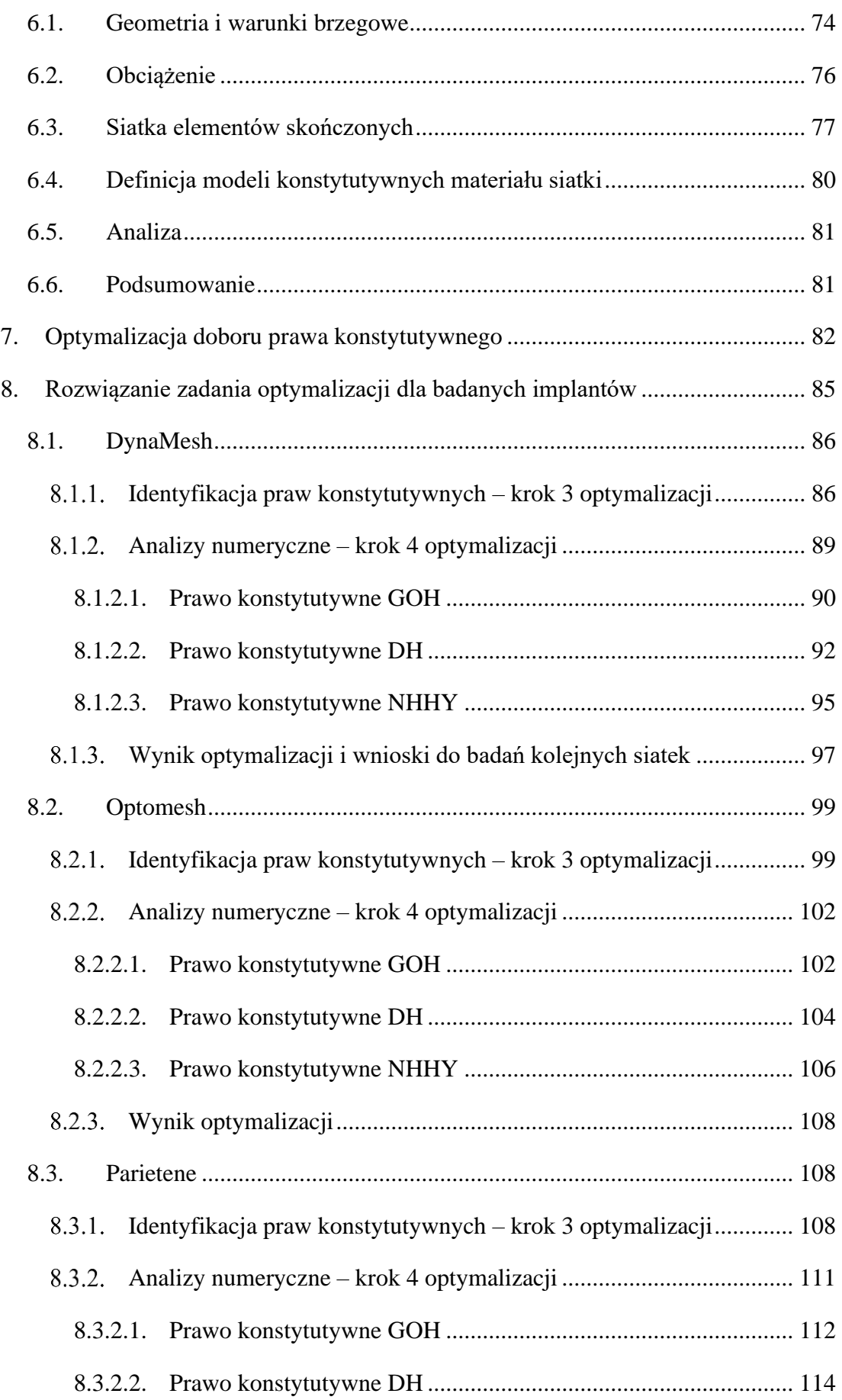

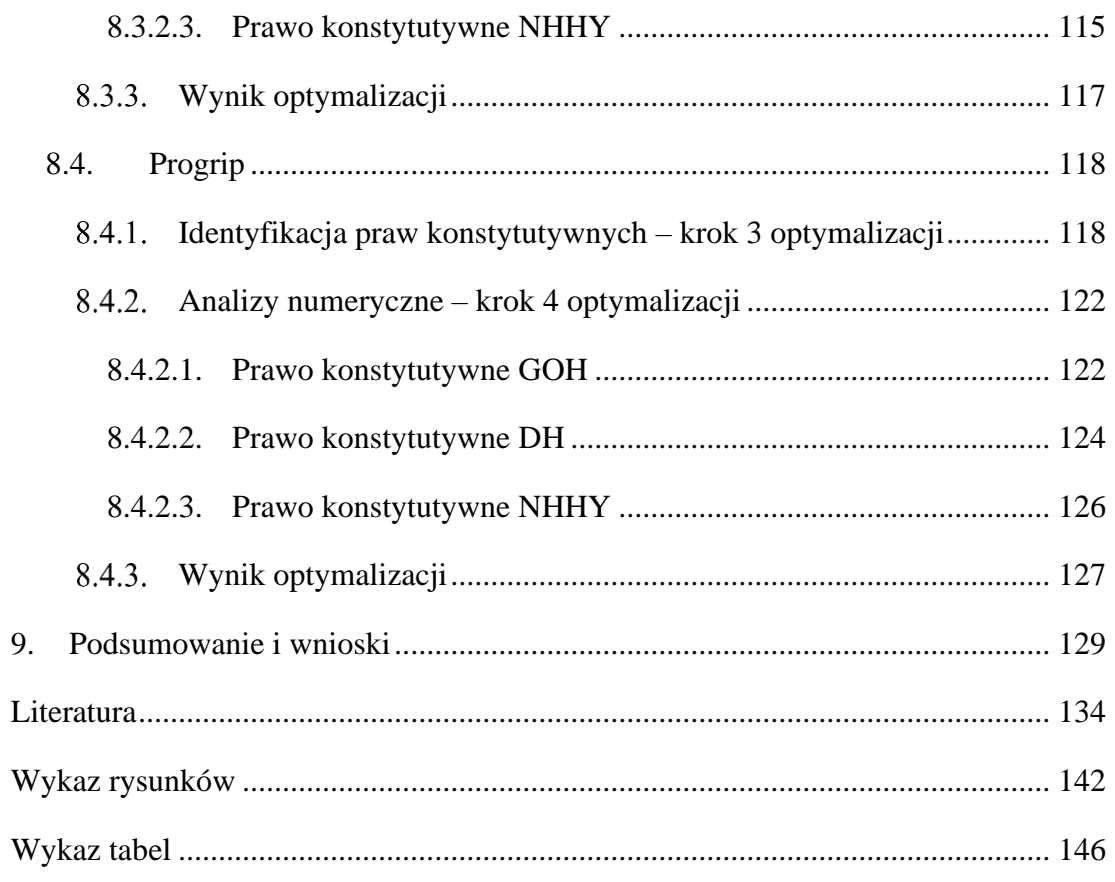

# <span id="page-18-1"></span><span id="page-18-0"></span>**1. Wstęp**

## **1.1. Motywacja pracy**

Membrany inżynieryjne stosowane są w wielu gałęziach szeroko rozumianego przemysłu, np. w geotechnice, w budownictwie, w zastosowaniach militarnych, ale także w medycynie. Są to materiały wiotkie, przenoszące jedynie siły rozciągające, wykonane w większości z tworzywa syntetycznego. Mają one struktury plecione, tkane, lite lub struktury kombinowane, np. tkaniny zatopione w litej powłoce lub krótkie włókna rozproszone w litej matrycy. W celu zastosowania tych materiałów w zadaniach inżynierskich potrzebne są obliczenia wytrzymałościowe, gdzie z kolei należy przyjąć odpowiedni model konstytutywny materiału. Model konstytutywny należy dobierać uwzględniając warunki, w których materiał pracuje oraz sposób odpowiedzi materiału na obciążenie. W celu rozpoznania mechanicznego zachowania się membrany zazwyczaj wykonuje się testy jednoosiowego lub dwuosiowego rozciągania, w wyniku czego otrzymuje się zależności pomiędzy naprężeniami i odkształceniami. Zazwyczaj, charakter uzyskanych relacji dla omawianych materiałów ma charakter nieliniowy, co skłania do stosowania nieliniowych praw konstytutywnych. Dodatkowo, w badaniach obserwuje się duże wartości odkształceń, dlatego wymagane jest zastosowanie teorii dużych odkształceń.

Przykładem membrany inżynieryjnej są geotekstylia. Są to polimerowe materiały tekstylne, które można podzielić na następujące grupy: geotkaniny, geowłókniny oraz geodzianiny. Tego rodzaju materiał jest wykorzystywany w budownictwie drogowym oraz w geotechnice. Zazwyczaj są wykorzystane jako warstwa filtracyjna oraz ochronna, ze względu na wysoką wodoprzepuszczalność, ale również jako zbrojenie gruntu w celu zwiększenia stabilności skarp lub zwiększenia wytrzymałości nawierzchni drogowych lub składowych. Dodatkowo, ze względu na wyjątkową wytrzymałość na rozciąganie i rozerwanie, geotekstylia stosuje się do systemów drenarskich. Również może spełniać funkcję uszczelniającą, czyli ograniczenie migracji płynów poprzez zastosowanie barier geosyntetycznych. Większa część tych materiałów jest wykonana z polipropylenu, ale też mogą być stworzone z następujących tworzyw: poliester, polietylen, poliamidy, polichlorek winylu. Materiały te mają strukturę tkaną/nie tkaną lub w postaci splatania jednej lub wielu nitek.

Podstawowymi testami, na podstawie których wyznacza się właściwości mechaniczne geotekstyliów, są testy jednoosiowego rozciągania. Na przykład w pracy

1

(Kazimierowicz-Frankowska 2003) wykonano testy jednoosiowego rozciągania pięciu różnych geosyntetyków – geowłókninę igłowaną zbrojoną siatką, geowłókninę przeszywaną, geowłókninę igłowaną, geotkaninę oraz siatkę. Na podstawie danego testu wykazano, że wytrzymałość na rozciąganie tych geosyntetyków rośnie ze wzrostem prędkości odkształceń stosowanych w trakcie doświadczenia. W pracy (Vieira et al. 2015) prowadzono testy jednoosiowego rozciągania geotekstyliów wysokiej wytrzymałości. Na podstawie tego testu wyznaczono wytrzymałość na rozciąganie, odkształcenia wyznaczone przy maksymalnej sile oraz moduł sztywności.

W literaturze opisano różne sposoby konstytutywnego modelowania geotekstyliów. Na przykład w (Rawal et al. 2011) zastosowano dwa modele teoretyczne - Bais-Singh & Goswami's oraz Rawal. Na podstawie testu dwuosiowego rozciągania geowłókniny otrzymano relację naprężenie – odkształcenie, a następnie wykonano identyfikację parametrów obu praw konstytutywnych. W (Paula et al. 2021) wykorzystano wielomiany (4 oraz 6 stopnia) w celu opisania zależności naprężenie – odkształcenie dla geowłókniny GTX (wykonana z polipropylenu) na podstawie procedury opisanej w normie (BSI ENV ISO 10722 1998).

Spośród różnych sposobów można wyróżnić podejście hipersprężyste do modelowania konstytutywnego geotekstyliów, które zakłada istnienie w materiale funkcji energii sprężystości, na podstawie której opisuje się zależność pomiędzy naprężeniem, a odkształceniem. W (Saberi et al. 2017) w celu zamodelowania zachowania geowłókniny przyjęto izotropowy model Ogdena. Dodatkowo, w (Yoo et al. 2008) do opisania zachowania geowłókniny, spełniającej funkcję usztywniającą, wykorzystano nieliniowy izotropowy model.

W budownictwie kubaturowym tkaniny techniczne są stosowane, np. jako przekrycia strukturalne. W tym zastosowaniu materiały te pracują w zakresie nieliniowym, ponieważ są narażone na duże deformacje. Powoduje to wymóg stosowania w obliczeniach nieliniowych modeli konstytutywnych, ale są przykłady, w których wykorzystane są modele liniowe izotropowe w celu zmniejszenia czasu w obliczeniach numerycznych. Na przykład w (López-Gálvez et al. 2019) wykorzystano liniowe modele: ortotropowy oraz izotropowy w celu wykonania symulacji numerycznych dla plecionej tkaniny KM2.

Tkaniny techniczne opisuje się też przy pomocy anizotropowych praw konstytutywnych. W (Kłosowski et al. 2009) zastosowano nieliniowy model sieci gęstej w celu opisania mechanicznego zachowania się tkaniny "Panama" podczas testu

pełzania. Dodatkowo, w (Yang et al. 2020) wykorzystano nieliniowy ortotropowy model (5-cio parametrowy) w celu opisania zachowania tkanin powlekanych (polichlorkiem winylu) podczas wykonania testu dwuosiowego rozciągania.

Tkaniny techniczne stosowane w przemyśle mechanicznym, np. jako zbrojenie kompozytów, są także opisywane poprzez założenie istnienia funkcji energii sprężystości. Na przykład w (Peng et al. 2013) opisano hipersprężyste podejście do zamodelowania takich tkanin, w którym przyjęto funkcję energii sprężystości, zależną od 6 parametrów. W celu ich wyznaczenia wykonano testy jednoosiowego rozciągania materiału w kierunkach ułożenia nici oraz test jednoosiowego rozciągania pod kątem 45° do kierunków ułożenia włókien materiału. W (Li et al. 2019) opisano własności mechaniczne tkaniny technicznej wykorzystanej jako warstwa usztywniająca gumę w materiale kompozytowym. Aby opisać pracę tego materiału, wykorzystano koncepcję hipersprężystości. W tym celu stworzono funkcję energii sprężystości, w której zachowanie gumy opisano za pomocą modelu Neo-Hook'a, a zachowanie tkaniny opisano 4-ro parametrowym równaniem kwadratowym.

Tkaniny zazwyczaj wykazują właściwości anizotropowe lub ortotropowe w przypadku nici krzyżujących się pod kątem prostym. Z kolei geowłókniny w postaci mat z włókien rozproszonych zazwyczaj wykazują właściwości izotropowe. Uogólnienie zachowania mechanicznego tego typu materiałów wykazują struktury plecione, które znajdujemy w przemyśle medycznym. Tego typu membrany, nazywane siatkami chirurgicznymi są wykorzystywane w medycynie w leczeniu różnego rodzaju przepuklin. Celem ich zastosowania jest mechaniczne wzmocnienie miejsca, w którym występuje przepuklina.

Siatki chirurgiczne pod obciążeniem wykazują nieliniowe zachowanie, które może być izotropowe lub anizotropowe, przy czym w związku ze skomplikowanym wzorem zaplecenia zdarza się, że kierunki dominujące (np. największej i najmniejszej sztywności) nie mogą być wskazane bez dokładnej analizy zachowania się materiału. W literaturze istnieją różne podejścia do opisania zachowania tego typu materiału. Na przykład może to być podejście hypo-sprężyste (Pierrat et al. 2021), liniowosprężyste (Lubowiecka 2015b) lub hipersprężyste (Simón-Allué et al. 2018). W związku z najczęściej nieliniowym zachowaniem siatek do opisania zależności pomiędzy naprężeniem, a odkształceniem w modelowaniu siatek zazwyczaj wykorzystuje się teorię hipersprężystości (Yeoman et al. 2010), (Hernández-Gascón et al. 2013).

W zagadnieniu modelowania siatek chirurgicznych występuje problem taki, że nie istnieją wytyczne wskazujące test (jednoosiowego lub dwuosiowego) rozciągania, na podstawie którego należy wyznaczać parametry prawa konstytutywnego oraz z jakiem sterowaniem (siła lub przemieszczenie) należy przeprowadzić dany test. W literaturze stosuje się różne podejścia (Todros et al. 2017), (Van Craenenbroeck et al. 2019). Dodatkowo, w literaturze istnieje wiele różnych funkcji energii sprężystości, ale nie istnieje koncepcja, mówiąca o tym, którą postać funkcji należy wybrać dla danej siatki. To jest kolejny ważny problem, ponieważ od doboru funkcji energii sprężystości zależy jak będzie zachowywać się materiał w symulacjach numerycznych. Dany brak informacji może spowodować, że model numeryczny implantu będzie odzwierciedlać nie rzeczywistą pracę implantu, co spowoduje powstanie i odczytanie niewiarygodnych wyników w jakiekolwiek symulacji numerycznej. Ze względu na to, że w literaturze jest brak informacji o problemach opisanych wyżej, niniejsza praca ma na celu opisać koncepcję doboru praw konstytutywnych na podstawie wykonanych testów laboratoryjnych.

### **1.2. Cel i zakres pracy**

<span id="page-21-0"></span>Celem niniejszej dysertacji jest opracowanie zagadnienia optymalizacyjnego dobierającego model konstytutywny najlepiej opisujący mechaniczne zachowanie syntetycznej membrany o strukturze plecionej w zakresie sprężystym.

### **1.3. Teza pracy**

<span id="page-21-1"></span>Identyfikacje prawa konstytutywnego membrany o strukturze plecionej, wykonane na podstawie testów dwuosiowego rozciągania z różnym sterowaniem prowadzą do uzyskania różnych parametrów prawa. Parametry opisujące pracę materiału w warunkach naturalnych można ustalić w odniesieniu do danych uzyskanych podczas laboratoryjnych symulacji naturalnej pracy materiału.

### **1.4. Sposób rozwiązania problemu**

<span id="page-21-2"></span>Schemat rozwiązania problemu, który jest opisany w Rozdziale [1.1](#page-18-1) jest przedstawiony na Rys[.1.1.](#page-23-1) W tym celu wykonano:

• Testy dwuosiowego rozciągania siatek chirurgicznych. Badania wykonano ze sterowaniem siły oraz przemieszczeniem z różnymi stosunkami: 1,5:1; 1:1,5; 1,2:1; 1;1. Na podstawie danych testów otrzymano relacje pomiędzy naprężeniem, a odkształceniem dla poszczególnych siatek chirurgicznych;

- Identyfikacja parametrów różnych praw konstytutywnych na podstawie otrzymanych krzywych eksperymentalnych;
- Stworzenie modelu fizycznego odzwierciedlającego pracę siatek chirurgicznych w warunkach naturalnych. W tym celu wykorzystano specjalne stanowisko pozwalające na wykonanie testu uderzenia ciśnieniem;
- Na podstawie modelu fizycznego przeanalizowano zachowanie siatek w warunkach naturalnych. W wyniku otrzymano dane do walidacji modelu numerycznego oraz parametr, na podstawie którego wykonuje się porównanie modelu fizycznego oraz numerycznego (parametr podobieństwa). Dany parametr oznacza kąt pomiędzy sztywniejszym kierunkiem materiału wybranym spośród dwóch: kierunek wyplatania siatki i kierunek do niego prostopadły, a miejscem w którym występuje maksymalna reakcja w szywce, która łączy implant ze ścianą brzucha;
- Stworzenie modelu numerycznego z zastosowaniem różnych praw konstytutywnych, odzwierciedlającego pracę implantu w warunkach naturalnych (wewnątrz człowieka). Wyznaczenie kierunku implantu, na którym występuje maksymalna reakcja podporowa;
- Porównanie wartości parametru podobieństwa modelu numerycznego i fizycznego w różnych wariantach praw konstytutywnych;
- Wskazanie prawa konstytutywnego, dla którego uzyskano najlepszą zgodność parametru podobieństwa modelu fizycznego i numerycznego (procedura optymalizacyjna).

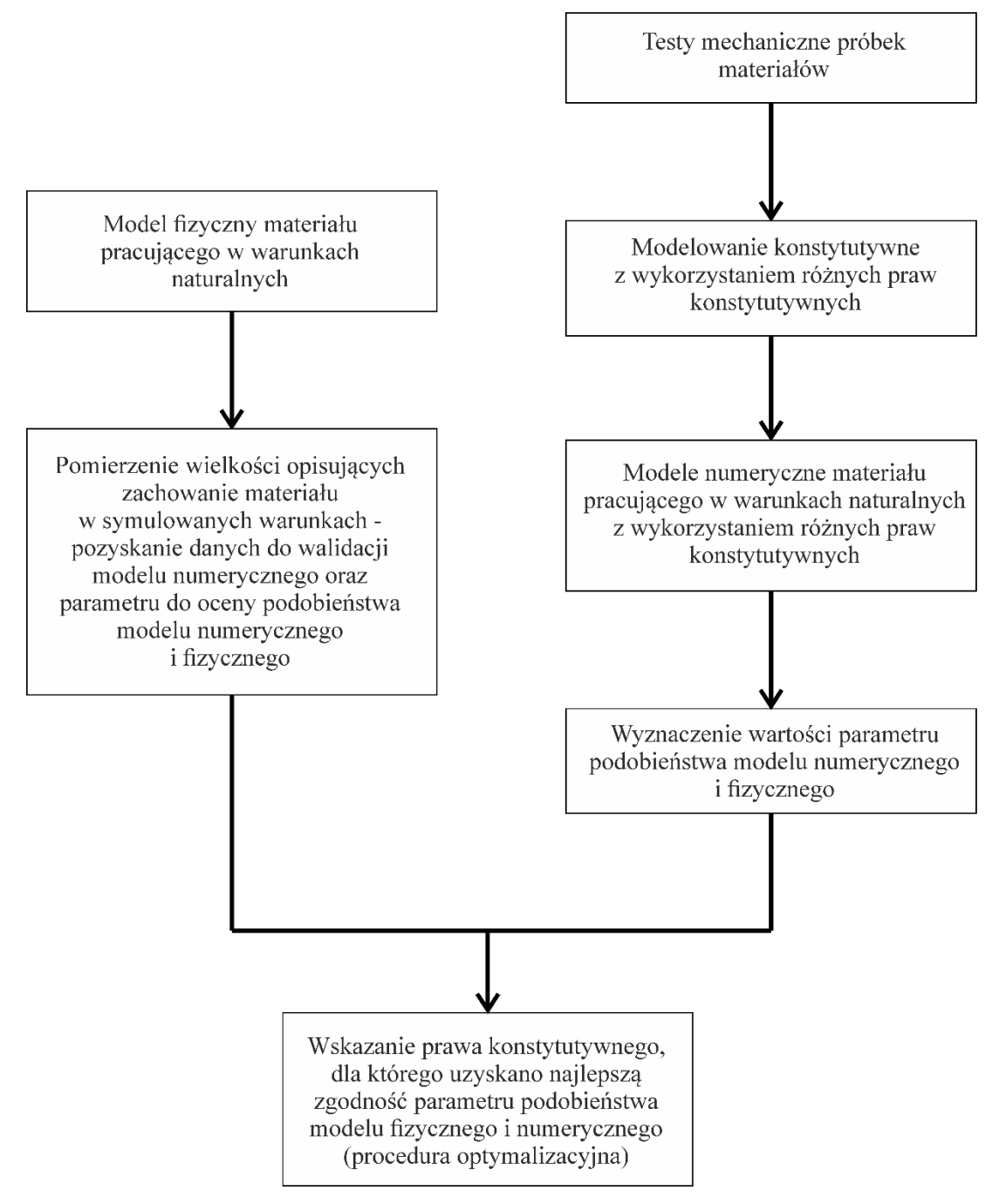

<span id="page-23-1"></span>**Rys. 1.1. Schemat rozwiązania problemu**

# **1.5. Układ pracy**

<span id="page-23-0"></span>W rozdziale 2 omówiono mechaniczne aspekty warunków pracy siatek. Przedstawiono testy mechaniczne, przeprowadzane dla różnych siatek chirurgicznych. Dodatkowo, opisano modele hipersprężyste stosowane w celu opisu zachowania implantów.

W rozdziale 3 przedstawiono podstawy mechaniki ośrodków ciągłych, potrzebne do opisania zachowania badanych materiałów.

W rozdziale 4 opisano badania eksperymentalne – testy dwuosiowego rozciągania materiału siatek oraz badania w komorze ciśnieniowej systemu implant – ściana brzucha. W szczególności opisano stanowiska pomiarowe, badane materiały, sposób przygotowania próbek do badań, sposób analizy otrzymanych wyników oraz wyniki badań.

W Rozdziale 5 przedstawiono sposób identyfikacji parametrów praw konstytutywnych z zastosowaniem procedury optymalizacyjnej. W szczególności opisano: kryteria optymalizacji, zmienne projektowe oraz rodzaj ograniczeń przyjętych w pracy.

W rozdziale 6 omówiono model numeryczny, który odzwierciedla pracę siatek chirurgicznych w systemie "implant – ściana jamy brzusznej".

W rozdziale 7 opisano proces optymalizacji doboru prawa konstytutywnego badanych materiałów, który składa się z opisania przyjętej funkcji celu, kryteriów optymalizacji, zmiennych projektowych oraz ograniczeń.

W rozdziale 8 przedstawiono rozwiązanie zadania optymalizacji dla badanych siatek chirurgicznych. Szczegółowo przedstawiono wyniki identyfikacji praw konstytutywnych oraz symulacji numerycznych.

W Rozdziale 9 przedstawiono wnioski końcowe.

### **1.6. Ograniczenia zastosowanej metodologii**

<span id="page-24-0"></span>Ograniczeniem niniejszej pracy jest weryfikacja postawionej tezy na przykładzie membran medycznych. Dlatego też w kolejnych etapach pracy badawczej planuje się weryfikację zaproponowanej procedury optymalizacyjnej na przykładach innych typów materiałów, takich jak geosyntetyki i tkaniny techniczne.

# <span id="page-25-0"></span>**2. Przegląd literatury w zakresie mechanicznych aspektów leczenia przepuklin brzusznych**

Przepuklina brzuszna pojawia się w wyniku przerwania ciągłości układu mięśniowopowięziowego ściany jamy brzusznej. Wówczas, na skutek działania wewnętrznego ciśnienia, organy wewnętrzne zostają wypychane na zewnątrz. Przepuklinę operuje się poprzez zaszycie powstałego otworu w przypadku małego defektu lub z użyciem siatki przepuklinowej (implantu) w celu zaoperowania większych przepuklin. W takim przypadku w ciele człowieka powstaje nowy rodzaj konstrukcji, zbudowany ze ściany brzucha, siatki i łączników. Pomimo stosowania siatek przepuklinowych od 1958 roku (Baylón et al. 2017), do dziś nie ma porozumienia lekarzy co do wyboru najlepszego sposobu zaoperowania przepukliny. Istnieją różne siatki przepuklinowe, różne łączniki, jak też różne techniki wykonania połączenia. Dlatego też, wciąż prowadzi się badania naukowe na ten temat - medyczne, ale też inżynierskie. W poniższych podrozdziałach przedstawiono przegląd literatury w zakresie właściwości mechanicznych elementów tworzących układ zaoperowanej przepukluny brzusznej.

# <span id="page-25-1"></span>**2.1. Ściana brzucha**

Ściana brzucha składa się z kilku warstw takich jak: skóra, tłuszcz, mięśnie powleczone powięziami, otrzewna, Rys[.2.1.](#page-26-0) Elementami utrzymującymi kształt brzucha są przede wszystkim mięśnie. Jeżeli w ich konstrukcji pojawia się defekt w postaci przerwania ciągłości, to dochodzi do powstania przepukliny brzusznej. W celu naprawiania tego defektu stosuje się siatkę chirurgiczną, jak pokazano na Rys[.2.1.](#page-26-0)

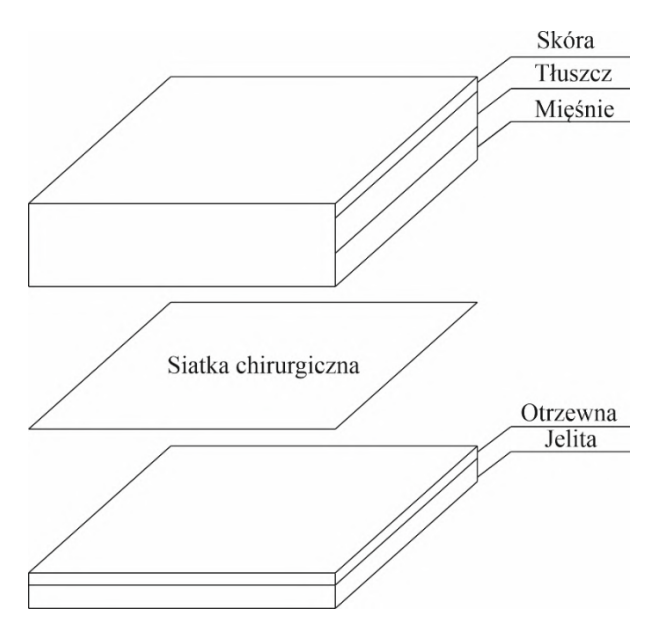

<span id="page-26-0"></span>**Rys. 2.1. Schemat ściany brzucha z implantem**

W (Junge et al. 2001) wykazano, że ściana brzucha jako całość wykazuje nieliniowe anizotropowe zachowanie. Stwierdzono, że wykazuje ona dwa razy większą sztywność w kierunku poprzecznym niż w kierunku podłużnym, Rys[.2.2.](#page-26-1)

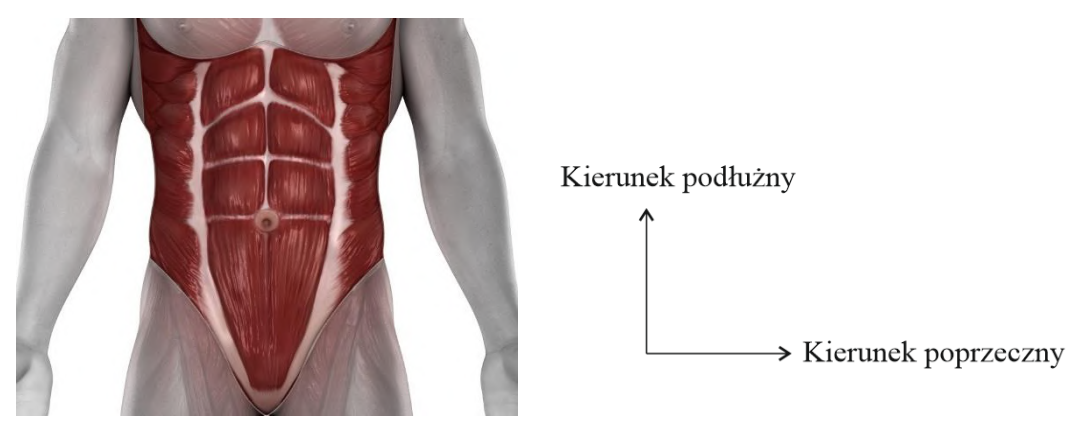

<span id="page-26-1"></span>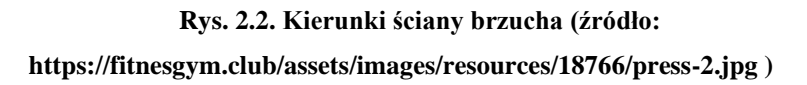

Ściana brzucha składa sią z czterech głównych mięśni: mięsień prosty brzucha (RA), zewnętrzny skośny (EO), wewnętrzny skośny (IO), oraz mięsień poprzeczny (TA). W (Calvo et al. 2014) opisano testy jednoosiowego rozciągania na następujących próbkach: EO-IO (kompozyt), EO-IO-TA (kompozyt), EO (mięsień), IO-TA (kompozyt). Wykazano, że wszystkie próbki, oprócz IO, są sztywniejsze w kierunku poprzecznym sciany brzucha, niż w kierunku podłużnym. Dodatkowo, pokazano, że wszystkie próbki wykazują nieliniowe anizotropowe zachowanie.

W literaturze opisano również inne badania dotyczące poszczególnych elementów, z których składa się ściana brzucha. W większości są to badania *ex-vivo*. Na przykład, w (Cooney et al. 2016) opisano testy jednoosiowego oraz dwuosiowego rozciągania kresy białej, w wyniku których otrzymano wykresy zależności naprężenia Cauchy od rozciągnięcia dla kierunku poprzecznego oraz podłużnego tkanki. Otrzymane rezultaty wykazały wyraźną anizotropię kresy białej. W (Förstemann et al. 2011) również opisano testy jednoosiowego rozciągania, w wyniku których stwierdzono, że kresa biała jest nieliniową oraz anizotropową częścią ściany brzucha. W (Astruc et al. 2018) omówiono badania dotyczące kresy białej oraz blaszki przedniej pochewki mięśnia prostego. Na podstawie testu jednoosiowego rozciągania otrzymano następujące parametry (dla kierunku poprzecznego oraz podłużnego) dla kresy białej moduł Younga dla małych przemieszczeń (0,42 [MPa] – kierunek podłużny; 1,2 [MPa] – kierunek poprzeczny), moduł Younga dla dużych przemieszczeń (1,2 [MPa] – kierunek podłużny; 4,8 [MPa] – kierunek poprzeczny). Natomiast, blaszka przedniej pochewki mięśnia prostego wykazuje następujące właściwości: moduł Younga dla małych przemieszczeń (0,53 [MPa] – kierunek podłużny; 2,5 [MPa] – kierunek poprzeczny), moduł Younga dla dużych przemieszczeń (2,1 [MPa] – kierunek podłużny; 11 [MPa] – kierunek poprzeczny). Dodatkowo, dla powyżej opisanych mięśni znaleziono parametry hipersprężystego prawa konstytutywnego Yeoh ( $C_1$  oraz  $C_2$ ) osobno dla kierunku podłużnego oraz poprzecznego.

W wyniku ciągłego działania ciśnienia wewnętrznego, w ścianie brzucha zawsze występuje napięcie. W literaturze można znaleźć opis badań dotyczących ustalenia wartości ciśnienia wewnątrzbrzusznego występującego podczas spoczynku, kaszlu czy różnego rodzaju ruchu. Na przykład w (Cobb et al. 2005) podano, że podczas skakania oraz kaszlu, ciśnienie wewnętrzne maksymalne wynosi 171 [mm-Hg], w przypadku siedzenia ciśnienie jest na poziomie 16,7 [mm-Hg], natomiast w pozycji stojącej ciśnienie wynosi 20 [mm-Hg]. Wykorzystując odpowiedni model matematyczny (na przykład często jest wykorzystane równanie Laplace'a opisujące odkształcenia membran sprężystych poddanych działaniu ciśnienia), można wyznaczyć siły w ścianie brzucha od ciśnienia wewnętrznego. W literaturze podaje się wartość referencyjną siły, która powstaje w ścianie brzucha w stanie spoczynku, wynoszącą 16 [N/cm] (Klinge et al. 1998). Przyjęto, że jest to minimalna siła, którą powinien wytrzymać implant przepuklinowy podczas pracy.

## <span id="page-28-0"></span>**2.2. Własności mechaniczne łączników**

W celu zamocowania implantów w ścianie brzucha człowieka, podczas wykonania operacji stosuje się specjalne łączniki w postaci zszywek lub szwów chirurgicznych. Podczas pracy siatki chirurgicznej, łączniki będą przenosić siły, które powstają w implancie na skutek obciążenia ciśnieniem wewnątrzbrzusznym lub wymuszeniami kinematycznymi związanymi z ruchem człowieka. W związku z tym, wiedza o wytrzymałości łączników jest bardzo istotna.

W (Tomaszewska et al. 2013) opisano wyniki testów jednoosiowego rozciągania siatki chirurgicznej Proceed® (Ethicon, Inc., Somerville, NJ), która była połączona z tkanką świńską różnymi łącznikami. W wyniku otrzymano siłę zrywającą połączenia wykonanego z użyciem łączników: AbsorbaTack™ (4 [N]), ProTack™ (10 [N]), Endo Hernia™ Stapler (6-8 [N]). W przypadku połączenia wykonanego przy pomocy szwów, siła zrywająca wynosi 28 [N] (kierunek poprzeczny) oraz 35 [N] (kierunek podłużny). W (Chan et al. 2018) wykonano testy *ex-vivo* wykorzystując siatkę chirurgiczną Symbotex™ (Medtronic, Dublin) oraz różnego rodzaju łączniki. Na podstawie testu rozciągania otrzymano następujące wartości sił, powstających w łącznikach: ProTack™ (21,5 [N]), AbsorbaTack™ (13,6 [N]), ReliaTack™ (19,8 [N]).

W wyniku dużej różnorodności siatek chirurgicznych oraz łączników nie istnieje jeszcze w literaturze jedna koncepcja, dotycząca doboru rodzaju łącznika do danego implantu. To może powodować różne problemy, na przykład, oderwanie łącznika od ściany brzucha.

### **2.3. Różnorodność siatek chirurgicznych**

<span id="page-28-1"></span>Siatki chirurgiczne są jednym z najczęściej używanych materiałów w leczeniu przepuklin brzusznych (Zhu 2015), (Todros et al. 2017). Ich wprowadzenie zmniejszyło stopień nawrotowości z 25-55% do 2-25% (Podwojewski et al. 2014). Ich głównym zadaniem jest wzmocnienie ściany brzucha w taki sposób, aby nie nastąpił nawrót przepukliny. Jednocześnie, siatka chirurgiczna nie powinna przeszkadzać w naturalnym ruchu człowieka (Todros et al. 2017).

W celu naprawienia przepukliny brzusznej, implant lokuje się pomiędzy otrzewną, a mięśniami (technika IPOM), Rys[.2.1.](#page-26-0) Zazwyczaj, zamocowanie implantu w ścianie brzucha wykonuje się za pomocą zszywek chirurgicznych. Przykładowe siatki chirurgiczne są przedstawione na Rys[.2.3.](#page-29-0)

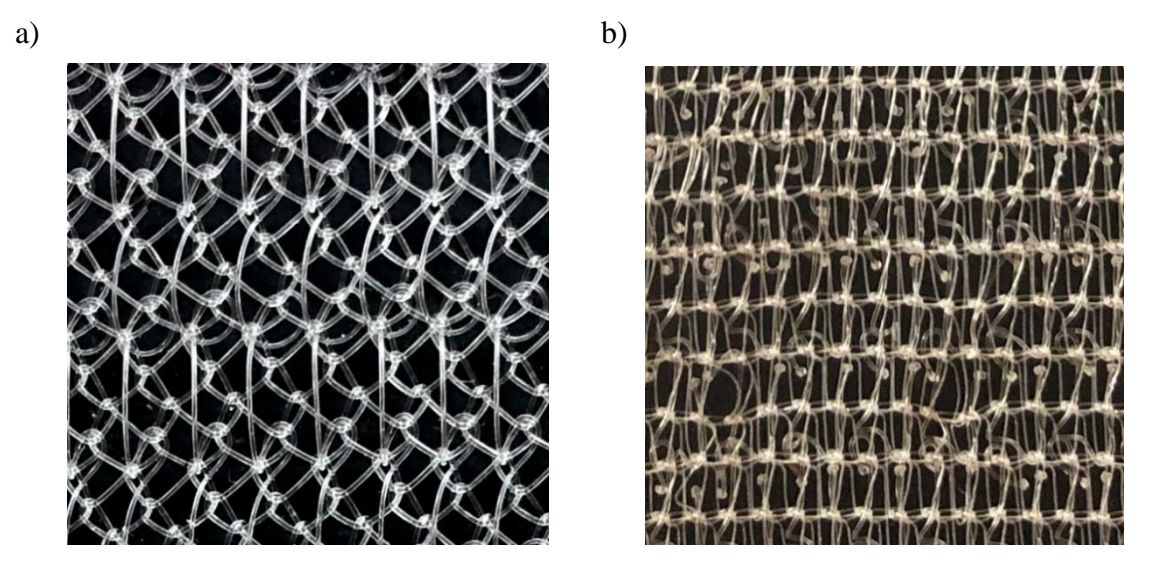

**Rys. 2.3. Struktury siatek chirurgicznych a) Dynamesh; b) Progrip**

Obecnie istnieje wiele różnych rodzajów implantów, które mogą być podzielone na różne kategorie. Implanty można podzielić ze względu na:

# <span id="page-29-0"></span>**a) Rodzaj materiału**

W dzisiejszych czasach, w celu naprawienia przepukliny brzusznej, stosuje się w zdecydowanej większości siatki syntetyczne (Todros et al. 2017). Wśród nich wyróżniamy siatki z następujących tworzyw:

- Polipropylen (PP) np. siatki **Vypro®** (Ethicon, Inc., Somerville, NJ, USA), **ProLiteTM** (Medical Corp., Hudson, NH), **Optilene®** (B. Braun Surgical S.A., Rubi, Spain);
- Politereftalanetylen (PET) np. siatki **Mersilen®** (Ethicon, Inc., Somerville, NJ);
- Ekspandowany politetrafluoroetylen (ePTFE) np. siatki **Infinit®** (W.L. Gore & Assoc Inc., Flagstaff, AZ), **Dualmesh®** (W.L. Gore & Assoc Inc., Flagstaff, AZ);
- Polifluorekwinyliden (PVDF) np. siatki **Dynamesh IPOM®** (FEG Textiltechnik Aix-la-Chapelle, Germany);
- Kombinacja powyższych materiałów np. siatki **Proceed®** (Ethicon, Inc., Somerville, NJ), **Ultrapro®** (Ethicon, Inc., Somerville, NJ), **ParietexTM** (US Surgical/Covidien, Norvalk, CT, USA).

Każdy z powyższych materiałów ma pewne wady i pewne zalety. Na przykład polipropylen jest materiałem, który wykazuje dużą wytrzymałość mechaniczną

i zapewnia wysoką odporność na degradację biologiczną (Todros et al. 2017), (Read 2004), ale podczas pracy mogą występować lokalne pęknięcia (Costello et al. 2007). Z kolei ePTFE jest materiałem chemicznie stabilnym i nie ulega degradacji podczas pracy w ciele człowieka. Dodatkowo, ten materiał ma jeden z najniższych współczynników tarcia (Todros et al. 2017). Jednak w wyniku infekcji mogą występować pęknięcia lub rozwarstwienia implantu (Bellón et al. 2000). Siatki chirurgiczne wykonane z PET obecnie nie są często stosowane, ponieważ niektóre badania wykazują, że ten materiał degraduje się w ciele człowieka w długim czasie (Todros et al. 2017). Wykazano również, że takiego rodzaju siatki powodują zwiększoną reakcję na ciało obce i najdłużej trwającą reakcję zapalną (Zhu 2015). Materiały wykonane z PVDF mają bardzo długą trwałość, po 9 latach wykorzystania materiału jego sztywność zostaje na poziome 92.5% sztywności początkowej (Laroche et al. 1995).

# **b) Właściwości mechaniczne**

Implanty są materiałami wiotkimi pracującymi tylko na rozciąganie. W wyniku tego, z punktu widzenia mechaniki, siatki chirurgiczne można traktować jako membrany. W tej kategorii wyróżnia się dalsze podkategorie:

### • **Siatki sztywne i podatne**

Bardzo ważną właściwością materiału jest jego sztywność na rozciąganie. W wyniku tego, że siatka chirurgiczna pracuje ze ścianą brzucha jako jeden system, musi być tak dobrana, by podczas funkcji życiowych człowieka nie powodowała bólu. Zatem implant powinien być odpowiednio podatny aby rozciągać się razem ze ścianą brzucha podczas jego naturalnego ruchu. Sztywność siatki powinna być również tak dobrana, aby przy obciążeniu ciśnieniem wewnątrzbrzusznym się nie uwypuklała się ona nadmiernie, symulując nawrót choroby przepuklinowej. Sztywności różnych siatek podano w Tabeli [2.1.](#page-35-0)

### • **Zależność właściwości materiału od kierunku**

Ważną cechą materiału jest zależność jego właściwości mechanicznych od kierunku. Anizotropia oznacza, że materiał będzie zachowywać się różnie w różnych kierunkach. Rozpoznanie tej właściwości materiału jest ważne, ponieważ obciążenie kinematyczne implantu wewnątrz człowieka, wywołane jego naturalnymi ruchami, nie jest równomierne (Saberski et al. 2011). Wiedza o anizotropii materiału jest istotna podczas umieszczenia implantu wewnątrz człowieka – powinien być zorientowany zgodnie z kierunkami anizotropii ściany brzucha (Szymczak et al. 2017). Niestety, podczas

wykonywania operacji, chirurdzy zazwyczaj układają implant z maksymalnym przekryciem przepukliny, nie uwzględniając właściwości mechanicznych siatki chirurgicznej (Deeken et al. 2014). Uwzględnienie, na przykład, anizotropii siatki mogło-by zmniejszyć ból po operacji oraz problem z ograniczeniem ruchu w kierunku bardziej podatnym ściany brzucha (Simón-Allué et al. 2018). Natomiast, izotropia oznacza, że właściwości materiału nie zależą od kierunku, więc taki materiał może być usytuowany dowolnie.

Zazwyczaj, w celu określenia anizotropii/izotropii materiału wykonuje się co najmniej test jednoosiowego rozciągania w dwóch prostopadłych kierunkach materiału. Na jego podstawie wyznacza się stopień ortotropii (nazywany też stopniem anizotropii (Saberski et al. 2011), zdefiniowany jako stosunek modułów Younga materiału wyznaczony w dwóch różnych kierunkach. Przykładami siatek anizotropowych są: **Trelex®** (Boston Scientific, Natick, MA, USA), **ParietexTM**, **ProliteTM**, **UltraproTM**, **InfinitTM**, **Optilene®**, **Infinit®** (W.L. Gore), natomiast implantów izotropowych: **Dualmesh®**, **Surgipro®** (Tyco Healthcare, Norwalk, CT, USA), (Saberski et al. 2011), (Hernández-Gascón et al. 2011).

### **c) Ciężar**

W literaturze istnieją różne podziały siatek chirurgicznych ze względu na ich ciężar. Na przykład w (Coda et al. 2012) zaproponowano następujący podział: materiał ultralekki o ciężarze mniejszym niż 35 [g/m<sup>2</sup>]; lekki, o ciężarze w przedziale od 35 do 70 [ $g/m<sup>2</sup>$ ]; standardowy, o ciężarze, w przedziale od 70 do 140 [ $g/m<sup>2</sup>$ ] oraz ciężki, który ma ciężar większy od 140  $[g/m^2]$ . Natomiast, w (Earle et al. 2008) zaproponowano inny podział: ultra-lekki materiał ma ciężar mniejszy niż 35 [g/m<sup>2</sup> ]; lekki o ciężarze w przedziale od 35 do 50  $[g/m^2]$ ; średni, o ciężarze, w przedziale od 50 do 90  $[g/m^2]$ oraz ciężki ma ciężar większy od 90 [g/m<sup>2</sup>].

### **d) Wielkość porów**

Kolejną ważną charakterystyką implantów jest ich porowatość. W czasach gdy siatki chirurgiczne dopiero się rozwijały i nie było tak wiele produktów, określono jeden z pierwszych podziałów ze względu na ich porowatość (Amid 1997). Obecnie, w pracy (Klinge et al. 2012) autorzy opisali makroporowe siatki jako siatki w których porowatość jest większa niż 60% oraz "efektywna" porowatość jest większa niż 0. Siatki z małymi porami zdefiniowane jako siatki z porowatością mniejszą niż 60% oraz z zerową "efektywną" porowatością. Porowatość jest zdefiniowana jako

stosunek całkowitego pola porów do pola całej próbki oraz "efektywną" porowatością jest nazywany stosunek pola porów siatki przerośniętej tkanką do pola całej siatki. Dodatkowo wykazano, że zakażenie i ból występują częściej w przypadku zastosowania implantów z małymi porami, niż w przypadku siatek makroporowych. W (Greca et al. 2008) stwierdzono, że rozwój lekkich siatek z dużymi porami ma na celu zmniejszenie stopnia reakcji na ciała obce, zredukowanie sztywności siatki oraz zmniejszenie ryzyka infekcji

Opisana powyżej różnorodność materiałów powoduje powstanie pytania: "Który implant wybrać w danym przypadku medycznym?". Z punktu widzenia mechaniki, najlepszą siatką będzie ta, która posiada podobne właściwości mechaniczne, jak ściana brzucha (Junge et al. 2001). Wszystkie parametry mechaniczne można określić na podstawie odpowiednich testów mechanicznych. Szczegółowy opis testów, które są wykonane w przypadku siatek chirurgicznych przedstawiono w kolejnym rozdziale.

## **2.4. Testy mechaniczne siatek chirurgicznych**

<span id="page-32-0"></span>Testy mechaniczne są wykonywane w celu określenia prawa konstytutywnego materiału i jego parametrów.

Najczęściej stosowanym testem mechanicznym jest test jednoosiowego rozciągania. Na jego podstawie można, na przykład, określić, czy materiał wykazuje różne zachowanie w różnych kierunkach (anizotropia materiału), charakter odpowiedzi materiału na obciążenie (liniowy lub nieliniowy), moduł Younga oraz siłę, przy której nastąpi zniszczenie. Pewną wadą testu jednoosiowego rozciągania w przypadku siatek chirurgicznych jest to, że w praktyce ten materiał pracuje w stanie wieloosiowego rozciągania, w wyniku czego test jednoosiowego rozciągania nie odzwierciedla rzeczywistego stanu siatki chirurgicznej pod obciążeniem.

Kolejnym stosowanym testem mechanicznym jest test dwuosiowego rozciągania. Ten test lepiej odzwierciedla stan wieloosiowego napięcia, w którym pracuje siatka chirurgiczna, niż test jednoosiowego rozciągania. W wyniku tego, informacja o anizotropowym zachowaniu materiału jest prawdziwsza (Cordero et al. 2016). W literaturze opisuje się zastosowanie takich testów w badaniach siatek chirurgicznych, przy sterowaniu siłą lub przemieszczeniem. Na przykład w (Simón-Allué et al. 2018) opisano testy dwuosiowego rozciągania implantów Neomesh Soft**®**, Neopore**®**, Neomesh SuperSoft**®**, SurgiproTM ze sterowaniem przemieszczeniem ze stosunkami

1:1, 1:0,5, 1:0,75, 0,5:1, 0,75:1. Na podstawie otrzymanych wyników, stworzono model numeryczny, który odzwierciedlał pracę implantów wszczepionych królikom. Natomiast, w (Cordero et al. 2016) opisano testy dwuosiowego rozciągania implantów Optilene**®**, Infinit**®**, DynaMesh**®**, Ultrapro**TM**, TIGR**®** ze sterowaniem siłą ze stosunkami 1:1, 0,5:1, 1:0,5. Na podstawie danych testów wykonane wykresy zależności naprężenie Pioli-Kirchhoffa I - rozciągnięcie w dwóch prostopadłych kierunkach.

W (Tomaszewska et al. 2021) przeanalizowano wyniki testów dwuosiowego rozciągania implantu Dynamesh IPOM®, wykonanych w różnych warunkach. Testy przeprowadzono ze sterowaniem siłą oraz przemieszczeniem ze stosunkami 1,5:1, 1,2:1, 1:1, 1:1,5 (sterowanie siłą) oraz 1:1,5, 1:1 (sterowanie przemieszczeniem) na dwóch kierunkach badania.

Wykonuje się również testy symulujące rzeczywistą pracę systemu "implant – ściana brzucha". W tym celu w (Tomaszewska et al. 2013) stworzono urządzenie do obciążenia modeli zaoperowanej przepukliny brzusznej ciśnieniem 'wewnątrzbrzusznym'. Model składa się ze świńskiej ściany brzucha z otworem (odzwierciedlenie ściany brzucha z przepukliną) oraz z implantu DynaMesh IPOM®, który zamocowano na tkance za pomocą zszywek chirurgicznych. Układ poddano ciśnieniu w kierunku prostopadłym do płaszczyzny modelu. W wyniku działającego ciśnienia nastąpiło zerwanie zszywki chirurgicznej. Usytuowanie zerwanej zszywki wskazuje miejsce maksymalnej reakcji oraz sztywniejszy kierunek materiału.

W pracy (Lyons et al. 2015) zbudowano urządzenie o podobnym działaniu, w którym oprócz samego brzucha odzwierciedlono jeszcze działanie jelita, które może być wypchnięte ciśnieniem przez defekt w ścianie brzucha w wyniku czego pojawi się przepuklina brzuszna. Badanie przeprowadzono dla siatki Physiomesh™ (Ethicon, Cincinnati, Ohio, USA). W wyniku testu, otrzymano wartość ciśnienia, przy którym następuje zniszczenie siatki lub połączenia pomiędzy siatką a ścianą brzucha zależnie od wymiarów siatki i przepukliny.

Dodatkowo, w celu zbadania mechaniki systemu "implant – ściana brzucha" wykonuje się test przebicia kulą, tzw "ball burst". Test polega na tym, że implant o kształcie okrągłym jest sztywno zamocowany (na przykład pomiędzy dwoma okrągłymi płytkami) poziomo, a prostopadle do jego płaszczyzny jest przyłożone obciążenie za pomocą kuli. W wyniku testu, można otrzymać wartość siły nacisku kulą powodującą zerwanie połączenia siatki z tkanką, itd. (Todros et al. 2017). Na podstawie tego testu nie otrzymuje się parametrów mechanicznych implantu (He et al. 2021).

Jednak w pracy (Pierrat et al. 2021) opisano sposób sprężystego zamocowania implantu i poprzez pomiar przemieszczeń punktów podparcia siatki powstałych na skutek nacisku kulą zidentyfikowano rozkład i wartości reakcji podporowych.

Przykładowe parametry, mianowicie wytrzymałość siatki na przebicie oraz wartości odkształceń przy wartości naprężeń 16 [N/cm], otrzymane z testu przebicia kulą, a także wartości modułów Younga siatek otrzymane na podstawie testów jedno- lub dwuosiowego rozciągania są przedstawione w Tabeli [2.1.](#page-35-0)

### **Tabela 2.1. Właściwości mechaniczne siatek chirurgicznych**

<span id="page-35-0"></span>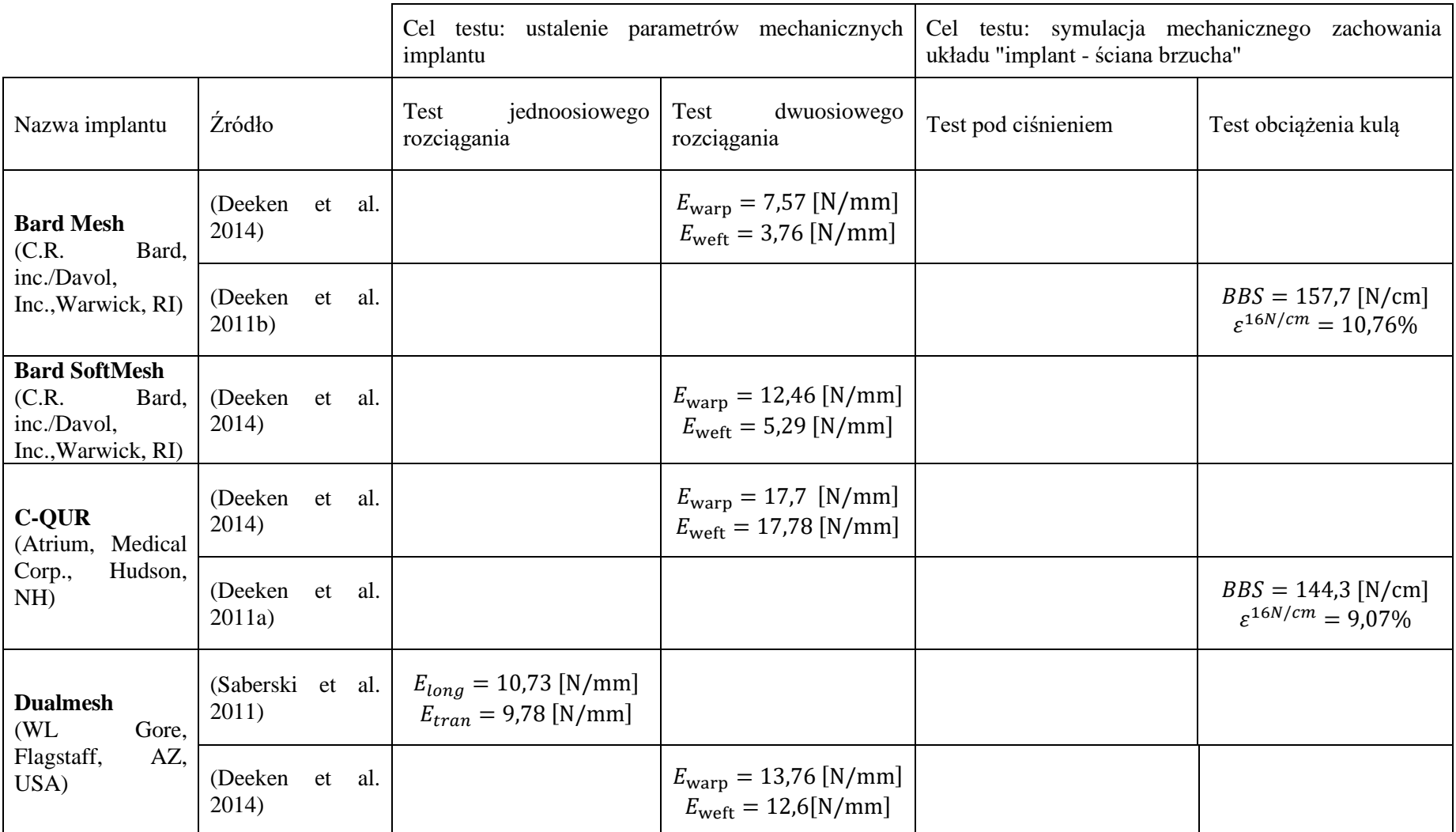
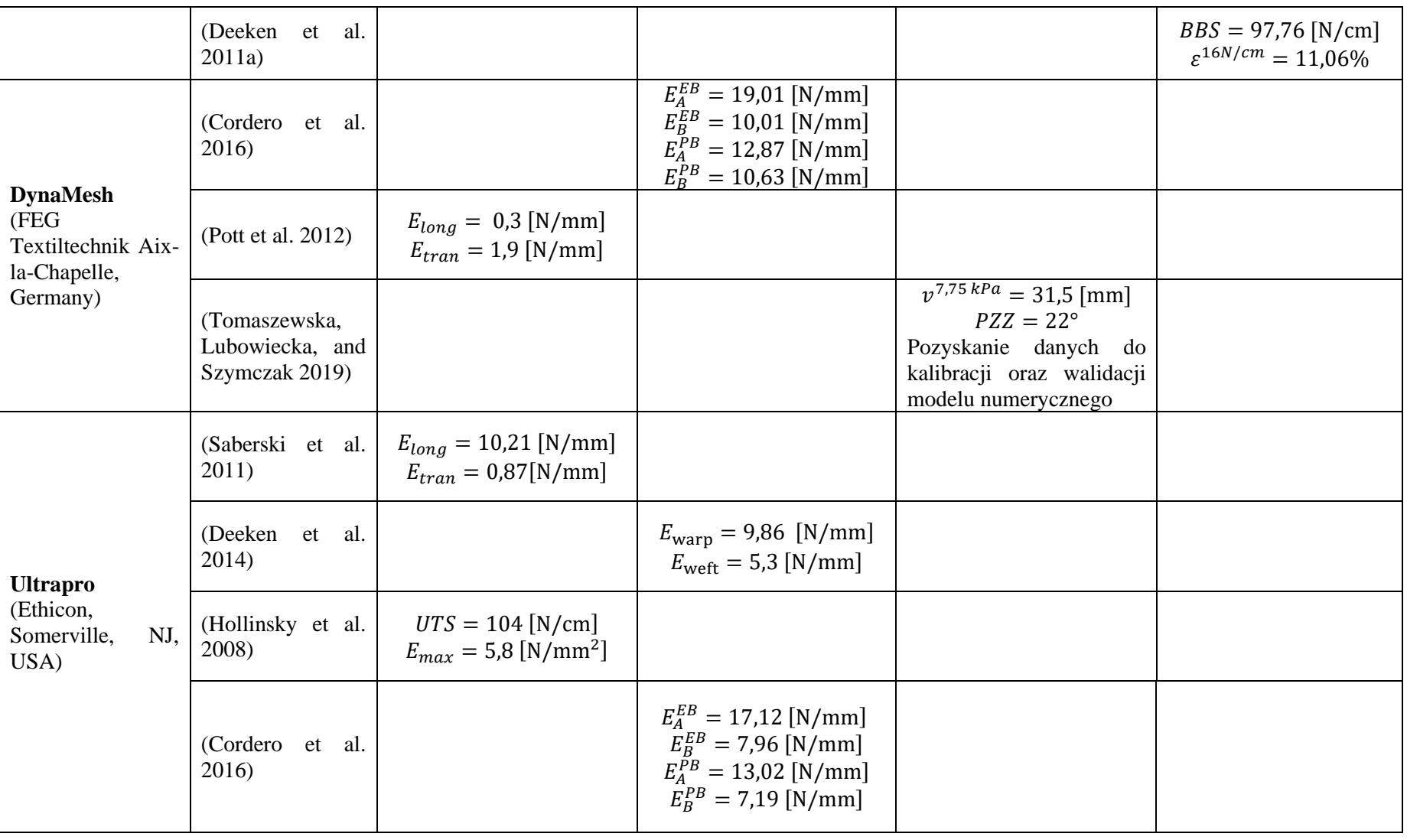

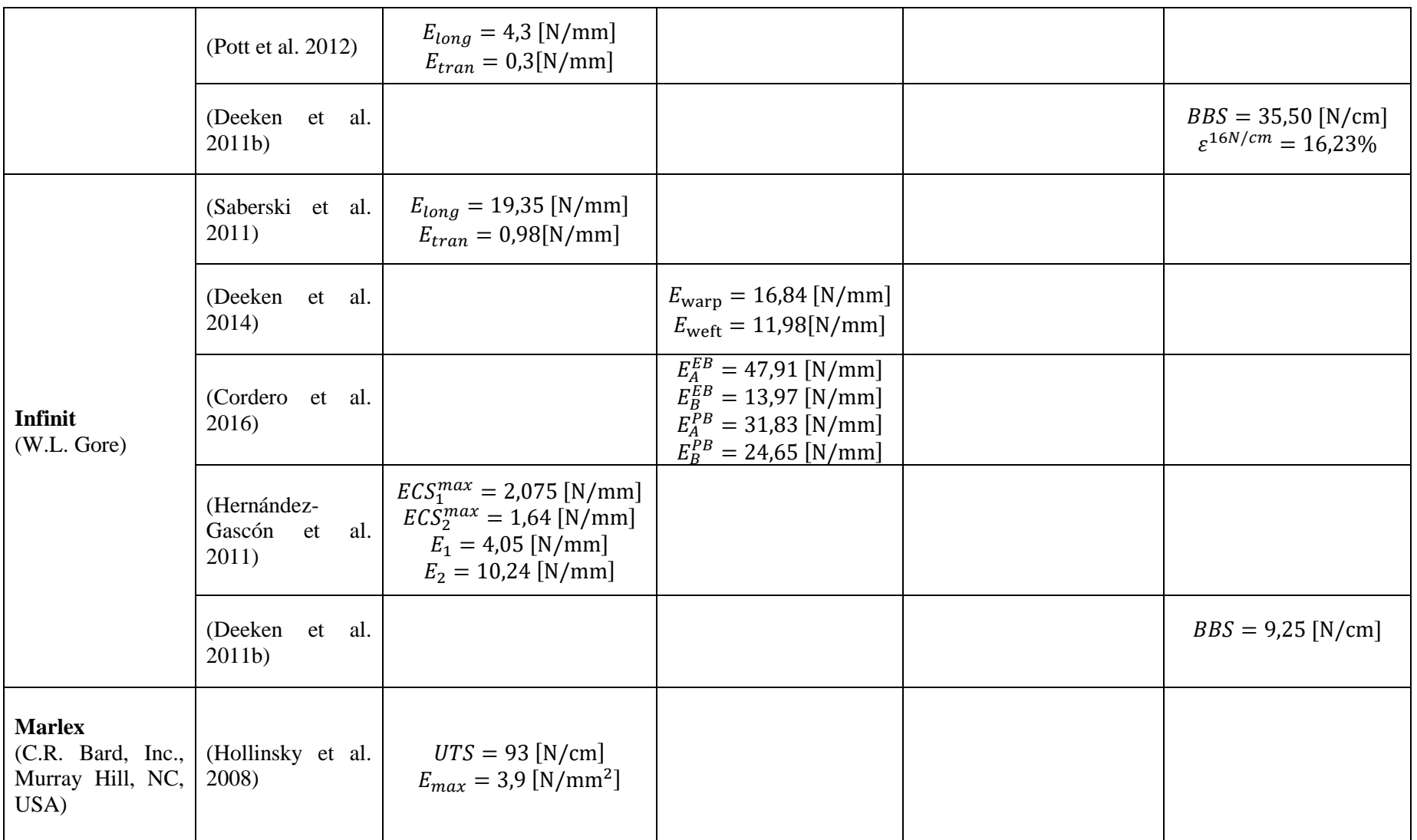

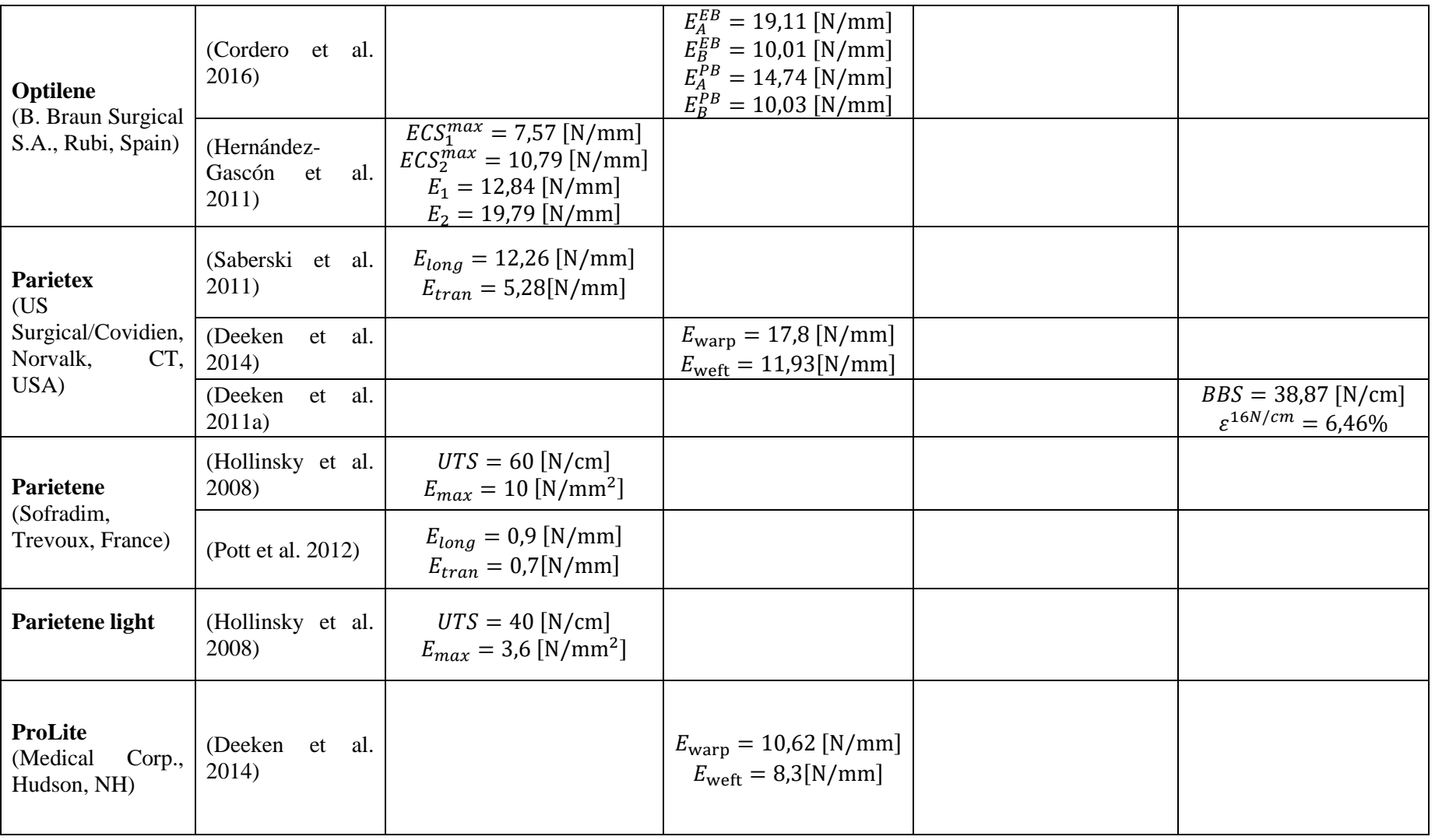

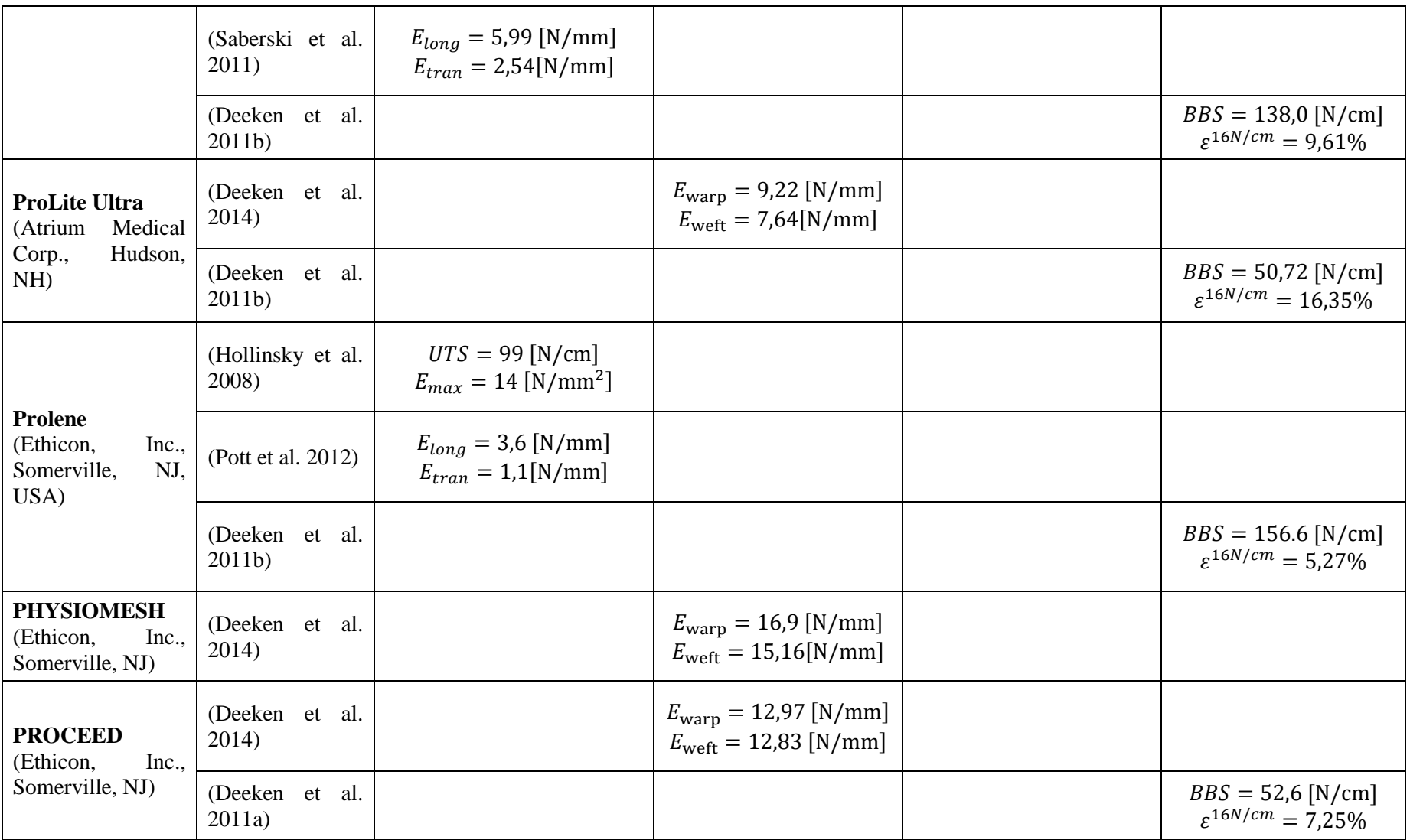

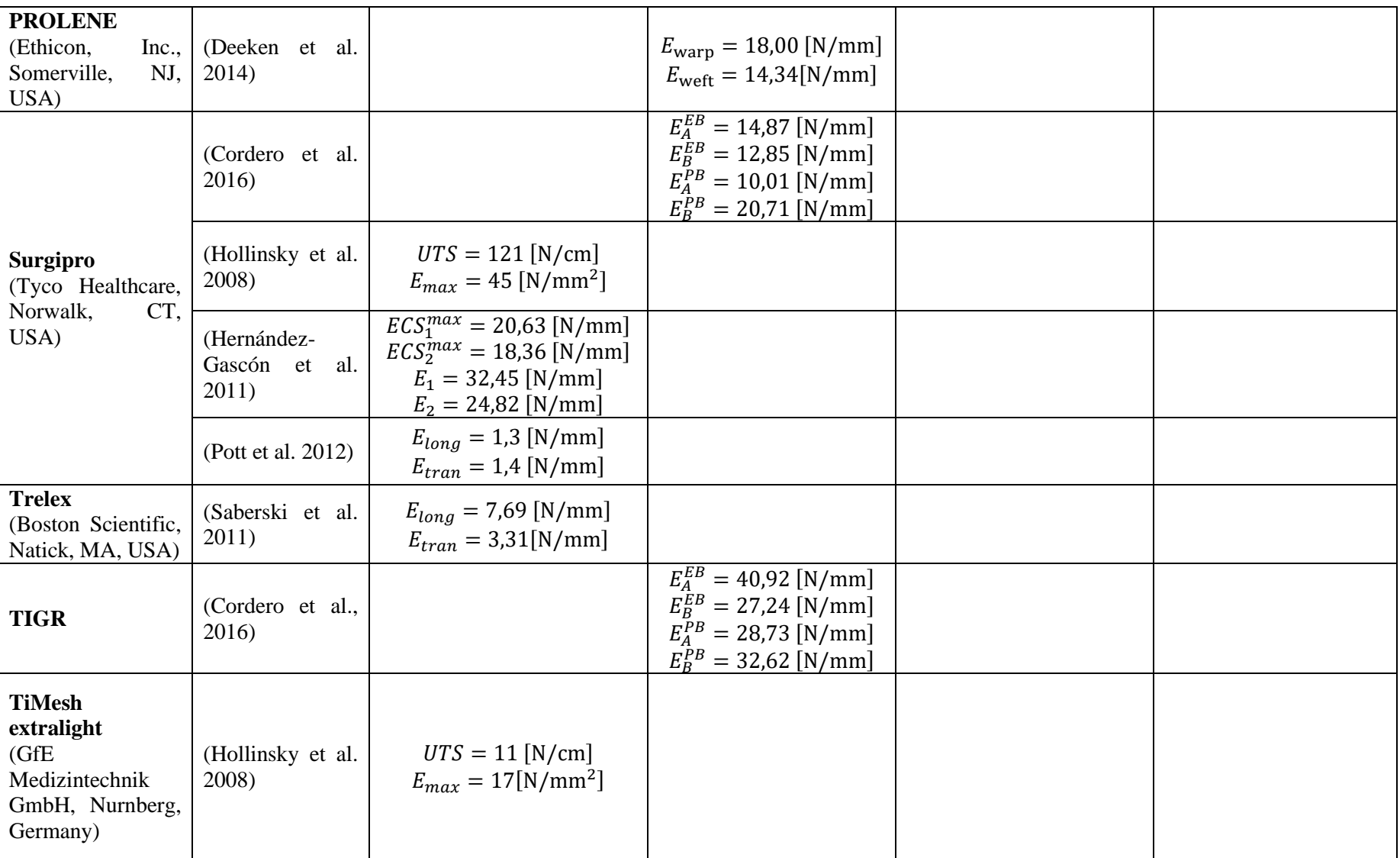

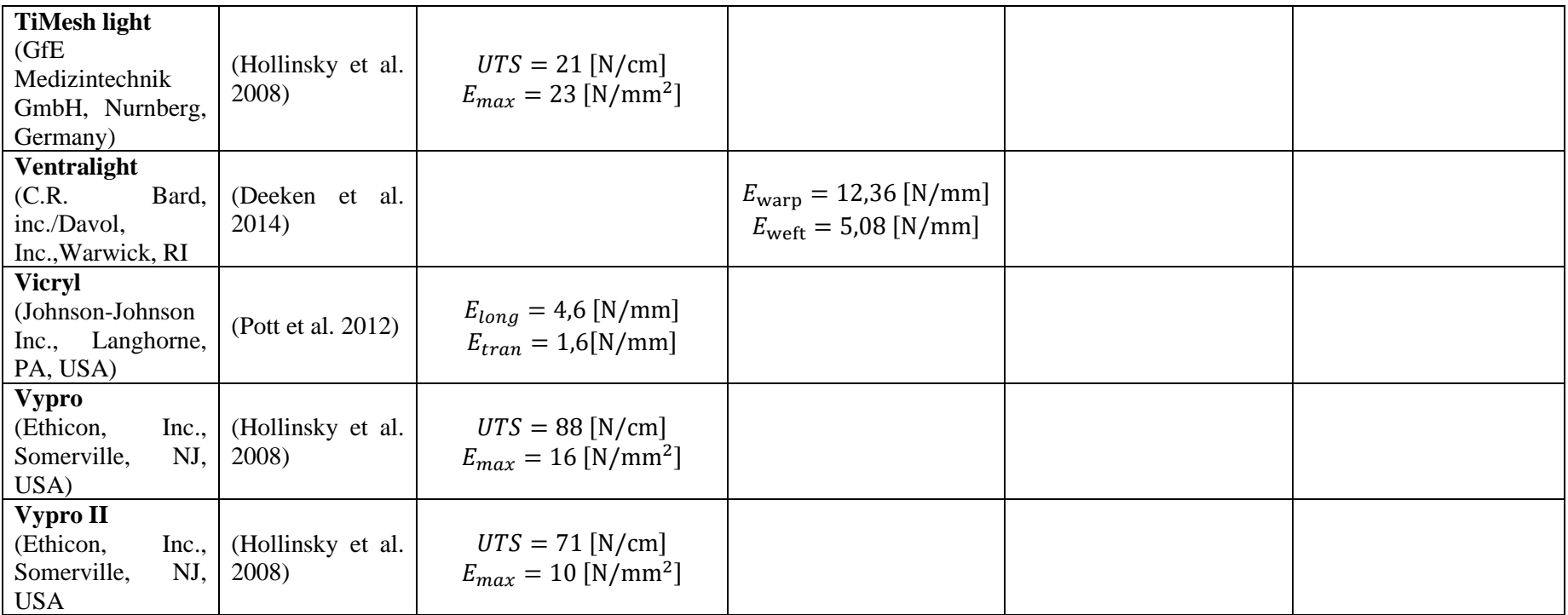

Legenda:

 $E_{\text{long}}$ ,  $E_{\text{warm}}$  – moduł sprężystości podłużej w kierunku podłużnym  $E_{\text{tran}}$ ,  $E_{\text{wett}}$  – moduł sprężystości podłużej w kierunku poprzecznym  $E_{\text{max}}$  – maksymalna wartość modułu sprężystości podłużej  $E_1$  – moduł sprężystości podłużej w kierunku 1 siatki  $E_2$  – moduł sprężystości podłużej w kierunku 2 siatki *UTS* – wytrzymałość na rozciąganie (z ang. Ultimate Tensile Strength – UTS)  $E_A^{EB}$ ,  $E_B^{EB}$  - sztywność w kierunku A lub B materiału uzyskana z testu dwuosiowego rozciągania ze stosunkiem 1:1 (*EB* z ang. equibiaxial)  $E_A^{PB}$ ,  $E_B^{PB}$  – sztywność w kierunku A lub B materiału uzyskana z testu dwuosiowego rozciągania ze stosunkiem 1:0.5 (*PB* z ang. physiological biaxial)  $ECS_1^{max}$  – Maksymalna wartość ekwiwalentnych naprężeń Cauchy (z ang. Equivalent Cauchy Stress – ECS) w kierunku 1 siatki ( $\frac{Sila}{Szeroko\acute{s}\acute{c}} * rozciągnięcie)$  $ECS_2^{max}$  – Maksymalna wartość ekwiwalentnych naprężeń Cauchy (z ang. Equivalent Cauchy Stress – ECS) w kierunku 2 siatki ( $\frac{Sila}{Szeroko\varepsilon} * rozciągnięcie)$  – wytrzymałość na przebicie kulą (z ang. Ball Burst Strength – ECS)  $\varepsilon^{16N/cm}$  – odkształcenia przy wartości naprężenia 16 N/cm  $v^{7.75\ kPa}$  – ugięcie w środku modelu przy wartości ciśnienia 7,75 kPa PZZ – miejsce zerwania zszywki

# **2.5. Poziom opisania materiału**

Opis zachowania materiału może być wykonany na różnych poziomach, jak podano poniżej:

#### **a) podejście makroskopowe**

W tym podejściu siatkę modeluje się jako materiał homogeniczny. Siatki chirurgiczne są materiałem wiotkim, czyli takim, który nie przenosi ściskania lub zginania. Zatem na tym poziomie, zakłada się, że deformacja materiału wynika z rozciągania oraz ścinania w płaszczyźnie, Rys.[2.4.](#page-43-0)

Do tej pory jest to najczęściej stosowane podejście. Głównymi zaletami są tu dużo krótszy czas wykonania obliczeń oraz mniejszy stopień skomplikowania modelu w porównaniu do dwóch innych podejść opisanych poniżej.

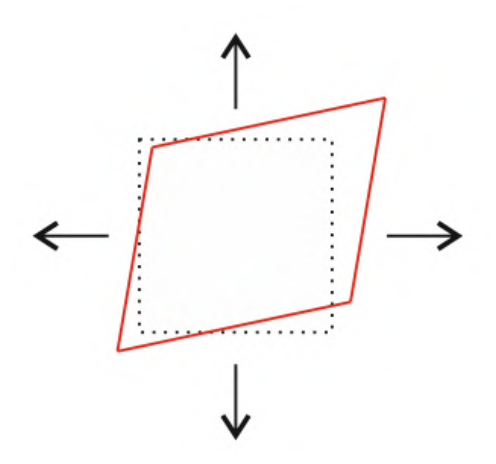

<span id="page-43-0"></span>**Rys. 2.4. Deformacja materiału na poziomie makroskopowym**

W literaturze istnieją różne modeli konstytutywne opisujące zachowanie siatek chirurgicznych w podejściu makroskopowym. Jednym z takich praw, jest anizotropowy model sieci gęstej (Kłosowski et al. 2009) zastosowany w celu opisania zależności naprężenie – odkształcenie dla implantu DynaMesh®-IPOM podczas wykonania testu jednoosiowego rozciągania oraz podczas wykonania symulacji numerycznych (Lubowiecka 2015a), (Tomaszewska et al. 2018).

W wyniku nieliniowego zachowania siatek chirurgicznych pod obciążeniem zazwyczaj wykorzystuje się teorię hipersprężystości do opisania zależności pomiędzy naprężeniem, a odkształceniem (Pierrat et al. 2021). Ta teoria zakłada istnienie funkcji energii sprężystości, na podstawie której opisuje się mechaniczne zachowanie materiału. W literaturze istnieją różne rodzaje tej funkcji. Na przykład w (Yeoman et al. 2010), w celu opisania zachowania plecionego materiału medycznego, przyjęto funkcję energii sprężystości, która zależy od odkształceń Lagrange'a – Greena oraz zawiera 9 parametrów materiałowych. Natomiast w (Hernández-Gascón et al. 2013), do opisania siatek chirurgicznych wykorzystano funkcję, opisaną przy pomocy niezmienników tensora deformacji i zawierającą 4 parametry materiałowe.

#### **b) podejście mezoskalowe**

W celu zamodelowania materiału na poziomie mezoskali należy zdefiniować całą geometrię przy pomocy powtarzających się jednostek, tzw. komórek, Rys[.2.5.](#page-44-0) Jest to poziom na którym należy rozpatrywać zachowanie się komórek, dobierając materiał oraz warunki brzegowe w taki sposób aby prawidłowo odzwierciedlić pracę materiału (Dinh et al. 2018).

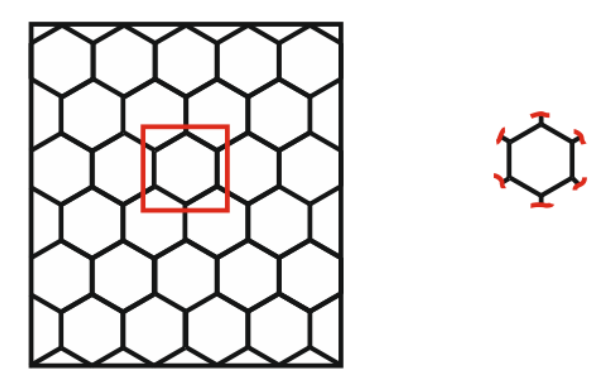

<span id="page-44-0"></span>**Rys. 2.5. Modelowanie na poziome mezoskalowym**

#### **c) modelowanie na poziomie mikroskali**

Na tym poziomie opisuje się poszczególne włókna materiału. W takim modelu, można rozważyć sposób plecienia materiału albo uwzględnić tarcie pomiędzy włóknami. W wyniku tego, że są opisane poszczególne włókna materiału, deformacja na poziomie mikroskali może być następująca: rozciągnięcie włókna, skrócenie włókna, wyboczenie włókna, skręcenie włókna (Duhovic et al. 2006).

W celu opisania zależności pomiędzy naprężeniem, a odkształceniem można wykorzystać różne podejścia. W (Liu et al. 2017) zakłada się, że materiał jest izotropowy, liniowy lub izotropowy, hipersprężysty (funkcja energii sprężystości Mooney – Rivlin). Natomiast w (Dinh et al. 2018) do opisania zachowania materiału, przyjęto poprzecznie izotropowe prawo konstytutywne – właściwości mechaniczne są takie same w kierunku prostopadłym do osi włókna materiału, natomiast inne w kierunku równoległym do osi włókna.

Ten sposób modelowania umożliwia dokładne symulowanie mechaniki uszkodzeń układu implant – ściana brzucha, jednak, czas obliczeń jest nieporównywalnie duży

w stosunku do podejscia makroskopowego. Wobec tego do tej pory nie wykonano modelu implantu na poziomie mikroskali. Zamodelowano jedynie mały fragment – komórkę, którą można powielić (Liu et al. 2017).

## **2.6. Modele hipersprężyste w podejściu makroskopowym**

Jak wspomniano powyżej, w podejściu makroskopowym, do opisania zachowania materiału, wykorzystuje się między innymi teorię hiperspężystości. W literaturze istnieje wiele postaci funkcji energii sprężystości (SEDF z ang. Strain Energy Density Function). Trudno arbitralnie stwierdzić, którą SEDF należy wykorzystać do opisania danego implantu. Wobec tego w różnych pracach ta sama siatka chirurgiczna może być opisana przy pomocy różnych SEDF. W Tabeli [2.2](#page-46-0) przedstawiono parametry wybranych funkcji energii sprężystości, które wykorzystano do opisania zachowania siatek chirurgicznych.

Parametry prawa konstytutywnego wyznacza się w drodze dopasowania teoretycznych wartości naprężeń do naprężeń uzyskanych eksperymentalnie (w teście jednoosiowego lub dwuosiowego rozciągania). W tym celu wykorzystuje się algorytmy optymalizacji nieliniowej (np. algorytm Levenberga-Marquardta) (Hernández-Gascón et al. 2011).

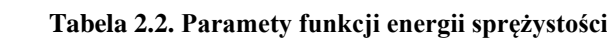

<span id="page-46-0"></span>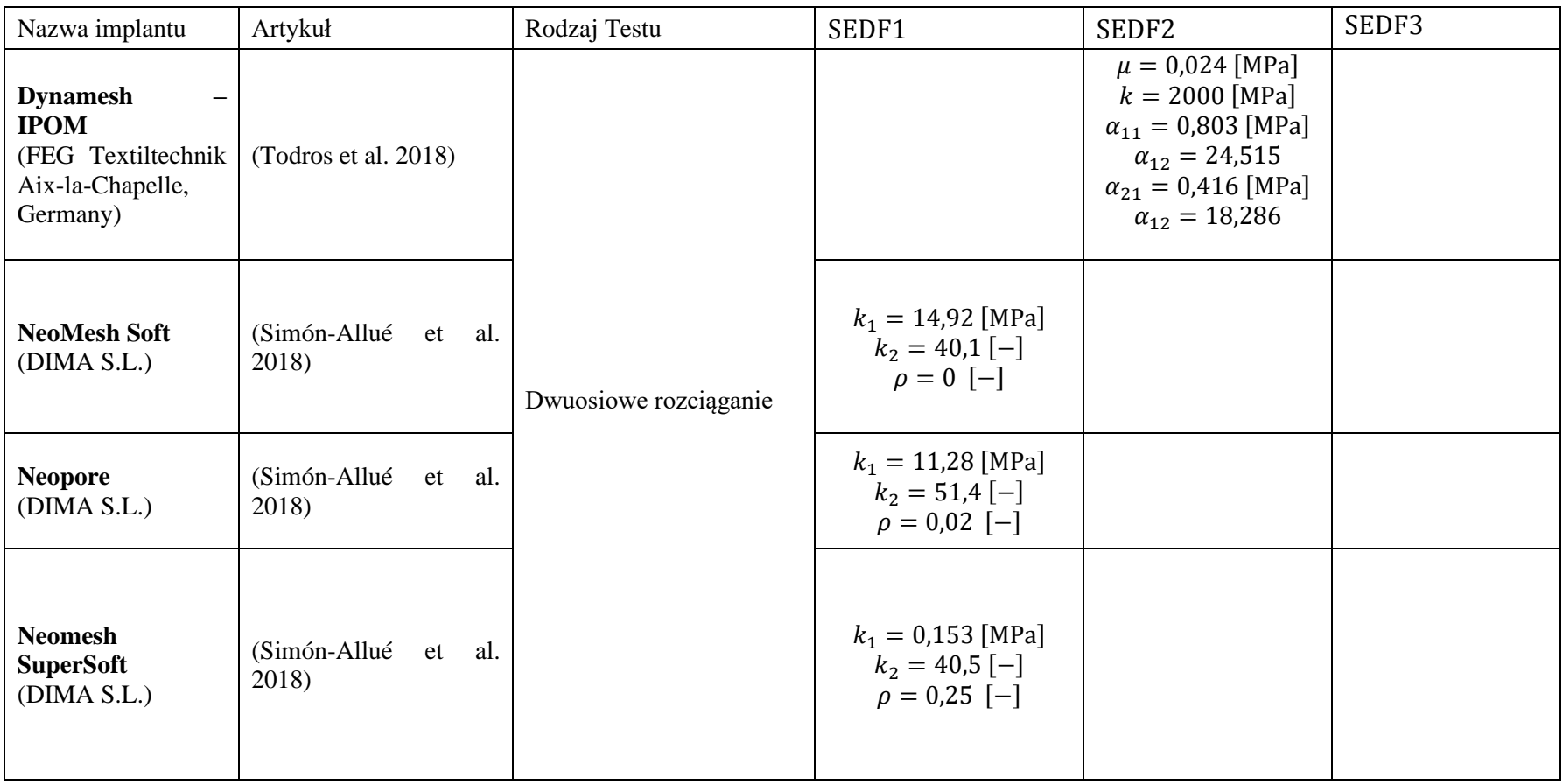

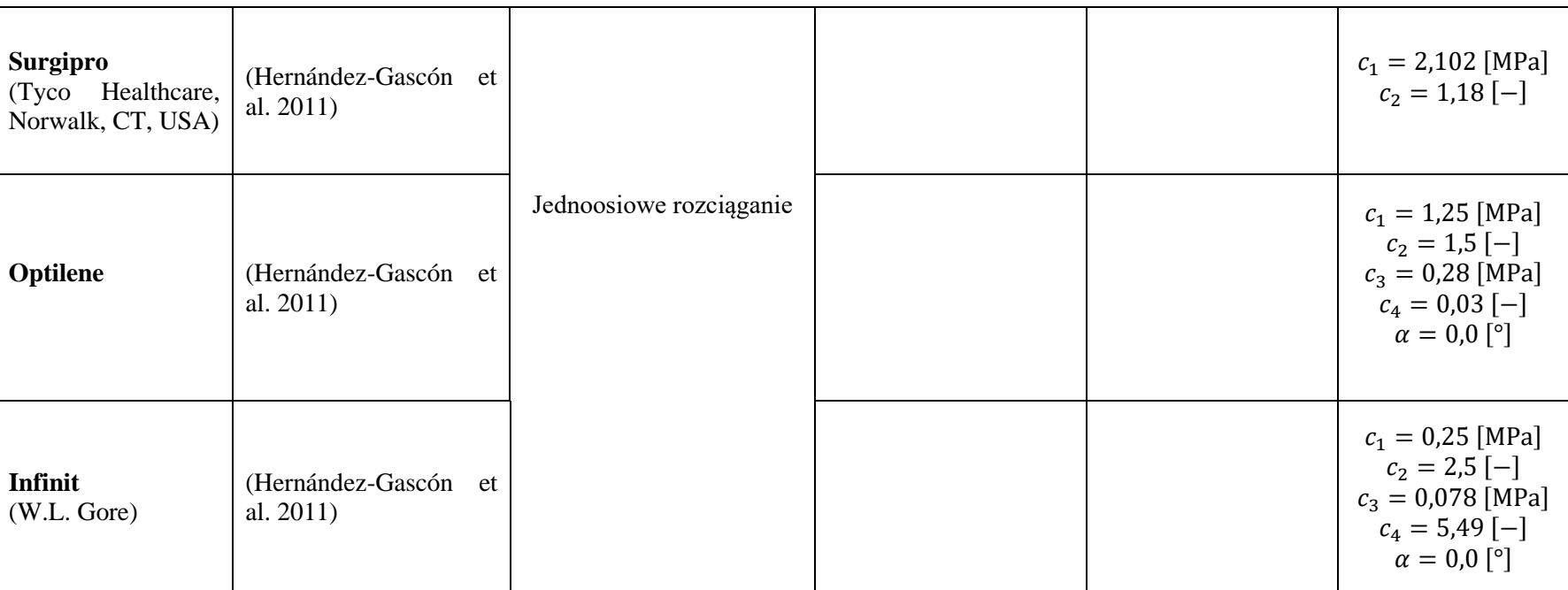

Legenda:

SEDF1: 
$$
\overline{\Psi} = \frac{k_1}{2k_2} \left[ e^{k_2(1-\rho)(\overline{I}_1-3)^2 + k_2\rho(\overline{I}_4-1)^2)} - 1 \right]
$$
  
\nSEDF2:  $\overline{\Psi} = \left[ \frac{k}{2} (J^2 - 1 - 2lnJ) + \frac{\mu}{2} (\overline{I}_1 - 3) \right] + \sum_{i=1}^2 \frac{\alpha_{i1}}{2\alpha_{i2}} \left[ e^{\alpha_{i2}(\overline{I}_4 - 1)^2} - 1 \right]$   
\nSEDF3:  $\overline{\Psi} = \frac{1}{D} (J - 1) + \frac{c_1}{c_2} \left[ e^{\frac{c_2}{2}(\overline{I}_1 - 3)} - 1 \right] + \frac{c_3}{2c_4} \left[ e^{c_4(\overline{I}_4 - 1)^2} - 1 \right]$ 

# **2.7. Podsumowanie**

W niniejszym rozdziale omówiono podstawy mechanicznego zachowania się ściany brzucha oraz siatek chirurgicznych. Przedstawiono podział implantów ze względu na: rodzaj materiału, właściwości mechaniczne, ciężar oraz wielkość porów. Omówiono różnego rodzaju testy mechaniczne, które są wykorzystywane w celu opisania zachowania siatek chirurgicznych pod obciążeniem. Dodatkowo, przedstawiono prawa konstytutywne przy pomocy których opisuje się zależności pomiędzy naprężeniem, a odkształceniem dla tego typu materiału.

# **3. Mechanika ciała odkształcalnego**

W niniejszym rozdziale omówiono zagadnienia mechaniki ośrodków ciągłych potrzebne do realizacji niniejszej dysertacji.

# **3.1. Kinematyka**

# 3.1.1. Opis ruchu

Zakłada się, że istnieje obiekt  $B_0$ , który w chwili czasowej  $t = 0$  znajduje się w konfiguracji początkowej. Obiekt składa się z nieskończenie wielu punktów. Każdemu z punktów można przyporządkować wektor X, opisujący jego położenie w konfiguracji początkowej. W wyniku działania sił zewnętrznych obiekt  $B_0$  przemieszcza się i deformuje. W nowej konfiguracji, w chwili czasowej *t*, będzie to obiekt *B*. Jest to konfiguracja aktualna. Aby opisać położenie punktów w konfiguracji aktualnej przyporządkujemy im wektor **x**, Rys[.3.1](#page-49-0) (Holzapfel 2000).

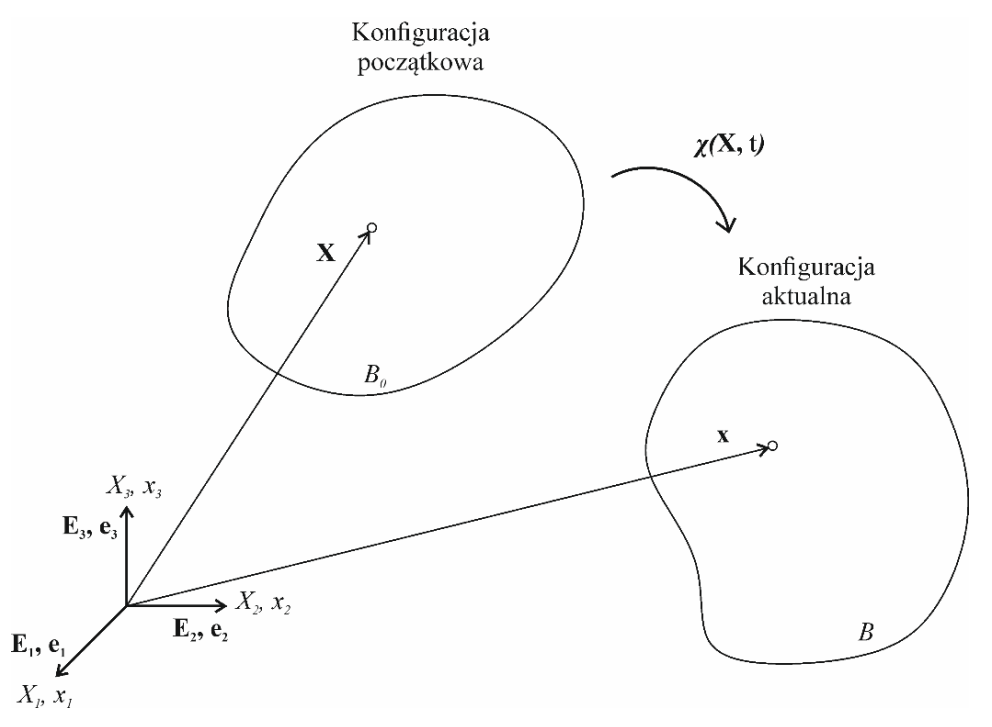

<span id="page-49-0"></span>**Rys. 3.1.** Położenie ciała w dwóch konfiguracjach

Wektory **X** oraz **x** zdefiniowane są następująco:

$$
\mathbf{X} = X_i \mathbf{E}_1 = X_1 \mathbf{E}_1 + X_2 \mathbf{E}_2 + X_3 \mathbf{E}_3, \tag{3.1}
$$

$$
\mathbf{x} = x_i \mathbf{e}_1 = x_1 \mathbf{e}_1 + X_2 \mathbf{e}_2 + X_3 \mathbf{e}_3, \tag{3.2}
$$

gdzie:

 , gdzie *i* = 1, 2, 3 – współrzędne opisujące położenie punktu ciała w stanie początkowym (współrzędne materialne),

 $x_i$  – współrzędne opisujące położenie punktu ciała w stanie aktualnym (współrzędne przestrzenne),

 ${E_i}$  – baza wektorów w konfiguracji początkowej,

 ${e_i}$  – baza wektorów w konfiguracji aktualnej.

Ruch punktów może być opisany przy pomocy funkcji wektorowej  $\chi$ , która definiuje ich położenie w konfiguracji aktualnej w zależności od tego, gdzie punkt znajdował się w konfiguracji początkowej. Można to zapisać w postaci:

<span id="page-50-1"></span>
$$
\mathbf{x} = \boldsymbol{\chi}(\mathbf{X}, t). \tag{3.3}
$$

#### **Wektor przemieszczenia**

Oprócz tego, że można opisać położenie każdego punktu przy pomocy wektora położenia, można założyć wektor przemieszczenia **U**, który opisuje położenie punktu w konfiguracji aktualnej względem konfiguracji początkowej. Wektor przemieszczenia jest zaczepiony we współrzędnych określających położenie punktu w konfiguracji początkowej, natomiast jego koniec wskazuje położenie punktu w konfiguracji aktualnej, Rys[.3.2](#page-50-0) (Holzapfel 2000).

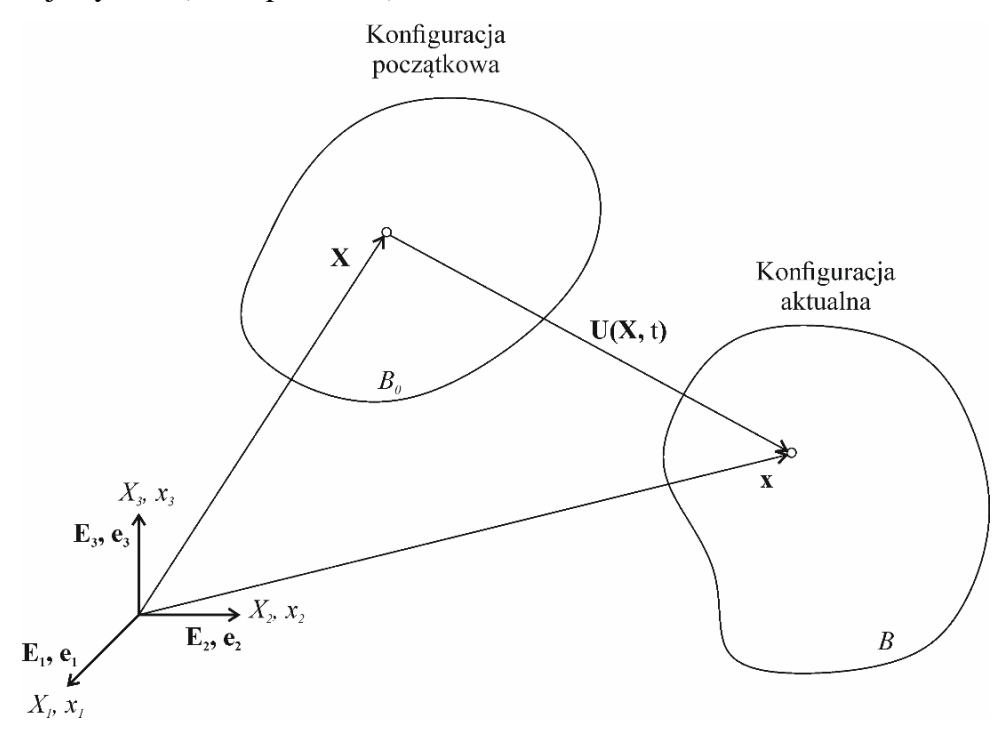

<span id="page-50-0"></span>**Rys. 3.2.** Pole przemieszczenia

Wektor przemieszczenia opisuje się w następujący sposób:

<span id="page-51-2"></span>
$$
\mathbf{U}(\mathbf{X},t) = \mathbf{x}(\mathbf{X},t) - \mathbf{X}.\tag{3.4}
$$

#### **Gradient deformacji**

Do oceny wielkości zmian kształtów i wymiarów obiektów wprowadzono miary deformacji. Wyobraźmy sobie w obiekcie nieskończenie małe, dowolnie zorientowane włókna materialne. Podczas deformacji ciała, włókna przemieszczają się razem z ciałem. Dodatkowo, włókno może się wydłurzyć lub skrócić oraz obrócić, Rys[.3.3.](#page-51-0)

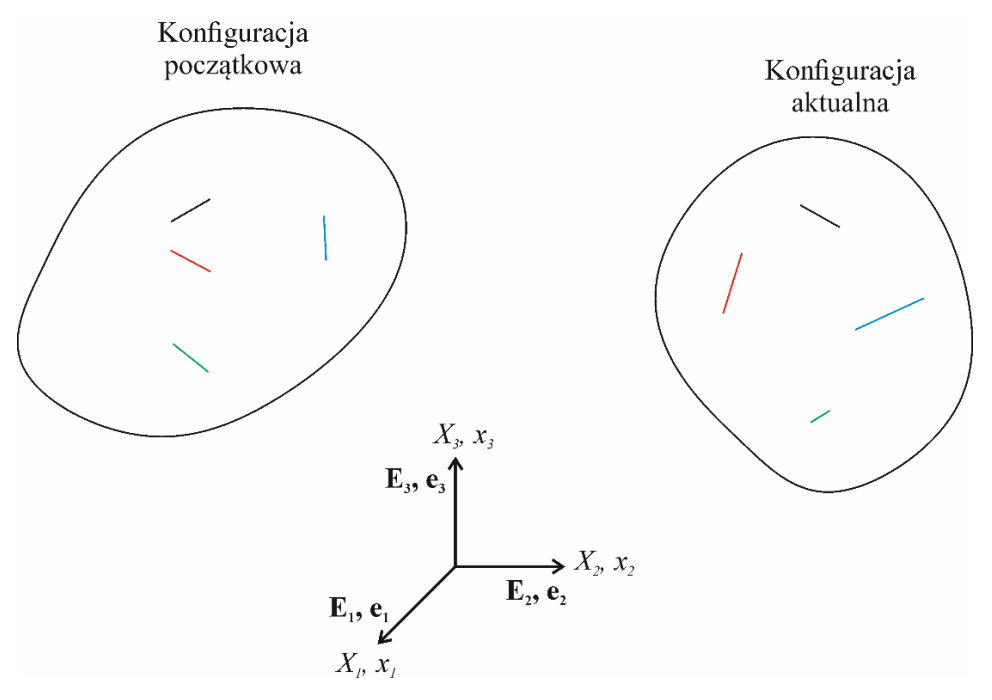

<span id="page-51-1"></span><span id="page-51-0"></span>**Rys. 3.3.** Włókna materialne

Położenie włókna materialnego w stanie aktualnym można obliczyć z równania [\(3.3\)](#page-50-1), natomiast informację o deformacji włókna materialnego opisuje gradient deformacji, zdefiniowany następująco:

$$
\mathbf{F}(\mathbf{X},t) = \frac{\partial \chi(\mathbf{X},t)}{\partial \mathbf{X}} \big[ \mathbf{e}_i \otimes \mathbf{E}_j \big] = \text{Grad}\mathbf{x}(\mathbf{X},t) \big[ \mathbf{e}_i \otimes \mathbf{E}_j \big]. \tag{3.5}
$$

gdzie:

 $\mathbf{e}_i \otimes \mathbf{E}_j$  – baza tensora **F**.

Wzór [\(3.5\)](#page-51-1) w notacji macierzowej:

$$
\mathbf{F}(\mathbf{X},t) = \begin{bmatrix} \frac{\partial x_1}{\partial X_1} & \frac{\partial x_1}{\partial X_2} & \frac{\partial x_1}{\partial X_3} \\ \frac{\partial x_2}{\partial X_1} & \frac{\partial x_2}{\partial X_2} & \frac{\partial x_2}{\partial X_3} \\ \frac{\partial x_3}{\partial X_1} & \frac{\partial x_3}{\partial X_2} & \frac{\partial x_3}{\partial X_3} \end{bmatrix} [\mathbf{e}_i \otimes \mathbf{E}_j].
$$
 (3.6)

Na podstawie gradientu deformacji można wyznaczyć następujące wielkości:

#### • **Deformacja włókna materialnego**

W konfiguracji początkowej na włóknie materialnym można założyć wektor kierunkowy  $a_0$ , którego długość jest równa 1. Aby znaleźć położenie i orientację włókna materialnego w konfiguracji aktualnej należy wyznaczyć jego wektor kierunkowy **a** w konfiguracji aktualnej zgodnie z następującym wzorem:

$$
\mathbf{a} = \mathbf{F} \, \mathbf{a}_0. \tag{3.7}
$$

Jeżeli włókno deformuje się, to wektor a też deformuje się razem z włóknem i przyjmuje długość równą rozciągnięciu/skróceniu włókna. Zatem wektor **a**, możemy nazwać wektorem rozciągnięcia  $\lambda$ , którego długość oblicza się ze wzoru [3.8](#page-52-0).

<span id="page-52-0"></span>
$$
|\lambda| = \sqrt{\lambda \cdot \lambda}.\tag{3.8}
$$

#### • **Zmiana objętości**

Podczas deformacji nieskończenie mały obiekt o objętości  $dV$  w konfiguracji początkowej, może zmieniać swoją objętość. Można wprowadzić następującą zależność pomiędzy objętością początkową, a objętością w konfiguracji aktualnej  $dv$  jako:

$$
dv = J(\mathbf{X}, t) dV, \tag{3.9}
$$

$$
J(\mathbf{X},t) = \det \mathbf{F}(\mathbf{X},t) > 0,
$$
\n(3.10)

gdzie:

 $J(\mathbf{X}, t)$  – Jacobian, wyznacznik z gradientu deformacji.

• Zależność gradientu deformacji od gradientu przemieszczeń

Gradient deformacji można obliczyć także korzystając z wektora przemieszczeń ([3.4](#page-51-2)), w następujący sposób:

$$
GradU = Gradx(X, t) - GradX = F(X, t) - I.
$$
 (3.11)

Powyższy wzór można przekształcić odpowiednio:

$$
\mathbf{F}(\mathbf{X},t) = Grad\mathbf{U} + \mathbf{I}.\tag{3.12}
$$

#### • **Rozkład polarny gradientu deformacji**

Na deformację włókna składa się jego obrót oraz wydłużenie/skrócenie, więc gradient deformacji można rozłożyć na dwa tensory w następujący sposób:

$$
\mathbf{F} = \mathbf{R}\mathbf{U},\tag{3.13}
$$

gdzie:

**–** tensor obrotu,

**–** tensor rozciągnięcia.

#### **Tensor deformacji Greena**

Przy pomocy kolejnej miary deformacji możemy otrzymać informację o kwadracie rozciągnięcia  $\lambda^2$  włókna materialnego. Taką miarę nazywamy tensorem deformacji Greena, który wyznaczamy następująco:

$$
\mathbf{C} = \mathbf{F}^{\mathrm{T}} \mathbf{F} [\mathbf{E}_i \otimes \mathbf{E}_j]. \tag{3.14}
$$

Aby wyznaczyć kwadrat rozciągnięcia włókna opisanego wektorem kierunkowym  $a_0$  należy wykonać następujące działanie:

$$
\lambda^2 = \mathbf{a}_0 \cdot \mathbf{C} \mathbf{a}_0. \tag{3.15}
$$

Zaletą tensora deformacji Greena jest to, że nie uwzględnia on sztywnego obrotu włókna podczas deformacji. Wynika to z następującej zależności:

$$
\mathbf{C} = \mathbf{F}^{\mathrm{T}} \mathbf{F} = \mathbf{U}^{\mathrm{T}} \mathbf{R}^{\mathrm{T}} \mathbf{R} \mathbf{U} = \mathbf{U}^{\mathrm{T}} \mathbf{U}, \qquad \mathbf{R}^{\mathrm{T}} \mathbf{R} = \mathbf{I}
$$
 (3.16)

Ze wzoru widać, że macierz obrotu znika podczas mnożenia i C zależy tylko od tensora rozciągnięcia.

#### • **Niezmienniki tensora deformacji Greena**

W dalszej części pracy będą potrzebne niezmienniki oraz pseudoniezmienniki tensora deformacji Greena, aby wyznaczyć relację pomiędzy naprężeniem a odkształceniem. Aby wyznaczyć niezmienniki, należy skorzystać z następujących wzorów:

$$
I_1 = tr(\mathbf{C}) = C_{11} + C_{22} + C_{33}, \tag{3.17}
$$

$$
I_2 = \frac{1}{2} [tr(\mathbf{C})^2 - tr(\mathbf{C}^2)], \tag{3.18}
$$

$$
I_3 = \det(\mathbf{C}).\tag{3.19}
$$

Natomiast pseudoniezmienniki określające zachowanie ciała w kierunkach wektorów  **i**  $**g**<sub>0</sub>$  **można obliczyć następująco:** 

<span id="page-53-1"></span><span id="page-53-0"></span>
$$
I_4 = \mathbf{b}_0 \cdot \mathbf{Cb}_0, \tag{3.20}
$$

$$
I_6 = \mathbf{g}_0 \cdot \mathbf{C} \mathbf{g}_0, \tag{3.21}
$$

gdzie:

, **–** wektory kierunkowe.

Pseudoniezmienniki  $I_4$  oraz  $I_6$  będą wykorzystane w równaniach konstytutywnych, opisujących zachowanie siatek chirurgicznych.

#### **Odkształcenie Lagrange'a – Greena**

Kolejną miarą deformacji jest tensor Lagrange'a – Greena **E**, opisujący duże odkształcenia. W postaci macierzowej tensor ten ma następującą definicję:

$$
\mathbf{E} = \frac{1}{2} (\mathbf{F}^{\mathrm{T}} \mathbf{F} - \mathbf{I}) [\mathbf{E}_i \otimes \mathbf{E}_j].
$$
 (3.22)

Tensor Lagrange'a – Greena zawiera informację o następującej zależności geometrycznej dla włókna materialnego:

$$
\frac{ds^2 - dS^2}{2dS^2},\tag{3.23}
$$

gdzie:

 $dS$  – długość włókna w stanie początkowym,

 $ds$  – długość włókna w stanie aktualnym.

W celu wyznaczenia odkształcenia Lagrange'a – Greena włókna opisanego wektorem kierunkowym  $a_0$  należy wykonać następującą operację:

$$
E(\mathbf{a_0}) = \frac{ds^2 - dS^2}{2dS^2} = \mathbf{a_0} \cdot \mathbf{E} \mathbf{a_0}.
$$
 (3.24)

Najważniejszą cechą tego tensora jest to, że nie uwzględnia on sztywnego obrotu włókien podczas deformacji (ponieważ tensor **E** zależy od tensora **C**).

Dodatkowo, możemy połączyć odkształcenia Lagrange'a – Greena z polem przemieszczeń:

$$
E_{ij} = \frac{1}{2} \left( \frac{\partial U_i}{\partial X_j} + \frac{\partial U_j}{\partial X_i} + \frac{\partial U_k}{\partial X_i} \frac{\partial U_k}{\partial X_j} \right).
$$
 (3.25)

W niniejszej pracy do analizy deformacji wykorzystano odkształcenia Lagrange'a – Green'a, dlatego opis odkształceń małych pominięto.

#### **Odkształcenia i kierunki główne tensora Lagrange'a-Greena**

Można znaleźć trzy wzajemnie prostopadłe włókna, przechodzących przez ten sam punkt, które po deformacji będą zmieniać tylko swoją długość. Odkształcenia postaciowe ciała opisane tymi włóknami będą równe zero. Odkształcenia takiej trójki włókien nazywamy odkształceniami głównymi, a kierunek ułożenia tych włókien – kierunkami odkształceń głównych, Rys[.3.4.](#page-55-0)

Aby znaleźć odkształcenia główne i ich kierunki należy rozwiązać problem własny tensora odkształceń Lagrange'a – Greena:

$$
(\mathbf{E} - \lambda_{\alpha}\mathbf{I})\mathbf{N}_{\alpha} = \mathbf{0},\tag{3.26}
$$

gdzie:

 $\lambda_{\alpha}$ - wartości własne tensora **E** (odkształcenia główne),

 $N_{\alpha}$  – kierunki własne tensora **E**.

Graficznie deformację można przedstawić w sposób następujący:

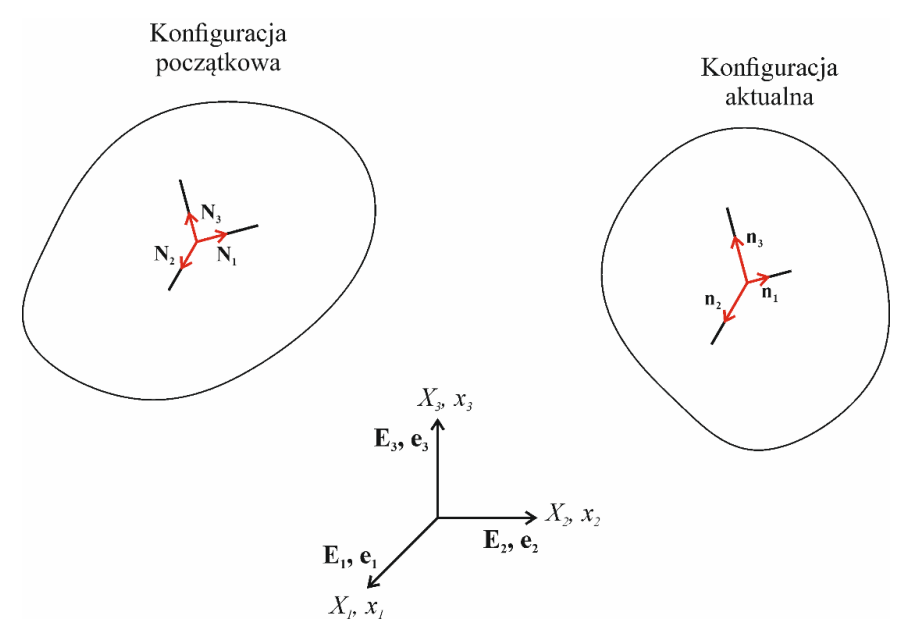

<span id="page-55-0"></span>**Rys. 3.4. Odkształcenia główne**

Ważne jest to, że podczas obliczenia odkształceń oraz kierunków głównych, zmienia się baza w której opisany jest tensor odkształcenia. Po transformacji tensor jest opisany w reprezentacji swoich wektorów własnych. Można to zapisać następująco:

$$
\mathbf{E} = \sum_{\alpha=1}^{3} E_{\alpha} \, \mathbf{N}_{\alpha} \otimes \mathbf{N}_{\alpha}, \tag{3.27}
$$

gdzie:

 $E_{\alpha} = \lambda_{\alpha}$ - odkształcenia główne na kierunku  $\alpha$ .

W notacji macierzowej, tensor odkształcenia przyjmuje wówczas następującą postać:

$$
\mathbf{E} = \begin{bmatrix} E_1 & 0 & 0 \\ 0 & E_2 & 0 \\ 0 & 0 & E_3 \end{bmatrix} [\mathbf{N}_{\alpha} \otimes \mathbf{N}_{\alpha}]. \tag{3.28}
$$

# **3.2. Naprężenie**

# **Wektory naprężeń**

Bardzo ważnym pojęciem w mechanice ośrodków ciągłych jest naprężenie. Można myślowo przeciąć dowolną płaszczyzną ciało będące w konfiguracji aktualnej (w której działa obciążenie zewnętrzne).W wyniku otrzymuje się dwie części, a na płaszczyznach przekrojów istnieje nieskończenie wiele punktów o nieskończenie małej powierzchni otoczenia *ds*. Płaszczyzny przekroju mają wektory normalne **n**. W każdym punkcie danego przekroju występuje siła **Q** o dowolnym kierunku, która powstaje w wyniku interakcji punktów znajdujących się na dwóch oddzielonych częściach (Holzapfel 2000).

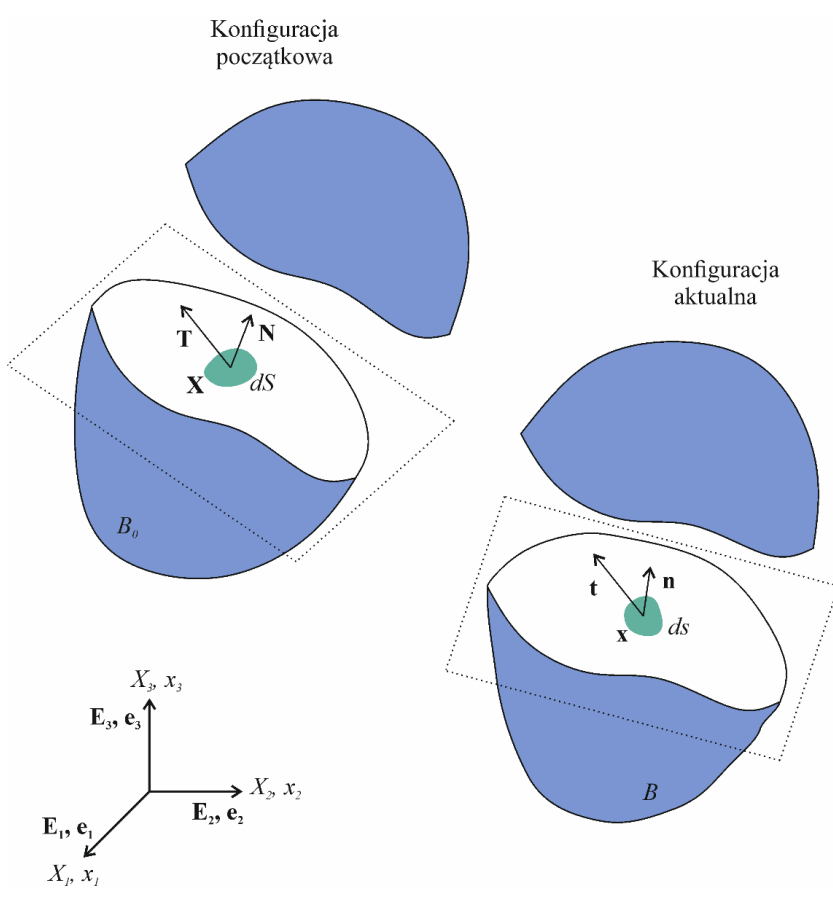

**Rys. 3.5. Definicja wektora naprężeń**

<span id="page-56-0"></span>Zajmijmy się jedną z tych dwóch części (dolną) na której wybierzemy punkt z wektorem kierunkowym **x**, [Rys.](#page-56-0) 3.5. Istnienie w punkcie **x** wektora **n** oraz powierzchni otoczenia *ds* w konfiguracji aktualnej, oznacza, że w konfiguracji początkowej (bez obciążenia) ten sam punkt **X** będzie miał wektor kierunkowy **N** oraz powierzchnię otoczenia *dS*.

Aby wyznaczyć wektor naprężenia, który działa w danym punkcie danej płaszczyzny należy siłę **Q** podzielić przez nieskończenie małą powierzchnię otoczenia punktu w którym dana siła występuje:

# • **Konfiguracja początkowa**

$$
\mathbf{T} = \frac{\mathbf{Q}}{dS},\tag{3.29}
$$

gdzie:

**–** wektor naprężenia Pioli – Kirchhoffa I.

## • **Konfiguracja aktualna**

$$
\mathbf{t} = \frac{\mathbf{Q}}{ds},\tag{3.30}
$$

gdzie:

**–** wektor naprężenia Cauchy.

# **Tensor naprężenia Cauchy**

Wytniemy w konfiguracji aktualnej z ciała otoczenie punktu **x** trzema płaszczyznami tak, by powstało otoczenie w postaci sześcianu, którego boki są prostopadłe do osi obranego układu współrzędnych, Rys[.3.6.](#page-57-0)

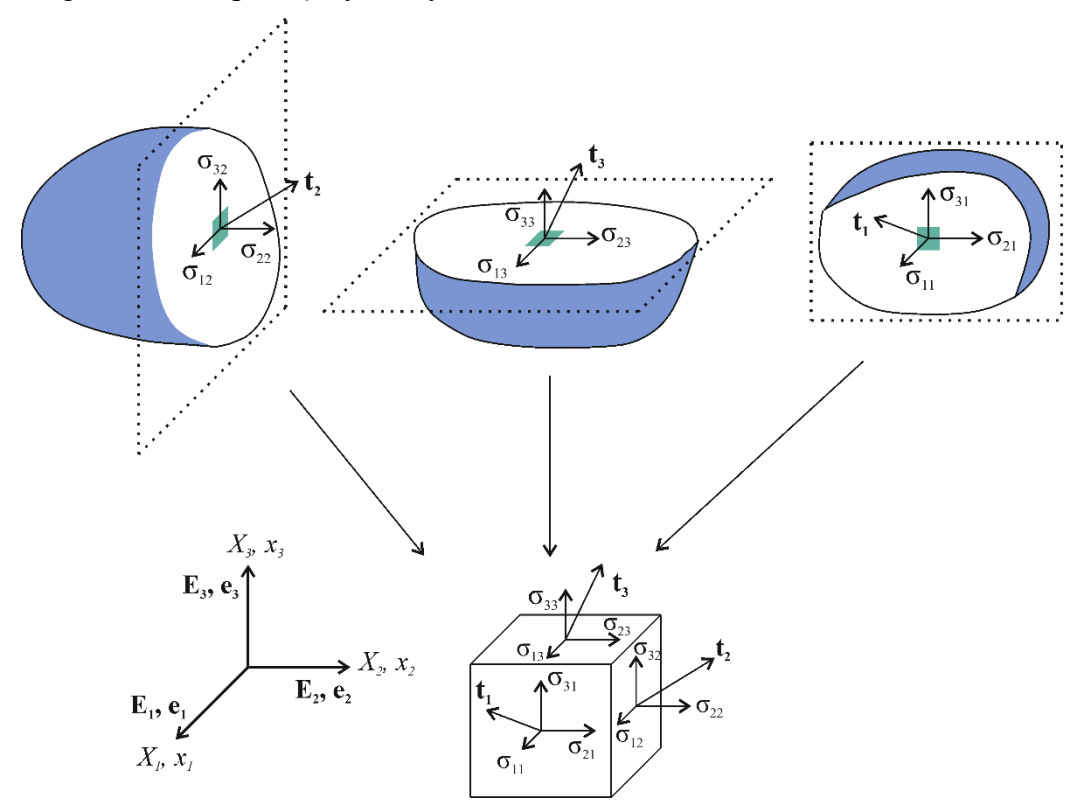

<span id="page-57-0"></span>**Rys. 3.6. Składowe tensora naprężeń Cauchy**

Na każdej "ściance" otoczenia punktu **x** działa wektor naprężenia Cauchy. Każdy z tych wektorów można rozłożyć na składowe w sposób następujący:

$$
\mathbf{t}_{\mathbf{e}_1} = \sigma_{11}\mathbf{e}_1 + \sigma_{21}\mathbf{e}_2 + \sigma_{31}\mathbf{e}_3, \tag{3.31}
$$

$$
\mathbf{t}_{\mathbf{e}_2} = \sigma_{12} \mathbf{e}_1 + \sigma_{22} \mathbf{e}_2 + \sigma_{32} \mathbf{e}_3, \tag{3.32}
$$

$$
\mathbf{t}_{\mathbf{e}_3} = \sigma_{13} \mathbf{e}_1 + \sigma_{23} \mathbf{e}_2 + \sigma_{33} \mathbf{e}_3. \tag{3.33}
$$

Składniki  $\sigma_{ii}$ (*i*, *j* = 1,2,3) są elementami tensora naprężeń Cauchy:

$$
\boldsymbol{\sigma} = \begin{bmatrix} \sigma_{11} & \sigma_{12} & \sigma_{13} \\ \sigma_{21} & \sigma_{22} & \sigma_{23} \\ \sigma_{31} & \sigma_{32} & \sigma_{33} \end{bmatrix} [\mathbf{e}_i \otimes \mathbf{e}_j]. \tag{3.34}
$$

Naprężenia  $\sigma_{11}, \sigma_{22}, \sigma_{33}$  nazywamy naprężeniami normalnymi, ponieważ ich wektory są skierowane prostopadle do płaszczyzny przecięcia. Natomiast, pozostałe naprężenia nazywamy stycznymi – ich wektory są ułożone równolegle do tej płaszczyzny. Bardzo ważną cechą tensora naprężenia Cauchy jest to, że jest on symetryczny.

Znając tensor naprężenia Cauchy, można wyznaczyć naprężenia na dowolnie zorientowanej płaszczyźnie przechodzącej przez punkt, dla którego określony jest wektor naprężenia:

$$
\mathbf{t} = \boldsymbol{\sigma} \mathbf{n},\tag{3.35}
$$

gdzie:

**–** wektor normalny danej płaszczyzny.

W notacji macierzowej:

$$
\begin{bmatrix} t_1 \\ t_2 \\ t_3 \end{bmatrix} = \begin{bmatrix} \sigma_{11} & \sigma_{12} & \sigma_{13} \\ \sigma_{21} & \sigma_{22} & \sigma_{23} \\ \sigma_{31} & \sigma_{32} & \sigma_{33} \end{bmatrix} \begin{bmatrix} n_1 \\ n_2 \\ n_3 \end{bmatrix} . \tag{3.36}
$$

Bezpośrednie wyznaczanie tensora naprężeń Cauchy w warunkach doświadczalnych jest trudne ponieważ jest on zdefiniowany w konfiguracji aktualnej. W wyniku tego, wymaga to znajomości aktualnej powierzchni podczas wykonania eksperymentu. Dlatego wykorzystuje się tensor Pioli-Kirchhoffa opisany w kolejnym Rozdziale [3.2.3.](#page-58-0)

#### **Tensor naprężenia Pioli-Kirchhoffa I i II**

<span id="page-58-0"></span>Wytniemy w konfiguracji początkowej z ciała sześcienne otoczenie punktu **X**, którego boki są prostopadłe do obranego układu współrzędnych.

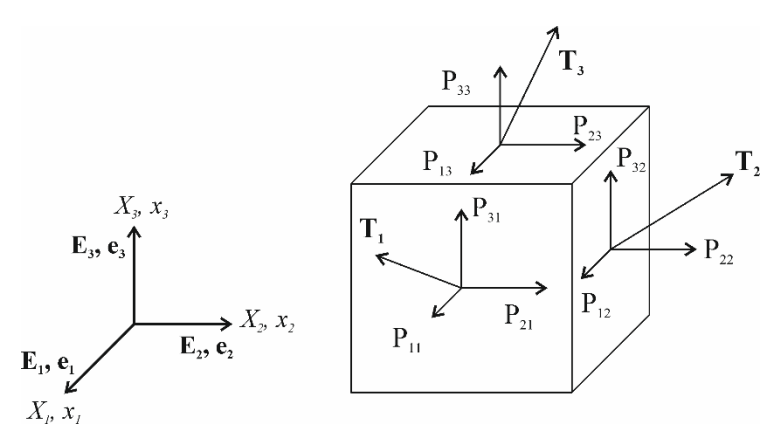

<span id="page-59-0"></span>**Rys. 3.7. Elementy tensora naprężeń Pioli-Kirchhoffa I**

W konfiguracji początkowej na "ściankach" otoczenia będą występować wektory naprężenia Pioli-Kirchhoffa I, Rys[.3.7.](#page-59-0) Każdy z wektorów można rozłożyć następująco:

$$
\mathbf{T}_{\mathbf{E}_1} = P_{11}\mathbf{E}_1 + P_{21}\mathbf{E}_2 + P_{31}\mathbf{E}_3, \tag{3.37}
$$

$$
\mathbf{T}_{\mathbf{E}_2} = P_{12}\mathbf{E}_1 + P_{22}\mathbf{E}_2 + P_{32}\mathbf{E}_3, \tag{3.38}
$$

$$
\mathbf{T}_{\mathbf{E}_3} = P_{13}\mathbf{E}_1 + P_{23}\mathbf{E}_2 + P_{33}\mathbf{E}_3. \tag{3.39}
$$

Tensor Pioli-Kirchhoffa I można zapisać następująco:

$$
\mathbf{P} = \begin{bmatrix} P_{11} & P_{12} & P_{13} \\ P_{21} & P_{22} & P_{23} \\ P_{31} & P_{32} & P_{33} \end{bmatrix} [\mathbf{E}_i \otimes \mathbf{E}_j].
$$
 (3.40)

Relacja pomiędzy wektorem naprężenia Pioli-Kirchhoffa I a wektorem normalnym płaszczyzny przekroju jest następująca:

$$
T = PN. \tag{3.41}
$$

W notacji macierzowej można napisać:

$$
\begin{bmatrix} T_1 \\ T_2 \\ T_3 \end{bmatrix} = \begin{bmatrix} P_{11} & P_{12} & P_{13} \\ P_{21} & P_{22} & P_{23} \\ P_{31} & P_{32} & P_{33} \end{bmatrix} \begin{bmatrix} N_1 \\ N_2 \\ N_3 \end{bmatrix} . \tag{3.42}
$$

Wadą tensora Pioli-Kirchhoffa I jest to, że nie jest on symetryczny. Jest to jedna z przyczyn wprowadzenia dodatkowej miary naprężeń, mianowicie naprężenia Pioli-Kirchhoffa II, oznaczanego przez **S**, który nie ma interpretacji fizycznej. Naprężenia te wyznaczane są następująco:

$$
\mathbf{S} = \mathbf{F}^{-1} \mathbf{P} \big[ \mathbf{E}_i \otimes \mathbf{E}_j \big]. \tag{3.43}
$$

Znając tensor naprężenia Pioli-Kirchhoffa I lub Pioli-Kirchhoffa II oraz opis deformacji, możemy wyznaczyć naprężenia Cauchy. W tym celu, wykorzystuje się następujące wzory:

$$
\boldsymbol{\sigma} = J^{-1} \mathbf{P} \mathbf{F}^{\mathrm{T}} [\mathbf{e}_i \otimes \mathbf{e}_j], \tag{3.44}
$$

$$
\boldsymbol{\sigma} = J^{-1} \mathbf{FSF}^{\mathrm{T}} [\mathbf{e}_i \otimes \mathbf{e}_j]. \tag{3.45}
$$

Powyższe zależności można przedstawić odwrotnie:

$$
\mathbf{P} = J\boldsymbol{\sigma}\mathbf{F}^{-T}[\mathbf{E}_i \otimes \mathbf{E}_j],\tag{3.46}
$$

$$
\mathbf{S} = J\mathbf{F}^{-1}\boldsymbol{\sigma}\mathbf{F}^{-T}[\mathbf{E}_i \otimes \mathbf{E}_j].
$$
 (3.47)

#### **Naprężenia główne i kierunki główne naprężeń Cauchy**

Można znaleźć taką orientację sześciennego otoczenia punktu w którym będą występowały tylko naprężenia normalne, natomiast naprężenia styczne będą zerowe. W takim przypadku naprężenia normalne nazywane są głównymi, a kierunki wektorów normalnych **n** do płaszczyzn przekrojów nazywane kierunkami głównymi.

Aby znaleźć naprężenia główne i kierunki główne należy rozwiązać problem własny tensora naprężeń.

$$
(\boldsymbol{\sigma} - \lambda_{\alpha} \mathbf{I}) \mathbf{n}_{\alpha} = \mathbf{0}, \tag{3.48}
$$

gdzie:

 $\lambda_{\alpha}$  – wartości własne tensora naprężeń Cauchy (naprężenia główne),

**–** wektory własne tensora naprężeń Cauchy (kierunki główne).

Graficznie przedstawiono to na Rys[.3.8:](#page-60-0)

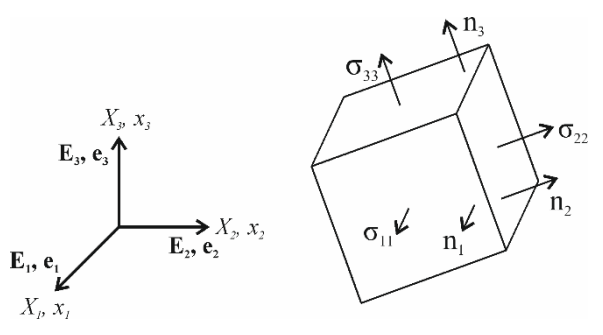

<span id="page-60-0"></span>**Rys. 3.8. Naprężenia główne oraz kierunki główne**

Po wyznaczeniu naprężeń głównych oraz kierunków głównych, zmienia się baza, w której opisany jest tensor. W tym przypadku będzie on opisany w reprezentacji wektorów normalnych płaszczyzn przekrojów, które mają kierunki zgodne z kierunkami głównymi. Z tego wynika, że możemy zapisać następującą zależność:

$$
\boldsymbol{\sigma} = \sum_{\alpha=1}^{3} \sigma_{\alpha} \, \mathbf{n}_{\alpha} \otimes \mathbf{n}_{\alpha}, \tag{3.49}
$$

gdzie:

 $\sigma_{\alpha} = \lambda_{\alpha}$ - naprężenia główne na kierunku  $\alpha$ ,  $\alpha = 1,2,3$ .

W notacji macierzowej, tensor naprężenia Cauchy w bazie odpowiadającej kierunkom głównym ma następującą postać:

$$
\boldsymbol{\sigma} = \begin{bmatrix} \sigma_1 & 0 & 0 \\ 0 & \sigma_2 & 0 \\ 0 & 0 & \sigma_3 \end{bmatrix} [\mathbf{n}_{\alpha} \otimes \mathbf{n}_{\alpha}]. \tag{3.50}
$$

### **3.3. Hipersprężyste prawa konstytutywne**

#### **Materiał Hipersprężysty**

Materiał, dla którego zakłada istnienie funkcji energii sprężystości (z języka angielskiego SEDF – strain energy density function) Ψ, nazywa się materiałem hipersprężystym lub materiałem Greena. Ważną koncepcją w teorii hipersprężystości jest to, że SEDF powinna spełniać warunek wypukłości (Hartmann et al. 2003).

Funkcja energii sprężystości Ψ jest funkcją skalarną i zależy od jednej z trzech miar deformacji – tensora gradientu deformacji **F**, tensora deformacji Greena **C** lub tensora odkształceń Lagrange'a – Greena **E**, więc można napisać następującą zależność:

$$
\psi(\mathbf{F}) = \psi(\mathbf{C}) = \psi(\mathbf{E}).\tag{3.51}
$$

W teorii hipersprężystości, zależność pomiędzy naprężeniami, a odkształceniami jest opisana następującymi wzorami:

$$
\mathbf{P} = \frac{\partial \psi(\mathbf{F})}{\partial \mathbf{F}} = 2\mathbf{F} \frac{\partial \psi(\mathbf{C})}{\partial \mathbf{C}},
$$
 (3.52)

<span id="page-61-2"></span><span id="page-61-1"></span><span id="page-61-0"></span>
$$
\mathbf{S} = 2 \frac{\partial \psi(\mathbf{C})}{\partial \mathbf{C}} = \frac{\partial \psi(\mathbf{E})}{\partial \mathbf{E}},
$$
(3.53)

$$
\sigma = J^{-1} \mathbf{F} \left( \frac{\partial \psi(\mathbf{F})}{\partial \mathbf{F}} \right)^{\mathrm{T}} = 2J^{-1} \mathbf{F} \frac{\partial \psi(\mathbf{C})}{\partial \mathbf{C}} \mathbf{F}^{\mathrm{T}}.
$$
 (3.54)

W przypadku gdy funkcja energii sprężystości zależy od tensora deformacji **C**, może być ona wyrażona również przez niezmienniki tego tensora. W przypadku, gdy SEDF zależy od  $I_1(\mathbf{C})$ , $I_2(\mathbf{C})$ ,  $I_3(\mathbf{C})$ , naprężenia wyznacza się następująco:

$$
\mathbf{S} = 2 \left[ \left( \frac{\partial \Psi}{\partial I_1} + I_1 \frac{\partial \Psi}{\partial I_2} \right) \mathbf{I} - \frac{\partial \Psi}{\partial I_2} \mathbf{C} + I_3 \frac{\partial \Psi}{\partial I_3} \mathbf{C}^{-1} \right].
$$
 (3.55)

#### **Nieściśliwość materiału**

Każdą funkcję energii sprężystości można przedstawić w postaci:

$$
\psi = \psi_{vol} + \psi_{iso}, \tag{3.56}
$$

gdzie:

 $\Psi_{\nu o}$  – energia, która powstaje podczas deformacji objętościowej,

 $\psi_{iso}$  – energia, która powstaje podczas deformacji bez zmiany objętości.

Jeżeli materiał deformuje się bez zmiany objętości, to jest materiałem nieściśliwym. Matematycznie to oznacza, że:

<span id="page-62-0"></span>
$$
J = \det(\mathbf{F}) = 1. \tag{3.57}
$$

Najogólniejsza postać SEDF dla materiałów nieściśliwych jest następująca:

$$
\psi = \psi(\mathbf{F}) - p(J-1),\tag{3.58}
$$

gdzie:

 – mnożnik Lagrange'a interpretowany jako ciśnienie hydrostatyczne. Należy podkreślić, że można go wyznaczyć tylko z równań równowagi naprężeń, wykorzystując warunki brzegowe.

Wykorzystując daną funkcję energii [3.58](#page-62-0), można obliczyć naprężenia według wzorów ([3.52](#page-61-0)), ([3.53](#page-61-1)), ([3.54](#page-61-2)) otrzymując:

$$
\mathbf{P} = -p\mathbf{F}^{-T} + \frac{\partial \psi(\mathbf{F})}{\partial \mathbf{F}}
$$
 (3.59)

$$
\mathbf{S} = -p\mathbf{C}^{-1} + 2\frac{\partial \psi(\mathbf{C})}{\partial \mathbf{C}}
$$
 (3.60)

$$
\sigma = -p\mathbf{I} + \mathbf{F} \left( \frac{\partial \psi(\mathbf{F})}{\partial \mathbf{F}} \right)^{\mathrm{T}}
$$
 (3.61)

#### **Omówienie wybranych modeli**

W literaturze znanych jest wiele postaci funkcji energii sprężystości. Mogą one opisywać materiał izotropowy, poprzecznie izotropowy, anizotropowy i inne. W niniejszej pracy rozważane są funkcje, które są wykorzystywane w przypadku opisu zachowania materiału anizotropowego. W modelowaniu anizotropii siatek chirurgicznych zakłada się istnienie rodzin włókien. Najprostszym przypadkiem anizotropii jest założenie jednej rodziny włókien. W takiej sytuacji materiał ma jeden kierunek znacznie sztywniejszy niż pozostałe i nazywa się materiałem poprzecznie izotropowym (Holzapfel 2000). W niniejszej rozprawie założono, że siatki chirurgiczne mają dwie rodziny włókien. W wyniku tego, całkowita funkcja energii sprężystości składa się z trzech części: część 1 opisuje izotropową matrycę, część 2 opisuje zachowanie pierwszej rodziny włókien, część 3 opisuje zachowanie drugiej rodziny włókien. W niniejszej pracy, w celu stworzenia całkowitej funkcji energii sprężystości,

wykorzystano różne kombinacje znanych funkcji energii sprężystości opisujące izotropowe oraz anizotropowe zachowanie.

Materiały te są rozważane jako nieściśliwe, dlatego w dalszym przedstawieniu SEDF będzie pominięta część  $\psi_{vol}$  oraz zamiast zapisu  $\bar{I}_i$  (gdzie *i* oznacza numer niezmiennika), zostanie użyta  $I_i$  (jeżeli materiał jest ściśliwy, to wykonuje się multiplikatywny rozkład gradientu deformacji  $\mathbf{F} = J^{1/3}\mathbf{\bar{F}}$ , w wyniku czego  $\mathbf{C} = J^{2/3}\mathbf{\bar{C}}$ oraz niezmienniki zależą od  $\bar{I}_i(\bar{C})$ ). Rozważane w niniejszej pracy modele opisano poniżej.

#### • **Model Gassera – Ogdena – Holzapfela (GOH)**

Model stworzono w celu opisania zachowania tętnicy pod działającym obciążeniem. W rzeczywistości tętnica zachowuje się nieliniowo oraz anizotropowo ponieważ w swojej budowie zawiera włókna kolagenu, które mają duży wpływ na mechaniczne zachowanie ścianek tętnicy.

SEDF uwzględnia dwie rodziny włókien oraz możliwość rozproszenia tych włókien w materiale. Ma ona następującą postać (Gasser et al. 2006):

<span id="page-63-0"></span>
$$
\psi = C_{10}(I_1 - 3) + \frac{k_1}{2k_2} \sum_{i=4,6} \{e^{k_2(k(I_1 - 1) + (1 - 3k)(I_i - 1))^2} - 1\}
$$
(3.62)

Pierwszy składnik funkcji opisuje izotropowe zachowanie materiału przy pomocy modelu Neo-Hooke'a. Natomiast kolejne składniki opisują anizotropowe zachowanie uwzględniając wpływ włókien. Ze wzoru [\(3.62\)](#page-63-0) widać, że funkcja zależy od następujących 5 parametrów:

 $C_{10}$  – parametr opisujący naprężenia ścinające ( $C_{10} > 0$ )

 $k_1$  – parametr opisujący naprężenia ( $k_1$ >0)

 $k_2$  – parametr bezwymiarowy ( $k_2$ >0)

 $k$  – parametr dyspersji (przyjmujący wartości od 0 do 1/3, jeżeli  $k = 0$  oznacza to anizotropię materiału, jeżeli  $k = 1/3$  to materiał zachowuje się izotropowo)

 $\nu$  – kat opisujący położenie włókien względem odpowiedniej osi materiału

Należy podkreślić, że kąt  $\gamma$  pojawia się w wyniku tego, że SEDF zawiera niezmienniki  $I_4$  oraz  $I_6$ , które opisują rozciągnięcie/skrócenie włókien materiału. Aby je wyznaczyć, należy skorzystać ze wzoru [\(3.20\)](#page-53-0) oraz [\(3.21\)](#page-53-1), przy czym  $\mathbf{a_0} = [\cos \gamma \sin \gamma \ 0],$  $\mathbf{g}_0 = [\cos \gamma \quad -\sin \gamma \quad 0].$ 

Jak opisano wyżej, kąt y opisuje orientację włókien względem odpowiedniej osi. W niniejszej pracy założono, że materiał zawiera dwie rodziny włókien, które są obrócone względem lokalnego kierunku 2 materiału, określonego na podstawie wstępnych testów mechanicznych. Lokalne kierunki materiału (1,2) oraz dwie rodziny włókien, zorientowane zgodnie z wektorami  $\mathbf{a}_0$ ,  $\mathbf{g}_0$ , przedstawiono na Rys[.3.9.](#page-64-0)

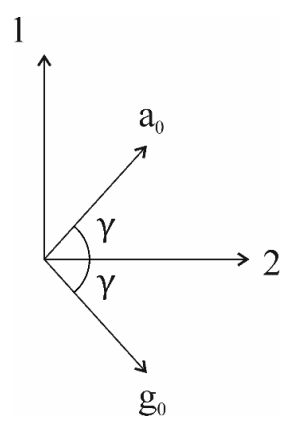

<span id="page-64-0"></span>**Rys. 3.9. Lokalne kierunki materiału**

Model GOH może być użyty do modelowania zachowania mechanicznego siatek chirurgicznych. Wówczas kierunki ułożenia włókien, podane przez autorów modelu jako interpretacja kąta  $\gamma$  będą traktowane jako kierunki dominujące materiału (kierunki, w których materiał wykazuje największą sztywność).

SEDF opisane w kolejnych podsekcjach można poddzielić na dwie podstawowe części: izotropową oraz anizotropową. Część izotropowa jest opisana przy pomocy modeli Neo-Hooke'a oraz Demiray. Część anizotropowa składa się z dwóch członów które opisują zachowanie poszczególnej rodziny włókien. W poniżej wymienionych SEDF, dodatkowo, występują następujące parametry:

 $c_1$ ,  $c_3$ – parametr opisujący naprężenia ( $c_1$ >0,  $c_3$ >0),

 $c_2$ ,  $c_4$  – parametr bezwymiarowy ( $c_2$ >0,  $c_4$ >0).

#### • **Demiray + Holzapfel (DH)**

Całkowita funkcja energii sprężystości składa się z części izotropowej opisanej prawem Demiray (Demiray et al. 1988), natomiast część anizotropowa opisująca rodziny włókien zamodelowana przy pomocy prawa konstytutywnego Holzapfel (A. Holzapfel et al. 2012).

$$
\psi = \frac{c_1}{c_2} \left( e^{\frac{c_2}{2}(I_1 - 3)} - 1 \right) + \frac{c_3}{2c_4} \left( e^{c_4(I_4 - 1)^2} - 1 \right) + \frac{c_3}{2c_4} \left( e^{c_4(I_6 - 1)^2} - 1 \right) \tag{3.63}
$$

#### • **Neo-Hook + Humphrey-Yin (NHHY)**

Dana funkcja energia sprężystości jest kombinacją izotropowej części opisanej prawem Neo-Hook (Ogden 1997) oraz anizotropowej części (dwie rodziny włókien) opisanej prawem Humphrey-Yin (Humphrey et al. 1987).

$$
\psi = C_{10}(I_1 - 3) + c_1 \left( e^{c_2(\sqrt{I_4} - 1)^2} - 1 \right) + c_1 \left( e^{c_2(\sqrt{I_6} - 1)^2} - 1 \right) \tag{3.64}
$$

#### • **Neo-Hook + Weiss (NHW)**

Niniejsza funkcja energii sprężystości zawiera: część izotropową opisaną prawem Neo-Hook (Ogden 1997) oraz część anazotropową (dwie rodziny włókien) opisaną prawem Weiss (Weiss et al. 1996)

$$
\psi = C_{10}(I_1 - 3) + c_1(e^{(I_4 - 1)} - I_4) + c_1(e^{(I_6 - 1)} - I_6)
$$
\n(3.65)

#### **Wyznaczenie funkcji naprężeń**

Aby opisać zachowanie materiału, należy w odniesieniu do otrzymanych eksperymentalnie relacji naprężenie-odkształcenie dobrać prawo konstytutywne oraz wyznaczyć parametry tego prawa. Na podstawie obserwacji mechanicznego zachowania membran, którymi są siatki chirurgiczne, przyjęto następujące założenia przy ich modelowaniu:

- 1. Materiał jest hipersprężysty;
- 2. Materiał jest nieściśliwy;
- 3. Parametry równań konstytutywnych identyfikowano na podstawie testów dwuosiowego rozciągania materiału;
- 4. Podczas eksperymentu uwzględniono wpływ deformacji postaciowej. W wyniku tego gradient deformacji przyjmuje następującą postać:

<span id="page-65-0"></span>
$$
F = \begin{bmatrix} F_{11} & F_{12} & 0 \\ F_{21} & F_{22} & 0 \\ 0 & 0 & F_{33} \end{bmatrix}
$$
 (3.66)

Uwzględniając powyższe założenia, ogólny wzór na naprężenia Pioli-Kirchhoffa II ma następującą postać (Holzapfel 2000):

$$
S = 2\left[\left(\frac{\partial \psi}{\partial I_1} + I_1 \frac{\partial \psi}{\partial I_2}\right)I - \frac{\partial \psi}{\partial I_2}C + \right.
$$
  
+ 
$$
\frac{\partial \psi}{\partial I_4}A_0 + \frac{\partial \psi}{\partial I_5}(a_0 \otimes Ca_0 + a_0C \otimes a_0) + \frac{\partial \psi}{\partial I_6}G_0 + \left.\right.
$$
  
+ 
$$
\frac{\partial \psi}{\partial I_7}(g_0 \otimes Cg_0 + g_0C \otimes g_0) + \frac{1}{2}\frac{\partial \psi}{\partial I_8}(a_0 \cdot g_0)(a_0 \otimes g_0 + g_0 \otimes a_0)\right] - pC^{-1}(3.67)
$$

$$
\mathbf{A_0} = \mathbf{a_0} \otimes \mathbf{a_0} \tag{3.68}
$$

<span id="page-66-0"></span>
$$
\mathbf{G_0} = \mathbf{g_0} \otimes \mathbf{g_0} \tag{3.69}
$$

W następnej kolejności przedstawiono odpowiednie przekształcenia wzoru ([3.67](#page-65-0)) w zależności od przyjętej funkcji energii sprężystości.

# • Funkcja energii sprężystości zależna od  $I_1, I_2, I_4, I_6$

W przypadku tak zapisanej funkcji energii sprężystości wzór ([3.67](#page-65-0)) przyjmuje postać:

$$
\mathbf{S} = 2\left[ \left( \frac{\partial \psi}{\partial I_1} + I_1 \frac{\partial \psi}{\partial I_2} \right) \mathbf{I} - \frac{\partial \psi}{\partial I_2} \mathbf{C} + \frac{\partial \psi}{\partial I_4} \mathbf{A_0} + \frac{\partial \psi}{\partial I_6} \mathbf{G_0} \right] - p \mathbf{C}^{-1}
$$
(3.70)

W przypadku membran tensory strukturalne mają następującą postać:

$$
\mathbf{A}_0 = \vec{\mathbf{a}}_0 \otimes \vec{\mathbf{a}}_0 = \begin{bmatrix} \cos y \\ \sin y \\ 0 \end{bmatrix} [\cos y \quad \sin y \quad 0] = \begin{bmatrix} \cos^2 y & \cos y \sin y & 0 \\ \cos y \sin y & \sin^2 y & 0 \\ 0 & 0 & 0 \end{bmatrix}
$$
(3.71)

$$
\mathbf{G}_0 = \vec{\mathbf{g}}_0 \otimes \vec{\mathbf{g}}_0 = \begin{bmatrix} \cos y \\ -\sin y \\ 0 \end{bmatrix} [\cos y - \sin y \quad 0] = \begin{bmatrix} \cos^2 y & -\cos y \sin y & 0 \\ -\cos y \sin y & \sin^2 y & 0 \\ 0 & 0 & 0 \end{bmatrix}
$$
(3.72)

Wzór ([3.70](#page-66-0)) zapisany w postaci macierzowej:

$$
\begin{bmatrix}\nS_{11} & S_{12} & 0 \\
S_{21} & S_{22} & 0 \\
0 & 0 & 0\n\end{bmatrix} = 2 \begin{Bmatrix}\n\frac{\partial \psi}{\partial I_1} + I_1 \frac{\partial \psi}{\partial I_2} & 0 & 0 \\
0 & \frac{\partial \psi}{\partial I_1} + I_1 \frac{\partial \psi}{\partial I_2} & 0 \\
0 & 0 & \frac{\partial \psi}{\partial I_1} + I_1 \frac{\partial \psi}{\partial I_2}\n\end{Bmatrix} + \begin{bmatrix}\n\frac{\partial \psi}{\partial I_2} C_{11} & \frac{\partial \psi}{\partial I_2} C_{12} & 0 \\
0 & 0 & \frac{\partial \psi}{\partial I_1} + I_1 \frac{\partial \psi}{\partial I_2}\n\end{bmatrix}
$$
\n
$$
- \begin{bmatrix}\n\frac{\partial \psi}{\partial I_2} C_{11} & \frac{\partial \psi}{\partial I_2} C_{12} & 0 \\
\frac{\partial \psi}{\partial I_2} C_{21} & \frac{\partial \psi}{\partial I_2} C_{22} & 0 \\
0 & 0 & \frac{\partial \psi}{\partial I_2} C_{33}\n\end{bmatrix} + \begin{bmatrix}\n\frac{\partial \psi}{\partial I_4} \cos^2 y & \frac{\partial \psi}{\partial I_4} \cos y \sin y & 0 \\
\frac{\partial \psi}{\partial I_4} \cos y \sin y & \frac{\partial \psi}{\partial I_4} \sin^2 y & 0 \\
0 & 0 & 0\n\end{bmatrix} + \begin{bmatrix}\npC_{11} & pC_{12} & 0 \\
pC_{21} & pC_{22} & 0 \\
0 & 0 & pC_{33}\n\end{bmatrix}^{-1}
$$
\n
$$
(3.73)
$$

Z warunku  $S_{33} = 0$  możemy obliczyć mnożnik Lagrange'a p:

$$
0 = 2\left[\frac{\partial\psi}{\partial I_1} + I_1 \frac{\partial\psi}{\partial I_2} - \frac{\partial\psi}{\partial I_2} \{C_{33}\}\right] - p\{C_{33}\}^{-1}
$$
(3.74)

$$
p = \frac{2}{\{C_{33}\}^{-1}} \left[ \frac{\partial \psi}{\partial I_1} + I_1 \frac{\partial \psi}{\partial I_2} - \frac{\partial \psi}{\partial I_2} \{C_{33}\} \right]
$$
(3.75)

gdzie:

{33} −1 - element 33 macierzy odwrotnej do **C**

 ${C_{33}}$  – element 33 macierzy **C** 

Uwzględniając mnożnik Lagrange'a, naprężenia na kierunkach materiału 1 (element tensora  $S_{11}$ ) oraz 2" (element tensora  $S_{22}$ ) można wyznaczyć następująco:

$$
S_{11} = 2\left[\frac{\partial\psi}{\partial I_1} + I_1 \frac{\partial\psi}{\partial I_2} - \frac{\partial\psi}{\partial I_2} C_{11} + \frac{\partial\psi}{\partial I_4} \cos^2 y + \frac{\partial\psi}{\partial I_6} \cos^2 y\right] -
$$
  
 
$$
-\frac{2\{C_{11}\}^{-1}}{\{C_{33}\}^{-1}} \left[\frac{\partial\psi}{\partial I_1} + I_1 \frac{\partial\psi}{\partial I_2} - \frac{\partial\psi}{\partial I_2} \{C_{33}\}\right]
$$
(3.76)

$$
S_{22} = 2\left[\frac{\partial\psi}{\partial I_1} + I_1 \frac{\partial\psi}{\partial I_2} - \frac{\partial\psi}{\partial I_2} C_{22} + \frac{\partial\psi}{\partial I_4} \sin^2 y + \frac{\partial\psi}{\partial I_6} \sin^2 y\right] -
$$
  

$$
-\frac{2\{C_{22}\}^{-1}}{\{C_{33}\}^{-1}} \left[\frac{\partial\psi}{\partial I_1} + I_1 \frac{\partial\psi}{\partial I_2} - \frac{\partial\psi}{\partial I_2} \{C_{33}\}\right]
$$
(3.77)

# • Funkcja energii sprężystości zależna od  $I_1, I_4, I_6$

W tym przypadku wzór ([3.67](#page-65-0)) redukuje się do następującej postaci:

$$
\mathbf{S} = 2 \left[ \frac{\partial \psi}{\partial I_1} \mathbf{I} + \frac{\partial \psi}{\partial I_4} \mathbf{A_0} + \frac{\partial \psi}{\partial I_6} \mathbf{G_0} \right] - p \mathbf{C}^{-1}
$$
 (3.78)

Po zapisaniu wzoru ([3.78](#page-67-0)) w postaci macierzowej oraz założeniu, że  $S_{33} = 0$ , można obliczyć mnożnik Lagrange'a:

<span id="page-67-0"></span>
$$
0 = 2\frac{\partial \psi}{\partial I_1} - p\{C_{33}\}^{-1}
$$
 (3.79)

$$
p = \frac{2}{\{C_{33}\}^{-1}} \frac{\partial \psi}{\partial I_1}
$$
 (3.80)

Ostatecznie naprężenia Pioli-Kirchhoffa II można wyznaczyć następująco:

$$
S_{11} = 2\left[\frac{\partial\psi}{\partial I_1} + \frac{\partial\psi}{\partial I_4}\cos^2 y + \frac{\partial\psi}{\partial I_6}\cos^2 y\right] - \frac{2\{\mathcal{C}_{11}\}^{-1}}{\{\mathcal{C}_{33}\}^{-1}}\frac{\partial\psi}{\partial I_1}
$$
(3.81)

$$
S_{22} = 2\left[\frac{\partial\psi}{\partial I_1} + \frac{\partial\psi}{\partial I_4}\sin^2 y + \frac{\partial\psi}{\partial I_6}\sin^2 y\right] - \frac{2\{C_{22}\}^{-1}}{\{C_{33}\}^{-1}}\frac{\partial\psi}{\partial I_1}
$$
(3.82)

#### **3.4. Podsumowanie**

W niniejszym rozdziale opisano terorię mechaniki ciał odkształcalnych, na podstawie której opisuje się zachowanie anizotropowych hipersprężystych nieściśliwych materiałów plecionych. W szczególności, opisano kinematykę ciał odkształcalnych – ruch, przemieszczenia oraz odształcenia materialne. Dodatkowo opisano napręzenia – Pioli-Kirchhoffa I, Pioli-Kirchhoffa II oraz Cauchy. W celu

połączenia naprężeń z odkształceniami wyprowadzono wzory oparte na hipersprężystych prawach konstytutywnych znanych z literatury oraz zmodyfikowanych przez Doktoranta na potrzeby modelowania badanych w pracy membran. Wykorzystano następujące prawa konstytutywne: Gasser-Ogden-Holzapfel, Neo-Hook + Humphrey - Yin, Demiray + Holzapfel, Neo-Hook + Weiss.

# **4. Badania laboratoryjne**

# **4.1. Testy dwuosiowego rozciągania próbek materiałów**

# **Opis stanowiska pomiarowego**

# **4.1.1.1. Maszyna wytrzymałościowa**

Dwuosiowe rozciąganie jest jednym z badań służących do wyznaczenia parametrów materiałowych membran technicznych. Badanie wykonuje się za pomocą specjalnej maszyny, która pozwala na rozciąganie badanej próbki w dwóch kierunkach. W Katedrze Mechaniki Budowli na wydziale Inżynierii Lądowej i Środowiska jest dostępna maszyna Biax firmy Zwick Roell. Jest ona pokazana na Rys[.4.1.](#page-69-0) To urządzenie dysponuje czteroma siłownikami w układzie krzyżującym się pod kątem 90°. Każdy siłownik ma nośność 20 [kN].

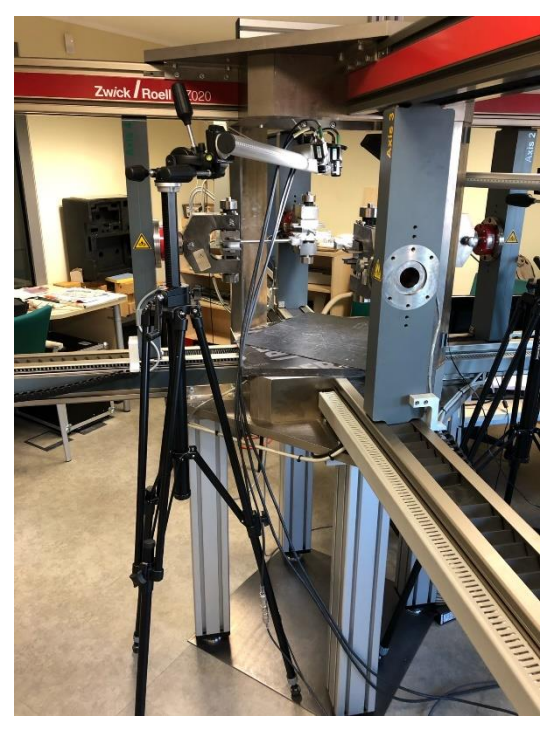

**Rys. 4.1. Maszyna Biax firmy Zwick Roell**

<span id="page-69-0"></span>W literaturze opisano różne sposoby mocowania plecionych siatek w maszynach wytrzymałościowych. Stosuje się mocowanie za pomocą igieł, zacisków lub szwów. System z uchwytami igłowymi przenosi mniejsze siły poprzeczne na próbkę niż mocowanie zaciskowe, a jednocześnie pozwala na powtarzalne mocowanie próbek w maszynie, w odróżnieniu od mocowania za pomocą szwów (Fehervary et al. 2016). Dlatego w ramach niniejszej pracy zaprojektowano uchwyty igłowe pasujące

do maszyny BIAX, Rys[.4.2.](#page-70-0) Zamocowanie uchwytów w maszynie wytrzymałościowej jest przedstawione na [Rys.](#page-70-1) 4.3.

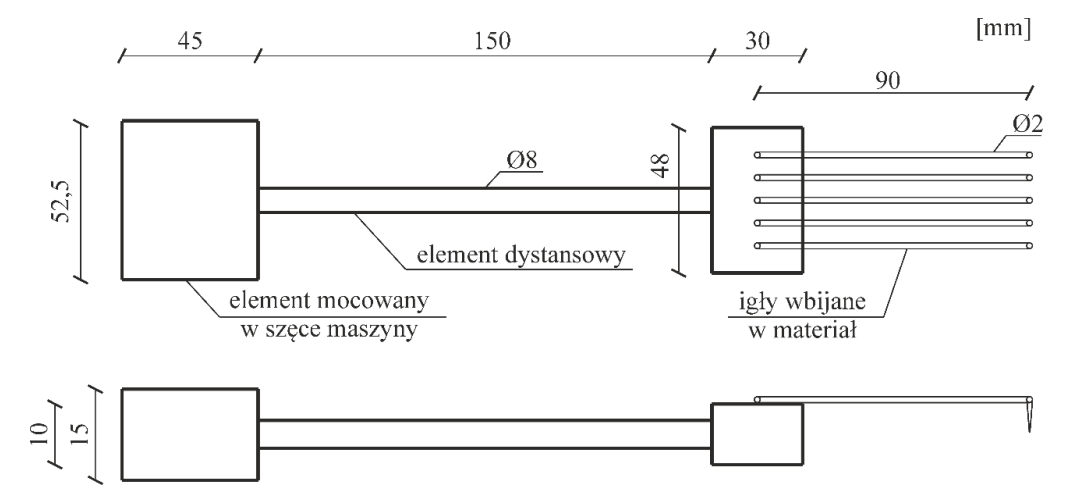

<span id="page-70-0"></span>**Rys. 4.2. Zaprojektowany do badań uchwyt typu igłowego w widoku z góry i boku**

<span id="page-70-1"></span>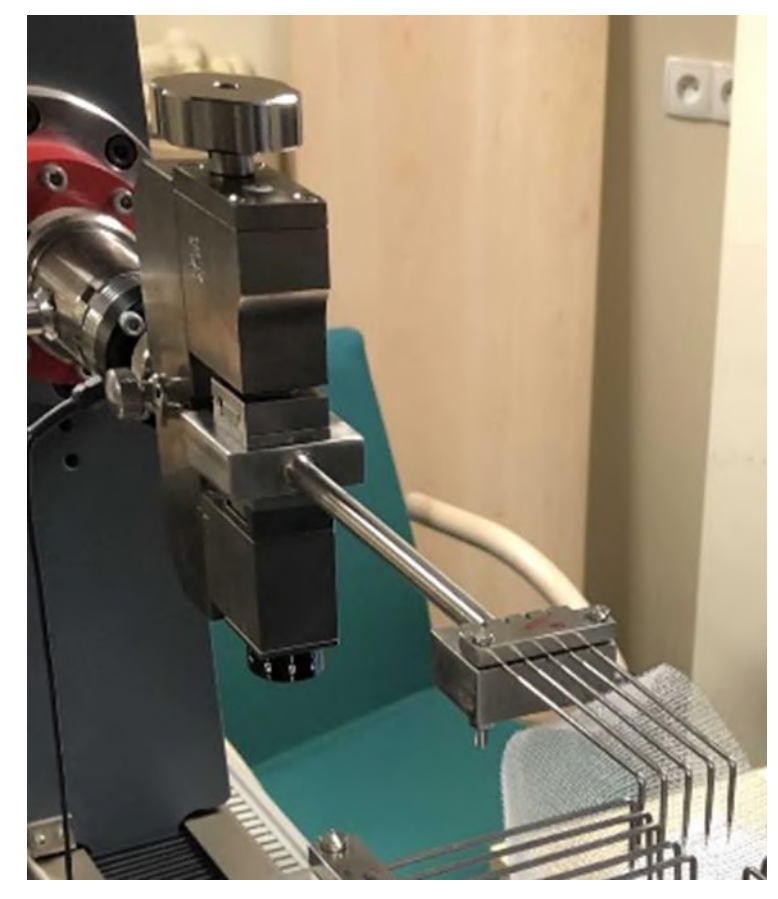

**Rys. 4.3. Widok wykonanego uchwytu, zamocowanego w maszynie wytrzymałościowej, z implantem nałożonym na igły**

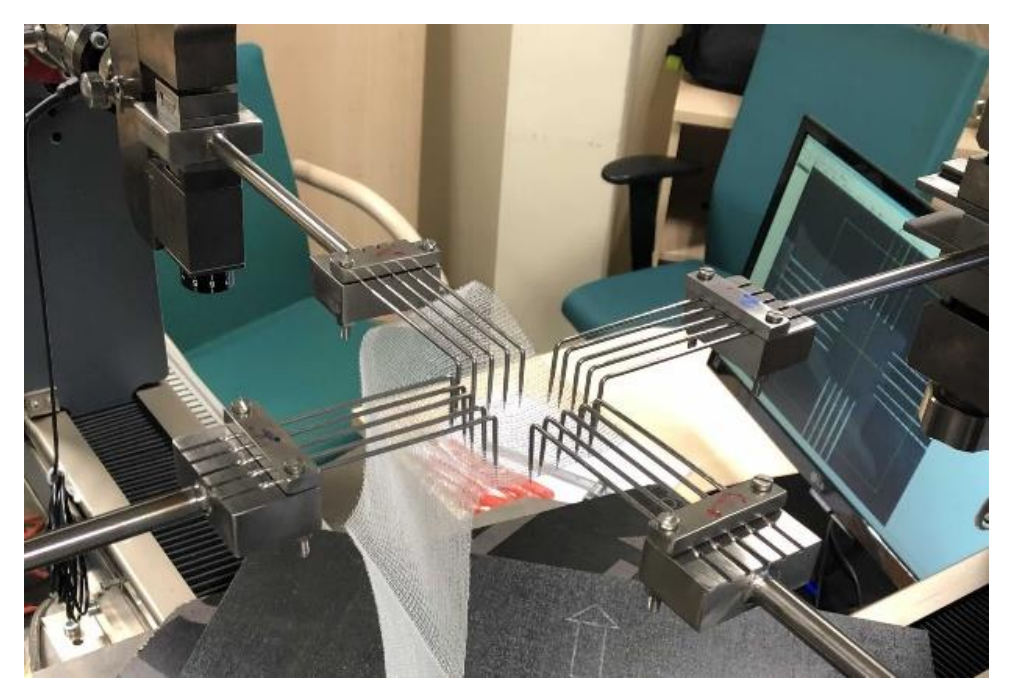

**Rys. 4.4. Krzyżowy układ uchwytów z zamocowaną na nich siatką**

<span id="page-71-0"></span>Standardowo maszyna wyposażona jest w siłomierze o sile nominalnej 20 [kN], które zgodnie z informacją otrzymaną od producenta maszyny nie są kalibrowane w zakresie sił 0-100 [N]. Ponieważ jest to właśnie zakres sił potrzebny w badaniach prowadzonych w niniejszej pracy, w toku jej realizacji maszynę doposażono w dwa siłomierze o sile nominalnej 500 [N] i wykonano badania porównawcze wybranego implantu z użyciem dwóch siłomierzy o nominalnej sile 20 [kN] i dwóch o sile 500 [N]. Schemat badania przedstawiono na [Rys. 4.4.](#page-71-0) Badanie dowodzi, że siłomierze o sile nominalnej 20 [kN] mogą być użyte w badaniach opisanych w niniejszej pracy i tak przyjęto.

#### **4.1.1.2. System optycznego pomiaru odkształceń**

W celu pomierzenia deformacji badanej próbki użyto optycznego systemu Digital Image Correlation (DIC) firmy Dantec, w konfiguracji Q-400 DIC Multicamera (DANTEC DYNAMICS GmbH, Ulm, Germany). Wykorzystano 2 kamery DANTEC VCXU-23M o rozdzielczości 2.3 [Mpx]. Pomiarami zażądano przy użyciu dedykowanego oprogramowania Istra 4D w wersji V4.4.7.908, w którym wykonano też analizę pomierzonych danych i wyznaczono deformację próbek. Podczas wykonania testów ważne jest prawidłowe ustawienie kamer. Odległość pomiędzy próbką a kamerami powinna być dobrana w taki sposób, żeby obiektywy kamer oraz próbka tworzyły w przybliżeniu trójkąt równoboczny. Na Rys[.4.5.](#page-72-0) przedstawiono
rozmieszczenie systemu DIC w przypadku wykonania testu dwuosiowego rozciągania siatki chirurgicznej.

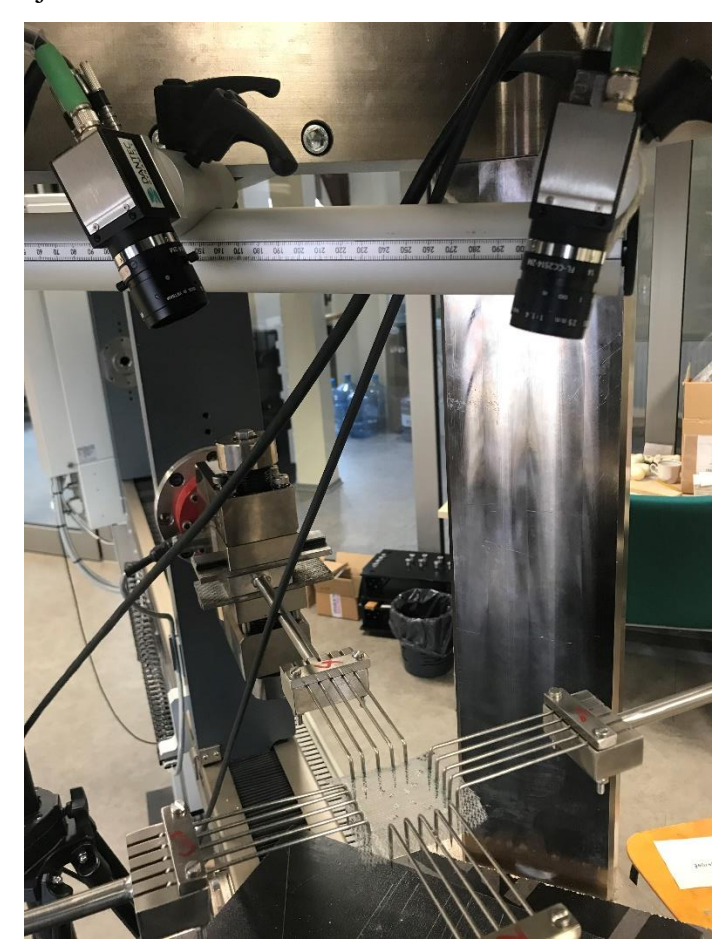

**Rys. 4.5. Ustawienie kamer w testach dwuosiowego rozciągania**

Kolejnym ważnym aspektem jest odpowiednia konfiguracja programu Istra przed wykonaniem i po wykonaniu badania. Konfiguracja przed wykonaniem badania powinna zawierać: prawidłowe ustawienie pola widzenia kamer, dobranie częstotliwości (wszystkie badania zostały wykonane z częstotliwością 5 [Hz]) oraz prawidłowo wykonaną kalibrację systemu pomiarowego. Kalibrację wykonuje się przy pomocy specjalnej płytki (szachownicy) o odpowiednich wymiarach kratki. Wymiary szachownicy dobiera się w zależności od wybranego pola widzenia kamer, to oznacza, że wymiary szachownicy powinny być takie same jak i pole widzenia kamer. Sama kalibracja polega na tym, że użytkownik ustawia szachownicę pod różnymi kątami w polu widzenia kamer, system pomiarowy robi jej zdjęcia i na tej podstawie wyznacza pozycję kamer względem próbki. Należy podkreślić, że system pomiarowy DIC pozwala na pomierzenie pełnego pola odkształceń badanego materiału. W wyniku tego, że badane w niniejszej pracy siatki chirurgiczne mają strukturę silnie porowatą,

wyznaczenie pola odkształceń było niemożliwe, przy użyciu opisanych powyżej kamer. W wyniku tego w badaniach mierzono pozycję czterech markerów naklejanych na próbkę i na tej podstawie wyznaczono jej deformację. Szczegółowy opis sposobu wyznaczenia deformacji podano w Rozdziale [4.1.6.](#page-79-0)

# **Opis badanych materiałów**

Do realizacji celu wskazanego w niniejszej pracy wybrano cztery różne siatki chirurgiczne, które wykorzystuje się w leczeniu przepuklin brzusznych. Wszystkie mają strukturę plecioną, jednak każda z nich zupełnie inną. Są nimi:

- DynaMesh IPOM<sup>®</sup> (FEG Textiltechnik Aix-la-Chapelle, Germany)
- Optomesh<sup>TM</sup> (Tricomed, Poland)
- Progrip<sup>TM</sup> (Covidien, USA)
- Parietene<sup>TM</sup> (Covidien, USA)

Opis fizyczny powyższych siatek chirurgicznych przedstawiono w Tabeli [4.1,](#page-73-0) a ich zdjęcia pokazano na Rys[.4.6.](#page-74-0)

**Tabela 4.1. Opis fizyczny siatek chirurgicznych**

<span id="page-73-0"></span>

| Siatka       |                      |        | Rodzaj      | Wielkość    |  |
|--------------|----------------------|--------|-------------|-------------|--|
| chirurgiczna | Rodzaj tworzywa      | Ciężar | materiału   | porów       |  |
| DynaMesh     | Polifluorekwinyliden |        |             | Makroporowa |  |
|              | oraz polipropylen    | Lekki  |             |             |  |
| Optomesh     | Polipropylen         |        | Syntetyczny |             |  |
| Progrip      | Poliester            |        |             |             |  |
| Parietene    | Polipropylen         |        |             |             |  |

# **Przygotowanie próbek**

<span id="page-73-1"></span>Przygotowano 3 kwadratowe próbki każdej siatki. Każda próbka miała wymiary 65x65 [mm]. Boki próbek są równoległe i prostopadłe do kierunków wyplatania siatek. Na Rys[.4.6.](#page-74-0) przedstawiono sploty badanych siatek oraz zaznaczono lokalne kierunki materiałów 1 i 2 – jeden jest równoległy do kierunku wyplatania siatki (nazywany też kierunkiem podłużnym), a drugi do niego prostopadły (kierunek poprzeczny).

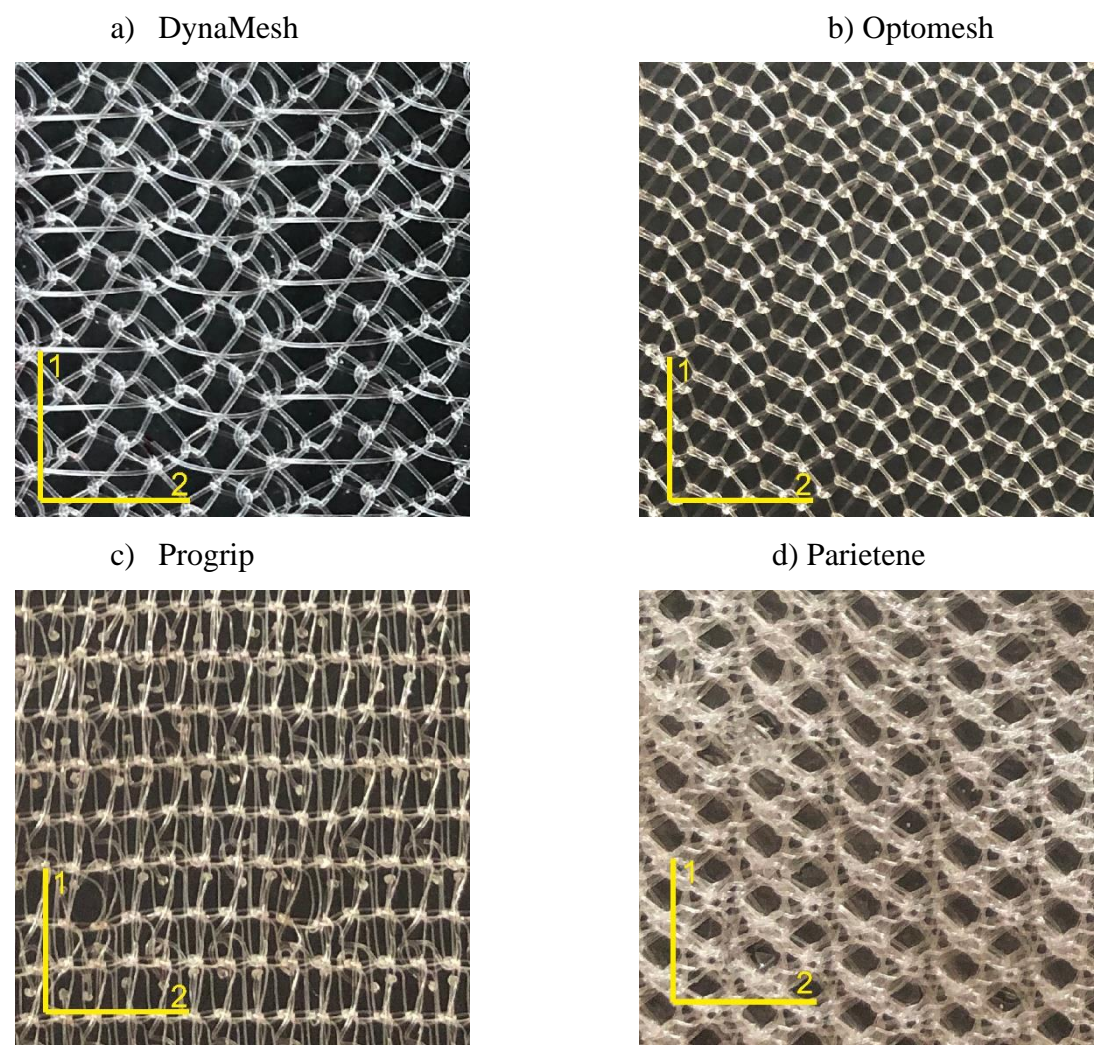

<span id="page-74-0"></span>**Rys. 4.6. Badane implanty: a) Dynamesh; b) Optomesh; c) Progrip; d) Parietene**

Dodatkowo, kierunek 1 jest zawsze kierunkiem większej podatności siatki na rozciąganie, natomiast w kieruneku 2 siatka jest sztywniejsza. Ustalenie kierunków 1 i 2 każdej siatki jest istotne dla odpowiedniego sterowania testami dwuosiowego rozciągania. Kierunki określono na podstawie wstępnych testów jednoosiowego rozciągania, opisanych w kolejnym podrozdziale. W celu przygotowania próbek do testu dwuosiowego rozciągania, na każdą próbkę naklejono markery zawierające odpowiedni wzór (losowy układ punktów, tzw. spekle), których położenie było mierzone. Markery naklejano za pomocą małej ilości kleju (butapren). Jest to klej sprężysty co pozwala zmniejszyć efekt lokalnego usztywnienia siatki poprzez sklejenie nici w miejscu naklejenia markera. Wymiary markerów dobrano jak najmniejsze, ponieważ odzwerciedlają one węzły liniowego elementu kwadratowego przyjętego w analizie deformacji siatki (szczegóły tej analizy opisano w Rozdziale [4.1.6\)](#page-79-0).

Rozstaw markerów określono w badaniu wstępnym, które polegało na wykonaniu dwuosiowego rozciągania próbki z markerami naklejonymi w różnych rozstawach. Po wykonaniu testu obliczono gradient deformacji dla każdego z rozstawów oraz wykonano porównanie otrzymanych wartości. Ostatecznie przyjęty schemat przygotowanej próbki jest przedstawiony na Rys[.4.7.](#page-75-0)

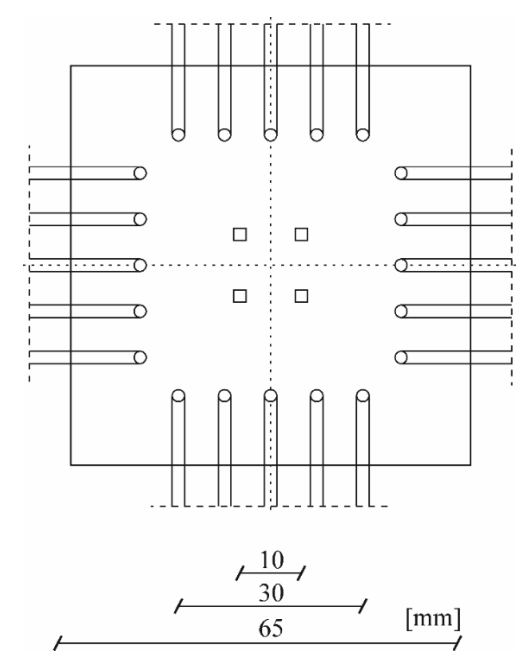

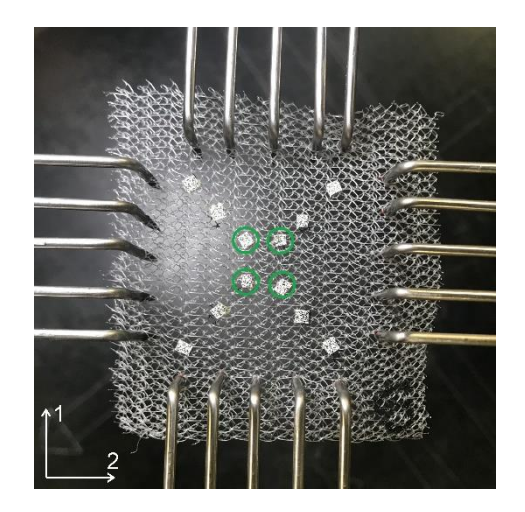

<span id="page-75-0"></span>**Rys. 4.7. Zamocowana próbka w uchwytach z naklejonymi markerami**

#### **Badania wstępne – jednoosiowego rozciągania próbek**

<span id="page-75-1"></span>Dla siatki chirurgicznej Optomesh, Progrip oraz Parietene wycięto 6 próbek o wymiarach 15x45 [mm] - 3 w kierunku poprzecznym oraz 3 w kierunku podłużnym. Następnie wykonano test jednoosiowego rozciągania (badania oraz analizę dla siatki chirurgicznej Dynamesh opisano w (Tomaszewska 2016)). W wyniku otrzymano krzywe zależności ekwiwalentnych naprężeń Pioli-Kirchhoffa I (z ang. Equivalent Piola Stress - EPS) – odkształcenia inżynierskie, Rys.[4.8,](#page-76-0) Rys[.4.9,](#page-77-0) Rys[.4.10.](#page-77-1) Następnie wykonano identyfikację z użyciem liniowego prawa Hook'a. Ostateczna wartość modułu Young'a *E* na kierunku przyjęto jako średnią wartość z obliczenia 3 próbek na kierunku. Dla każdej próbki określono także stopień anizotropii zdefiniowanej jako  $\eta = E_2/E_1$ . Otrzymano następujące moduły Young'a oraz stopnie anizotropii:

#### • **Optomesh**

Kierunek poprzeczny (2) -  $E_2 = 4.1$  [ $\frac{N}{m}$  $\frac{N}{m}$ ], kierunek podłużny (1) –  $E_1 = 2.8 \left[ \frac{N}{m} \right]$  $\frac{m}{m}$ ] oraz  $n = 1,46$  [−].

58

# • **Parietene**

Kierunek poprzeczny (2) -  $E_2 = 3.6 \left[ \frac{N}{m} \right]$  $\frac{N}{m}$ ], kierunek podłużny (1) –  $E_1 = 2.7 \left[ \frac{N}{m} \right]$  $\frac{m}{m}$ ] oraz  $\eta = 1,33$  [-].

# • **Progrip**

Kierunek poprzeczny (1) -  $E_1 = 6.19 \left[ \frac{N}{m} \right]$  $\frac{\text{N}}{\text{mm}}$ ], kierunek podłużny (2) –  $E_2 = 6.99 \left[ \frac{\text{N}}{\text{m}} \right]$  $\frac{m}{mm}$ ] oraz  $η = 1,13[-]$ .

# • **DynaMesh**

Wyniki dla siatki DynaMesh wzięto z literatury (Tomaszewska 2016), wynoszą one: kierunek poprzeczny (2) –  $E_2 = 1.8 \left[ \frac{N}{m} \right]$  $\frac{m}{m}$ ] (dla  $\varepsilon$  < 0,3), kierunek podłużny (1) –  $E_1$  =  $0,38\ [\frac{N}{m}$  $\frac{m}{\text{mm}}$ ] (dla  $\varepsilon$  < 0,3) oraz  $\eta$  = 4,73 [-].

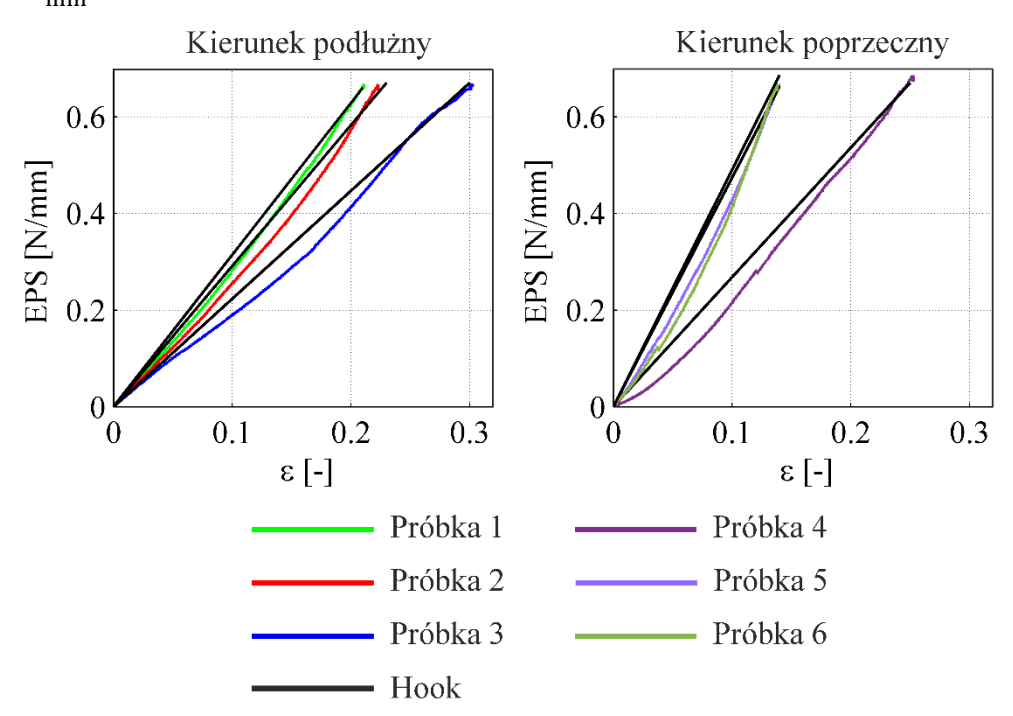

<span id="page-76-0"></span>**Rys. 4.8. Test jednoosiowego rozciągania - implant Optomesh**

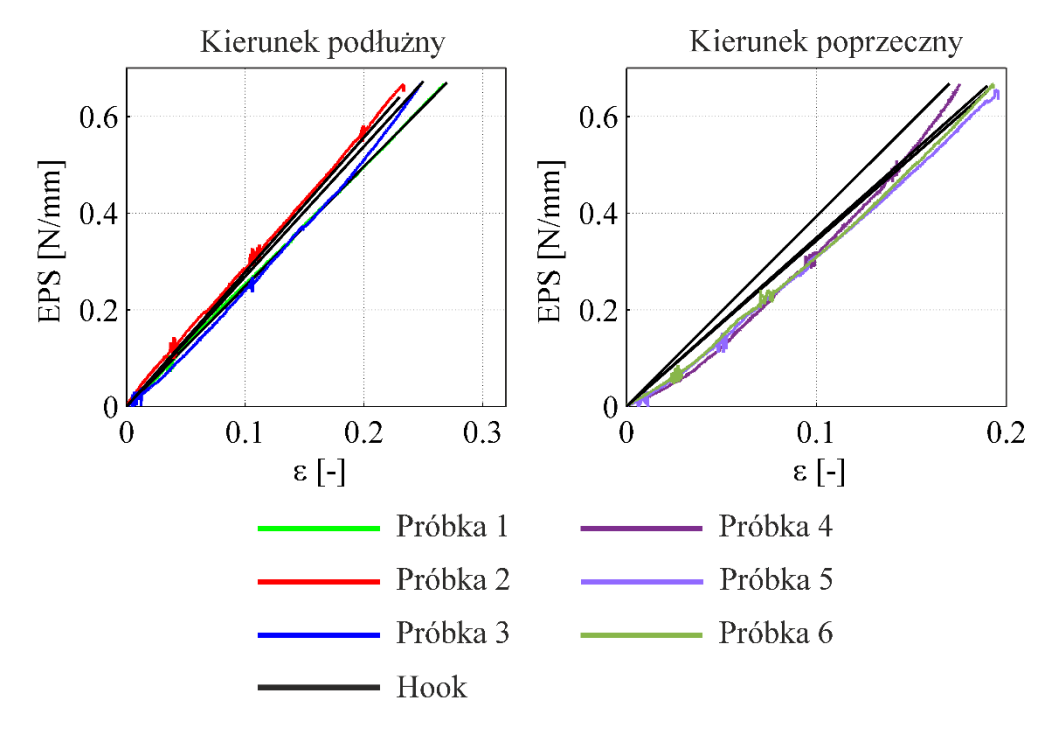

<span id="page-77-0"></span>**Rys. 4.9. Test jednoosiowego rozciągania - implant Parietene**

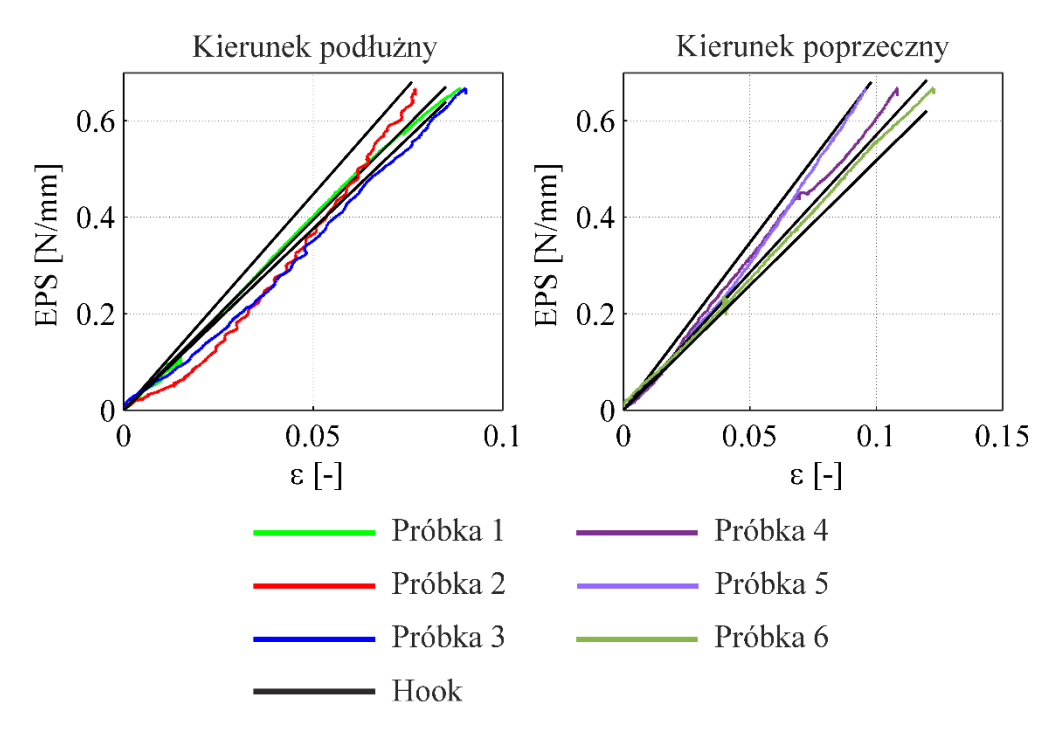

<span id="page-77-1"></span>**Rys. 4.10. Test jednoosiowego rozciągania - implant Progrip**

# **Specyfikacja testów**

W literaturze znane są dwa podejścia do testu dwuosiowego rozciągania siatek chirurgicznych, różniące się sterowaniem. W (Cordero et al. 2016) opisano testy sterowane siłą, natomiast w pracy (Simón-Allué et al. 2018) sterowane

przemieszczeniem. W drodze realizacji celu niniejszej pracy przeprowadzono testy sterowane siłą oraz przemieszczeniem. Pozwoli to sprawdzić wpływ sterowania badaniem na odpowiedź materiału i w dalszej kolejności na parametry praw konstytutywnych. Prędkość bazowa w badaniach sterowanych siłą wynosiła 0,125 [N/s], natomiast w testach sterowanych przemieszczeniem 1 [mm/min]. Stosunek przemieszczenia oraz sił przykładanych na dwóch kierunkach badania dla każdej siatki chirurgicznej był dobrany względem lokalnych osi materiału 1 i 2, Rys[.4.6.](#page-74-0) W celu ułatwienia opisywania przypadków obciążenia przyjęto następujący kod:

Sterowanie\_Stosunek, (4.1)

gdzie:

Sterowanie – "P" oznacza sterowanie przemieszczeniem, "S" oznacza sterowanie siłą, - stosunek obciążenia względem lokalnych osi materiału 1 i 2,

Na przykład S\_1,5:1 oznacza sterowanie siłą ze stosunkiem 1,5:1 względem odpowiednio osi 1 i 2 materiału.

<span id="page-78-0"></span>

|             | Dynamesh | Optomesh | Progrip | Parietene |
|-------------|----------|----------|---------|-----------|
| $P_1, 5:1$  |          |          |         |           |
| $P_{1:1}$   | $^+$     |          |         |           |
| $S_{1:1,5}$ |          | $^+$     | $^{+}$  |           |
| $S_1, 5:1$  | $^+$     | $^{+}$   | $^{+}$  | $^+$      |
| $S_1, 2:1$  | $^+$     | $^+$     | $^{+}$  |           |
| $S_1$ :1    |          | $^+$     | $^{+}$  |           |

**Tabela 4.2. Przypadki prowadzenia badania** 

Należy podkreślić, że pierwsze eksperymenty prowadzono dla siatki DynaMesh. W wyniku tego, dla tego implantu sprawdzono wszystkie stosunki oraz rodzaje testów, które wymieniono w Tabeli [4.2.](#page-78-0) Po analizie wyników, otrzymanych dla tej siatki, stwierdzono, że testy sterowane przemieszczeniem o stosunku prędkości 1:1 na dwóch kierunkach badania wymuszają izotropowe zachowanie materiału podczas badania, co może nie być zgodne z rzeczywistym zachowaniem siatki chirurgicznej. W wyniku tego, dla kolejnych siatek ten test został wykluczony z analizy. Sterowanie przemieszczeniem o stosunku 1,5:1 nie uwzględniono w badaniach, ponieważ otrzymane zależności naprężenia – odkształcenia nie mają charakteru funkcji.

Człowiek, w ruchu naturalnym, rozciąga się bardziej wzdłuż kręgosłupa, niż w kierunku prostopadłym do niego. Z tego wynika, że siatka chirurgiczna powinna być usytuowana kierunkiem lokalnym 1 (bardziej podatny) wzdłuż kręgosłupa. Powoduje to, że implant nigdy nie będzie obciążony wymuszeniem kinematycznym ze stosunkiem 1:1,5 (w odniesieniu kolejno do osi 1 i 2 materiału). Dlatego badanie ze sterowaniem przemieszczeniem P\_1:1,5 wykluczono z analizy, ponieważ nie jest to stan naturalny siatki. W przypadku siatek Optomesh, Progrip, Parietene każdy rodzaj testu dwuosiowego rozciągania przeprowadzono 4 razy. Wykonano to w celu sprawdzenia powtarzalności otrzymanych wyników. Ze względu na to, że przygotowano 3 próbki materiału dla każdej siatki, testy dwuosiowego rozciągania wykonano z co najmniej 30-stominutową przerwą dla każdej próbki, w celu zapewnienia powrotu próbki do stanu pierwotnego.

#### <span id="page-79-0"></span>**Analiza danych**

#### **4.1.6.1.Analiza deformacji**

Jak napisano wcześniej, w trakcie testów system pomiarowy DIC śledził pozycje 4 markerów naklejonych na próbkę, zmieniające się w czasie wraz ze wzrostem sił rozciągających. Na Rys[.4.11.](#page-79-1) przedstawiono liniowy kwadratowy element, którego węzłami o numerach 1-4 są naklejone markery. Zakłada się, że pole przemieszczeń wewnątrz tego kwadratu jest homogeniczne, w wyniku czego do jego opisu można przyjąć liniowe funkcje kształtu (Sacks 2000). W niniejszych badaniach to założenie zostało zweryfikowane badaniami wstępnymi opisanymi w Rozdziale [4.1.3.](#page-73-1)

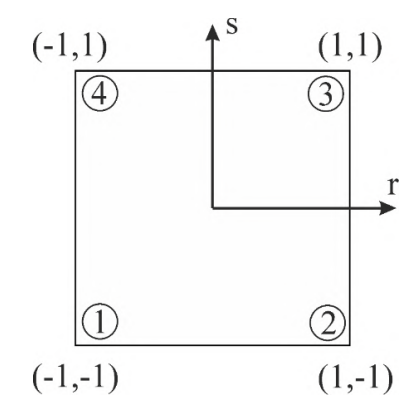

<span id="page-79-1"></span>**Rys. 4.11. Liniowy kwadratowy element metody elementów skończonych**

Procedura wyznaczenia gradientu deformacji w pewnym obranym punkcie  $A(X, Y)$ badanego homogenicznego pola odkształceń jest następująca:

• **Funkcje kształtu**

$$
N_1 = \frac{(1-r)(1-s)}{4},\tag{4.2}
$$

$$
N_2 = \frac{(1+r)(1-s)}{4},\tag{4.3}
$$

$$
N_3 = \frac{(1+r)(1+s)}{4},\tag{4.4}
$$

$$
N_4 = \frac{(1-r)(1+s)}{4}.\tag{4.5}
$$

• **Współrzędna** *X* **punktu w zależności od** *r* **i** *s*

$$
X(r,s) = N_1 X_1 + N_2 X_2 + N_3 X_3 + N_4 X_4. \tag{4.6}
$$

• **Współrzędna** *Y* **punktu w zależności od** *r* **i** *s*

$$
Y(r,s) = N_1 Y_1 + N_2 Y_2 + N_3 Y_3 + N_4 Y_4.
$$
 (4.7)

**Przemieszczenie punktu** *A* **w kierunku osi**  $r$ **,**  $u(r, s)$ 

$$
u(r,s) = N_1 u_1 + N_2 u_2 + N_3 u_3 + N_4 u_4. \tag{4.8}
$$

**Przemieszczenie punktu** *A* **w kierunku osi**  $s, v(r, s)$ 

$$
v(r,s) = N_1v_1 + N_2v_2 + N_3v_3 + N_4v_4.
$$
 (4.9)

gdzie:

- wspórzędna *X* położenia markera *i*,
- wspórzędna *Y* położenia markera *i*,
- przemieszczenie markiera *i* w kierunku osi *X*,
- przemieszczenie markiera *i* w kierunku osi *Y*,
- $s, r$  osie lokalnego układu współrzędnych elementu numerycznego.

Wielkości  $X_i$ ,  $Y_i$ ,  $u_i$ ,  $v_i$ , gdzie  $i = 1,2,3,4$ , otrzymuje się z pomiarów systemem DIC.

• **Obliczenie pochodnych**

$$
\begin{bmatrix} \frac{\partial u}{\partial X} & \frac{\partial u}{\partial Y} \\ \frac{\partial v}{\partial X} & \frac{\partial v}{\partial Y} \end{bmatrix} = \begin{bmatrix} \frac{\partial u}{\partial r} & \frac{\partial u}{\partial s} \\ \frac{\partial v}{\partial r} & \frac{\partial v}{\partial s} \end{bmatrix} \begin{bmatrix} \frac{\partial r}{\partial X} & \frac{\partial r}{\partial Y} \\ \frac{\partial s}{\partial X} & \frac{\partial s}{\partial Y} \end{bmatrix} = \begin{bmatrix} \frac{\partial u}{\partial r} & \frac{\partial u}{\partial s} \\ \frac{\partial v}{\partial r} & \frac{\partial v}{\partial s} \end{bmatrix} \begin{bmatrix} \frac{\partial X}{\partial r} & \frac{\partial X}{\partial s} \\ \frac{\partial Y}{\partial r} & \frac{\partial Y}{\partial s} \end{bmatrix}^{-1}.
$$
\n(4.10)

## • **Gradient deformacji**

Gradient deformacji jest obliczony na podstawie wzoru ([3.12](#page-52-0)).

$$
\mathbf{F} = \mathbf{I} + \begin{bmatrix} \frac{\partial u}{\partial r} & \frac{\partial u}{\partial s} \\ \frac{\partial v}{\partial r} & \frac{\partial v}{\partial s} \end{bmatrix} \begin{bmatrix} \frac{\partial X}{\partial r} & \frac{\partial X}{\partial s} \\ \frac{\partial Y}{\partial r} & \frac{\partial Y}{\partial s} \end{bmatrix}^{-1},\tag{4.11}
$$

#### **4.1.6.2.Wyznaczenie naprężeń**

Z testów dwuosiowego rozciągania można wyznaczyć naprężenia Pioli-Kirchhoffa I w każdym kierunku działania obciążenia według następującego wzoru:

<span id="page-81-0"></span>
$$
P_{ii,exp} = \frac{Q_i}{A_{i,0}},
$$
\n(4.12)

gdzie:

– siła w kierunku *i*,

 $A_{i,0}$ – początkowe pole (przed deformacją) powierzchni przekroju próbki o normalnej w kierunku *i*.

Siatki chirurgiczne mają bardzo małą grubość, a ponadto są obiektami silnie porowatymi. Powoduje to problem z określeniem pola powierzchni przekroju tych materiałów. W wyniku tego, w dalszej części pracy przyjęto, że grubość próbki wynosi 1 [mm] (konsekwentnie – w identyfikacji parametrów praw materiałowych i w modelowaniu MES siatek), a za szerokość pracującą próbki na danym kierunku obciążenia przyjęto odległość pomiędzy skrajnymi igłami w uchwycie, która wynosi 30 [mm]. Jest to zgodnie z rekomendacją literaturową (Fehervary et al. 2016). Wzór [\(4.12\)](#page-81-0) przyjmuje zatem uproszczoną postać:

$$
P_{ii,exp} = \frac{Q_i}{t_{i,0}},
$$
\n(4.13)

gdzie:

 $t_{i,0}$ – szerokość próbki w kierunku prostopadłym do kierunku $i_\cdot$ 

Naprężenia Pioli-Kirchhoffa II oblicza się ze wzoru:

$$
\mathbf{S}_{\text{exp}} = \mathbf{F}^{-1} \mathbf{P}^{\text{I}}.\tag{4.14}
$$

Notacja macierzowa:

$$
\begin{bmatrix}\nS_{11} & S_{12} & 0 \\
S_{21} & S_{22} & 0 \\
0 & 0 & 0\n\end{bmatrix} = \begin{bmatrix}\nF_{11inv} & F_{12inv} & 0 \\
F_{21inv} & F_{22inv} & 0 \\
0 & 0 & F_{33inv}\n\end{bmatrix} \begin{bmatrix}\nP_{11} & 0 & 0 \\
0 & P_{22} & 0 \\
0 & 0 & 0\n\end{bmatrix} = \begin{bmatrix}\nF_{11inv} * P_{11} & F_{12inv} * P_{22} & 0 \\
F_{21inv} * P_{11} & F_{22inv} * P_{22} & 0 \\
0 & 0 & 0\n\end{bmatrix}.
$$
\n(4.15)

Natomiast naprężenia Cauchy wyznacza się wg wzoru ([4.16](#page-81-1)):

<span id="page-81-1"></span>
$$
\sigma_{\exp} = J^{-1} \mathbf{P}^{\mathsf{T}} \mathbf{F}^{\mathsf{T}},\tag{4.16}
$$

$$
\begin{bmatrix} \sigma_{11} & \sigma_{12} & 0 \\ \sigma_{21} & \sigma_{22} & 0 \\ 0 & 0 & 0 \end{bmatrix} = J^{-1} \begin{bmatrix} P_{11} & 0 & 0 \\ 0 & P_{22} & 0 \\ 0 & 0 & 0 \end{bmatrix} \begin{bmatrix} F_{11} & F_{21} & 0 \\ F_{12} & F_{22} & 0 \\ 0 & 0 & F_{33} \end{bmatrix} = \begin{bmatrix} F_{11}P_{11} & F_{21}P_{11} & 0 \\ F_{12}P_{22} & F_{22}P_{22} & 0 \\ 0 & 0 & 0 \end{bmatrix}.
$$
 (4.17)

Dodatkowo można napisać następujący wzór:

• **DynaMesh**

$$
\sigma_{\exp} = J^{-1} \mathbf{FSF}^{\mathrm{T}},\tag{4.18}
$$

$$
\begin{bmatrix} \sigma_{11} & \sigma_{12} & 0 \\ \sigma_{21} & \sigma_{22} & 0 \\ 0 & 0 & 0 \end{bmatrix} = J^{-1} \begin{bmatrix} F_{11} & F_{12} & 0 \\ F_{21} & F_{22} & 0 \\ 0 & 0 & F_{33} \end{bmatrix} \begin{bmatrix} S_{11} & S_{12} & 0 \\ S_{21} & S_{22} & 0 \\ 0 & 0 & 0 \end{bmatrix} \begin{bmatrix} F_{11} & F_{21} & 0 \\ F_{12} & F_{22} & 0 \\ 0 & 0 & F_{33} \end{bmatrix} . \tag{4.19}
$$

# **Wyniki badań laboratoryjnych**

Poniżej przedstawiono wyniki wykonanych testów mechanicznych próbek materiałów (Rys[.4.12,](#page-82-0) Rys[.4.13,](#page-83-0) Rys[.4.14,](#page-83-1) Rys[.4.15\)](#page-84-0). Pokazano otrzymane zależności pomiędzy siłą a gradientem deformacji dla kolejnych materiałów.

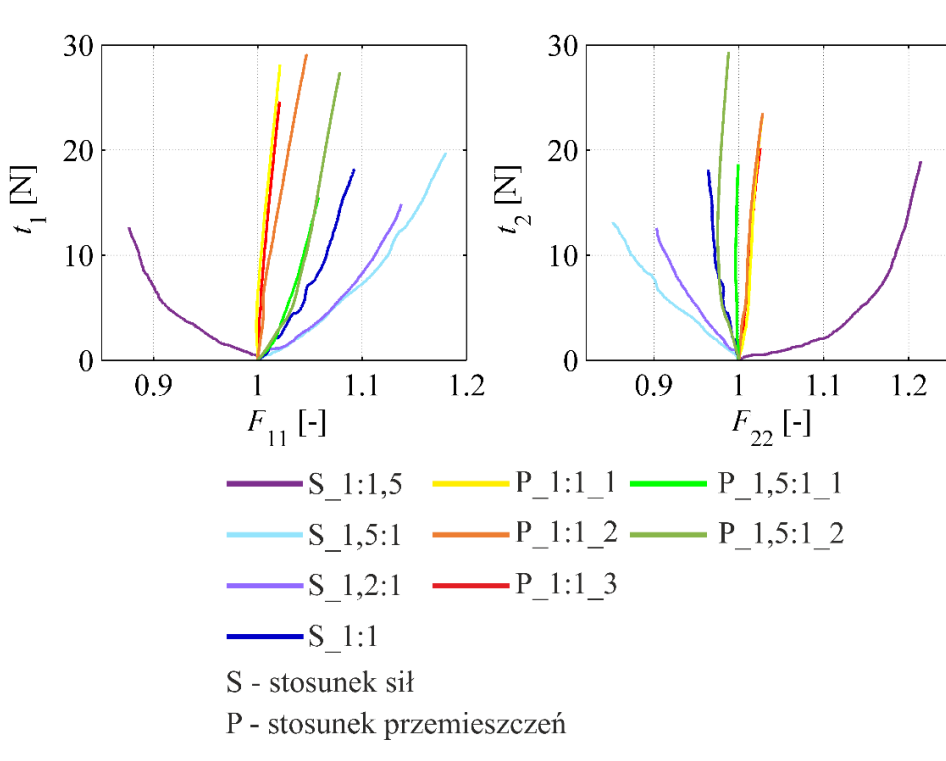

#### <span id="page-82-0"></span>**Rys. 4.12. Wyniki testów mechanicznych implantu DynaMesh**

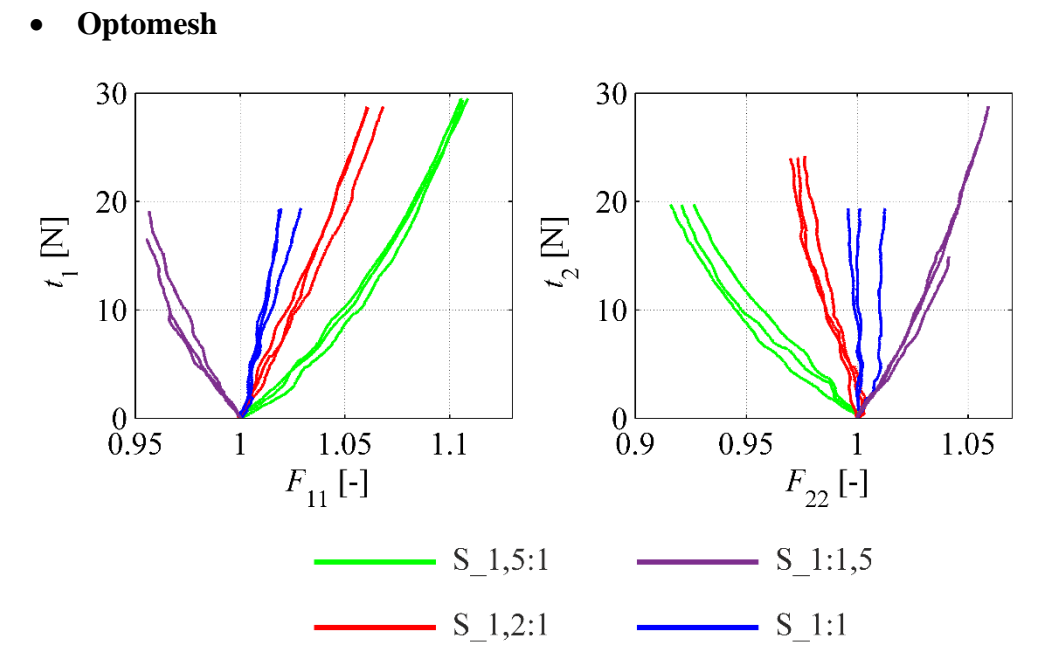

<span id="page-83-0"></span>**Rys. 4.13. Wyniki testów mechanicznych implantu Optomesh**

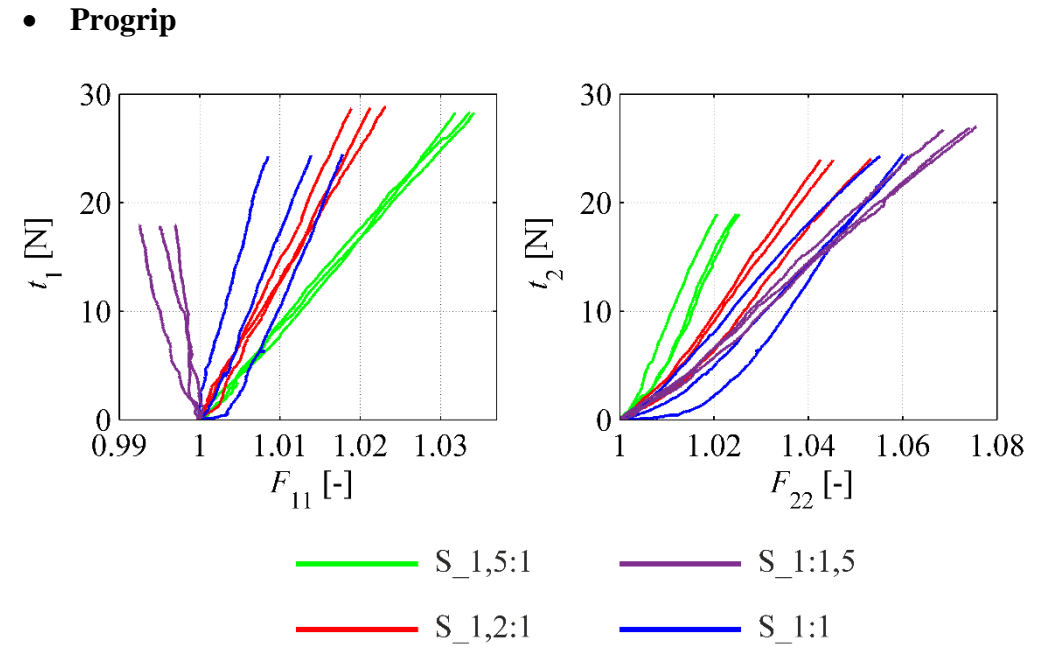

<span id="page-83-1"></span>**Rys. 4.14. Wyniki testów mechanicznych implantu Progrip**

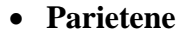

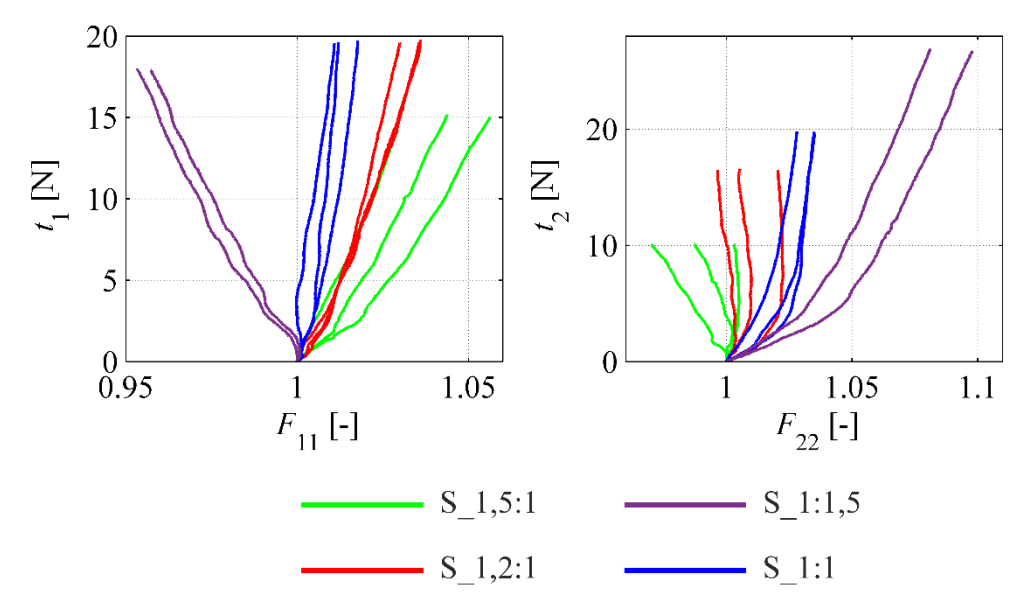

<span id="page-84-0"></span>**Rys. 4.15. Wyniki testów mechanicznych implantu Parietenne**

Wyniki testów dwuosiowego rozciągania pokazują, że materiały wykazują różne zachowanie mechaniczne. Siatki DynaMesh, Optomesh oraz Parietene wykazują nieliniowe zachowanie, natomiast siatka Progrip – prawie liniowe. Dodatkowo, siatka Progrip wykazuje zachowanie bliskie izotropowemu, to znaczy występuje rozciągnięcie materiału w obu kierunkach rozciągania w teście S\_1:1, jednak z pewnymi różnicami wartościach rozciągnięć. Współczynnik anizotropii określony dla tej siatki na podstawie testów jednoosiowego rozciągania również wskazuje na zachowanie materiału bliskie izotropii ( $\eta = 1.13$  [-], Rozdział [4.1.4\)](#page-75-1). Siatki DynaMesh, Parietene oraz Optomesh podczas testu dwuosiowego rozciągania w większości doznają rozciągnięcia w kierunku większego przyłożenia obciążenia, natomiast skrócenia w kierunku mniejszego przyłożenia obciążenia. Ponadto w teście S\_1:1 materiały te w jednym kierunku doznają rozciągnięcia, a w drugim skrócenia, co wskazuje o anizotropię tych materiałów. Współczynniki anizotropii tych materiałów uzyskane na podstawie testów jednoosiowego rozciągania wynoszą odpowiednio:  $\eta = 4.73$  [-],  $\eta = 1.33$  [-],  $\eta = 1,46$  [−].

#### **4.2. Badania implantów w komorze ciśnieniowej**

<span id="page-84-1"></span>W Rozdziale [2.4](#page-32-0) przedstawiono częściowo badanie w komorze ciśnieniowej na podstawie pracy (Tomaszewska et al. 2013). W tym rozdziale będzie przedstawione rozszerzenie opisu tego badania.

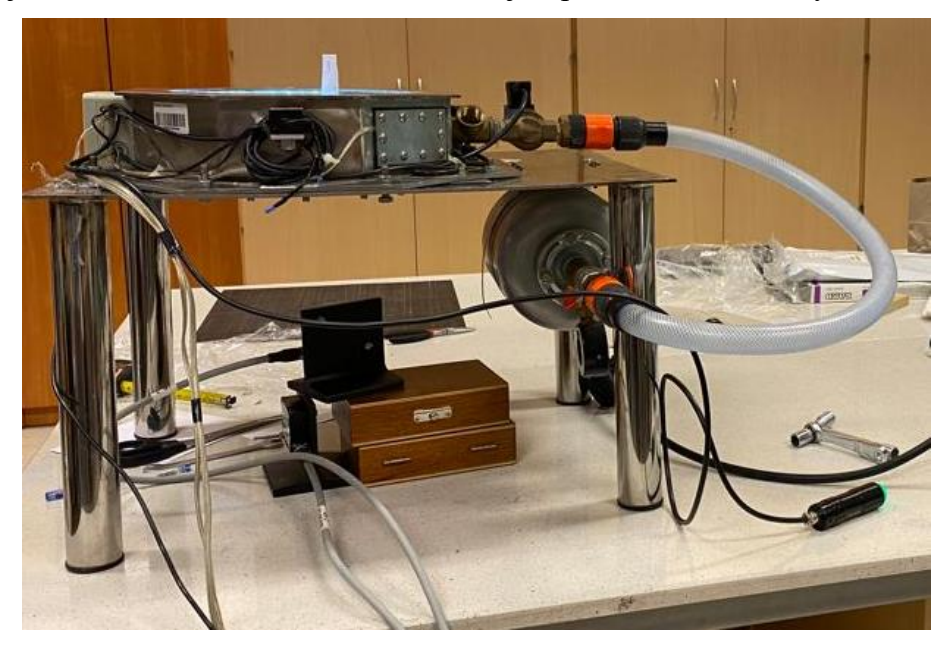

Specjalnie zbudowana komora ciśnieniowa jest przedstawiona na Rys.[4.16.](#page-85-0)

<span id="page-85-0"></span>**Rys. 4.16. Komora ciśnieniowa**

Komora składa się z dwóch podstawowych części: stalowa obudowa oraz przeszklone przykrycie. Wewnątrz komory na stalowej blaszce przy pomocy śrub mocuje się fragment świńskiej ściany brzucha. W badanych modelach mięso, z wyciętym w nim otworem, odzwierciedla ścianę brzucha z przepukliną. Średnica otworu wynosi 70 [mm]. Na mięsie przy pomocy zszywek chirurgicznych, tzw. takerów lub staplerów, mocuje się siatkę chirurgiczną w sposób analogiczny jak robi to chirurg podczas operacji. Średnica okręgu łączników wynosi 135 [mm]. Połączony system "implant – mięso" przykrywa się szczelnie folią, co umożliwia obciążenie modelu ciśnieniem powietrza (siatka chirurgiczna jest materiałem silnie porowatym), Rys[.4.17.](#page-86-0) Komora ciśnieniowa jest połączona ze zbiornikiem na sprężone powietrze. W celu przyłożenia obciążenia na model, zwalniany jest zawór w zbiorniku powietrza. W badaniach mierzono ciśnienie w komorze oraz ugięcia modelu w dwóch punktach: na środku siatki oraz na brzegu otworu przepukliny. W pomiarach ugięcia zastosowano laserowe czujniki przemieszczeń.

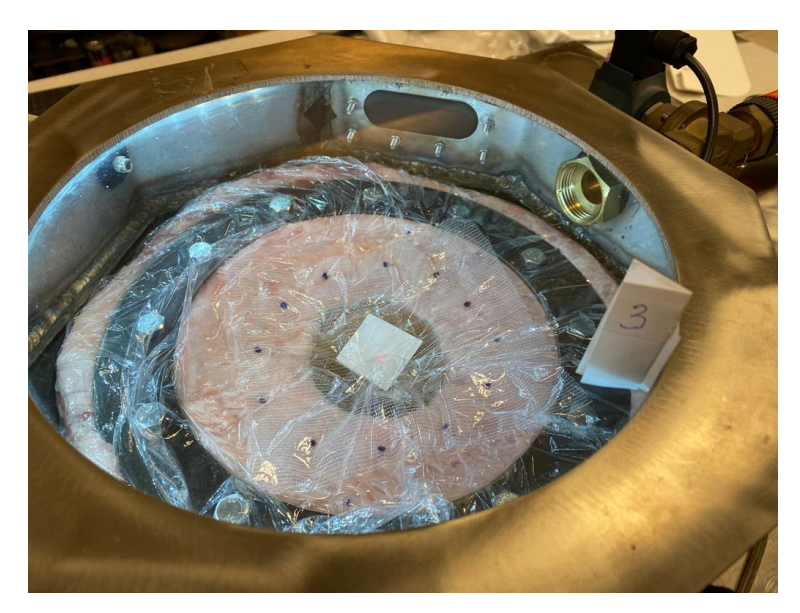

**Rys. 4.17. Widok próbki zamocowanej w komorze**

Wykonano dwa następujące rodzaje testów siatek:

## <span id="page-86-0"></span>**1. Dynamiczne przyłożenie obciążenia**

W badaniach zastosowano obciążenie impulsowe, którego poziom dobierano w taki sposób by spowodować zerwanie jednej zszywki. Na podstawie tego testu wyznaczono miejsce oderwania łącznika od mięsa, co wskazuje na umiejscowanie maksymalnej reakcji podporowej w modelu siatki zamocowanej w tkance ściany brzucha. Testy wykonano dla trzech implantów. Nie uwzględniono siatki Parietene – wykonanie tych badań było niemożliwe z powodu braku materiału do badań (jest ona już wycofana ze sprzedaży).

## • **Optomesh**

W przypadku siatki Optomesh wykonano 5 modeli – w modelu A oraz modelu B wykorzystano 8 zszywek w celu zamocowania implantu, w modelu C wykorzystano 9 łączników, natomiast w modelach D i E – 12. Modele A-C wykonano z użyciem tego samego mięsa, jednak w modelu C obrócono je o 45° względem siatki. Modele C i D zbudowano z innego kawałka mięsa. Różne liczby zszywek i różne orientacje siatki względem włókien tkanki mają na celu wyeliminowanie wpływu tkanki na usytuowanie maksymalnej reakcji w podporach (staplerach) siatki. Jedna próbka w trakcie przygotowania jest pokazana na Rys[.4.18.](#page-87-0)

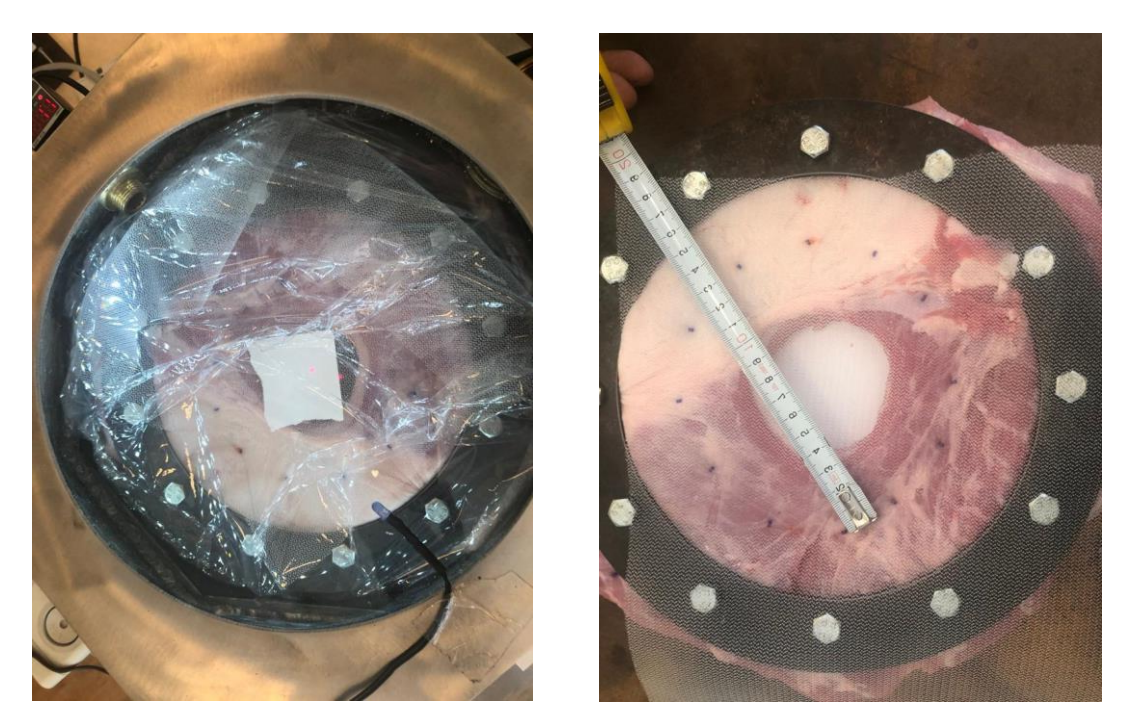

**Rys. 4.18. Przygotowanie modelu siatki zamocowanej w tkance zwierzęcej ściany brzucha**

<span id="page-87-0"></span>Ostatecznie otrzymano kąty występowania maksymalnej reakcji względem kierunku lokalnego 2 materiału: model A - 12°, model B - 27°, model C - 16°, model D - 48° i 21° (doszło do zerwania dwóch zszywek), model E - 10°. Średnia wartość wynosi 27°.

#### • **DynaMesh**

W przypadku siatki DynaMesh stworzono 3 modele badawcze, w każdym używając innego mięsa. W 2 modelach (A i B) zamocowanie siatki chirurgicznej wykonano za pomocą łączników z rozstawem 2 [cm], jednak różnie zorientowanym względem osi wyplatania siatki oraz 1 model (C), w którym rozstaw łączników wynosi 4 [cm]. Obciążenie przyłożono w zakresie 21-32 [kPa]. Kąty występowania maksymalnej reakcji względem kierunku lokalnego 2 materiału są następujące: model A - 15°, model B - 20°, Model C - 32°. Średnia z 3 modeli wskazuje na kąt usytuowania maksymalnej reakcji równy 22° mierzony od kierunku lokalnego materiału 2 zgodnie z Rys.[4.6.](#page-74-0)

#### • **Progrip**

W przypadku siatki Progrip wykonano 5 modeli w których wystąpiło oderwanie łączników. Dla wszystkich modeli wykorzystano 12 łączników w celu połączenia siatki chirurgicznej z mięsem. Wszystkie modele wykonano z użyciem tego samego mięsa, jednak w modelach D, E siatkę obrócono względem mięsa o 45°. Kąty występowania maksymalnej reakcji są następujące: model A - 88°, model B - 88°, Model C - 40°,

model D - 89°, model E - 38°/70° (oderwanie dwóch łączników). Średnia wartość wynosi 68°, jednak zdaniem Doktoranta trudno uznać ten wynik za jednoznaczne wskazanie pozycji największej reakcji podporowej, a co za tym idzie – kierunku największej sztywności siatki. Wyniki z testów jednoosiowego rozciągania, podane w Rozdziale [4.1.4](#page-75-1) wskazują, że siatka ma własności bliskie izotropii i być może w tym badaniu o zerwaniu zszywki decyduje mała lokalna imperfekcja modelu (np. gorsze wczepienie zszywki w tkankę).

#### **2. Statyczne przyłożenie obciążenia**

W celu wykonania walidacji modelu numerycznego, prowadzono badanie z przyłożeniem obciążenia statycznego. Badanie wykonano dla siatki DynaMesh. Wartość przyłożonego obciążenia wynosi 7,75 [kPa] i zostało ono przyłożone w czasie 4 [s]. W danym badaniu siatkę zamocowano do mięsa za pomocą 19 łączników z rozstawem 2 [cm]. Na podstawie tego testu otrzymano wartość maksymalnego ugięcia w środku implantu, które wynosi 31,5 [mm].

#### **4.3. Podsumowanie**

W niniejszym rozdziale przedstawiono opis badań laboratoryjnych – testów dwuosiowego rozciągania oraz badań w komorze ciśnieniowej siatek chirurgicznych DynaMesh, Optomesh, Progrip oraz Parietene. W szczególności opisano – badane materiały, stanowiska pomiarowe, sposób przygotowania próbek, specyfikację testów oraz sposób analizy danych otrzymanych z badań. Na podstawie wyników otrzymanych z testów dwuosiowego rozciągania stworzono wykresy zależności siły od gradientu deformacji. Z badań implantów w komorze ciśnieniowej wyznaczono miejsce oderwania łącznika od mięsa dla siatek DynaMesh, Optomesh, Progrip oraz wartość maksymalnego ugięcia w środku implantu w przypadku siatki chirurgicznej DynaMesh.

# <span id="page-89-1"></span>**5. Sposób identyfikacji parametrów praw konstytutywnych**

Identyfikację wykonano poprzez minimalizację błędu średniokwadratowego pomiędzy teoretycznymi, a wyznaczonymi eksperymentalnie składowymi tensora Cauchy  $\sigma_{11}, \sigma_{22}$ . W tym celu ustalono proces optymalizacyjny, zbudowany z elementów opisanych poniżej.

#### **1. Kryteria optymalizacji**

Kryterium optymalizacji, nazywane funkcją celu, w analizowanym zadaniu będzie minimalizacja błędu średniokwadratowego pomiędzy zbiorem danych otrzymanych w badaniach laboratoryjnych, a równaniem teoretycznym (prawo konstytutywne). W przypadku dwuosiowego rozciągania funkcja celu jest opisana wzorem ([5.1](#page-89-0)). Dana funkcja uwzględnia liczbę uwzględnionych testów *s.*

<span id="page-89-0"></span>
$$
\chi^2 = \sum_{s} \sum_{j=1}^{k} \left[ \left( \sigma_{exp,11} - \sigma_{mod,11} \right)_j^2 + \left( \sigma_{exp,22} - \sigma_{mod,22} \right)_j^2 \right],\tag{5.1}
$$

gdzie:

 $\sigma_{exp,11}, \sigma_{exp,22}$  – naprężenia eksperymentalne na kierunkach 1 i 2, zmienne stanu w procesie optymalizacji,

 $\sigma_{mod,11}$ ,  $\sigma_{mod,22}$  – naprężenia teoretyczne na kierunkach1 i 2,

 $k$  – liczba pomierzonych kroków przyłożenia obciążenia w doświadczeniu,

– liczba testów uwzględnionych w funkcji celu.

#### **2. Zmienne projektowe**

Wielkości, które zmieniają się podczas procesu optymalizacji nazywamy zmiennymi projektowymi. W badanym zagadnieniu zmiennymi projektowymi będą parametry równania konstytutywnego.

#### **3. Ograniczenia, obszar dopuszczalny**

Należy dodać ograniczenia na zmienne projektowe, które wynikają z różnego rodzaju wymagań (np. mechaniki, matematyki). Ograniczenia te mogą występować w postaci:

• nierówności:

$$
g_i(\mathbf{p}) \le 0, \qquad i = 1, 2 \dots n_i. \tag{5.2}
$$

• równości:

$$
g_i(\mathbf{p}) = 0, \qquad i = n_i + 1, n_i + 2 \dots, n,
$$
 (5.3)

gdzie:

– funkcja wektora zmiennych projektowych **p**.

W niniejszej pracy, ograniczenia przyjęto w postaci nierówności. Ich szczegółowy opis przedstawiono w Tabeli [8.1.](#page-102-0)

Aby rozwiązać wyżej opisany problem optymalizacji użyto środowiska programowania MATLAB®. Do minimalizacji funkcji celu użyto zdefiniowanego w tym środowisku algorytmu *lsqnonlin*, który rozwiązuje nieliniowy problem metody najmniejszych kwadratów z wykorzystaniem algorytmu 'trust-region-reflective' (Coleman et al. 1996):

$$
\min ||f(x)||_2^2 = \min(f_1(x)^2 + f_2(x)^2 + \dots + f_n(x)^2) \tag{5.4}
$$

W każdym procesie identyfikacji obliczono błąd pomiędzy krzywą eksperymentalną a krzywą teoretyczną za pomocą następującego wzoru (Hernández-Gascón et al. 2011):

$$
\epsilon = \frac{\sqrt{\frac{\chi^2}{ks - q}}}{\mu},\tag{5.5}
$$

gdzie:

 $\chi^2$  – wartość funkcji celu,

– liczba testów uwzględnionych w funkcji celu,

 $q$  – liczba parametrów równania konstytutywnego,

 $ks = \sum_{s} 2k - \text{liczba pomierzonych kroków przyłożenia obciążenia w doświadczeniu,$ 

 $ks - q - liczba stopni swobody,$ 

 $\mu = \frac{1}{16}$  $\frac{1}{k_S} \sum_{i=1}^{k_S} \sigma_j$  – średnia wartość naprężeń eksperymentalnych.

# <span id="page-91-0"></span>**6. Model numeryczny implantu**

W drodze do realizacji celu pracy stworzono model numeryczny w programie komercyjnym SIMULIA Abaqus FEA 2019. Model odzwierciedla pracę implantu zamocowanego w ścianie brzucha człowieka. Geometrię, warunki brzegowe, obciążenie dobrano na podstawie badania siatki Dynamesh w komorze ciśnieniowej ze statycznym obciążeniem (Rozdział [4.2\)](#page-84-1). Dodatkowo, przy pomocy procedury użytkownika "*uanisohyper*\_*inv*" do modelu wprowadzono autorskie kody definiujące prawa konstytutywne, które opisano w Rozdziale [3.3.3.](#page-62-0)

# **6.1. Geometria i warunki brzegowe**

Przyjęto model siatki kołowej o średnicy 135 [mm], podpartej sprężyście. Podparcie może być podzielone na dwie grupy: podparcie sprężyste na obszarze zakładu siatki i tkanki (obszar pierścieniowy kołowy z otworem w środku (średnica otworu przepukliny 70 [mm]), pokazany na Rys[.6.1](#page-92-0)) oraz 19 podpór sprężystych bocznych. Podparcie sprężyste na obszarze odzwierciedla pracę ściany brzucha, natomiast podpory boczne symulują połączenie implantu ze ścianą brzucha za pomocą zszywek chirurgicznych. Schemat warunków brzegowych modelu siatki przedstawiono na Rys[.6.2.](#page-92-1)

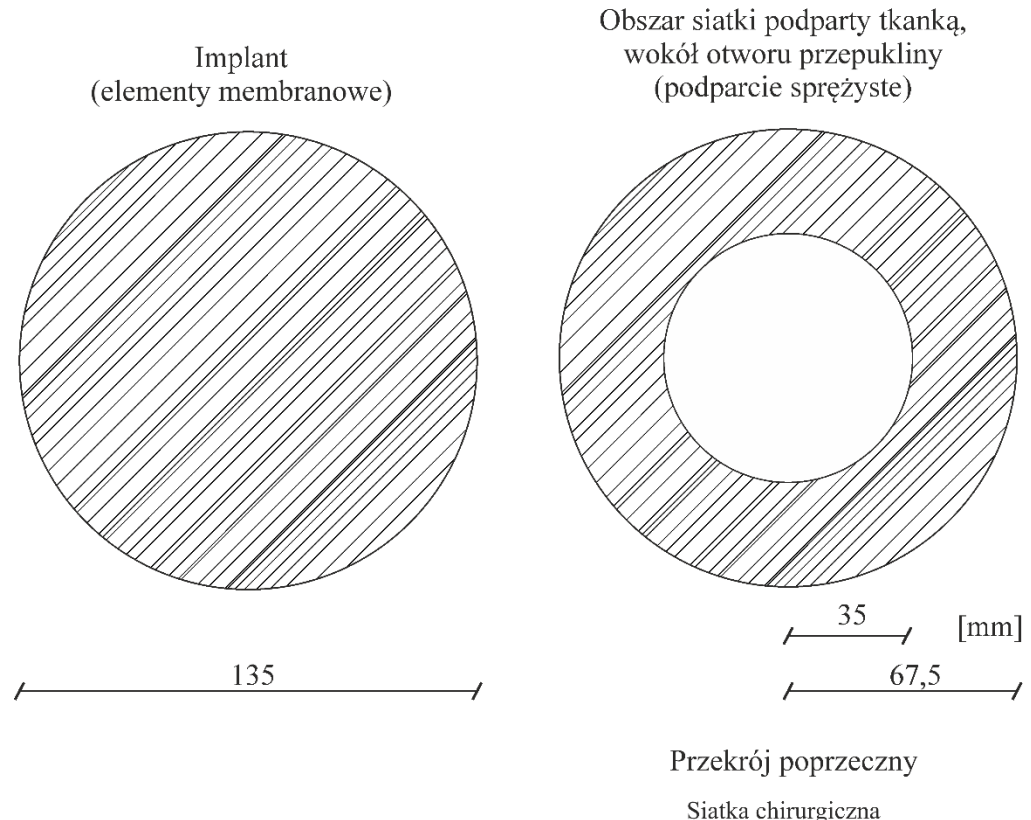

|                | U           |               |
|----------------|-------------|---------------|
|                |             |               |
| 77777111177771 |             |               |
| Ściana         | Przepuklina | <b>Ściana</b> |
| brzucha        |             | brzucha       |

<span id="page-92-0"></span>**Rys. 6.1. Schemat geometryczny modelu siatki**

<span id="page-92-1"></span>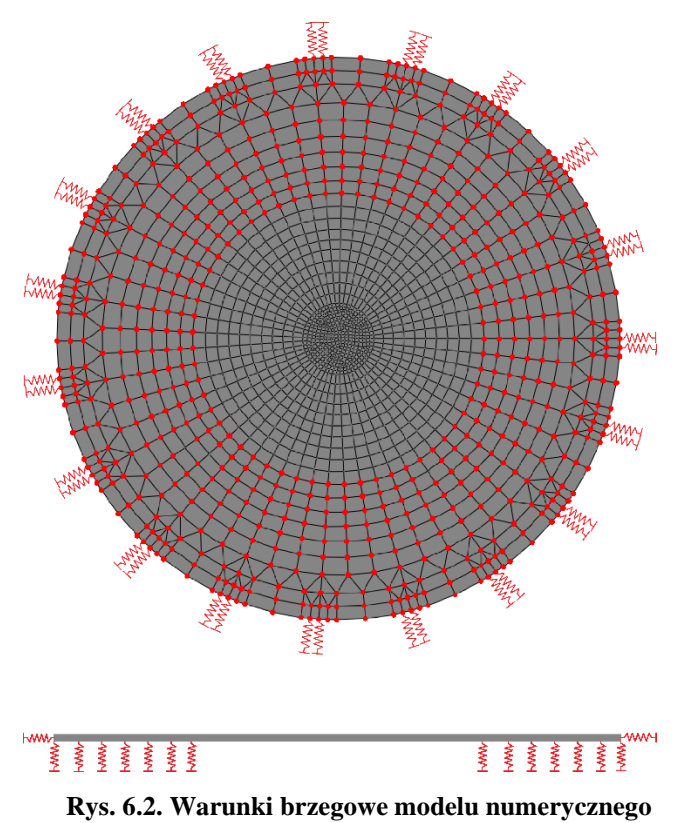

Sztywności podparcia sprężystego rozłożonego na obszarze dobrano na podstawie walidacji modelu numerycznego z eksperymentem z obciążeniem statycznym, który jest opisany w Rozdziale [4.2.](#page-84-1) Schemat walidacji jest przedstawiony na Rys[.6.3.](#page-93-0)

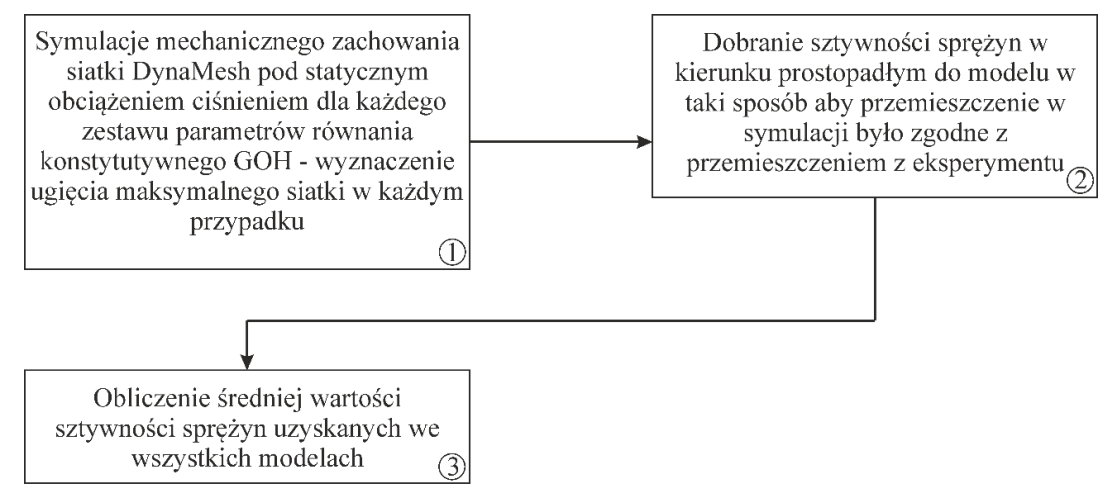

<span id="page-93-0"></span>**Rys. 6.3. Schemat walidacji sztywności podparcia sprężystego**

W kroku 1 procesu walidacji sztywności sprężyn otrzymano następujące wartości sztywności: 0,012  $\left[\frac{N}{m}\right]$  $\frac{m}{m}$ ] dla danych bazujących na testach dwuosiowego rozciągania S\_1:1,5; S\_1,5:1; S\_1,2:1; P\_1:1\_2; 0,011  $\left[\frac{\text{N}}{\text{N}}\right]$  $\frac{N}{m}$ ] dla danych z testu S\_1:1; 0,01  $\left[\frac{N}{m}\right]$  dla danych z testu P\_1:1\_1, P\_1:1\_3, P\_1,5:1\_1, P\_1,5:1\_2. Na podstawie otrzymanych wartości, w kroku 3 obliczono średnia wartość sztywności podparcia sprężystego (0,011  $\left[\frac{N}{m} \right]$  $\frac{m}{m}$ ) i następnie przyjęta we wszystkich modelach numerycznych.

Podpory boczne zostały usytuowane w płaszczyźnie modelu na kierunku promieniowym. Każda podpora składa się z dwóch sprężyn, żeby zabezpieczyć model numeryczny przed koncentracją naprężeń. Sztywność każdej podpory wynosi 0,75  $\left[\frac{N}{m}\right]$  $\frac{1}{\text{mm}}$ ] i została dobrana na podstawie pracy (Lubowiecka 2015b).

## **6.2. Obciążenie**

Model jest obciążony ciśnieniem o wartości 7,75 [kPa], narastającym od wartości zerowej w czasie 4 [s]. Schemat obciążenia odpowiada statycznemu obciążeniu zadanemu w badaniach implantów w komorze ciśnieniowej opisanych w Rozdziale [4.2.](#page-84-1) Przedstawiony na Rys[.6.4.](#page-94-0) schemat obciążenia odzwierciedla działanie ciśnienia wewnątrzbrzusznego.

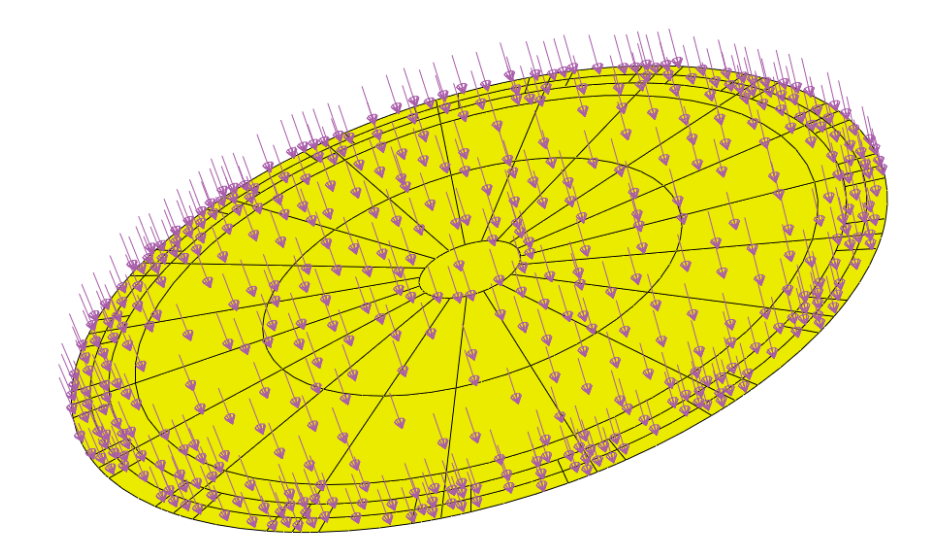

<span id="page-94-0"></span>**Rys. 6.4. Obciążenie modelu numerycznego**

# **6.3. Siatka elementów skończonych**

Do analizy przyjęto membranowy element skończony (M3D4 oraz M3D3), który posiada 3 stopnie swobody: translacja w dwóch kierunkach oraz rotację w płaszczyźnie elementu. Dany element może przenosić tylko siły w płaszczyźnie (bez momentów) oraz nie zawiera sztywności na zginanie. Siatkę elementów skończonych dobrano na podstawie wykonania analizy zbieżności. W tym celu obliczono wartości naprężeń w punkcie 1 oraz przemieszczeń w punkcie 2 dla różnego rodzaju siatek, Rys[.6.5.](#page-94-1)

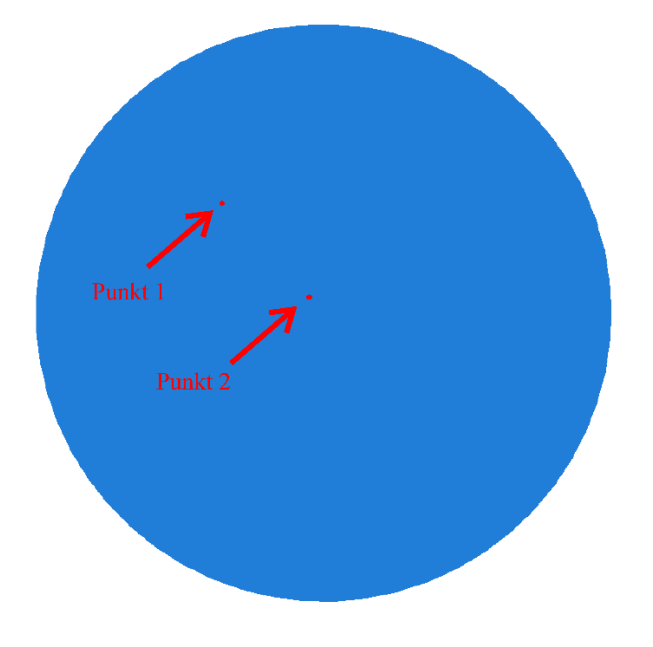

<span id="page-94-1"></span>**Rys. 6.5. Analiza zbieżności - punkty obliczeniowe**

Rozważane siatki elementów skończonych przedstawiono na Rys[.6.6,](#page-95-0) Rys[.6.7,](#page-96-0) Rys[.6.8,](#page-96-1) Rys[.6.9.](#page-97-0) W kolejnych modelach otrzymano odpowiednio wartości naprężeń zredukowanych von Misesa w punkcie 1: 0,229 [MPa], 0,227 [MPa], 0,224 [MPa], 0,219 [MPa] oraz wartości przemieszczeń w punkcie 2: 27,124 [mm], 27,611 [mm], 28,218 [mm], 28,488 [mm]. Wobec małych różnic pomiędzy wynikami otrzymanymi w rozważanych modelach ostatecznie przyjęto siatkę elementów skończonych zgodnie z Rys[.6.9.](#page-97-0) Całkowita liczba elementów skończonych wynosi w nim 1669 i jest najmniejsza ze wszystkich modeli.

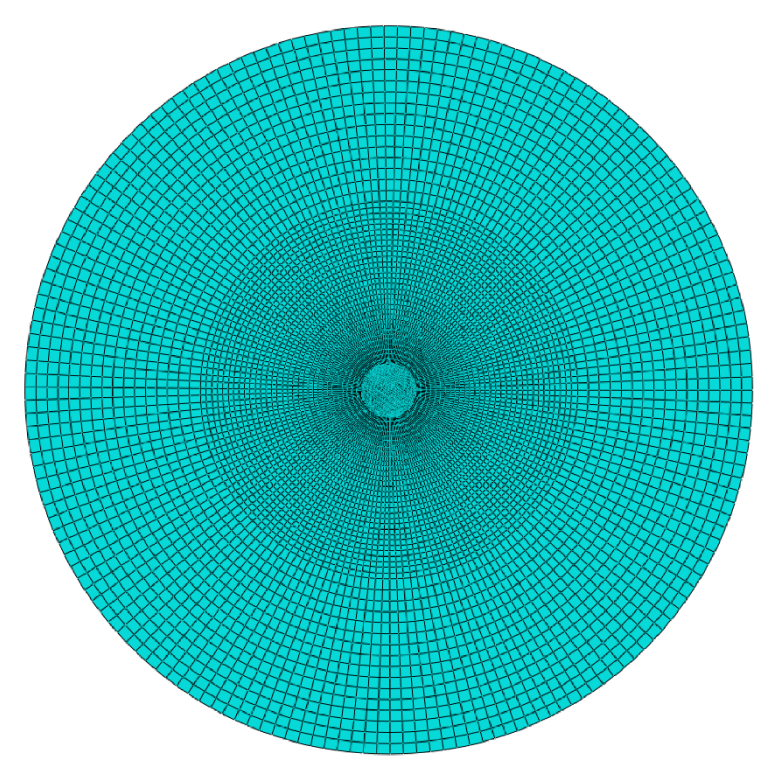

<span id="page-95-0"></span>**Rys. 6.6. Siatka elementów skończonych - 10262 elementów**

<span id="page-96-0"></span>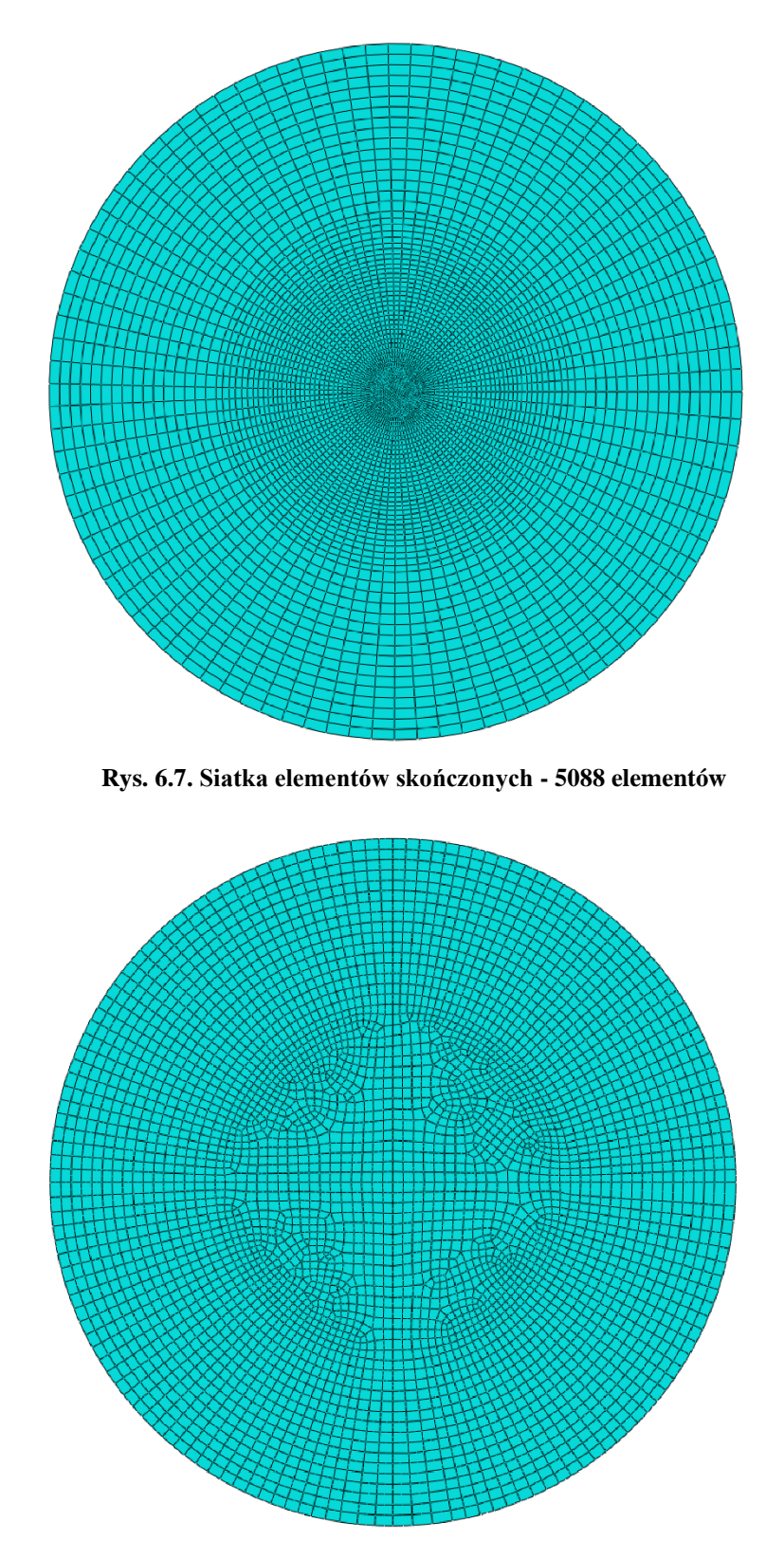

<span id="page-96-1"></span>**Rys. 6.8. Siatka elementów skończonych – 3929 elementów**

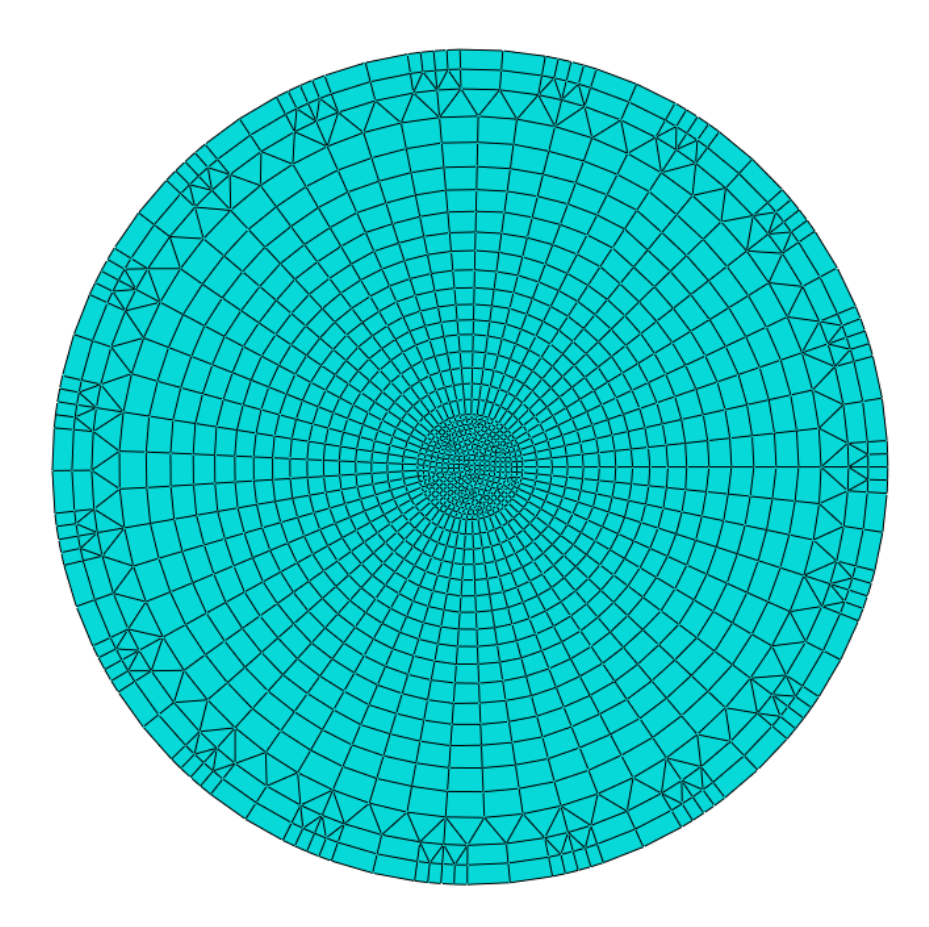

<span id="page-97-0"></span>**Rys. 6.9. Siatka elementów skończonych**

## **6.4. Definicja modeli konstytutywnych materiału siatki**

Program Abaqus ma predefiniowany model konstytutywny Gasser-Ogden-Holzapfel. Aby go zastosować wystarczy wprowadzić parametry modelu uzyskane na podstawie testów mechanicznych materiału. Należy zwrócić przy tym uwagę na odpowiednie zdefiniowanie kąta *γ* w odniesieniu do lokalnych osi współrzędnych modelu. Pozostałe prawa konstytutywne rozważane w pracy zostały wprowadzone do modeli przy pomocy subrutyny użytkownika *uanisohyper\_inv* (Abaqus Documentation 2014)*.* Pozwala ona na wprowadzenie własnych anizotropowych hipersprężystych praw konstytutywnych, które są opisane z użyciem niezmienników tensora deformacji **C**. W celu napisania odpowiednich procedur użyto języka programowania Fortran. Opisano w nich postaci funkcji energii sprężystości, które podano w Rozdziale [3.3.3](#page-62-0) oraz niezmienniki tensora deformacji **C**. Dodatkowo, wprowadzono następujące pochodne:

$$
\frac{\partial \psi}{\partial I_1}, \frac{\partial \psi}{\partial I_1 \partial I_1}, \frac{\partial \psi}{\partial I_4}, \frac{\partial \psi}{\partial I_4 \partial I_4}, \frac{\partial \psi}{\partial I_6}, \frac{\partial \psi}{\partial I_6 \partial I_6}, \frac{\partial \psi}{\partial I_1 \partial I_4}, \frac{\partial \psi}{\partial I_1 \partial I_6}.
$$
\n(6.1)

# **6.5. Analiza**

Przeprowadzono nieliniową statyczną analizę każdego modelu. Zagadnienie membrany nieliniowej ze sprężystym podparciem jest zadaniem stosunkowo trudnym do obliczenia ze względu na występujące niestabilności. W celu uzyskania wstępnej równowagi modelu membrany pierwszy krok obliczeń wykonywano za pomocą analizy dynamicznej w procedurze *implicit*. W celu zapewnienia stabilności obliczeń w modelach wprowadzono tłumienie numeryczne  $\alpha$  ( $\alpha = 0$  oznacza brak tłumienia numerycznego,  $\alpha = -1/3$  maksymalna wartość tłumienia numerycznego) (Abaqus Documentation 2017), jednak pomimo tego nie udało się uzyskać zbieżności obliczeń we wszystkich modelach. W każdym modelu wyznaczono mapy naprężeń głównych maksymalnych Cauchy oraz rozkłady reakcji podporowych w podporach bocznych. Pozycja maksymalnej reakcji będzie użyta w procesie optymalizacji prawa konstytutywnego.

# **6.6. Podsumowanie**

W niniejszym rozdziale opisano model numeryczny siatki chirurgicznej z warunkami brzegowymi reprezentującymi ścianę brzucha. W szczególności opisano: geometrię, warunki brzegowe, przyłożone obciążenie oraz siatkę elementów skończonych.

# **7. Optymalizacja doboru prawa konstytutywnego**

Metody optymalizacyjne są narzędziami, które pozwalają na skuteczne rozwiązywanie problemów projektowych poprzez wyszukiwanie najlepszych rozwiązań. Działają one na zasadzie minimalizacji funkcji celu, która jest zdefiniowana na podstawie określonych kryteriów. Wykorzystuje się różne techniki minimalizacji funkcji celu, takie jak na przykład programowanie liniowe, programowanie nieliniowe, algorytmy genetyczne czy teoria gier. Dzięki nim można osiągnąć lepsze wyniki w projektowaniu, zwiększyć efektywność procesów czy zmniejszyć koszty. Warto zwrócić uwagę na to, że metody optymalizacyjne są wykorzystywane w różnych dziedzinach, takich jak inżynieria, finanse, matematyka. Elementy procesu optymalizacji opisano w Rozdziale [5.](#page-89-1)

W celu optymalizacji doboru prawa konstytutywnego badanych w pracy materiałów zdefiniowano następujący proces optymalizacji. Niech F będzie funkcją celu minimalizowaną ze względu na  $P_i$  oraz  $E_j$ , gdzie  $P_i$  oznacza prawo konstytutywne, należące do zbioru praw  $\Omega_P$  ( $P_i \subset \Omega_P$ ),  $i = 1, ..., I$ , natomiast  $E_i$  oznacza eksperyment, z którego pobierane są dane do identyfikacji parametrów praw konstytutywnych,  $E_i$  ⊂  $\Omega_E$ , gdzie  $\Omega_E$  oznacza zbiór eksperymentów, a  $j = 1, ..., J$ . W badanym w pracy przykładzie dotyczącym modelowania implantów wewnątrzbrzusznych funkcja celu odnosi się do pozycji maksymalnej reakcji podporowej wyznaczonej w modelu implantu wszczepionego w ścianę brzucha oraz do pozycji maksymalnej reakcji wyznaczonej eksperymentalnie (równanie [7.1](#page-99-0)). W tym celu ustalono algorytm optymalizacyjny, opisany poniżej.

<span id="page-99-0"></span>
$$
F = \left| \frac{\alpha^t(|P_i, E_j|) - \alpha^e}{\alpha^e} \right|,\tag{7.1}
$$

gdzie:

α – kąt pomiędzy lokalnym kierunkiem siatki 2 (kierunek sztywniejszy), a kierunkiem określającym pozycję maksymalnej reakcji uzyskanym eksperymentalnie,  $\alpha^t$  – kąt pomiędzy lokalnym kierunkiem siatki 2 (kierunek sztywniejszy), a kierunkiem określającym pozycję maksymalnej reakcji uzyskanym teoretycznie (symulacja numeryczna).

82

Rozwiązanie optymalne otrzymuje się rozwiązując zadanie minimalizacji funkcji celu ze względu na rodzaj równania konstytutywnego i rodzaj testu, na podstawie którego identyfikuje się parametry danego prawa, wzór (7.2).

$$
F = \min_{P,E} \left| \frac{\alpha^t - \alpha^e}{\alpha^e} \right| \tag{7.2}
$$

Zadanie optymalizacji rozwiązano metodą przeszukiwania w zbiorze  $\Omega_F$  uzyskiwanych wartości funkcji celu. Metoda przeszukiwania to procedura znajdowania rozwiązania w określonym zbiorze. Istnieje wiele różnych metod przeszukiwania, z których każda jest używana w zależności od celu. W niniejszej pracy zastosowano metodę przeszukiwania liniowego, która polega na szukaniu rozwiązania w kolejności, w jakiej elementy występują w zbiorze. Zadanie optymalizacji rozwiązano w następujący sposób:

1. Dla danego implantu wykonano serię testów mechanicznych, tworząc zbiór  $\Omega_E$ , przy czym każdy test  $E_i$  wykonano w innych warunkach;

2. Określono zbiór  $\Omega_p$  praw konstytutywnych, w ramach którego będzie wykonywane przeszukiwanie;

3. Parametry każdego prawa zidentyfikowano w odniesieniu do każdego testu ze zbioru  $\Omega_F$ . Schemat budowy zbioru wszystkich wariantów pokazano na Rys[.7.1;](#page-100-0)

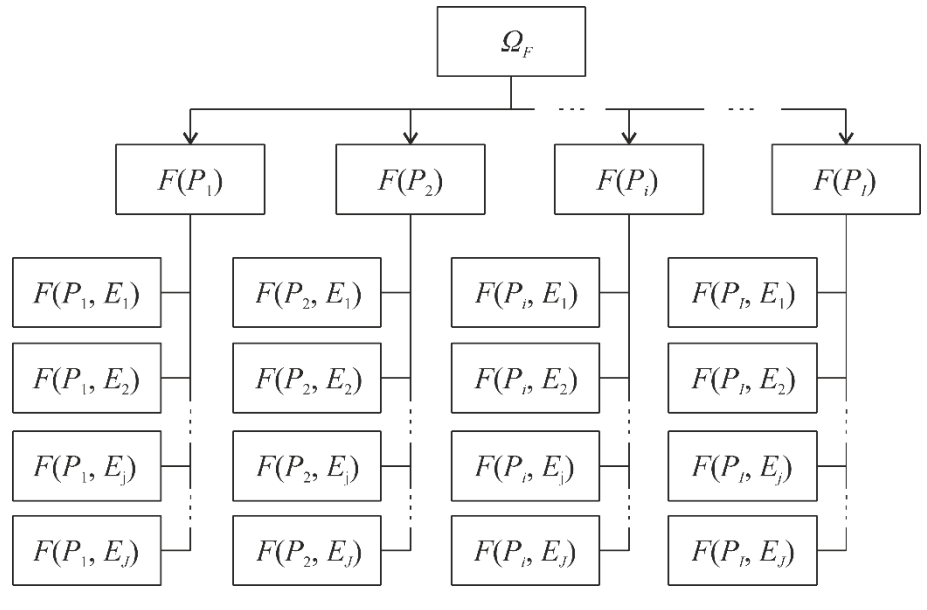

<span id="page-100-0"></span>**Rys. 7.1. Zbiór uzyskiwanych wartości funkcji celu**

4. Każde prawo, w każdym wariancie parametrów zastosowano w modelu MES implantu i wyznaczono kąt określający pozycję maksymalnej reakcji podporowej  $\alpha^{t}(P, E)$  mierzony od osi 2 każdego implantu;

5. Rozwiązanie zadania optymalizacji dla każdego implantu.

Krok 1 opisano w Rozdziale [4.1.](#page-69-0)

Krok 2 opisano w Rozdziale [3.3.3.](#page-62-0)

Krok 3 opisano w Rozdziale [5.](#page-89-1)

Krok 4 opisano w Rozdziale [6.](#page-91-0)

Krok 5 opisano w Rozdziale [8.](#page-102-1)

# <span id="page-102-1"></span>**8. Rozwiązanie zadania optymalizacji dla badanych implantów**

Podczas identyfikacji praw konstytutywnych przyjęto następujące ograniczenia dla poszczególnych praw konstytutywnych, Tabela [8.1.](#page-102-0)

<span id="page-102-0"></span>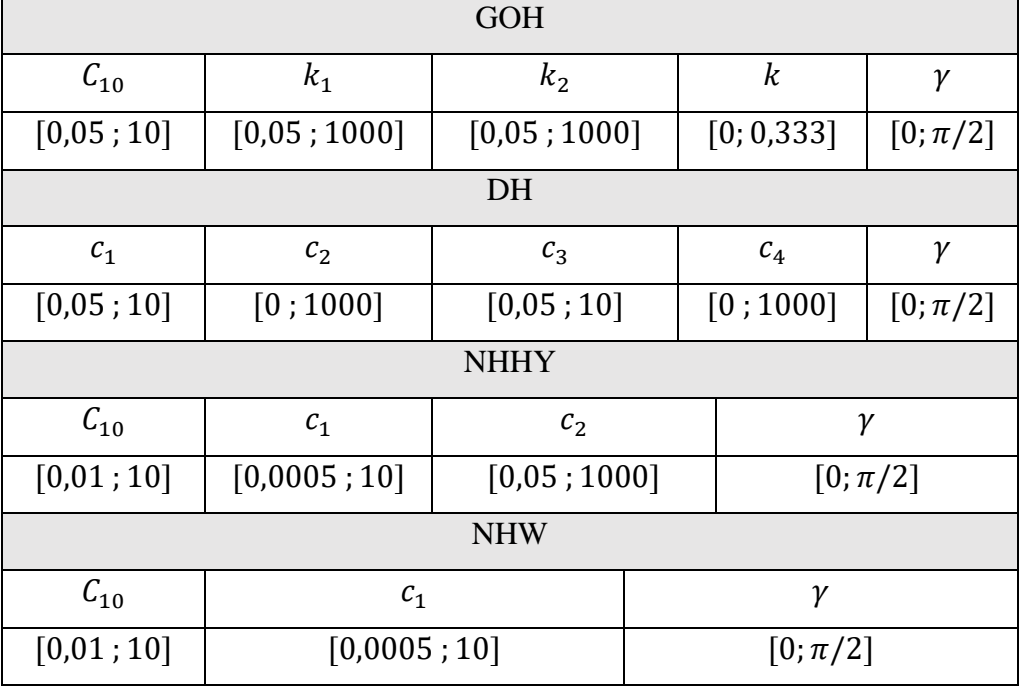

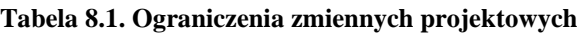

W następnych podrozdziałach, dla każdej siatki zostaną przedstawione następujące wyniki:

- identyfikacji praw konstytutywnych eksperymentalne i teoretyczne relacje pomiędzy naprężeniami Cauchy i gradientem deformacji oraz parametry praw materiałowych,
- symulacji numerycznych mapy naprężeń maksymalnych Cauchy oraz rozkład sił w podporach bocznych modeli,
- optymalizacji doboru prawa konstytutywnego dla każdej siatki.

Prawo Neo-Hook-Weiss udało się zidentyfikować tylko dla przypadku siatki DynaMesh i testu S\_1:1 oraz siatki Progrip i testu S\_1,5:1. Dla wszystkich pozostałych przypadków (siatek i testów) nie udało zidentyfikować tego prawa z odpowiednio małym błędem – błąd identyfikacji każdorazowo wynosił ponad 50%. Z analizy wynika, że prawo Neo-Hook-Weiss może być używane do w przybliżeniu liniowej relacji naprężenie-odkształcenie. W wyniku tego prawo Neo-Hook-Weiss zostało wykluczone z analizy dla wszystkich siatek.

# **8.1. DynaMesh**

#### **Identyfikacja praw konstytutywnych – krok 3 optymalizacji**

Poniżej podano eksperymentalne i teoretyczne relacje pomiędzy elementami tensora naprężeń Cauchy i gradientu deformacji dla trzech praw konstytutywnych GOH, DH, NHHY (Rys[.8.1,](#page-103-0) Rys[.8.2,](#page-104-0) Rys[.8.3\)](#page-104-1). Nie udało się zidentyfikować prawa Neo-Hook + Weiss z odpowiednio małym błędem (najmniejszy uzyskiwany błąd wynosił ponad 50%). Następnie zamieszczono tabele z parametrami tych praw dla różnych przypadków testów materiału (Tabela [8.2,](#page-105-0) Tabela [8.3,](#page-105-1) Tabela [8.4\)](#page-106-0).

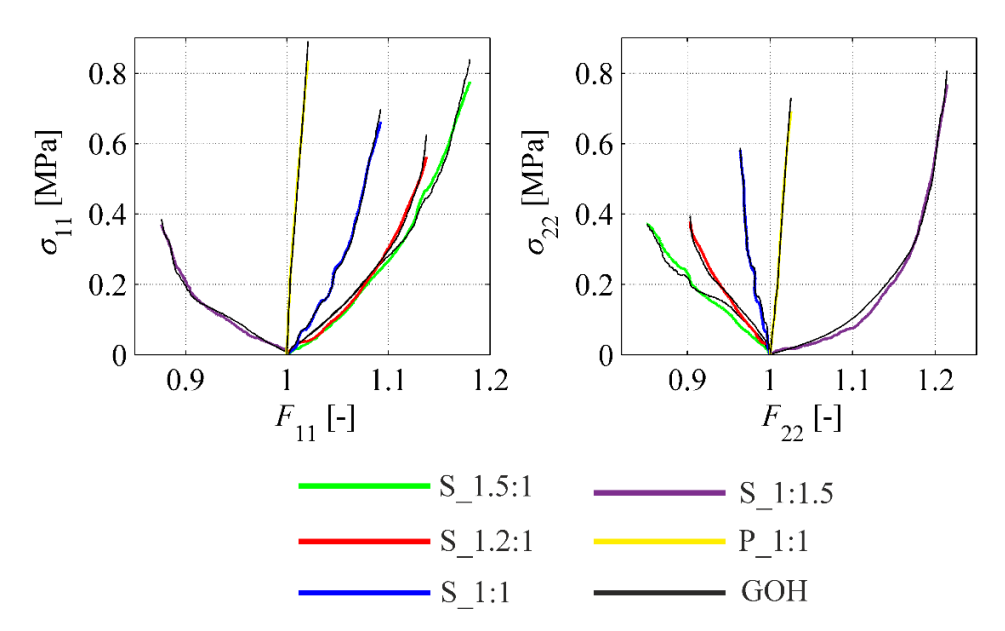

<span id="page-103-0"></span>**Rys. 8.1. Identyfikacja prawa GOH (implant Dynamesh)**

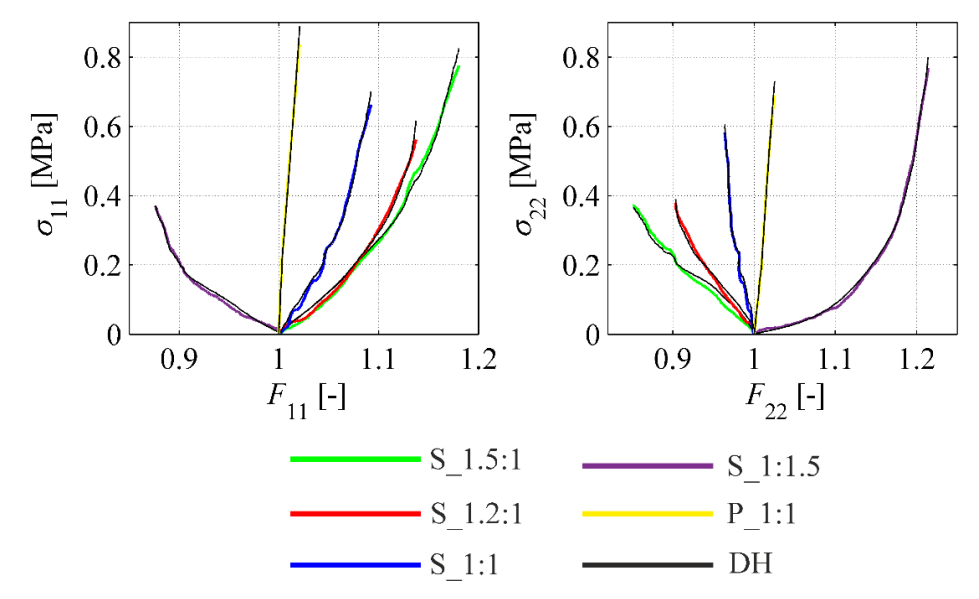

<span id="page-104-0"></span>**Rys. 8.2. Identyfikacja prawa DH (implant Dynamesh)**

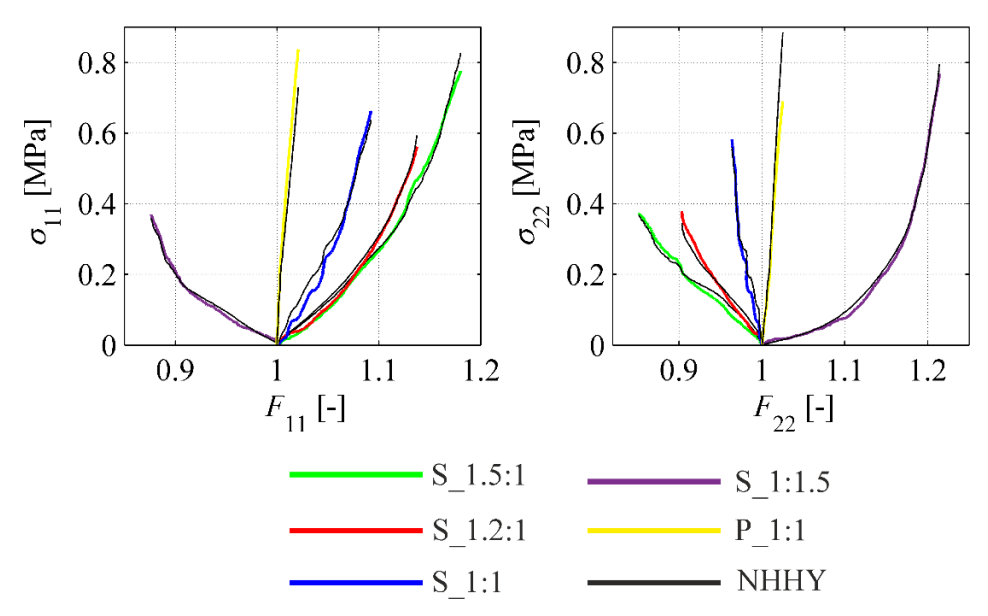

<span id="page-104-1"></span>**Rys. 8.3. Identyfikacja prawa NHHY (implant Dynamesh)**

<span id="page-105-0"></span>

|                                          |                         | Parametry |       |                |                   |              |            |  |
|------------------------------------------|-------------------------|-----------|-------|----------------|-------------------|--------------|------------|--|
|                                          | Kod testu               | $C_{10}$  | $k_1$ | k <sub>2</sub> | $\boldsymbol{k}$  | γ            | $\epsilon$ |  |
|                                          |                         | [ $MPa$ ] | [MPa] | $[\cdot]$      | $\left[ -\right]$ | $[^{\circ}]$ | $[\cdot]$  |  |
|                                          | $S_1:1,5$               | 0,05      | 0,19  | 136,00         | $2e-14$           | 45           | 0,07       |  |
|                                          | $S_{1,5:1}$             | 0,05      | 1,83  | 172,00         | $2e-14$           | 46           | 0,09       |  |
|                                          | $S_1, 2:1$              | 0,05      | 1,60  | 158,00         | $2e-14$           | 46           | 0,09       |  |
|                                          | $S_{1:1}$               | 0,12      | 52,89 | $2e-14$        | 0,23              | 37           | 0,05       |  |
|                                          | Kombinacja 1:           |           |       |                |                   |              |            |  |
| Sterowanie siłą                          | $S_1$ :1,5 + $S_1$ ,5:1 | 0,05      | 1,83  | 39,50          | $2e-14$           | 48           | 0,12       |  |
|                                          | $+ S_1, 2:1 + S_1:1$    |           |       |                |                   |              |            |  |
|                                          | Kombinacja 2:           |           |       |                |                   |              |            |  |
|                                          | $S_1$ :1,5 + $S_1$ ,5:1 | 0,05      | 1,89  | 32,70          | $2e-14$           | 48           | 0,18       |  |
|                                          | $+ S_1$ :1              |           |       |                |                   |              |            |  |
|                                          | Kombinacja 3:           | 0,05      | 0,95  | 156,00         | 0,04              | 48           | 0,16       |  |
|                                          | $S_1$ :1,5 + $S_1$ ,5:1 |           |       |                |                   |              |            |  |
| Sterowanie<br>przemieszczeniem: $P_1$ :1 |                         | 1,20      | 5,09  | $2e-14$        | $2e-14$           | 40           | 0,06       |  |

**Tabela 8.2. Parametry równania konstytutywnego GOH (implant Dynamesh)**

<span id="page-105-1"></span>**Tabela 8.3. Parametry równania konstytutywnego DH (implant Dynamesh)**

|                 |                       | Parametry      |                |                   |           |              |            |  |
|-----------------|-----------------------|----------------|----------------|-------------------|-----------|--------------|------------|--|
|                 | Kod testu             | c <sub>1</sub> | c <sub>2</sub> | $c_3$             | $c_4$     | γ            | $\epsilon$ |  |
|                 |                       | [MPa]          | [MPa]          | $\left[ -\right]$ | $[\cdot]$ | $[^{\circ}]$ | $[\cdot]$  |  |
|                 | $S_1:1,5$             | 0,05           | 0,05           | 0,22              | 107,77    | 44           | 0,05       |  |
| Sterowanie siłą | $S_1, 5:1$            | 0,01           | 0,01           | 1,62              | 92,00     | 47           | 0,08       |  |
|                 | $S$ 1,2:1             | 0,05           | 0,05           | 1,81              | 340,00    | 44           | 0,08       |  |
|                 | $S_1:1$               | 0,05           | 0,05           | 3,93              | 99,00     | 43           | 0,06       |  |
|                 | Kombinacja 1:         |                |                |                   |           |              |            |  |
|                 | $S_{1}:1,5+S_{1},5:1$ | 0,05           | 0,05           | 1,75              | 46,00     | 48           | 0,13       |  |
|                 | $+ S_1, 2:1 + S_1:1$  |                |                |                   |           |              |            |  |

|                            | Kombinacja 2:           |      |       |      |        |    |      |
|----------------------------|-------------------------|------|-------|------|--------|----|------|
|                            | $S_1$ :1,5 + $S_1$ ,5:1 | 0,05 | 18,58 | 1,98 | 24,74  | 48 | 0,18 |
|                            | $+ S 1:1$               |      |       |      |        |    |      |
|                            | Kombinacja 3:           | 0,01 | 70,00 | 0,94 | 106,00 | 48 | 0,15 |
|                            | $S_{1}:1,5+S_{1},5:1$   |      |       |      |        |    |      |
| Sterowanie                 |                         | 2,40 | 0,05  | 5,09 | 0,05   | 40 | 0,06 |
| przemieszczeniem: $P_1$ :1 |                         |      |       |      |        |    |      |

**Tabela 8.4. Parametry równania konstytutywnego NHHY (implant Dynamesh)**

<span id="page-106-0"></span>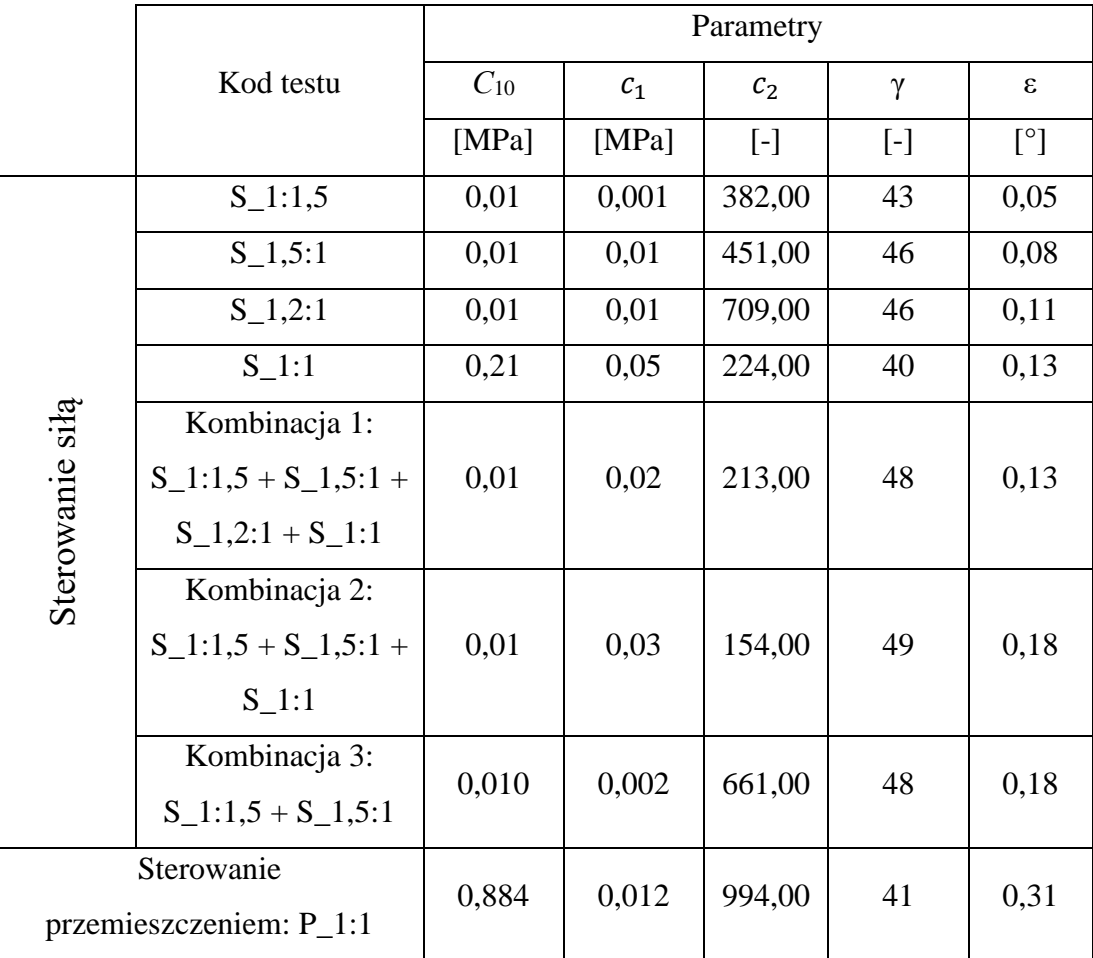

# **Analizy numeryczne – krok 4 optymalizacji**

Wszystkie rozważane modele numeryczne są zorientowane tak, że oś lokalna 1 materiału jest w kierunku pionowym na mapach naprężeń, a oś lokalna 2 materiału jest w kierunku poziomym.

## **8.1.2.1.Prawo konstytutywne GOH**

Na podstawie analizy modelu numerycznego opisanego w Rozdziale [6](#page-91-0) otrzymano 5 map naprężeń maksymalnych Cauchy dla przypadków parametrów prawa GOH uzyskanych na podstawie pojedynczych testów dwuosiowego rozciągania, Rys [8.4.](#page-107-0)

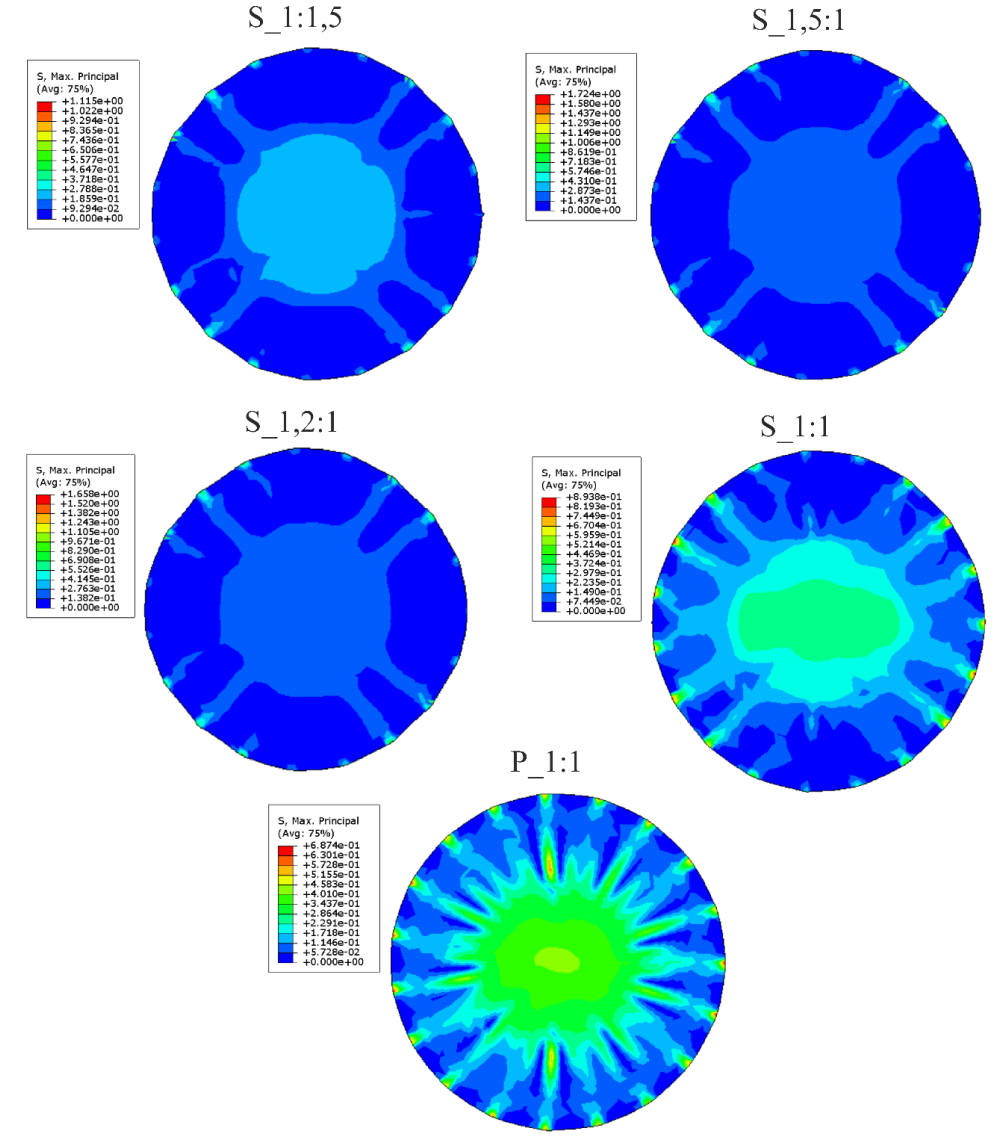

<span id="page-107-0"></span>**Rys. 8.4. Mapy naprężeń maksymalnych Cauchy - implant Dynamesh – prawo GOH (parametry prawa uzyskano na podstawie pojedynczych testów)**

W przypadku identyfikacji parametrów prawa uzyskanych na podstawie kombinacji testów dwuosiowego rozciągania, mapy naprężeń maksymalnych Cauchy przedstawiono na Rys[.8.5.](#page-108-0)
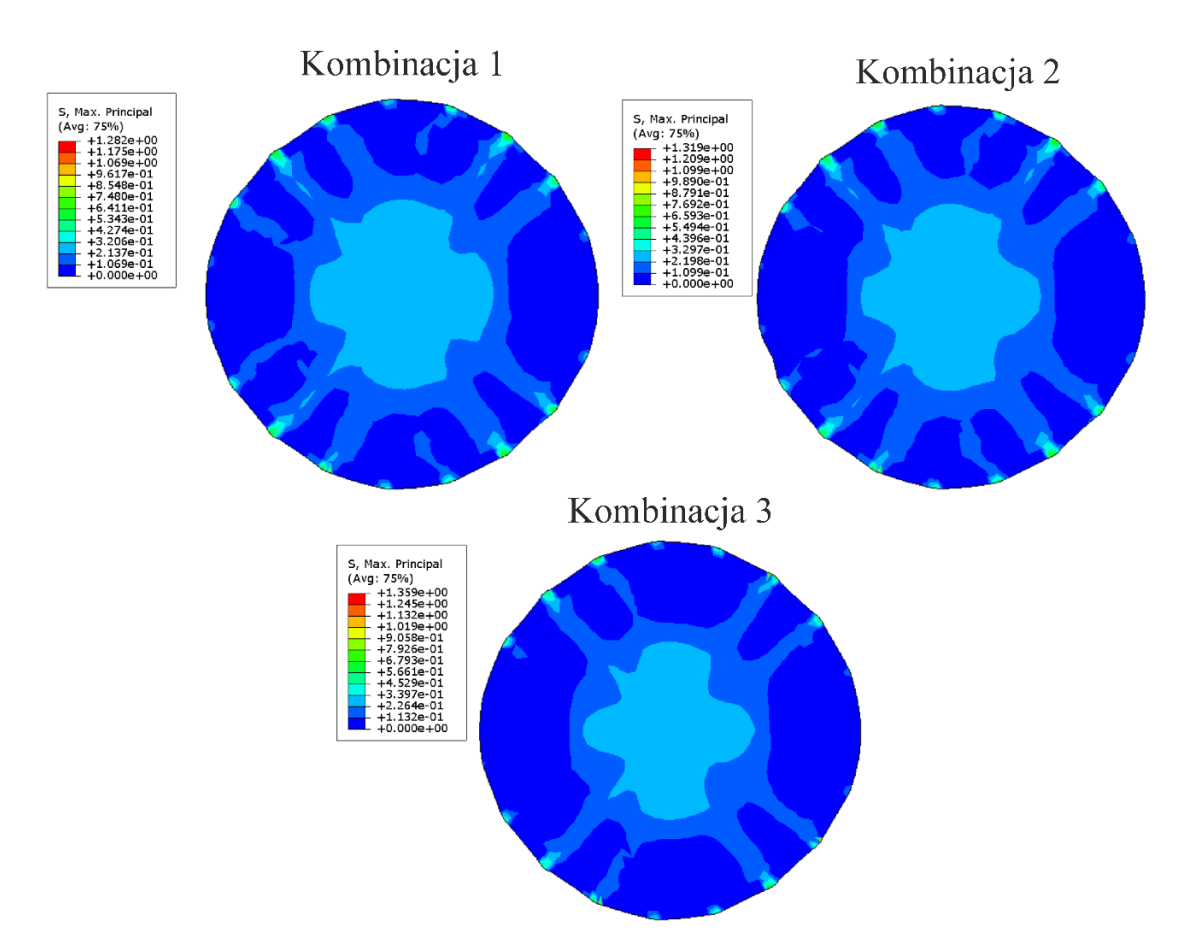

**Rys. 8.5. Mapy naprężeń maksymalnych Cauchy - implant Dynamesh – prawo GOH (parametry prawa uzyskano na podstawie kombinacji testów)**

Otrzymano różne rozkłady naprężeń maksymalnych Cauchy, z ich analizy wstępnie wnioskuje się, że test S\_1:1 prowadzi do uzyskania mapy naprężeń maksymalnych Cauchy najbardziej zgodnych z rozkładem, który zaistniał w materiale w trakcie badań siatki DynaMesh w komorze ciśnieniowej z obciążeniem ciśnieniem, ponieważ obserwuje się zwiększone naprężenia w kierunku najbardziej zbliżonym do eksperymentalnie uzyskanego kierunku maksymalnej reakcji - 22° od osi 2 lokalnego kierunku materiału. Wyniki zupełnie odmienne od pozostałych otrzymano w odniesieniu do testu P\_1:1. Model numeryczny określony na podstawie tego testu wskazuje na izotropowe zachowanie materiału, co jest z pewnością nieprawdą, biorąc pod uwagę stosunkowo konsekwentne wskazanie kierunku maksymalnej reakcji w badaniach implantu DynaMesh w komorze ciśnieniowej.

Dodatkowo, stworzono wykresy z rozkładem sił w podporach bocznych, które przedstawiono na Rys[.8.6](#page-109-0), które posłużą do wyznaczenia pozycji maksymalnej reakcji otrzymanej w modelu numerycznym w postaci kąta względem osi 2 lokalnego kierunku

materiału. Na rysunku zaznaczono również kąt określający usytuowanie maksymalnej reakcji wyznaczony eksperymentalnie - 22°.

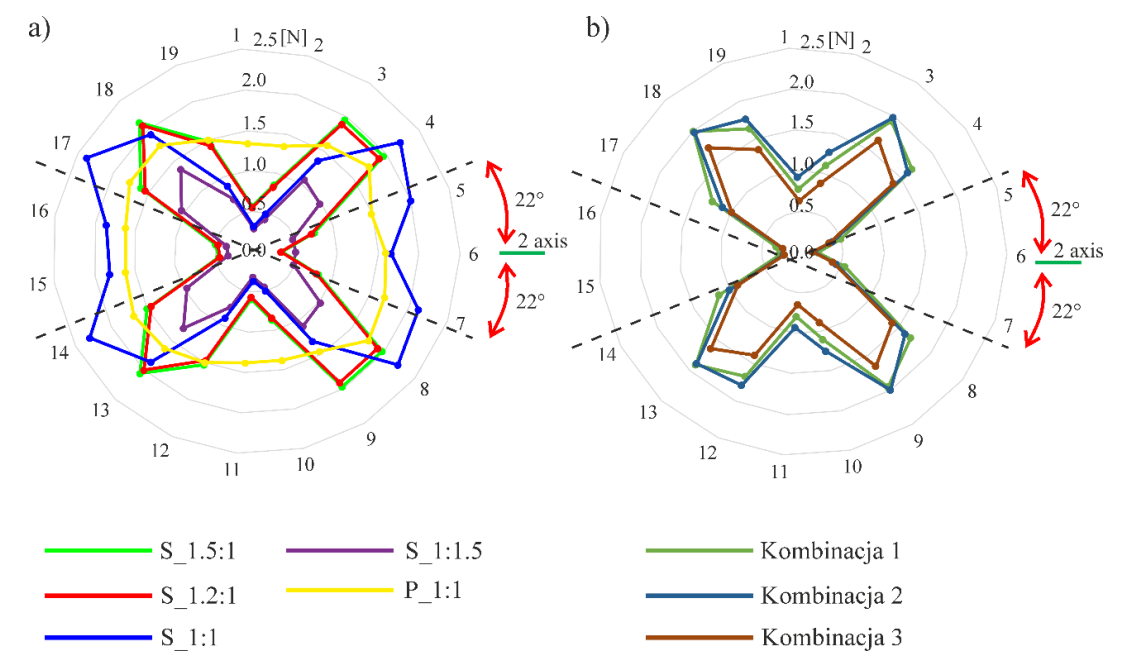

<span id="page-109-0"></span>**Rys. 8.6. Rozkład sił w podporach implantu w modelu MES – implant Dynamesh – prawo GOH (a – indentyfikacje na podstawie pojedynczych testów , b – identyfikacje na podstawie kombinacji kilku testów)**

Z Rys[.8.6](#page-109-0), wynika, że w przypadku prawa konstytutywnego GOH test S\_1:1 powoduje powstanie największej reakcji w podporze w miejscu najbardziej zbliżonym do pozycji maksymalnej reakcji uzyskanej w badaniu siatki DynaMesh w komorze ciśnieniowej pod obciążeniem statycznym. Reakcje uzyskane na podstawie testu P\_1:1 mają prawie równomierny rozkład, co ponownie wskazuje na izotropowe zachowanie materiału (było to pokazane na mapach naprężeń maksymalnych Cauchy, Rys.[8.4\)](#page-107-0). Wyniki odnoszące się do testów S\_1,5:1 oraz S\_1,2:1 mają dokładnie takie same rozkłady sił w podporach siatki. Natomiast, test S\_1:1,5 prowadzi do takiego samego rozkładu reakcji (jakościowo) jak testy S\_1,5:1 oraz S\_1,2:1, ale wartości sił są 2 razy mniejsze. W wyniku kombinacji 1, 2 oraz 3 testów mechanicznych otrzymuje się podobne rozkłady sił w podporach, które wskazują jednak na największą różnicę we wskazaniu pozycji maksymalnej reakcji w stosunku do wyniku eksperymentalnego.

#### **8.1.2.2.Prawo konstytutywne DH**

W modelach numerycznych implantu, w których zastosowano prawo DH otrzymano 4 warianty map naprężeń maksymalnych Cauchy dla przypadków parametrów prawa

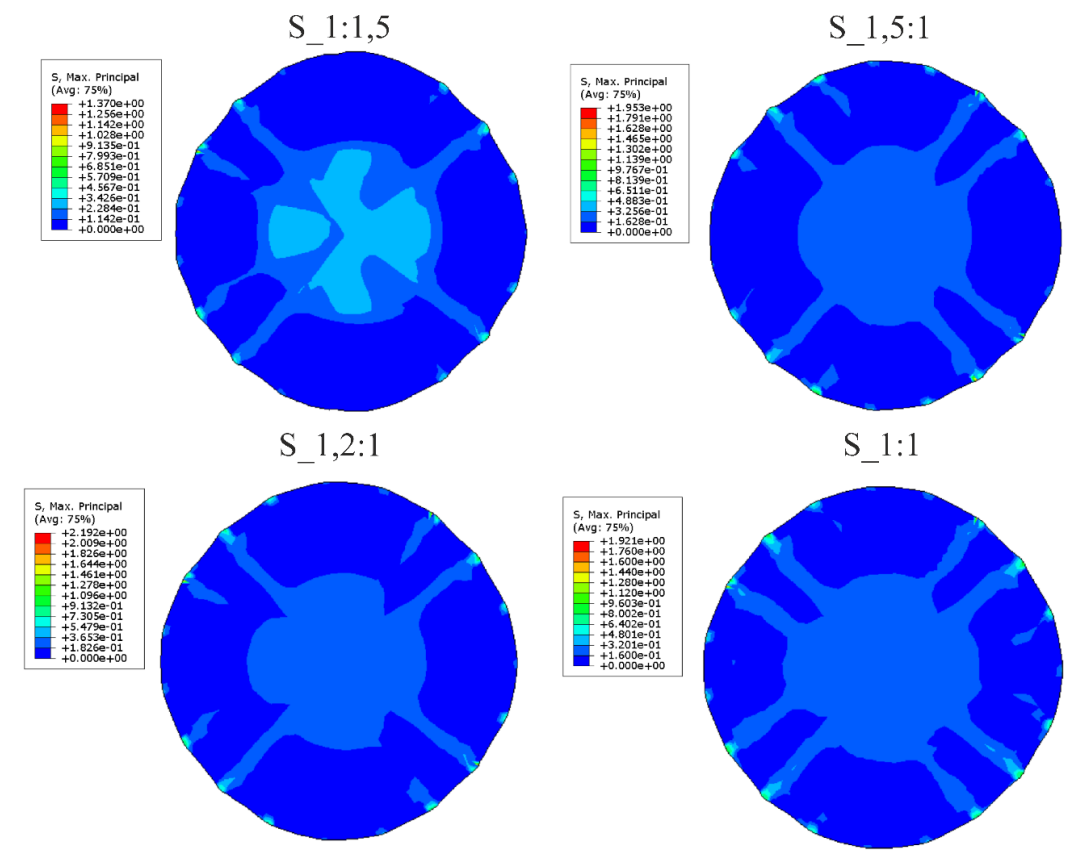

uzyskanych na podstawie pojedynczych testów dwuosiowego rozciągania, Rys[.8.7.](#page-110-0) Dla przypadku P\_1:1 nie udało się otrzymać zbieżności podczas symulacji numerycznej.

<span id="page-110-0"></span>**Rys. 8.7. Mapy naprężeń maksymalnych Cauchy - implant Dynamesh – prawo DH (parametry prawa uzyskano na podstawie pojedynczych testów)**

Mapy naprężeń wyznaczone w przypadkach zastosowania parametrów prawa uzyskanych na podstawie kombinacji testów dwuosiowego rozciągania przedstawiono na Rys[.8.8.](#page-111-0)

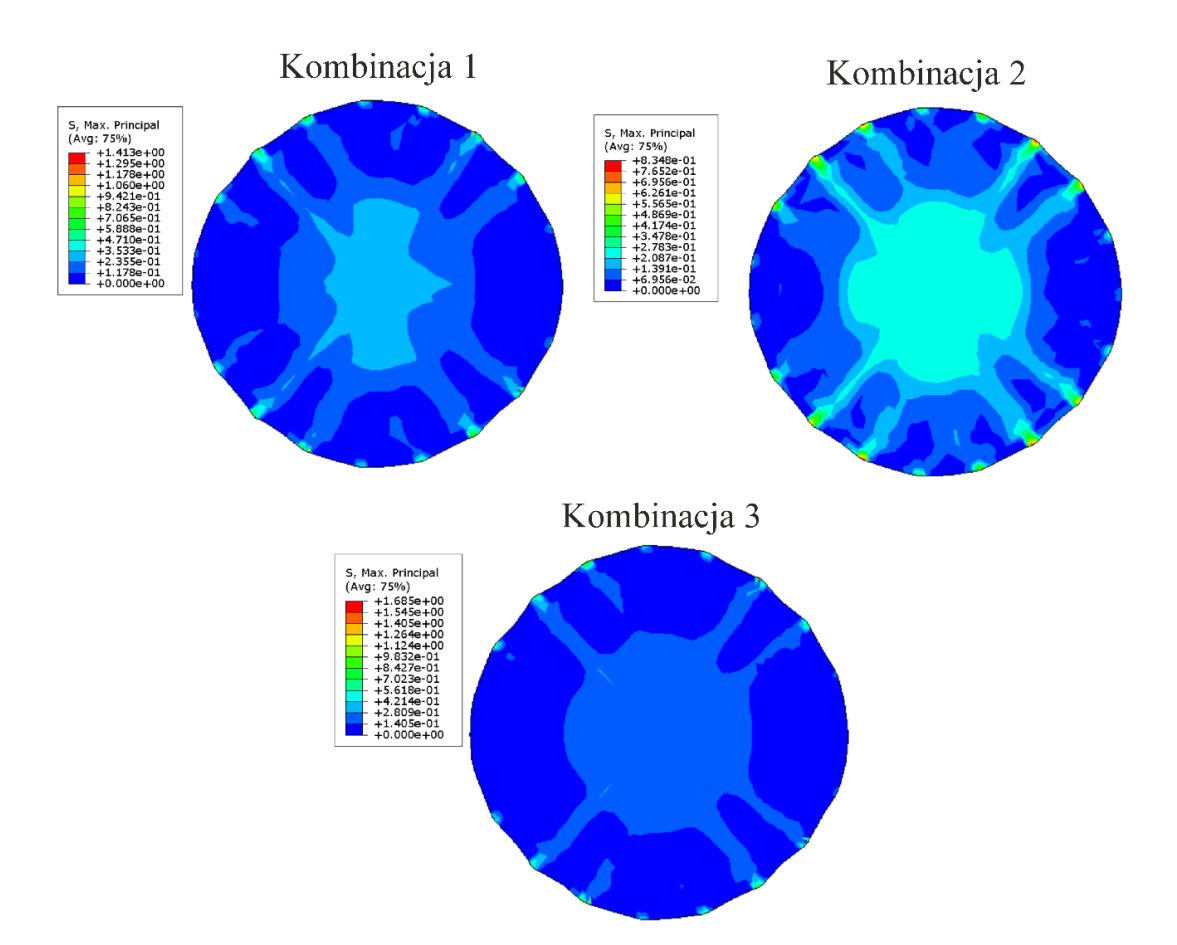

<span id="page-111-0"></span>**Rys. 8.8. Mapy naprężeń maksymalnych Cauchy - implant Dynamesh – prawo DH (parametry prawa uzyskano na podstawie kombinacji testów)**

Analizując otrzymane mapy naprężeń maksymalnych Cauchy dla przypadku prawa konstytutywnego DH, można stwierdzić, że rozkład naprężeń we wszystkich przypadkach jest prawie identyczny. Wyróżniają się tylko Kombinacja 1 oraz Kombinacja 2, w przypadku których dodatkowa koncentracja naprężeń występuje w podporach ulokowanych pod kątem 90° do osi 2 lokalnego kierunku materiału. Porównując rozkład naprężeń otrzymany dla prawa GOH oraz DH, można zauważyć jakościowo podobne mapy naprężeń, jednak różniące się wizualnie w środkowej części z powodu różnych skal map - w niektórych modelach ujawniają się na mapach zróżnicowane wartości naprężeń w środkowej części modelu. Na Rys[.8.9](#page-112-0) przedstawiono wykresy z rozkładem sił w podporach bocznych.

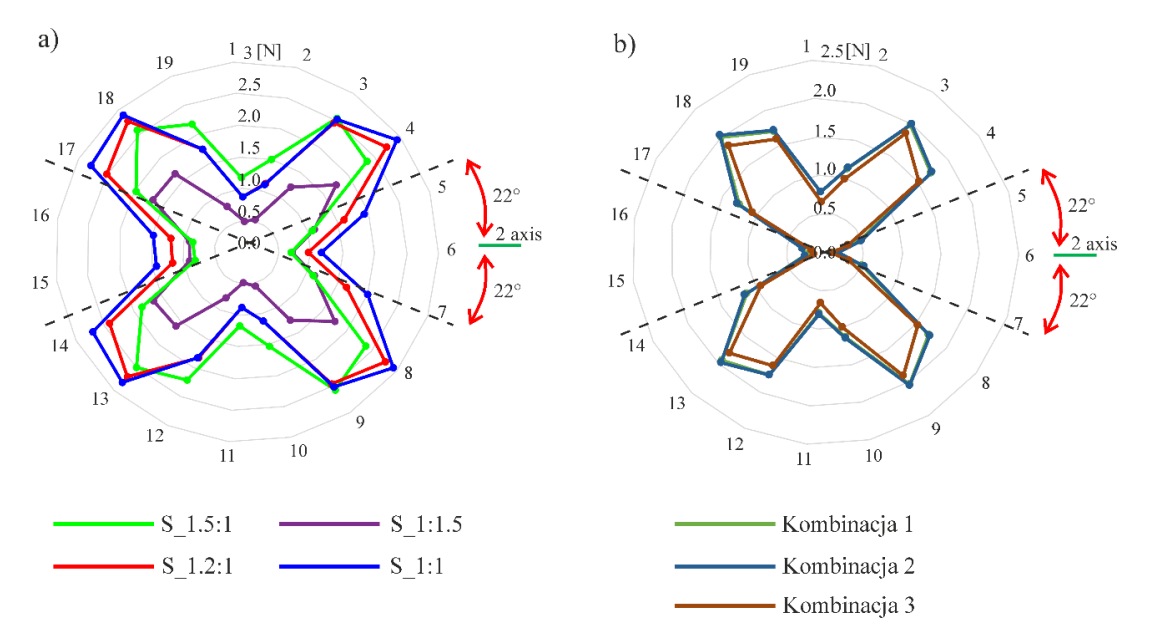

<span id="page-112-0"></span>**Rys. 8.9. Rozkład sił w podporach – implant Dynamesh – prawo DH (a – indentyfikacje na podstawie pojedynczych testów , b – identyfikacje na podstawie kombinacji kilku testów)**

Z Rys[.8.9](#page-112-0), wynika, że w przypadku prawa konstytutynego DH, warianty modelu oparte na identyfikacji parametrów prawa wykonanej na podstawie pojedynczych testów mechanicznych materiału prowadzą do tego samego kształtu rozkładu sił w podporach bocznych. Z kolei, przypadki oparte na identyfikacji na podstawie kombinacji kilku testów też powodują ten sam kształt rozkładu sił w podporach bocznych, ale różniący się od poprzednio opisanego przypadku. Dla prawa konstytutywnego DH, występuje podobna sytuacja jak w przypadku prawa GOH, że kombinacje 1, 2 oraz 3 prowadzą do umiejscowienia maksymalnej reakcji podporowej dalej od kierunku takiej reakcji otrzymanej eksperymentalnie niż modele odnoszące się do pojedynczych testów mechanicznych materiału.

#### **8.1.2.3.Prawo konstytutywne NHHY**

W modelach z zastosowaniem prawa NHHY otrzymano 3 mapy naprężeń maksymalnych Cauchy w przypadku parametrów prawa uzyskanych na podstawie pojedynczych testów dwuosiowego rozciągania, Rys[.8.10.](#page-113-0) Dla przypadku S\_1:1 oraz P\_1:1 nie udało się otrzymać zbieżności podczas symulacji numerycznej.

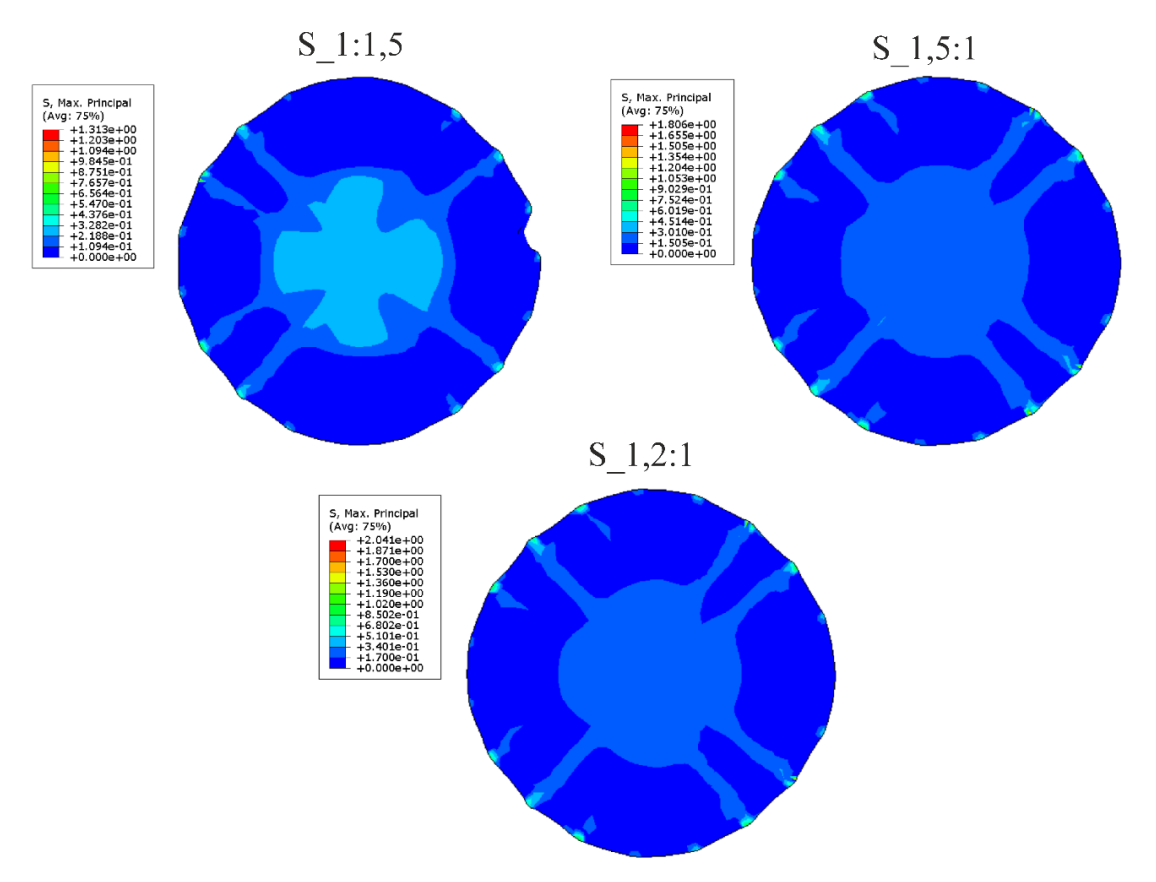

<span id="page-113-0"></span>**Rys. 8.10. Mapy naprężeń maksymalnych Cauchy - implant Dynamesh – prawo NHHY (parametry prawa uzyskano na podstawie pojedynczych testów)**

Mapy naprężeń wyznaczone w przypadkach zastosowania parametrów prawa uzyskanych na podstawie kombinacji testów dwuosiowego rozciągania przedstawiono na Rys[.8.11.](#page-113-1) Dla Kombinacji 3 nie udało się otrzymać zbieżności podczas symulacji numerycznej.

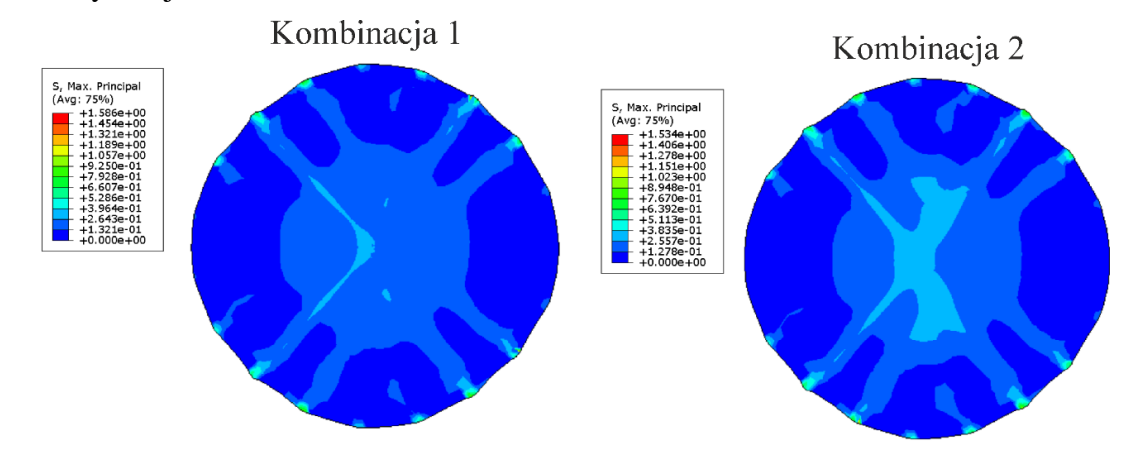

<span id="page-113-1"></span>**Rys. 8.11. Mapy naprężeń maksymalnych Cauchy - implant Dynamesh – prawo NHHY (parametry prawa uzyskano na podstawie kombinacji testów)**

W każdym przypadku otrzymano podobne rozkłady naprężeń maksymalnych Cauchy. Wyróżnia się tylko przypadek S\_1:1,5, w którym ujawniają się zróżnicowane wartości naprężeń w środkowej części modelu, co wynika z większej skali mapy. Na Rys[.8.12](#page-114-0) przedstawiono wykresy z rozkładem sił w podporach bocznych.

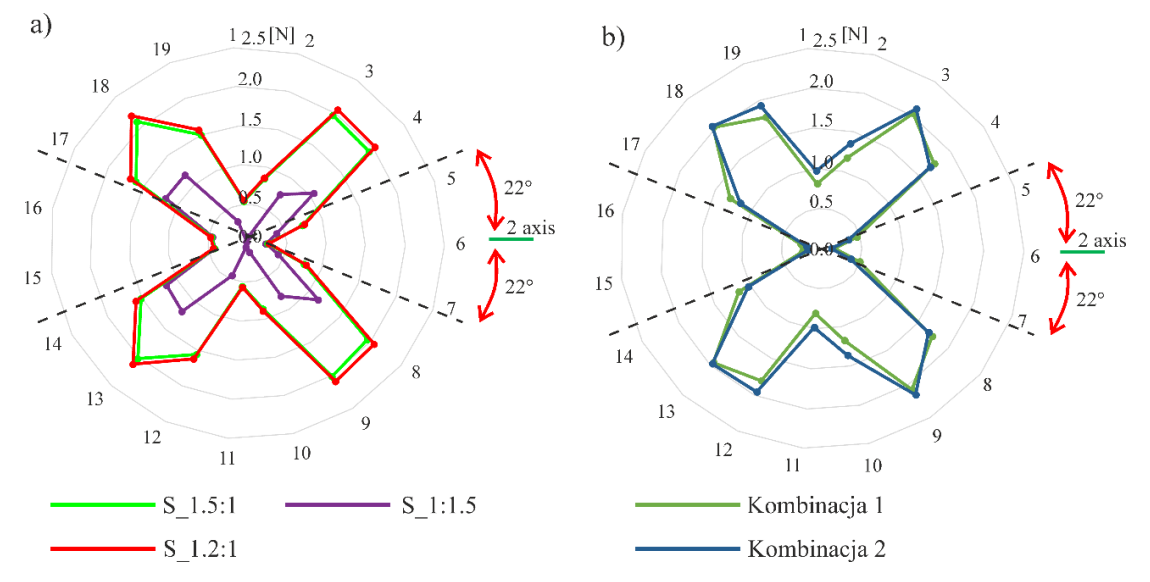

<span id="page-114-0"></span>**Rys. 8.12. Rozkład sił w podporach – implant Dynamesh – prawo NHHY (a – indentyfikacje na podstawie pojedynczych testów , b – identyfikacje na podstawie kombinacji kilku testów)**

W tym przypadku analizy odnoszące się do kombinacji 1 i 2 testów mechanicznych materiału wskazują na inne miejsce powstania maksymalnej reakcji, niż analizy związane z testami S\_1,5:1; S\_1:1,5 oraz S\_1,2:1. Ponadto, otrzymane kąty usytuowania tej reakcji znacznie różnią się od kąta otrzymanego eksperymentalnie. Przypadki odwrotne, S\_1,5:1 i S\_1:1,5 wykazują podobny rozkład naprężeń maksymalnych Cauchy i rozkład wartości reakcji podporowych, jednak test S\_1:1,5 prowadzi do uzyskania 2 razy mniejszych wartości sił podporowych.

### **Wynik optymalizacji i wnioski do badań kolejnych siatek**

W Tabeli [8.5](#page-115-0) przedstawiono porównanie kąta maksymalnej reakcji otrzymanego z badań implantu w komorze ciśnieniowej (Rozdział [4.2\)](#page-84-0), kątów maksymalnej reakcji wyznaczonych w modelach numerycznych oraz wartość funkcji celu w każdym przypadku.

|              | <b>GOH</b>   |              |           |              | DH                      |                  | <b>NHHY</b> |                            |                |
|--------------|--------------|--------------|-----------|--------------|-------------------------|------------------|-------------|----------------------------|----------------|
|              | $\alpha^t$   | $\alpha^e$   | $\cal F$  | $\alpha^t$   | $\alpha^e$              | $\boldsymbol{F}$ | $\alpha^t$  | $\alpha^e$                 | $\overline{F}$ |
|              | $[^{\circ}]$ | $[^{\circ}]$ | $[\cdot]$ | $[^{\circ}]$ | $\lceil$ <sup>o</sup> ] | $[\cdot]$        | $\lceil$ °] | $\lceil \, \degree \rceil$ | $[\cdot]$      |
| $S_{1:1,5}$  | 48           | 22           | 1,18      | 38           | 22                      | 0,72             | 48          | 22                         | 1,18           |
| $S_{1,5:1}$  | 48           | 22           | 1,18      | 48           | 22                      | 1,18             | 48          | 22                         | 1,18           |
| $S_1, 2:1$   | 48           | 22           | 1,18      | 48           | 22                      | 1,18             | 48          | 22                         | 1,18           |
| $S$ 1:1      | 28           | 22           | 0,27      | 38           | 22                      | 0,72             | brak        | 22                         | brak           |
| Kombinacja 1 | 48           | 22           | 1,18      | 58           | 22                      | 1,63             | 58          | 22                         | 1,63           |
| Kombinacja 2 | 48           | 22           | 1,18      | 58           | 22                      | 1,63             | 58          | 22                         | 1,63           |
| Kombinacja 3 | 48           | 22           | 1,18      | 58           | 22                      | 1,63             | brak        | 22                         | brak           |
| $P_1:1$      | 48           | 22           | 1,18      | brak         | 22                      | brak             | brak        | 22                         | brak           |

<span id="page-115-0"></span>**Tabela 8.5. Wartości kątów usytuowania maksymalnych reakcji oraz wartości funkcji celu dla implantu DynaMesh**

gdzie:

 $\alpha^t$  – kąt usytuowania maksymalnej reakcji otrzymany w symulacji numerycznej,

 $\alpha^{e}$  – kąt usytuowania maksymalnej reakcji otrzymany z badań w komorze ciśnieniowej,

 $F$  – wartość funkcji celu,

brak – brak zbieżności w symulacji numerycznej.

Wyniki zamieszczone w Tabeli [8.5](#page-115-0) wskazują, że rozwiązanie optymalne dla siatki DynaMesh otrzymuje się, gdy test dwuosiowego rozciągania materiału będzie wykonany ze sterowaniem siłą ze stosunkiem 1:1 na dwóch kierunkach rozciągania oraz gdy zastosuje się prawo konstytutywne GOH. Wartość minimalną funkcji celu zaznaczono w Tabeli [8.5](#page-115-0) pogrubionym drukiem. Warto podkreślić, że w przypadku prawa konstytutywnego DH, dwa przypadki prowadzą do takiej samej, minimalnej dla tego prawa wartości funkcji celu i są to S\_1:1 i S\_1:1,5, a wszystkie przypadki modeli z prawami konstytutywnymi zidentyfikowanymi na podstawie kombinacji testów dwuosiowych prowadzą do tego samego wyniku, w dodatku z najwyższą wartością funkcji celu. Podobnie uzyskano w przypadku prawa NHHY. Dlatego do analiz kolejnych siatek włączono przypadek innej kombinacji testów rozciągania, a zrezygnowano z kombinacji 2 i 3.

Po analizie wyników, otrzymanych dla tej siatki stwierdzono, że testy sterowane przemieszczeniem ze stosunkiem prędkości 1:1 na dwóch kierunkach badania wymuszają izotropowe zachowanie materiału podczas badania, co może nie być zgodne z rzeczywistym zachowaniem siatki chirurgicznej. W wyniku tego, dla kolejnych siatek ten test został wykluczony z analizy.

# **8.2. Optomesh**

## **Identyfikacja praw konstytutywnych – krok 3 optymalizacji**

Poniżej podano eksperymentalne i teoretyczne relacje pomiędzy elementami tensora naprężeń Cauchy i gradientu deformacji dla trzech praw konstytutywnych GOH, DH, NHHY (Rys[.8.13,](#page-116-0) Rys[.8.14,](#page-117-0) Rys[.8.15\)](#page-117-1). Następnie zamieszczono tabele z parametrami tych praw dla różnych przypadków testów materiału (Tabela [8.6,](#page-118-0) Tabela [8.7,](#page-118-1) Tabela [8.8\)](#page-119-0).

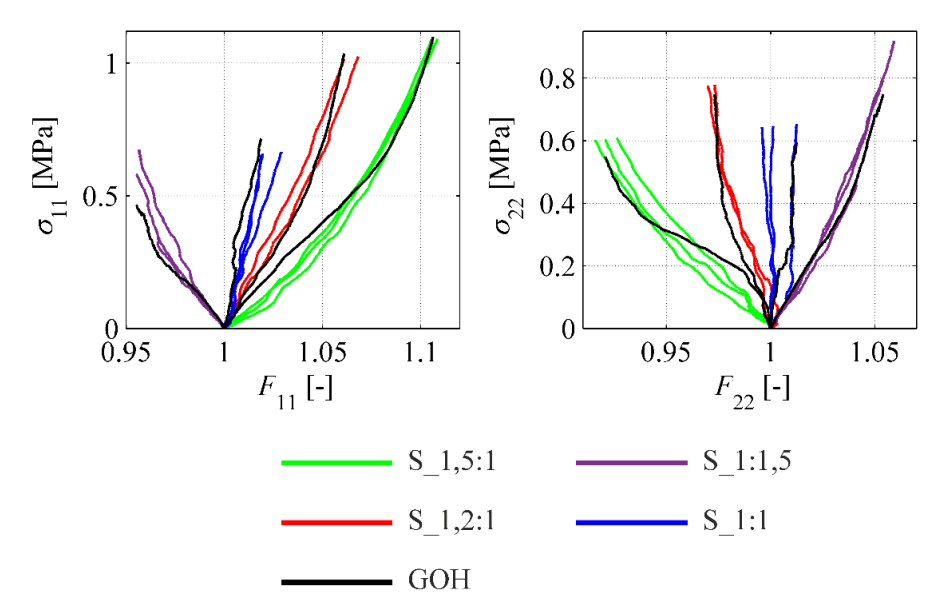

<span id="page-116-0"></span>**Rys. 8.13. Identyfikacja prawa GOH (implant Optomesh)**

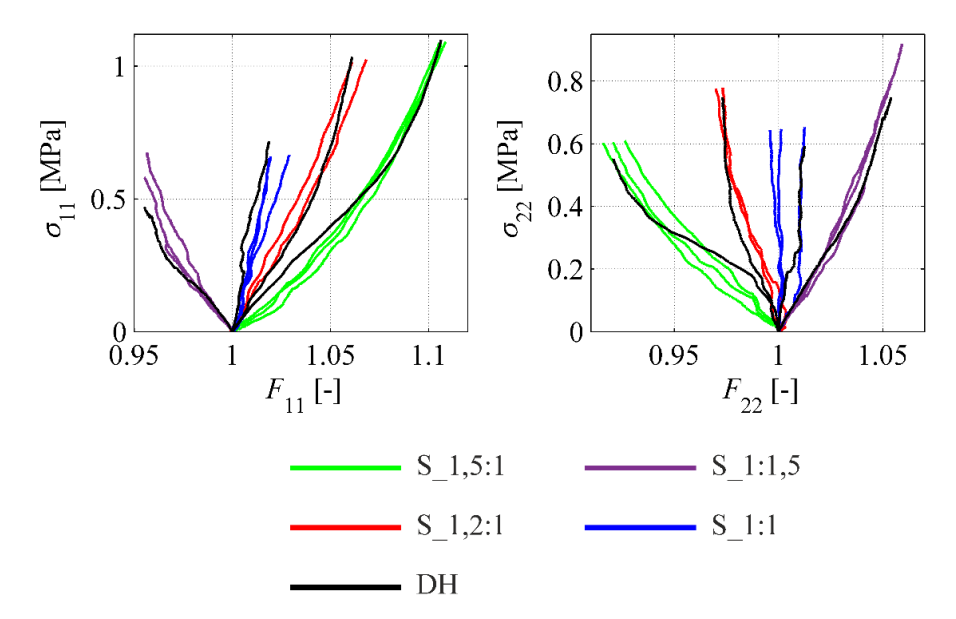

<span id="page-117-0"></span>**Rys. 8.14. Identyfikacja prawa DH (implant Optomesh)**

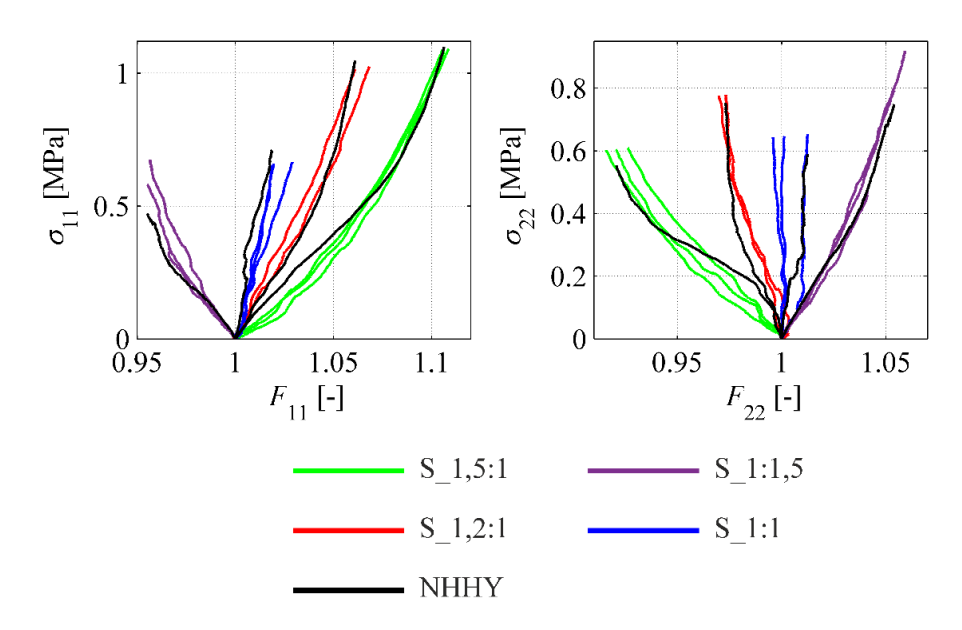

<span id="page-117-1"></span>**Rys. 8.15. Identyfikacja prawa NHHY (implant Optomesh)**

<span id="page-118-0"></span>

|                 |                    |          |       | Parametry                                                                                                    |                  |              |               |
|-----------------|--------------------|----------|-------|----------------------------------------------------------------------------------------------------|------------------|--------------|---------------|
|                 | Kod testu          | $C_{10}$ | $k_1$ | $k_2$                                                                                                    | $\boldsymbol{k}$ | $\gamma$     | $\mathcal{E}$ |
|                 |                    | [MPa]    | [MPa] | $\left[ -\right] % \begin{minipage}[b]{.45\linewidth} \centering \includegraphics[width=\textwidth]{figs/fig_4} \caption{The number of times in the left and right.} \label{fig:fig_4} \end{minipage} \vspace{0.05\linewidth} \vspace{0.05\linewidth} \vspace{0.05\linewidth} \vspace{0.05\linewidth} \vspace{0.05\linewidth} \vspace{0.05\linewidth} \vspace{0.05\linewidth} \vspace{0.05\linewidth} \vspace{0.05\linewidth} \vspace{0.05\linewidth} \vspace{0.05\linewidth} \vspace{0.05\linewidth} \vspace{0.05\linewidth} \vspace{0$ | $[\cdot]$        | $[^{\circ}]$ | $[\cdot]$     |
|                 | $S_{1:1,5}$        | 0,05     | 11,01 | 62,90                                                                                                    | $\mathbf{0}$     | 41           | 0,32          |
|                 | $S_{1,5:1}$        | 0,05     | 4,04  | 94,15                                                                                                    | $\theta$         | 41           | 0,06          |
|                 | $S_1, 2:1$         | 0,05     | 8,16  | 68,40                                                                                                    | $\overline{0}$   | 43           | 0,06          |
|                 | $S_1$ :1           | 0,05     | 9,79  | 0,05                                                                                                    | $\overline{0}$   | 42           | 0,14          |
| Sterowanie siłą | Kombinacja 1:      |          | 8,54  |                                                                                                    |                  | 41           | 0,05          |
|                 | $S_{1:1,5+}$       | 0,05     |       | 0,05                                                                                                    | $\overline{0}$   |              |               |
|                 | $S_1, 5:1 +$       |          |       |                                                                                                    |                  |              |               |
|                 | $S_1, 2:1 + S_1:1$ |          |       |                                                                                                    |                  |              |               |
|                 | Kombinacja 4:      |          |       |                                                                                                    |                  |              | 0,04          |
|                 | $S_1, 5:1 +$       | 0,26     | 8,16  | 141,90                                                                                                    | $\overline{0}$   | 45           |               |
|                 | $S_1, 2:1 + S_1:1$ |          |       |                                                                                                    |                  |              |               |

**Tabela 8.6. Parametry równania konstytutywnego GOH (implant Optomesh)**

**Tabela 8.7. Parametry równania konstytutywnego DH (implant Optomesh)**

<span id="page-118-1"></span>

|                 |                    |       |                |                   | Parametry         |              |               |
|-----------------|--------------------|-------|----------------|-------------------|-------------------|--------------|---------------|
|                 | Kod testu          | $c_1$ | c <sub>2</sub> | $c_3$             | $c_4$             | $\gamma$     | $\mathcal{E}$ |
|                 |                    | [MPa] | [MPa]          | $\left[ -\right]$ | $\left[ -\right]$ | $[^{\circ}]$ | $[\cdot]$     |
|                 | $S_{1:1,5}$        | 0,05  | 0,05           | 10,86             | 62,54             | 41           | 0,09          |
|                 | $S_1, 5:1$         | 0,05  | 0,05           | 3,97              | 88,70             | 41           | 0,06          |
|                 | $S_1, 2:1$         | 0,05  | 0,05           | 8,16              | 66,25             | 43           | 0,06          |
|                 | $S_{1:1}$          | 0,05  | 0,05           | 9,85              | 0,05              | 42           | 0,14          |
| Sterowanie siłą | Kombinacja 1:      |       | 0,05           |                   |                   | 43           | 0,04          |
|                 | $S_{1}:1,5+$       | 0,11  |                | 8,82              | 0,05              |              |               |
|                 | $S_1, 5:1 +$       |       |                |                   |                   |              |               |
|                 | $S_1, 2:1 + S_1:1$ |       |                |                   |                   |              |               |
|                 | Kombinacja 4:      |       |                |                   |                   |              |               |
|                 | $S_1, 5:1 +$       | 0,51  | 0,05           | 8,16              | 141,00            | 45           | 0,04          |
|                 | $S_1, 2:1 + S_1:1$ |       |                |                   |                   |              |               |

<span id="page-119-0"></span>

|                 |                         |          |                | Parametry         |                         |            |
|-----------------|-------------------------|----------|----------------|-------------------|-------------------------|------------|
|                 | Kod testu               | $C_{10}$ | c <sub>1</sub> | c <sub>2</sub>    | $\gamma$                | $\epsilon$ |
|                 |                         | [MPa]    | [MPa]          | $\left[ -\right]$ | $\lceil$ <sup>o</sup> ] | $[\cdot]$  |
|                 | $S_{1:1,5}$             | 0,01     | 0,07           | 301,00            | 41                      | 0,10       |
|                 | $S_1, 5:1$              | 0,01     | 0,02           | 384,00            | 41                      | 0,05       |
|                 | $S_1, 2:1$              | 0,01     | 0,05           | 307,00            | 43                      | 0,06       |
|                 | $S$ 1:1                 | 0,01     | 10,00          | 2,01              | 43                      | 0,14       |
| Sterowanie siłą | Kombinacja 1:           |          |                |                   |                         |            |
|                 | $S_1$ :1,5 + $S_1$ ,5:1 | 0,04     | 10,00          | 1,80              | 43                      | 0,04       |
|                 | $+ S_1, 2:1 + S_1:1$    |          |                |                   |                         |            |
|                 | Kombinacja 4:           |          |                |                   |                         |            |
|                 | $S_1, 5:1 + S_1, 2:1$   | 0,25     | 0,03           | 624,00            | 44                      | 0,04       |
|                 | $+ S_1$ :1              |          |                |                   |                         |            |

**Tabela 8.8. Parametry równania konstytutywnego NHHY (implant Optomesh)**

### **Analizy numeryczne – krok 4 optymalizacji**

Wszystkie rozważane modele numeryczne są zorientowane tak, że oś lokalna 1 materiału jest w kierunku pionowym na mapach naprężeń, a oś lokalna 2 materiału jest w kierunku poziomym.

#### **8.2.2.1.Prawo konstytutywne GOH**

Na podstawie modelu numerycznego opisanego w Rozdziale [6](#page-91-0) otrzymano 4 mapy naprężeń maksymalnych Cauchy dla przypadków parametrów prawa GOH uzyskanych na podstawie pojedynczych testów dwuosiowego rozciągania, Rys.[8.16.](#page-120-0) W przypadku identyfikacji parametrów prawa uzyskanych na podstawie kombinacji testów dwuosiowego rozciągania orzymano 1 mapę naprężeń maksymalnych Cauchy, Rys[.8.16.](#page-120-0) Dla przypadku Kombinacja 1 nie udało się otrzymać zbieżności obliczeń w symulacji numerycznej.

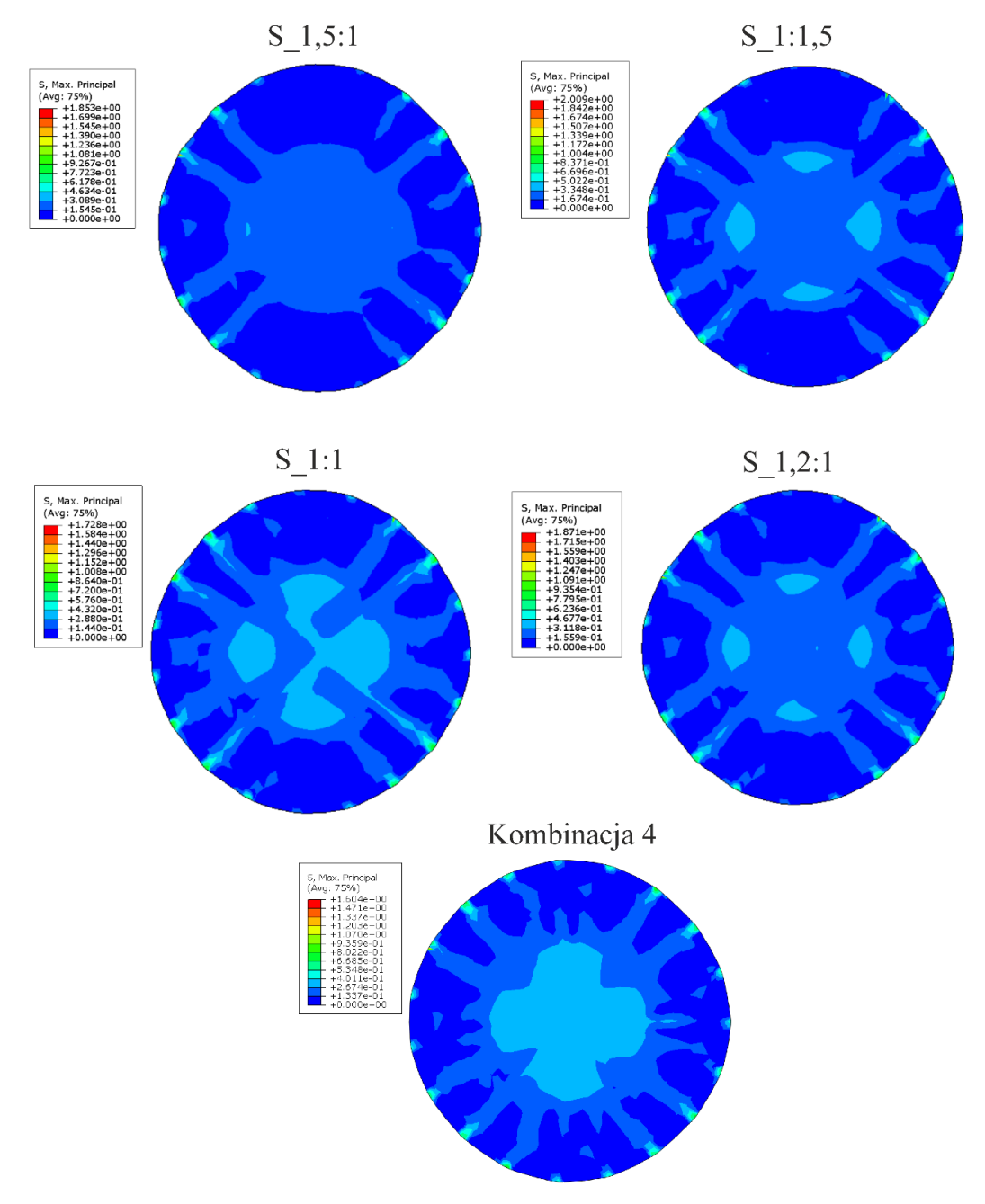

<span id="page-120-0"></span>**Rys. 8.16. Mapy naprężeń maksymalnych Cauchy - implant Optomesh – prawo GOH**

Na podstawie (Rys[.8.16](#page-120-0)) można stwierdzić, że otrzymano jakościowo podobne rozkłady naprężeń maksymalnych Cauchy w modelach dla prawa konstytutywnych GOH. Zróżnicowane wartości naprężeń występują tylko w środkowej części modelu numerycznego, co wynika z różnej skali przedstawionych wyników. Wykresy z rozkładem sił w podporach bocznych przedstawiono na Rys.[8.17.](#page-121-0)

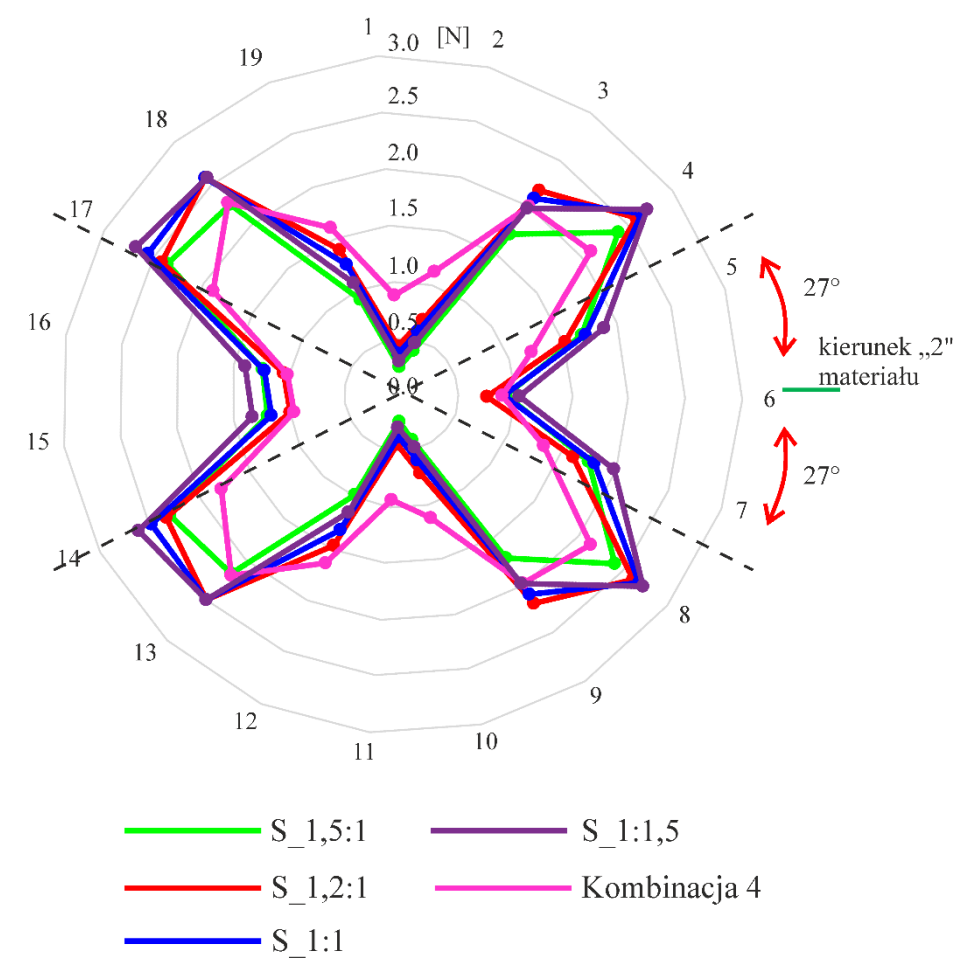

<span id="page-121-0"></span>**Rys. 8.17. Rozkład sił w podporach implantu w modelu MES – implant Optomesh – prawo GOH** 

Z Rys[.8.17.](#page-121-0) wynika, że w przypadku prawa konstytutywnego GOH test S\_1,5:1 powoduje powstanie największej siły w podporze w miejscu najbardziej zbliżonym (podpora nr 17) do pozycji powstania maksymalnej reakcji wyznaczonej eksperymentalnie (27°). Pozostałe rozkłady sił wykazują bardzo zbliżone wartości oraz kształty.

#### **8.2.2.2.Prawo konstytutywne DH**

W modelach numerycznych implantu, w których zastosowano prawo DH otrzymano 3 warianty map naprężeń maksymalnych Cauchy dla przypadków parametrów prawa uzyskanych na podstawie pojedynczych testów dwuosiowego rozciągania oraz 1 mapę dla przypadku identyfikacji parametrów prawa uzyskanych na podstawie kombinacji testów dwuosiowego rozciągania, Rys.[8.18.](#page-122-0) Dla przypadków S\_1:1,5 i Kombinacja 4 nie udało się otrzymać zbieżności podczas symulacji numerycznej.

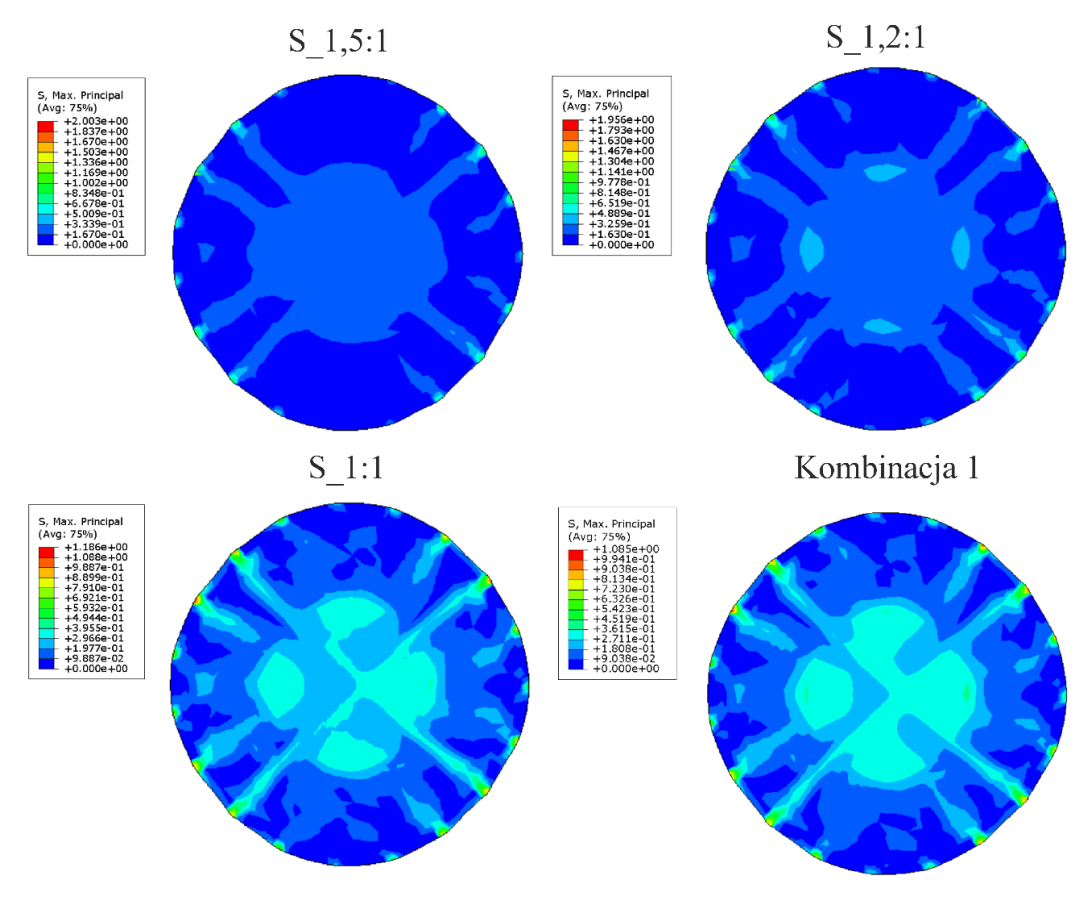

<span id="page-122-0"></span>**Rys. 8.18. Mapy naprężeń maksymalnych Cauchy - implant Optomesh - prawo DH**

Po analizie otrzymancyh rozkładów naprężeń maksymalnych Cauchy (Rys.[8.18\)](#page-122-0) dla prawa konstytutywnego DH, można stwierdzić, że występuje podobna sytuacja jak w przypadku wyników dla prawa konstytutwnego GOH. Rozkład naprężeń w otoczeniu podpór bocznych jest podobny we wszystkich wariantach modelu z prawem DH, natomiast w środkowej części modelu ujawniają się zróżnicowane wartości, co wynika z różnej skali przedstawionych wyników. Wykresy z rozkładem sił w podporach bocznych przedstawiono na Rys[.8.19.](#page-123-0)

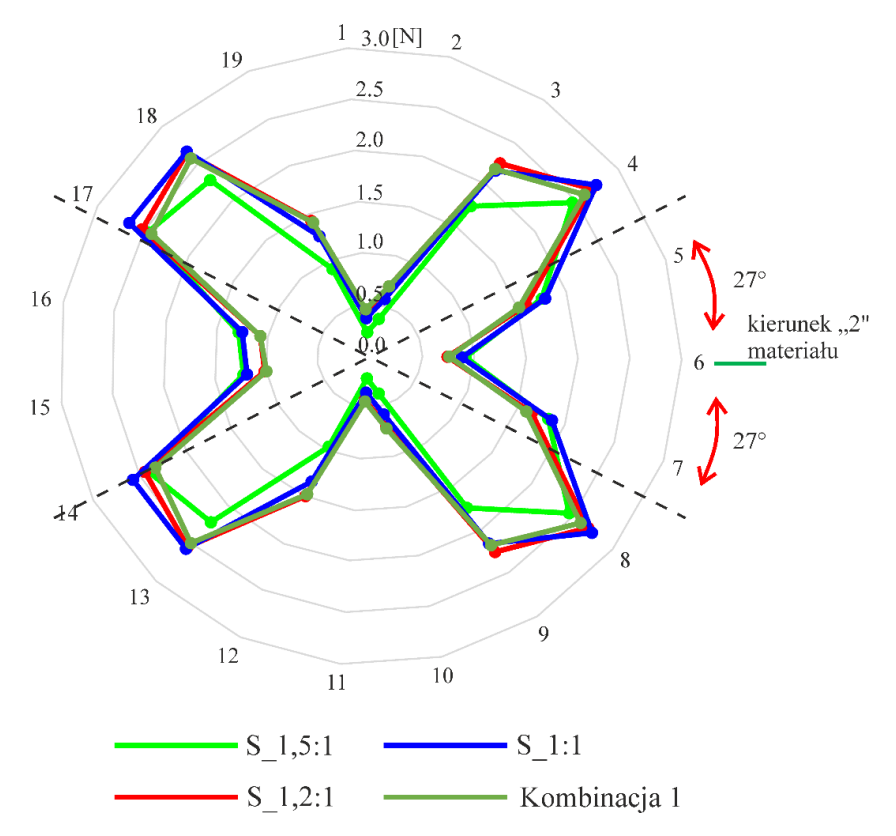

<span id="page-123-0"></span>**Rys. 8.19. Rozkład sił w podporach implantu w modelu MES – implant Optomesh – prawo DH**

W tym przypadku uzyskano bardzo podobne rozkłady sił w podporach bocznych i wszystkie przypadki wykazują ten sam kąt powstania maksymalnej reakcji.

#### **8.2.2.3.Prawo konstytutywne NHHY**

W modelach z zastosowaniem prawa NHHY otrzymano 1 mapę naprężeń maksymalnych Cauchy w przypadku parametrów prawa uzyskanych na podstawie pojedynczych testów dwuosiowego rozciągania oraz 1 mapę dla przypadku identyfikacji parametrów prawa uzyskanych na podstawie kombinacji testów dwuosiowego rozciągania, Rys.[8.20.](#page-124-0) Dla przypadku S\_1:1,5; S\_1,2:1; S\_1:1 oraz Kombinacja 4 nie udało się otrzymać zbieżności podczas symulacji numerycznej.

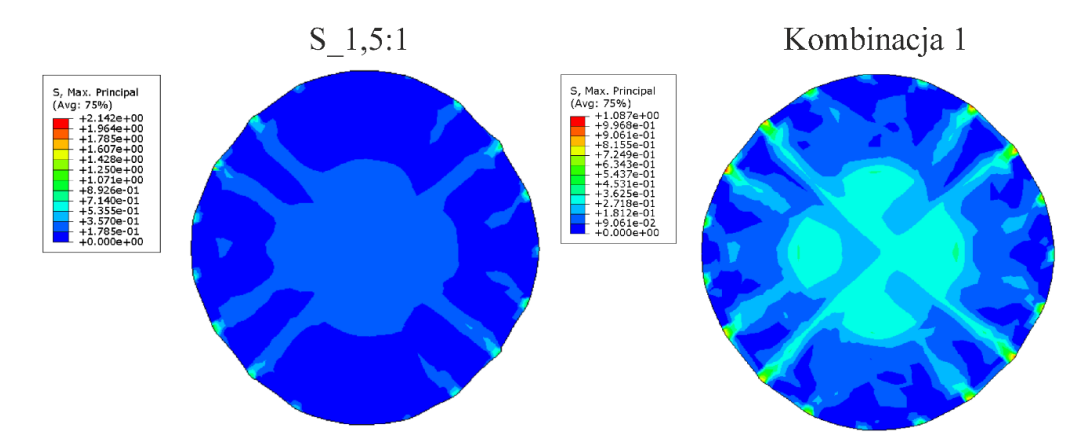

<span id="page-124-0"></span>**Rys. 8.20. Mapy naprężeń maksymalnych Cauchy - implant Optomesh - prawo NHHY**

Z Rys[.8.20.](#page-124-0) można zauważyć podobną sytuację w przypadku praw konstytutywnych GOH oraz DH. Wokół podpór bocznych rozkład naprężeń jest prawie taki sam, natomiast środkowa część modelu wykazuje zróżnicowane wartości z powodu różnej skali przedstawionych wyników. Wykresy z rozkładem sił w podporach bocznych przedstawiono na Rys[.8.21.](#page-124-1)

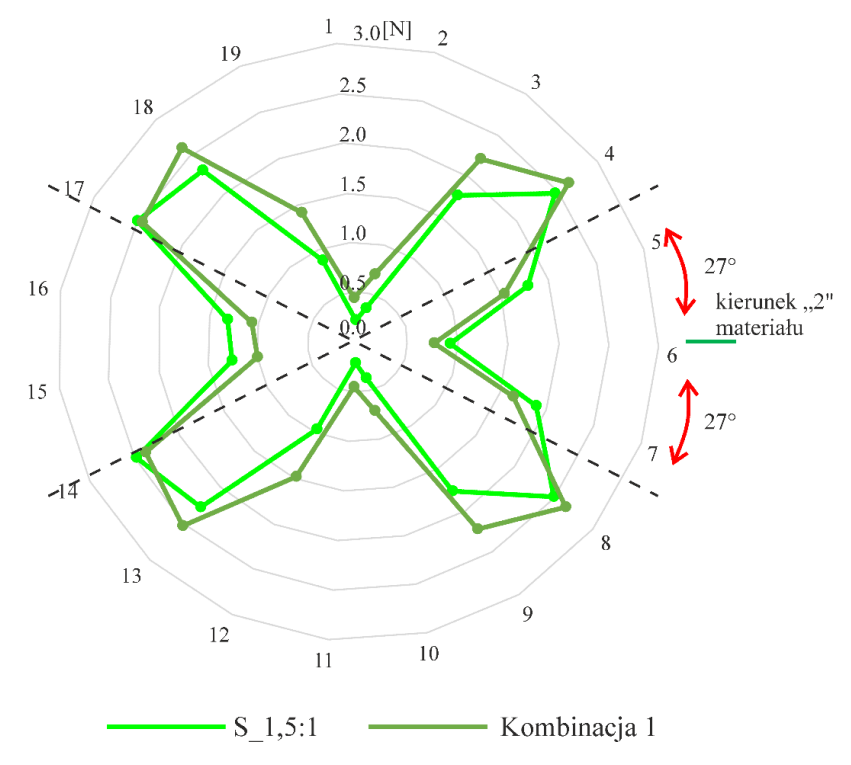

<span id="page-124-1"></span>**Rys. 8.21. Rozkład sił w podporach implantu w modelu MES – implant Optomesh – prawo NHHY**

Rozkład sił w podporach bocznych w obu przypadkach ma podobny kształt, natomiast wartości maksymalnych reakcji występują w różnych podporach (podpora nr 17 dla przypadku S\_1,5:1; podpora nr 8 w przypadku Kombinacji 1), Rys[.8.21.](#page-124-1)

### **Wynik optymalizacji**

W Tabeli [8.9](#page-125-0) przedstawiono porównanie kąta maksymalnej reakcji otrzymanego z badań implantów w komorze ciśnieniowej (Rozdział [4.2\)](#page-84-0) oraz kątów maksymalnej reakcji wyznaczonych w modelach numerycznych oraz wartość funkcji celu w przypadkach, w których udało się wykonać obliczenia.

|              | <b>GOH</b>             |            |                     | DH                 |                        |                   | <b>NHHY</b>             |                              |                  |
|--------------|------------------------|------------|---------------------|--------------------|------------------------|-------------------|-------------------------|------------------------------|------------------|
| Kod testu    | $\alpha^t$             | $\alpha^e$ | $\overline{F}$      | $\alpha^t$         | $\alpha^e$             | F                 | $\alpha^t$              | $\alpha^e$                   | $\boldsymbol{F}$ |
|              | $\lceil{^\circ}\rceil$ | [°]        | $\lbrack - \rbrack$ | $\mathsf{I}^\circ$ | $\lceil{^\circ}\rceil$ | $\lceil - \rceil$ | $\lceil^{\circ} \rceil$ | $\mathsf{[}^\circ\mathsf{]}$ | $[\cdot]$        |
| $S_{1:1,5}$  | 38                     | 27         | 0.41                | brak               | 27                     | brak              | <b>brak</b>             | 27                           | <b>brak</b>      |
| $S_1, 5:1$   | 28                     | 27         | 0,04                | 38                 | 27                     | 0,41              | 28                      | 27                           | 0,04             |
| $S_1, 2:1$   | 38                     | 27         | 0,41                | 38                 | 27                     | 0,41              | brak                    | 27                           | brak             |
| $S_{1:1}$    | 38                     | 27         | 0,41                | 38                 | 27                     | 0,41              | brak                    | 27                           | brak             |
| Kombinacja 1 | brak                   | 27         | brak                | 38                 | 27                     | 0,41              | 38                      | 27                           | 0,41             |
| Kombinacja 4 | 48                     | 27         | 0,78                | 38                 | 27                     | 0,41              | brak                    | 27                           | brak             |

<span id="page-125-0"></span>**Tabela 8.9. Wartości kątów usytuowania maksymalnych reakcji oraz wartości funkcji celu dla implantu Optomesh**

gdzie:

 $\alpha^t$  – kąt usytuowania maksymalnej reakcji otrzymany w symulacji numerycznej,

 $\alpha^{e}$  – kąt usytuowania maksymalnej reakcji otrzymany z badań w komorze ciśnieniowej,

 $F$  – wartość funkcji celu,

brak – brak zbieżności w symulacji numerycznej.

Można zauważyć istotną różnicę w wynikach optymalizacji przeprowadzonych do tej pory, dla siatek DynaMesh i Optomesh (Tabela [8.5](#page-115-0) i Tabela [8.9\)](#page-125-0). W przypadku siatki Optomesh otrzymano rozwiązanie optymalne na podstawie analizy dwóch wariantów praw konstytutywnych. Są to przypadki S\_1,5:1 i prawo konstytutywne GOH oraz S\_1,5:1 i prawo konstytutywne NHHY.

## **8.3. Parietene**

## **Identyfikacja praw konstytutywnych – krok 3 optymalizacji**

Poniżej podano eksperymentalne i teoretyczne relacje pomiędzy elementami tensora naprężeń Cauchy i gradientu deformacji dla trzech praw konstytutywnych GOH, DH, NHHY (Rys[.8.22,](#page-126-0) Rys[.8.23,](#page-126-1) Rys[.8.24\)](#page-127-0). Następnie zamieszczono tabele z parametrami

 $\sqrt{2}$  MOST WIEDZY Pobrano z mostwiedzy.pl Pobrano z [mostwiedzy.pl](http://mostwiedzy.pl)

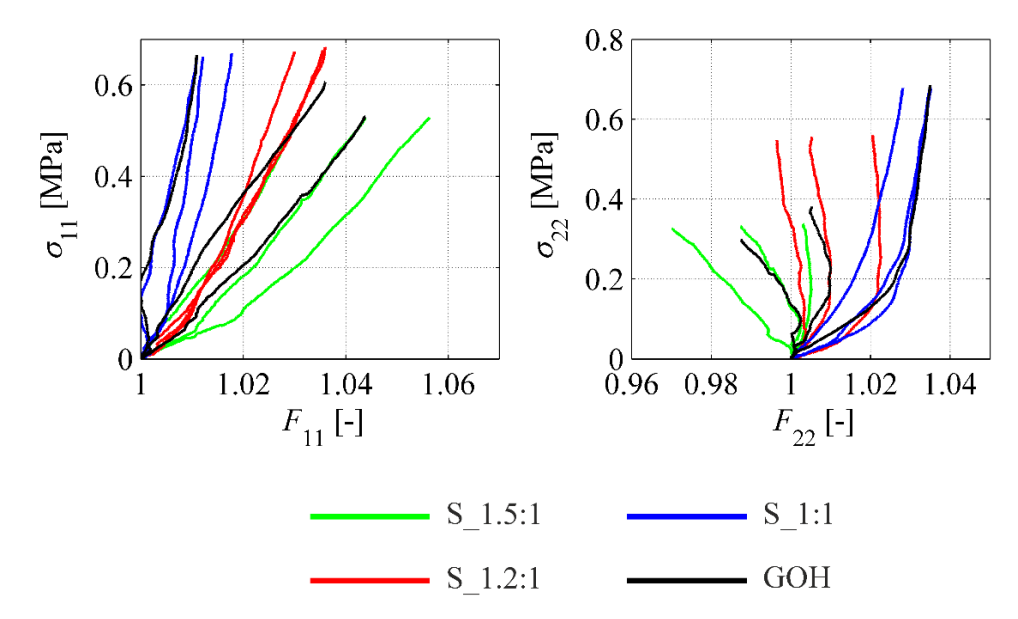

tych praw dla różnych przypadków testów materiału (Tabela [8.10,](#page-127-1) Tabela [8.11,](#page-128-0) Tabela [8.12\)](#page-128-1).

<span id="page-126-0"></span>**Rys. 8.22. Identyfikacja prawa GOH (implant Parietene)**

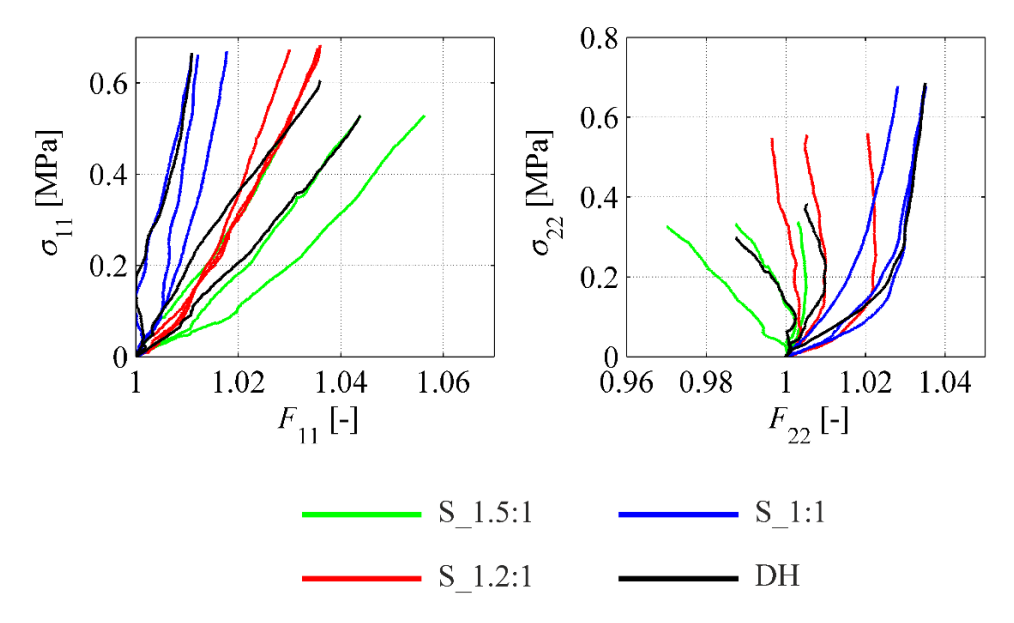

<span id="page-126-1"></span>**Rys. 8.23. Identyfikacja prawa DH (implant Parietene)**

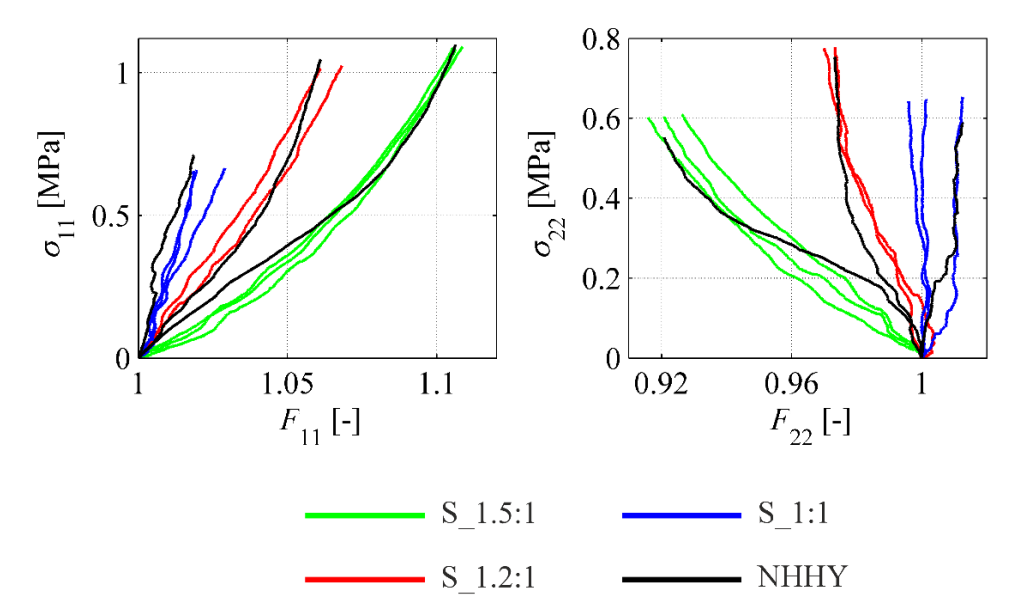

<span id="page-127-0"></span>**Rys. 8.24. Identyfikacja prawa NHHY (implant Parietene)**

<span id="page-127-1"></span>

|                 |                                                                        |          |        | Parametry      |                  |                         |                   |
|-----------------|------------------------------------------------------------------------|----------|--------|----------------|------------------|-------------------------|-------------------|
|                 | Kod testu                                                              | $C_{10}$ | $k_1$  | k <sub>2</sub> | $\boldsymbol{k}$ | $\gamma$                | $\epsilon$        |
|                 |                                                                        | [MPa]    | [MPa]  | $[\cdot]$      | $[\cdot]$        | $\lceil^{\circ} \rceil$ | $\left[ -\right]$ |
|                 | $S_1, 5:1$                                                             | 0,28     | 2,99   | 786,00         | 0,05             | 42                      | 0,05              |
|                 | $S_1, 2:1$                                                             | 0,05     | 6,62   | 87,40          | 0,07             | 39                      | 0,15              |
|                 | $S$ 1:1                                                                | 0,05     | 5,13   | 856,00         | 0,10             | 44                      | 0,04              |
| Sterowanie siłą | Kombinacja 1:<br>$S_1$ :1,5 + $S_1$ ,5:1<br>$+ S_1, 2:1 +$<br>$S_1$ :1 | 0,10     | 115,00 | 1000,00        | 0,30             | $\mathbf{1}$            | 0,14              |
|                 | Kombinacja 4:<br>$S_{-1}, 5:1 + S_{-1}, 2:1$<br>$+ S_1$ :1             | 0,05     | 161,21 | 384,83         | 0,29             | 42                      | 0,04              |

**Tabela 8.10. Parametry równania konstytutywnego GOH (implant Parietene)**

<span id="page-128-0"></span>

|                 |                      | Parametry      |                |       |                   |                         |               |  |  |  |
|-----------------|----------------------|----------------|----------------|-------|-------------------|-------------------------|---------------|--|--|--|
|                 | Kod testu            | c <sub>1</sub> | c <sub>2</sub> | $c_3$ | $c_4$             | $\gamma$                | $\mathcal{E}$ |  |  |  |
|                 |                      | [MPa]          | $[\cdot]$      | [MPa] | $\left[ -\right]$ | $\lceil$ <sup>o</sup> ] | $[\cdot]$     |  |  |  |
|                 | $S_{1,5:1}$          | 0,55           | 0,05           | 2,17  | 585,00            | 42                      | 0,05          |  |  |  |
|                 | $S_1, 2:1$           | 0,05           | 0,05           | 4,20  | 60,40             | 39                      | 0,15          |  |  |  |
|                 | $S_{1:1}$            | 0,01           | 393,00         | 2,47  | 426,00            | 44                      | 0,04          |  |  |  |
|                 | Kombinacja 1:        |                |                |       |                   |                         |               |  |  |  |
|                 | S $1:1,5+S$ 1,5:1    | 0,22           | 0,05           | 4,49  | 0,05              | 43                      | 0,04          |  |  |  |
| Sterowanie siłą | $+ S_1, 2:1 + S_1:1$ |                |                |       |                   |                         |               |  |  |  |
|                 | Kombinacja 4:        |                |                |       |                   |                         |               |  |  |  |
|                 | S $1,5:1 + S$ 1,2:1  | 0,34           | 414,00         | 3,64  | 47,04             | 42                      | 0,04          |  |  |  |
|                 | $+ S 1:1$            |                |                |       |                   |                         |               |  |  |  |

**Tabela 8.11. Parametry równania konstytutywnego DH (implant Parietene)**

**Tabela 8.12. Parametry równania konstytutywnego NHHY (implant Parietene)**

<span id="page-128-1"></span>

|                 |                           | Parametry |                |                |                                |            |  |  |  |  |
|-----------------|---------------------------|-----------|----------------|----------------|--------------------------------|------------|--|--|--|--|
|                 | Kod testu                 | $C_{10}$  | c <sub>1</sub> | c <sub>2</sub> | $\gamma$                       | $\epsilon$ |  |  |  |  |
|                 |                           | [MPa]     | $[\cdot]$      | [MPa]          | $\lceil$ <sup>o</sup> $\rceil$ | $[\cdot]$  |  |  |  |  |
|                 | $S_1, 5:1$                | 0,09      | 0,007          | 1000,00        | 41                             | 0,07       |  |  |  |  |
|                 | $S_1, 2:1$                | 0,01      | 0,03           | 285,00         | 39                             | 0,15       |  |  |  |  |
|                 | $S$ 1:1                   | 0,01      | 0,007          | 1000,00        | 45                             | 0,07       |  |  |  |  |
|                 | Kombinacja 1:             |           |                |                |                                |            |  |  |  |  |
|                 | $S_1$ :1,5 + $S_1$ ,5:1 + | 0,09      | 10             | 0,94           | 43                             | 0,04       |  |  |  |  |
| Sterowanie siłą | $S_1, 2:1 + S_1:1$        |           |                |                |                                |            |  |  |  |  |
|                 | Kombinacja 4:             |           |                |                |                                |            |  |  |  |  |
|                 | $S_1$ ,5:1 + $S_1$ ,2:1 + | 0,31      | 0,01           | 638,00         | 42                             | 0,05       |  |  |  |  |
|                 | $S_1$ :1                  |           |                |                |                                |            |  |  |  |  |

# **Analizy numeryczne – krok 4 optymalizacji**

Wszystkie rozważane modele numeryczne są zorientowane tak, że oś lokalna 1 materiału jest w kierunku pionowym na mapach naprężeń, a oś lokalna 2 materiału jest w kierunku poziomym.

## **8.3.2.1.Prawo konstytutywne GOH**

Na podstawie modelu numerycznego opisanego w Rozdziale [6](#page-91-0) otrzymano 3 mapy naprężeń maksymalnych Cauchy dla przypadków parametrów prawa GOH uzyskanych na podstawie pojedynczych testów dwuosiowego rozciągania, Rys[.8.25.](#page-129-0) W przypadku identyfikacji parametrów prawa uzyskanych na podstawie kombinacji testów dwuosiowego rozciągania orzymano 2 mapy naprężeń maksymalnych Cauchy, Rys[.8.25.](#page-129-0)

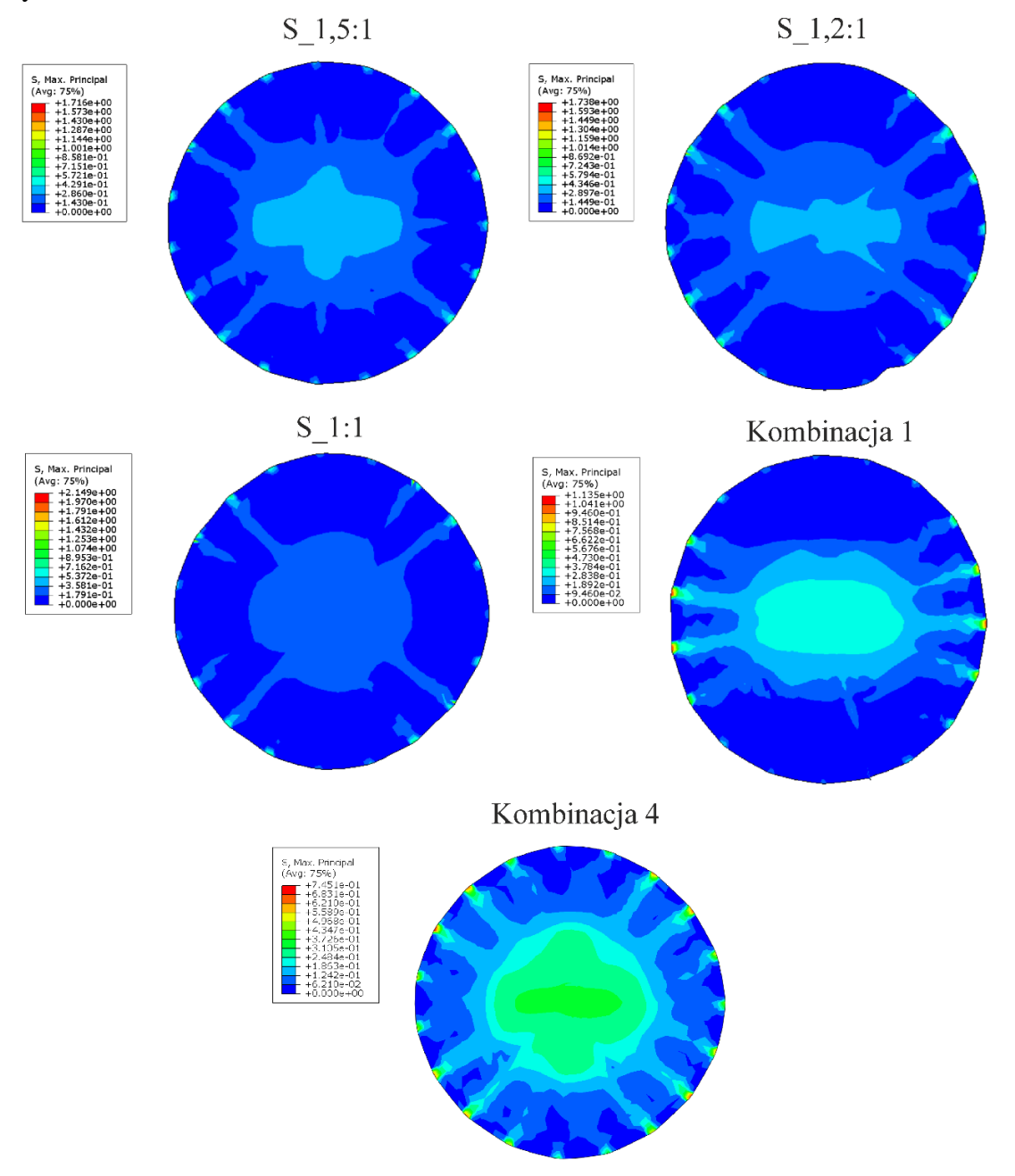

<span id="page-129-0"></span>**Rys. 8.25. Mapy naprężeń maksymalnych Cauchy - implant Parietene – prawo GOH**

W przypadku prawa konstytutywnego GOH, występuje duża zależność rozkładu naprężeń maksymalnych Cauchy od rodzaju wykonanego testu materiału. Na przykład, Kombinacja 1 wykazuje koncentrację naprężeń wzdłuż 2 lokalnego kierunku materiału. Natomiast, Kombinacja 4 wykazuje zachowanie materiału bardziej zbliżone do izotropii. Przypadki S\_1,5:1; S\_1,2:1; S\_1:1 pokazują podobne rozkłady naprężeń wokół podpór bocznych, natomiast w środku modelu występują zróżnicowane wartości naprężeń wynikające z różnej skali przedstawionych wyników. Wykresy z rozkładem sił w podporach bocznych przedstawiono na Rys.[8.26.](#page-130-0)

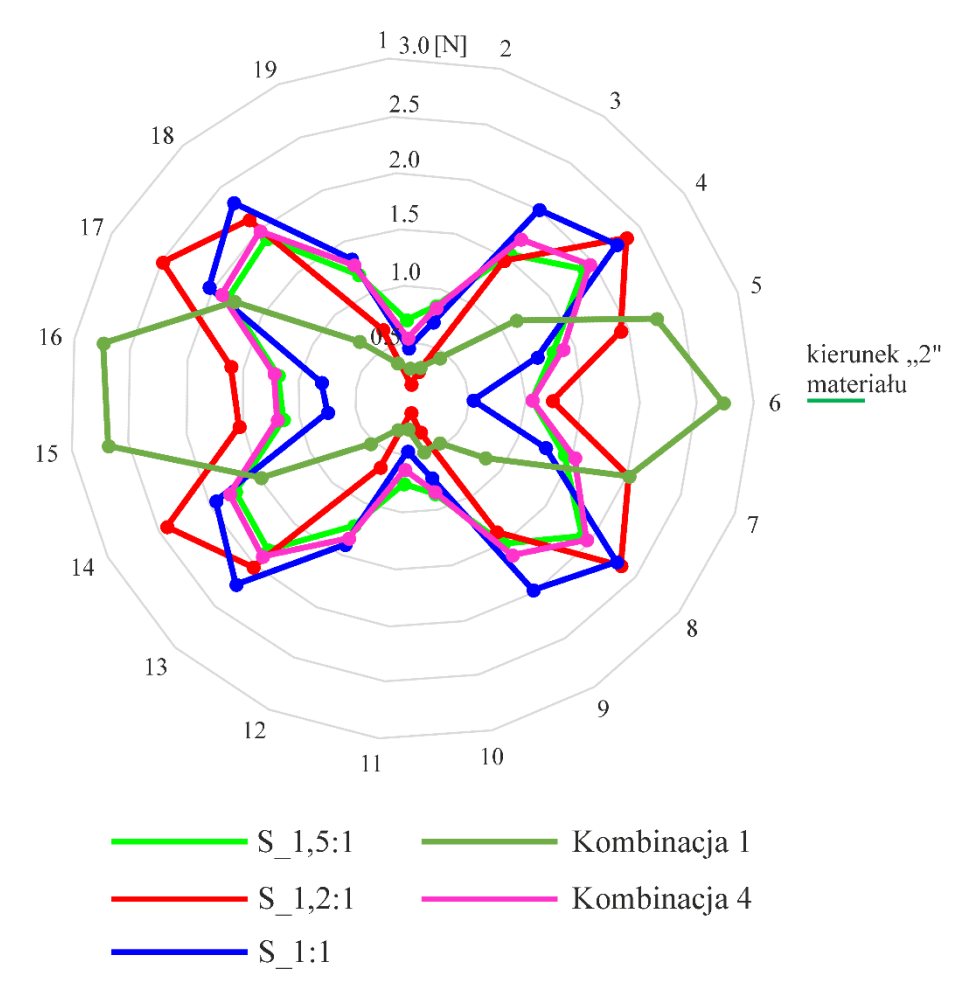

<span id="page-130-0"></span>**Rys. 8.26. Rozkład sił w podporach implantu w modelu MES – implant Parietene – prawo GOH**

Z Rys[.8.26](#page-130-0). widać, że przypadki S\_1,5:1; S\_1:1 oraz Kombinacja 4 wykazują podobny rozkład, który opisuje anizotropowe zachowanie modelu. Jest to ciekawe, ponieważ mapa rozkładu naprężeń maksymalnych Cauchy, w przypadku Kombinacji 4, sugeruje bardziej izotropowe zachowanie materiału. Przypadek S\_1,2:1 opisuje nieco inny rozkład reakcji niż powyżej opisane przypadki, wskazuje też na inną podporę, w której powstaje maksymalna reakcja. Kombinacja 1 znacznie różni się od pozostałych

przypadków - wartości reakcji są znacznie wyższe na kierunku 2 materiału niż na innych kierunkach.

### **8.3.2.2. Prawo konstytutywne DH**

W modelach numerycznych implantu, w których zastosowano prawo DH otrzymano 1 mapę naprężeń maksymalnych Cauchy dla przypadków parametrów prawa uzyskanych na podstawie pojedynczych testów dwuosiowego rozciągania oraz 2 mapy dla przypadków identyfikacji parametrów prawa uzyskanych na podstawie kombinacji testów dwuosiowego rozciągania, Rys.[8.27.](#page-131-0) Dla przypadków S\_1,5:1 oraz S\_1:1 nie udało się otrzymać zbieżności podczas symulacji numerycznej.

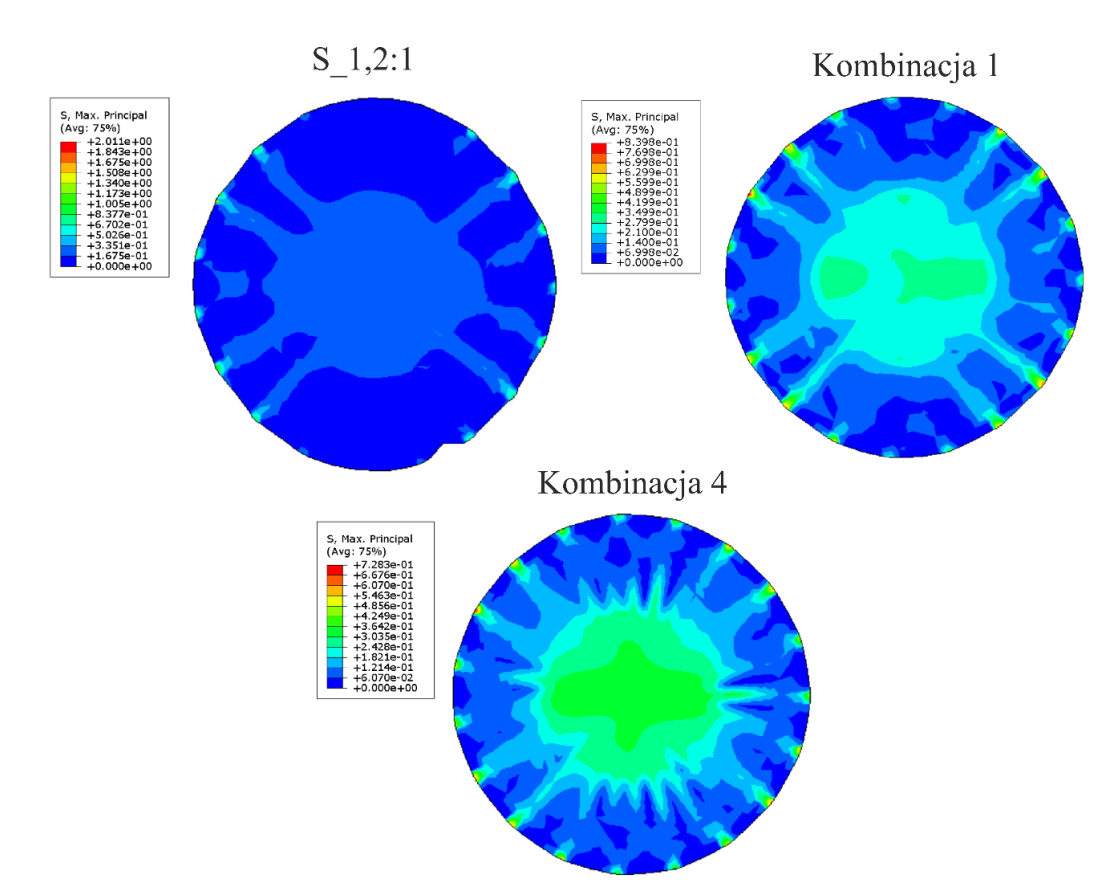

<span id="page-131-0"></span>**Rys. 8.27. Mapy naprężeń maksymalnych Cauchy - implant Parietene – prawo DH**

W przypadku prawa konstytutywnego DH, rozkład naprężeń maksymalnych Cauchy w przypadku wszystkich testów wskazuje na anizotropowe zachowanie materiału. Wykresy z rozkładami sił w podporach bocznych przedstawiono na Rys[.8.28.](#page-132-0)

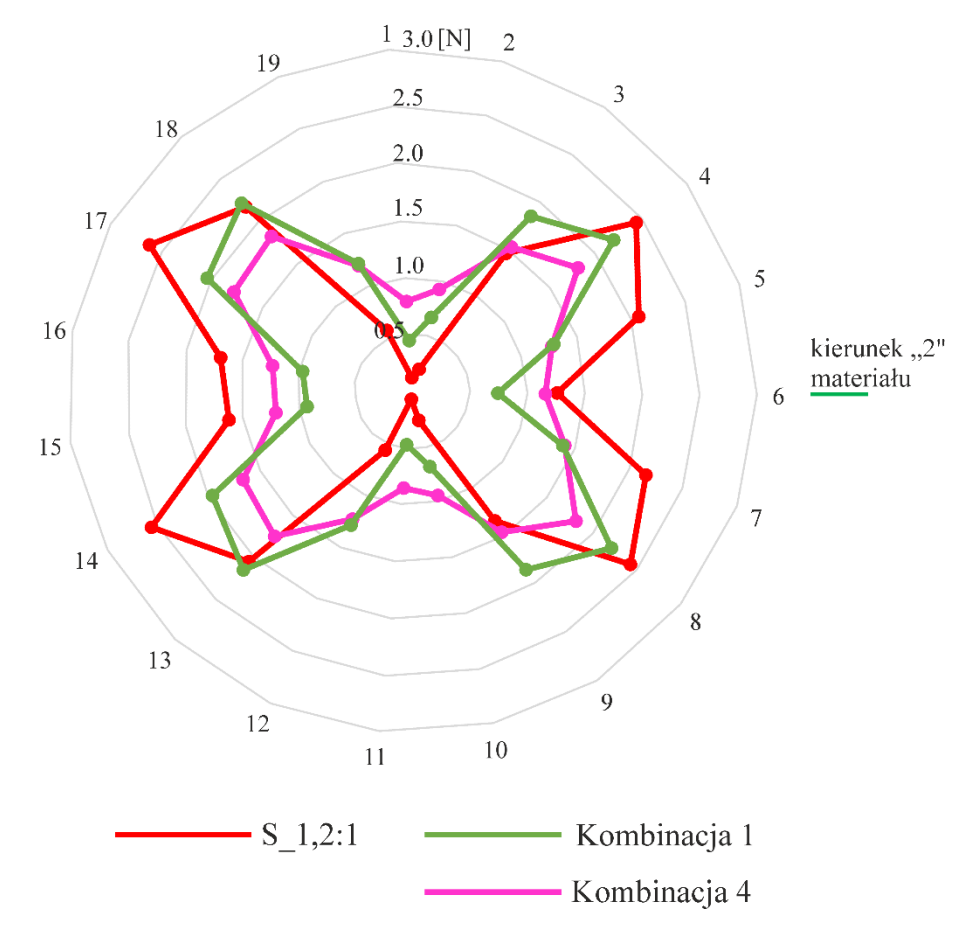

<span id="page-132-0"></span>**Rys. 8.28. Rozkład sił w podporach implantu w modelu MES – implant Parietene – prawo DH**

Z Rys[.8.28](#page-132-0). można stwierdzić, że w każdym wariancie modelu uzyskuje się inny rozkład sił w podporach bocznych. Na przykład, Kombinacja 4 wykazuje bardziej równomierny rozkład sił i wskazuje, że maksymalna reakcja powstaje w podporze 18. Notomiast, w przypadku S\_1,2:1 i Kombinacja 1 stopień równomierności jest znacznie mniejszy, niż w przypadku Kombinacja 4 oraz wartości maksymalnych reakcji występują odpowiednio w podporach – 17 oraz 18.

#### **8.3.2.3. Prawo konstytutywne NHHY**

W modelach z zastosowaniem prawa NHHY otrzymano 2 mapy naprężeń maksymalnych Cauchy w przypadku parametrów prawa uzyskanych na podstawie pojedynczych testów dwuosiowego rozciągania oraz 1 mapę dla przypadku identyfikacji parametrów prawa uzyskanych na podstawie kombinacji testów dwuosiowego rozciągania, Rys.[8.29.](#page-133-0) Dla przypadku S\_1,2:1 oraz Kombinacja 4 nie udało się otrzymać zbieżności podczas symulacji numerycznej.

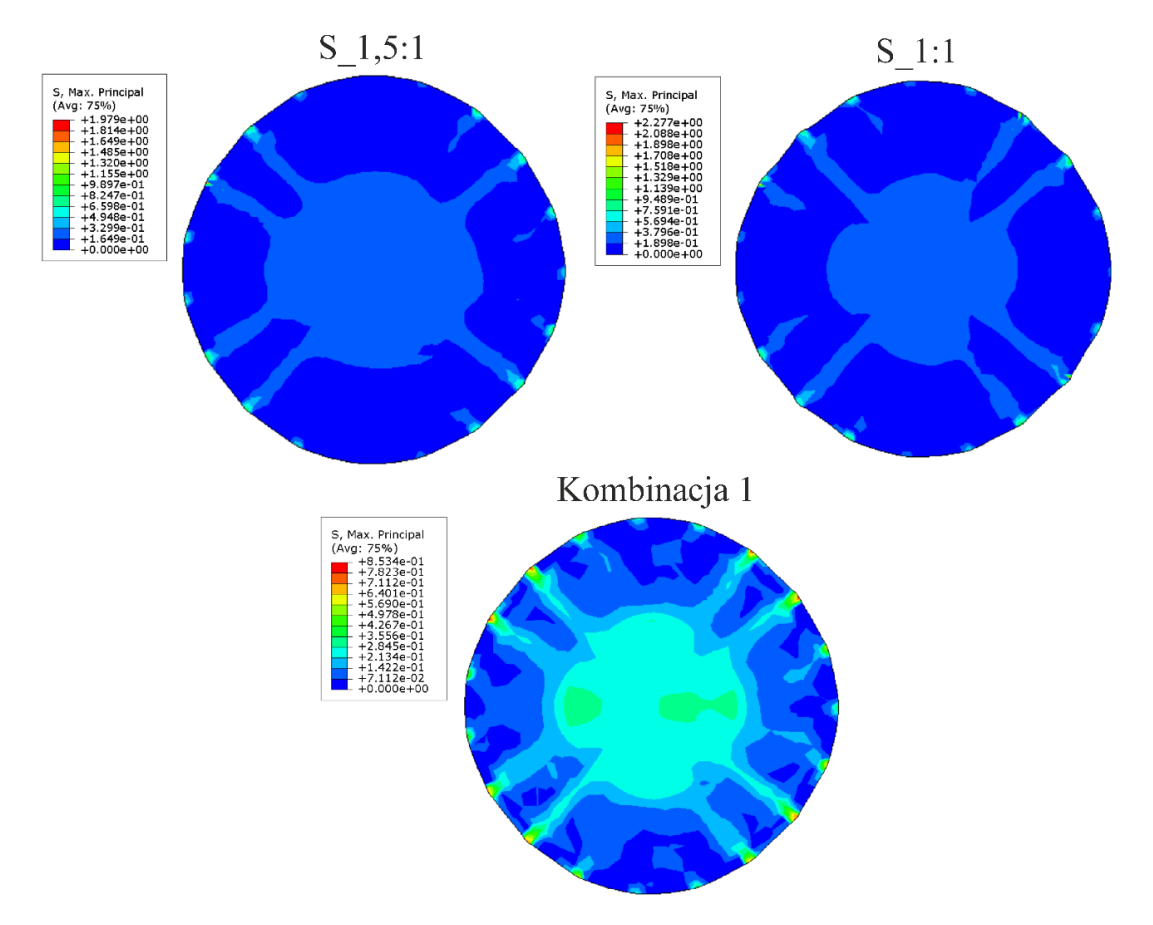

<span id="page-133-0"></span>**Rys. 8.29. Mapy naprężeń maksymalnych Cauchy - implant Parietene – prawo NHHY**

W przypadku prawa NHHY występuje prawie taki sam rozkład naprężeń maksymalnych Cauchy we wszystkich przypadkach, dla których wykonano obliczenia. W przypadku Kombinacja 1, występują zróżnicowane wartości naprężeń w środkowej części modelu, co wynika z różnej skali przedstawionych wyników. Wykresy z rozkładem sił w podporach bocznych przedstawiono na Rys.[8.30.](#page-134-0)

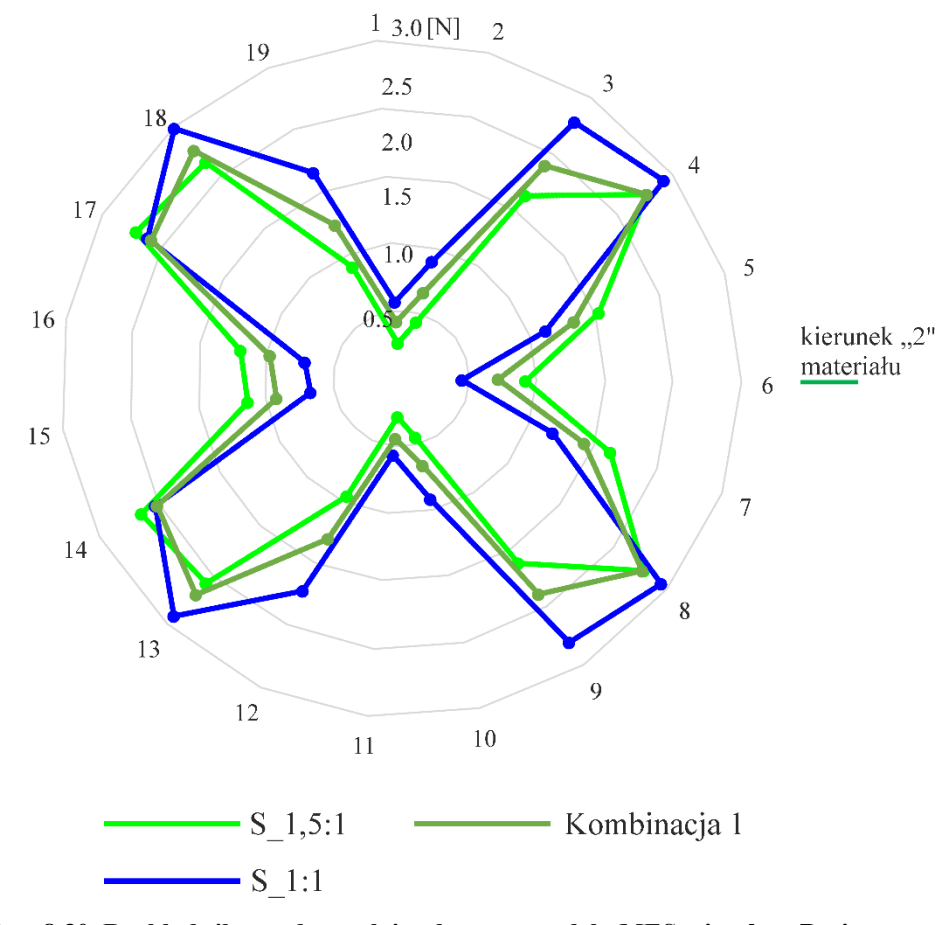

<span id="page-134-0"></span>**Rys. 8.30. Rozkład sił w podporach implantu w modelu MES – implant Parietene – prawo NHHY**

Po analizie rozkładu sił w podporach dla prawa konstytutywnego NHHY (Rys.[8.30\)](#page-134-0), można zawnioskować, że przypadki S\_1,5:1 oraz Kombinacja 1 są podobne w kształcie oraz wartościach rozkładu sił i wskazują na anizotropię materiału. Natomiast, test S\_1:1 też wskazuje na anizotropię, ale pokazuje inne miejsce usytuowania największej reakcji.

# **Wynik optymalizacji**

W wyniku tego, że nie udało się wykonać badań w komorze ciśnieniowej dla tej siatki, w Tabeli [8.13](#page-135-0) przedstawiono kąty maksymalnej reakcji otrzymane z symulacji numerycznych.

|              | <b>GOH</b>                 | DH                         | <b>NHHY</b>                |
|--------------|----------------------------|----------------------------|----------------------------|
| Kod testu    | $\alpha^t$                 | $\alpha^t$                 | $\alpha^t$                 |
|              | $\lceil \, \degree \rceil$ | $\lceil \, \degree \rceil$ | $\lceil \, \degree \rceil$ |
| $S_{1:1,5}$  | brak                       | brak                       | brak                       |
| $S_{1,5:1}$  | 48                         | brak                       | 38                         |
| $S_1, 2:1$   | 28                         | 28                         | brak                       |
| $S_{1:1}$    | 48                         | brak                       | 48                         |
| Kombinacja 1 | 8                          | 48                         | 38                         |
| Kombinacja 4 | 48                         | 48                         | brak                       |

<span id="page-135-0"></span>**Tabela 8.13. Wartości kątów usytuowania maksymalnych reakcji oraz wartości funkcji celu dla implantu Parietene**

gdzie:

 $\alpha^t$  – kąt usytuowania maksymalnej reakcji otrzymany w symulacji numerycznej,

brak – brak zbieżności w symulacji numerycznej.

Wyniki otrzymane w symulacji numerycznych (Tabela [8.13](#page-135-0)) różnią się w dużym zakresie (8° - 48°). W wyniku tego, w celu wyboru optymalnego prawa należałoby przeprowadzić badania eksperymentalne materiału, co jest jednak niemożliwe z powodu wycofania siatki ze sprzedaży. Jednakże, badania przeprowadzone dla tej siatki po raz kolejny pokazują, jak różne wyniki symulacji MES można uzyskać dla plecionych membran, gdy zastosuje się różne prawa konstytutywne i różne testy mechaniczne materiałów by zidentyfikować parametry tych praw. Najciekawszym przypadkiem są wyniki uzyskane dla Kombinacji 1 danych do identyfikacji wszystkich praw – zastosowanie różnych praw konstytutywnych w tym przypadku prowadzi do uzyskania zupełnie innego kąta usytuowania największej reakcji podporowej w modelu (8°, 38° lub 48° - w zależności od modelu konstytutywnego).

# **8.4. Progrip**

# **Identyfikacja praw konstytutywnych – krok 3 optymalizacji**

Poniżej podano eksperymentalne i teoretyczne relacje pomiędzy elementami tensora naprężeń Cauchy i gradientu deformacji dla trzech praw konstytutywnych GOH, DH, NHHY (Rys[.8.31,](#page-136-0) Rys[.8.32,](#page-136-1) Rys[.8.33\)](#page-137-0). Następnie zamieszczono tabele z parametrami tych praw dla różnych przypadków testów materiału (Tabela [8.14,](#page-137-1) Tabela [8.15,](#page-138-0) Tabela [8.16\)](#page-138-1).

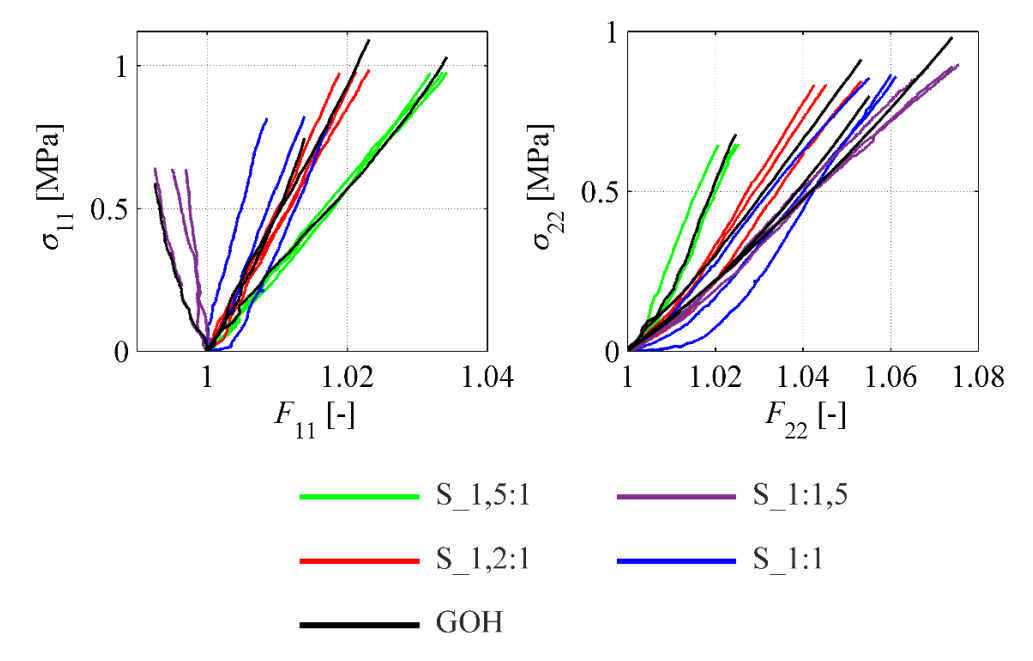

<span id="page-136-0"></span>**Rys. 8.31. Identyfikacja prawa GOH (implant Progrip)**

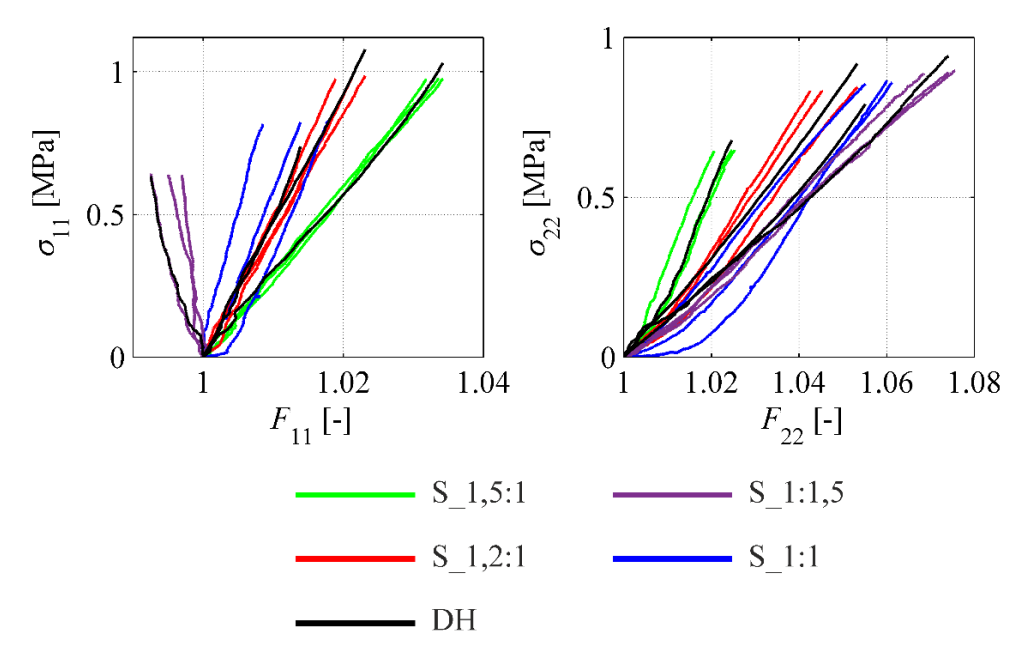

<span id="page-136-1"></span>**Rys. 8.32. Identyfikacja prawa DH (implant Progrip)**

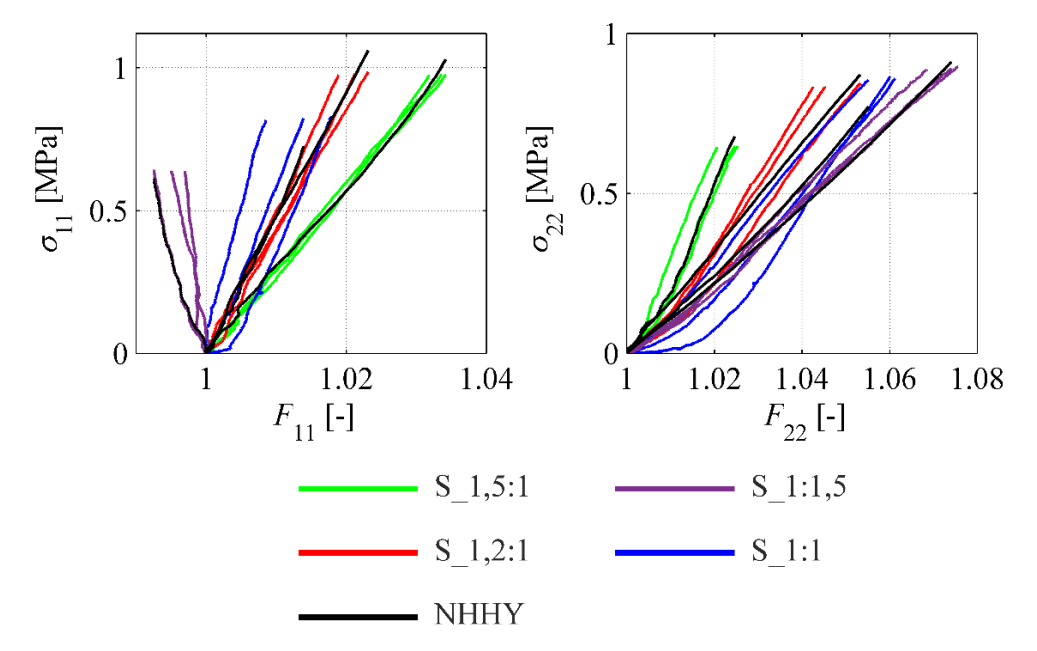

<span id="page-137-0"></span>**Rys. 8.33. Identyfikacja prawa NHHY (implant Progrip)**

**Tabela 8.14. Parametry równania konstytutywnego GOH (implant Progrip)**

<span id="page-137-1"></span>

|                 |                       |          |       |                | Parametry                                                                                                    |              |                                                                                                    |
|-----------------|-----------------------|----------|-------|----------------|----------------------------------------------------------------------------------------------------|--------------|----------------------------------------------------------------------------------------------------|
|                 | Kod testu             | $C_{10}$ | $k_1$ | k <sub>2</sub> | $\boldsymbol{k}$                                                                                                    | $\gamma$     | $\mathcal{E}$                                                                                                    |
|                 |                       | [MPa]    | [MPa] | $[\cdot]$      | $\left[ -\right] % \includegraphics[width=0.9\columnwidth]{figures/fig_2b.pdf} \caption{The graph $\mathcal{N}_1$ is a function of the parameter $\mathcal{N}_1$ and $\mathcal{N}_2$ is a function of the parameter $\mathcal{N}_1$ and $\mathcal{N}_2$ is a function of the parameter $\mathcal{N}_1$ and $\mathcal{N}_2$ is a function of the parameter $\mathcal{N}_1$ and $\mathcal{N}_2$ is a function of the parameter $\mathcal{N}_1$ and $\mathcal{N}_2$ is a function of the parameter $\mathcal{N}_1$ and $\mathcal{N}_2$ is a function of the parameter $\mathcal{N}_1$.} \label{fig:1}$ | $[^{\circ}]$ | $\left[ -\right] % \begin{minipage}[b]{.45\linewidth} \centering \includegraphics[width=\linewidth]{images/Example_14]{Example_144m100.pdf} \caption{The image shows the number of times of the number of times.} \label{fig:Example_144m10_144} \end{minipage} \ \vspace{-.5cm} \begin{minipage}[b]{.45\linewidth} \centering \includegraphics[width=\linewidth]{images/Example_144m10_14} \caption{The 3D (blue) and 4D (blue) are the number of times.} \label{fig:Example_144m10_144} \end{minipage} \vspace{-.5cm} \begin{minipage}[b]{.45\linewidth} \centering \include$ |
|                 | $S_1:1,5$             | 0,05     | 4,50  | 0,05           | 0,002                                                                                                    | 41           | 0,19                                                                                                    |
|                 | $S_1, 5:1$            | 0,30     | 5,16  | 26,81          | $\overline{0}$                                                                                                    | 39           | 0,02                                                                                                    |
| Sterowanie siłą | $S_1, 2:1$            | 1,48     | 16,95 | 0,05           | 0,22                                                                                                    | 23           | 0,05                                                                                                    |
|                 | $S$ 1:1               | 0,05     | 27,59 | 0,05           | 0,21                                                                                                    | 44           | 0,09                                                                                                    |
|                 | Kombinacja 1:         |          |       |                |                                                                                                    |              |                                                                                                    |
|                 | $S_{1}:1,5+S_{1},5:1$ | 1,23     | 15,57 | 14,80          | 0,21                                                                                                    | 30           | 0,05                                                                                                    |
|                 | $+ S_1, 2:1 + S_1:1$  |          |       |                |                                                                                                    |              |                                                                                                    |
|                 | Kombinacja 4:         |          |       |                |                                                                                                    |              |                                                                                                    |
|                 | $S_1, 5:1 + S_1, 2:1$ | 1,26     | 19,76 | 0,05           | 0,22                                                                                                    | 28           | 0,03                                                                                                    |
|                 | $+ S_1$ :1            |          |       |                |                                                                                                    |              |                                                                                                    |

<span id="page-138-0"></span>

|                 |                         |         |                   | Parametry |           |                         |            |  |
|-----------------|-------------------------|---------|-------------------|-----------|-----------|-------------------------|------------|--|
|                 | Kod testu               | $c_{1}$ | c <sub>2</sub>    | $c_3$     | $c_4$     | γ                       | $\epsilon$ |  |
|                 |                         | [MPa]   | $\left[ -\right]$ | [MPa]     | $[\cdot]$ | $\lceil$ <sup>o</sup> ] | $[\cdot]$  |  |
|                 | $S_{1:1,5}$             | 0,05    | 0,05              | 4,41      | 0,05      | 41                      | 0,03       |  |
|                 | $S_{1,5:1}$             | 0,59    | 0,05              | 5,16      | 26,78     | 38                      | 0,02       |  |
|                 | $S_1, 2:1$              | 3,32    | 11,96             | 1,99      | 0,05      | $\overline{0}$          | 0,05       |  |
| Sterowanie siłą | $S$ 1:1                 | 0,31    | 120,00            | 4,20      | 0,05      | 44                      | 0,09       |  |
|                 | Kombinacja 1:           |         | 0,05              | 4,77      |           | 43                      | 0,02       |  |
|                 | $S_{1}:1,5+S_{1},5:1$   | 0,54    |                   |           | 0,05      |                         |            |  |
|                 | $+ S_1, 2:1 + S_1:1$    |         |                   |           |           |                         |            |  |
|                 | Kombinacja 4:           |         |                   |           |           |                         |            |  |
|                 | $S_{1,5:1} + S_{1,2:1}$ | 2,50    | 11,21             | 2,43      | 15,98     | 30                      | 0,03       |  |
|                 | $+ S 1:1$               |         |                   |           |           |                         |            |  |

**Tabela 8.15. Parametry równania konstytutywnego DH (implant Progrip)**

**Tabela 8.16. Parametry równania konstytutywnego NHHY (implant Progrip)**

<span id="page-138-1"></span>

|                 |                             |          |                | Parametry      |                         |               |
|-----------------|-----------------------------|----------|----------------|----------------|-------------------------|---------------|
|                 | Kod testu                   | $C_{10}$ | c <sub>1</sub> | c <sub>2</sub> | $\gamma$                | $\mathcal{E}$ |
|                 |                             |          | $[\cdot]$      | [MPa]          | $\lceil$ <sup>o</sup> ] | $[\cdot]$     |
|                 | $S_{1:1,5}$                 | 0,01     | 186,00         | 0,05           | 41                      | 0,03          |
|                 | $S_1, 5:1$                  | 0,28     | 0,08           | 139,00         | 39                      | 0,02          |
| Sterowanie siłą | $S_1, 2:1$                  | 1,75     | 0,02           | 200,00         | $\theta$                | 0,06          |
|                 | $S$ 1:1                     | 0,01     | 0,10           | 93,00          | 45                      | 0,09          |
|                 | Kombinacja 1:               |          |                |                |                         |               |
|                 | $S_1$ :1,5 + $S_1$ ,5:1 +   | 0,26     | 10,00          | 0,99           | 43                      | 0,02          |
|                 | $S_1, 2:1 + S_1:1$          |          |                |                |                         |               |
|                 | Kombinacja 4:               |          |                |                |                         |               |
|                 | $S_1$ , 5:1 + $S_1$ , 2:1 + | 1,29     | 0,03           | 166,00         | 31                      | 0,03          |
|                 | $S_{1:1}$                   |          |                |                |                         |               |

## **Analizy numeryczne – krok 4 optymalizacji**

Wszystkie rozważane modele numeryczne są zorientowane tak, że oś lokalna 1 materiału jest w kierunku pionowym na mapach naprężeń, a oś lokalna 2 materiału jest w kierunku poziomym.

## **8.4.2.1.Prawo konstytutywne GOH**

Na podstawie modelu numerycznego opisanego w Rozdziale [6](#page-91-0) otrzymano 3 mapy naprężeń maksymalnych Cauchy dla przypadków parametrów prawa GOH uzyskanych na podstawie pojedynczych testów dwuosiowego rozciągania, Rys.[8.34.](#page-140-0) W przypadku identyfikacji parametrów prawa uzyskanych na podstawie kombinacji testów dwuosiowego rozciągania orzymano 2 mapy naprężeń maksymalnych Cauchy, Rys[.8.34.](#page-140-0) Dla przypadku S\_1:1,5 nie udało się otrzymać zbieżności podczas symulacji numerycznej.

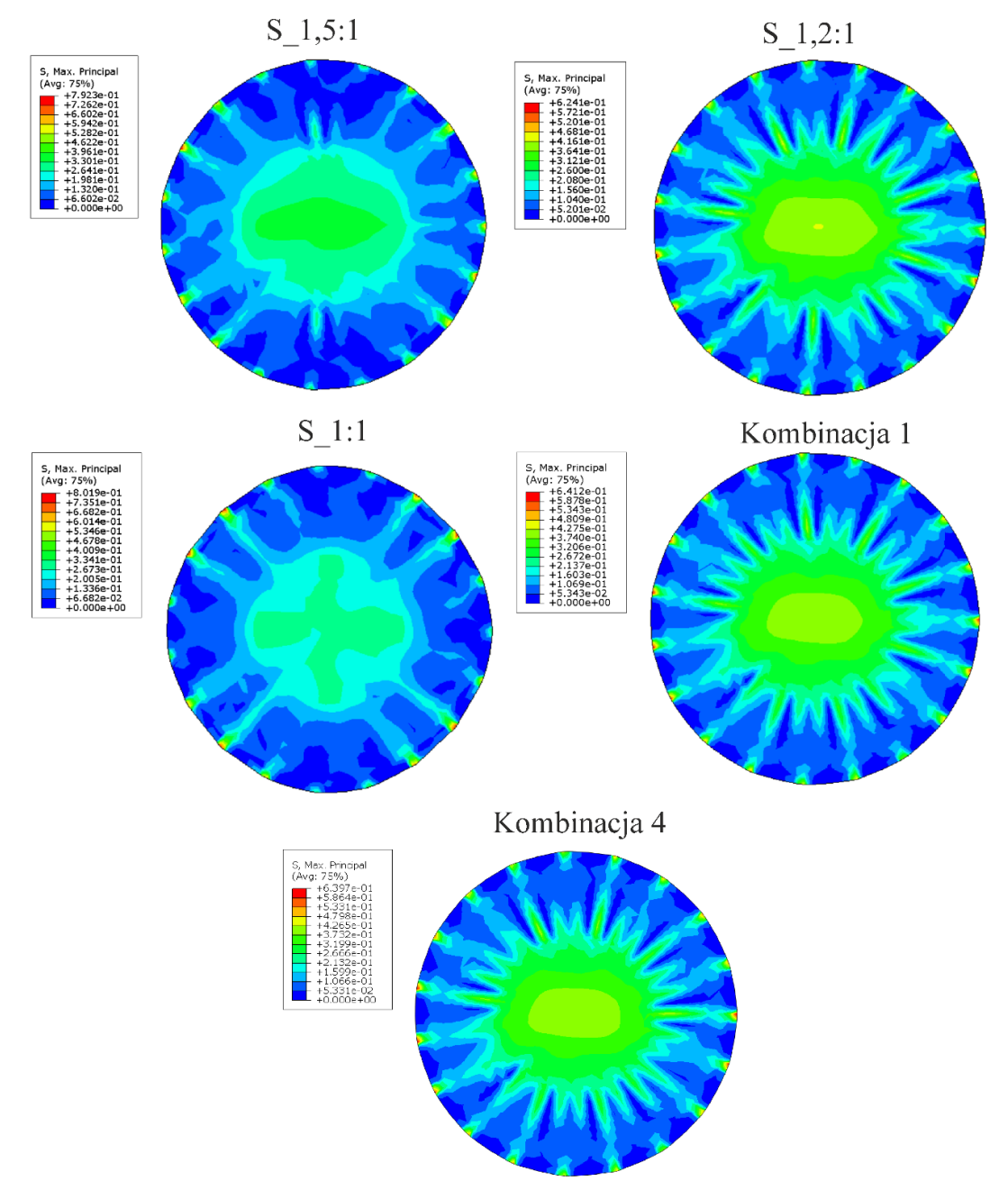

<span id="page-140-0"></span>**Rys. 8.34. Mapy naprężeń maksymalnych Cauchy - implant Progrip – prawo GOH**

Na podstawie analizy map naprężeń maksymalnych Cauchy otrzymanych w przypadku prawa konstytutywnego GOH (Rys[.8.34](#page-140-0)), można stwierdzić, że przypadki S\_1,2:1; Kombinacja 1; Kombinacja 4 indukują zachowanie materiału zbliżone do izotropowego, natomiast S\_1,5:1 oraz S\_1:1 wskazują na anizotropowe zachowanie. Wykresy z rozkładem sił w podporach bocznych przedstawiono na Rys.[8.35.](#page-141-0)

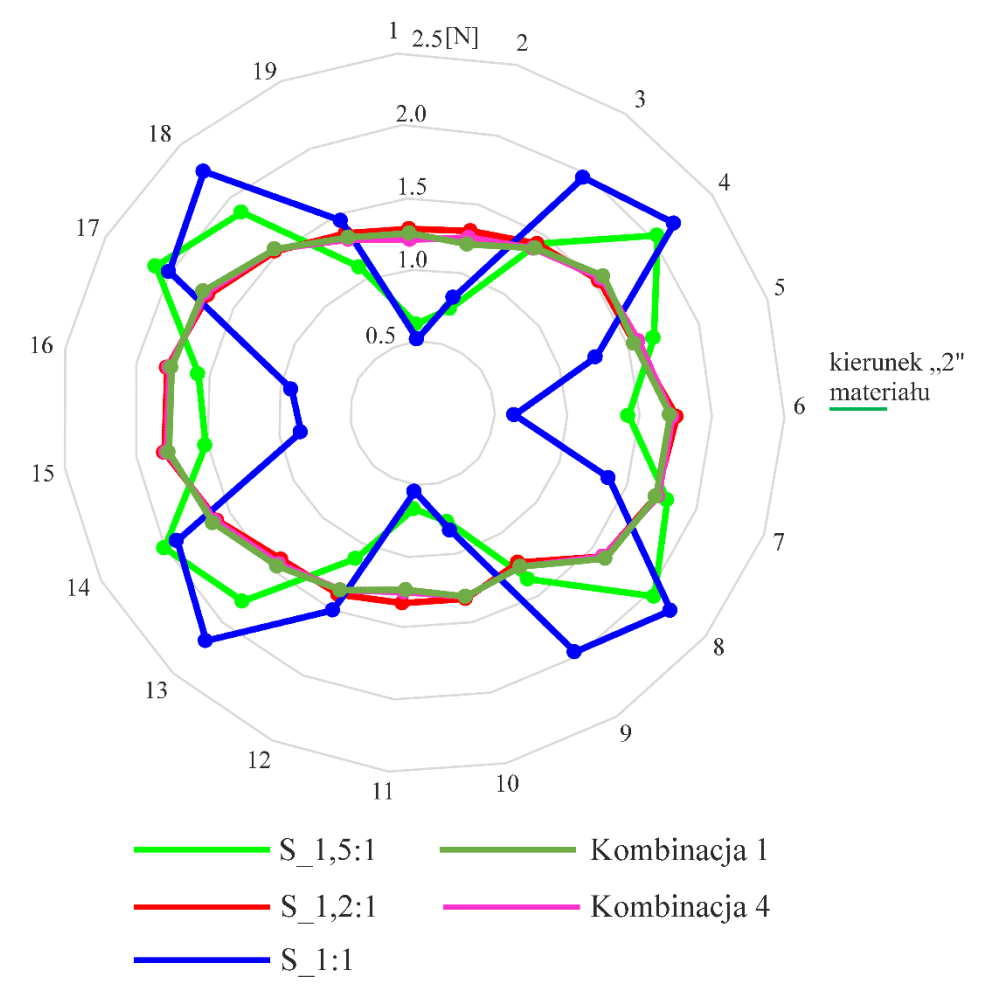

<span id="page-141-0"></span>**Rys. 8.35. Rozkład sił w podporach implantu w modelu MES – implant Progrip – prawo GOH**

Z Rys[.8.35](#page-141-0), wynika, że przypadki S\_1,2:1; Kombinacja 1; Kombinacja 4 prowadzą do modelu materiału o charakterystyce bliskiej izotropii. Jest to związane ze znacznie większymi wartościami parametru  $C_{10}$  w tych przypadkach, niż w pozostałych (Tabela [8.14](#page-137-1)). Takie zachowanie materiału, w przybliżeniu, ujawnia się również w testach jednoosiowego rozciągania (Rozdział [4.1.4\)](#page-75-0), oraz w wartości współczynnika anizotropii  $(\eta = 1.13$  [-]). Natomiast, testy S\_1:1 oraz S\_1,5:1 prowadzą do symulowania anizotropowego zachowania modelu, ale wskazują na różne miejsca powstania największej reakcji.

#### **8.4.2.2. Prawo konstytutywne DH**

W modelach numerycznych implantu, w których zastosowano prawo DH otrzymano tylko 2 warianty map naprężeń maksymalnych Cauchy dla przypadków parametrów prawa uzyskanych na podstawie pojedynczych testów dwuosiowego rozciągania,

Rys[.8.36.](#page-142-0) Dla przypadków S\_1,5:1; S\_1,2:1; Kombinacja 1 oraz Kombinacja 4 nie udało się otrzymać zbieżności podczas symulacji numerycznej.

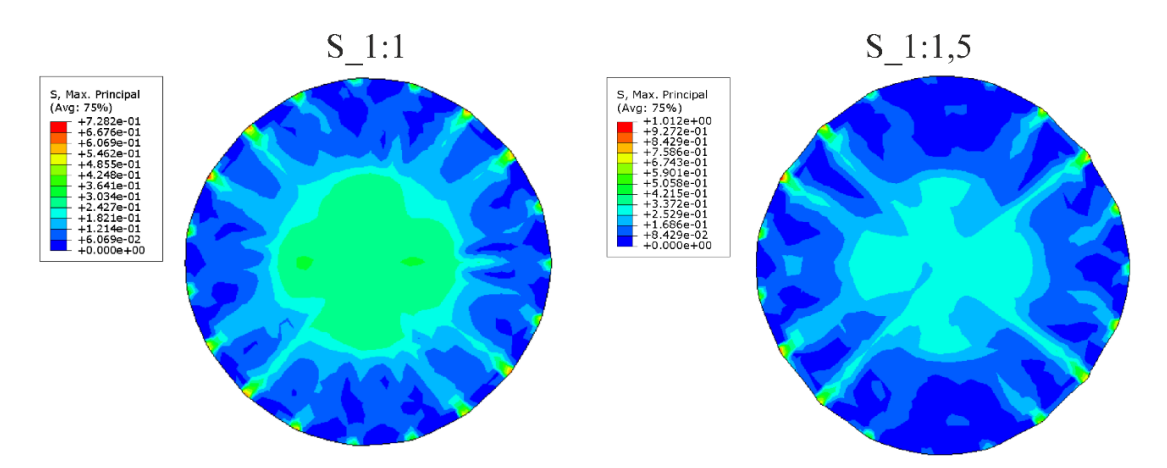

<span id="page-142-0"></span>**Rys. 8.36. Mapy naprężeń maksymalnych Cauchy - implant Progrip – prawo DH**

Dla przypadku S\_1:1 oraz S\_1:1,5 otrzymuje się anizotropowe zachowanie modeli dla prawa konstytutywnego DH, które można zauważyć na Rys.[8.36.](#page-142-0) Wykresy z rozkładem sił w podporach bocznych przedstawiono na Rys.[8.37.](#page-142-1)

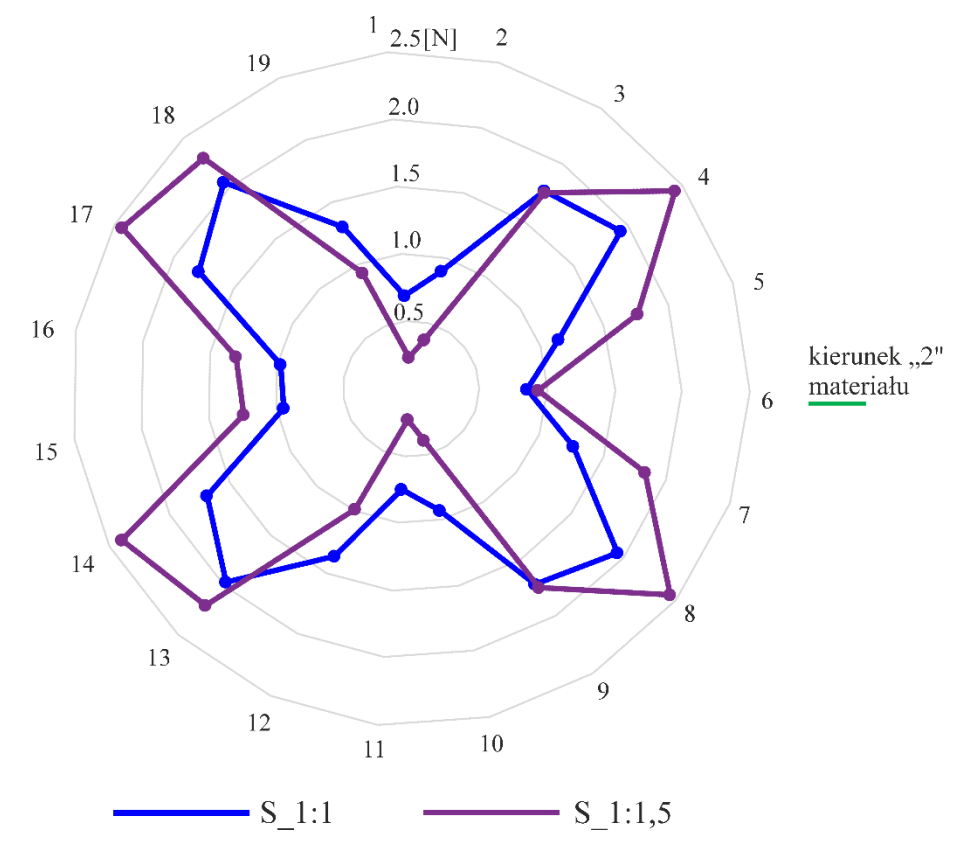

<span id="page-142-1"></span>**Rys. 8.37. Rozkład sił w podporach implantu w modelu MES – implant Progrip – prawo DH**

Z Rys[.8.37](#page-142-1), można zawnioskować, że przypadki S\_1:1,5 oraz S\_1:1 wskazują na anizotropowe zachowanie materiału, ale różne kąty powstania największej reakcji. Przypadek S\_1:1,5 wskazuje na kąt 38° (podpora 8), natomiast przypadek S\_1:1 wskazuje na kąt 48° (podpora 18).

### **8.4.2.3. Prawo konstytutywne NHHY**

W modelach z zastosowaniem prawa NHHY otrzymano 3 mapy naprężeń maksymalnych Cauchy w przypadku parametrów prawa uzyskanych na podstawie pojedynczych testów dwuosiowego rozciągania oraz 1 mapę dla przypadku identyfikacji parametrów prawa uzyskanych na podstawie kombinacji testów dwuosiowego rozciągania, Rys.[8.38.](#page-143-0) Dla przypadku S\_1,2:1 oraz Kombinacja 4 nie udało się otrzymać zbieżności podczas symulacji numerycznej.

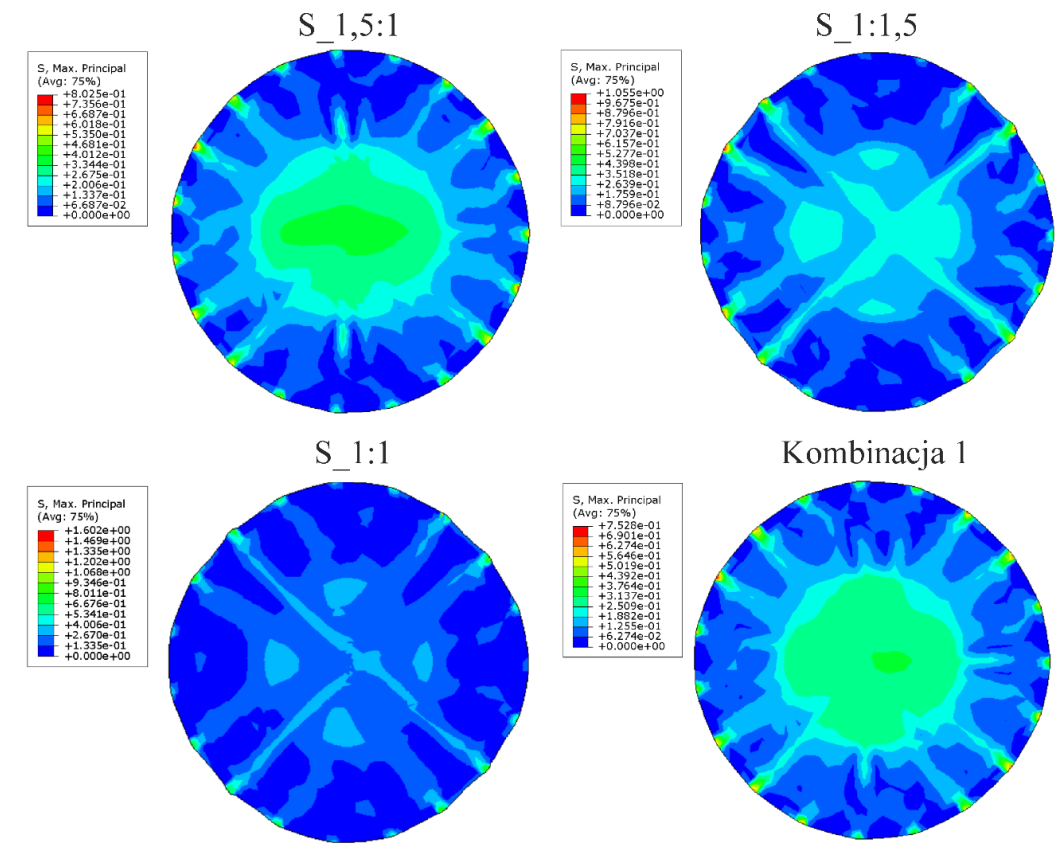

<span id="page-143-0"></span>**Rys. 8.38. Mapy naprężeń maksymalnych Cauchy - implant Progrip – prawo NHHY**

Po analizie Rys[.8.38](#page-143-0), można stwierdzić, że mapy naprężeń maksymalnych Cauchy dla prawa konstytutywnego NHHY dla wszystkich przypadków wykazują anizotropowe zachowanie. Wykresy z rozkładem sił w podporach bocznych przedstawiono na Rys[.8.39.](#page-144-0)
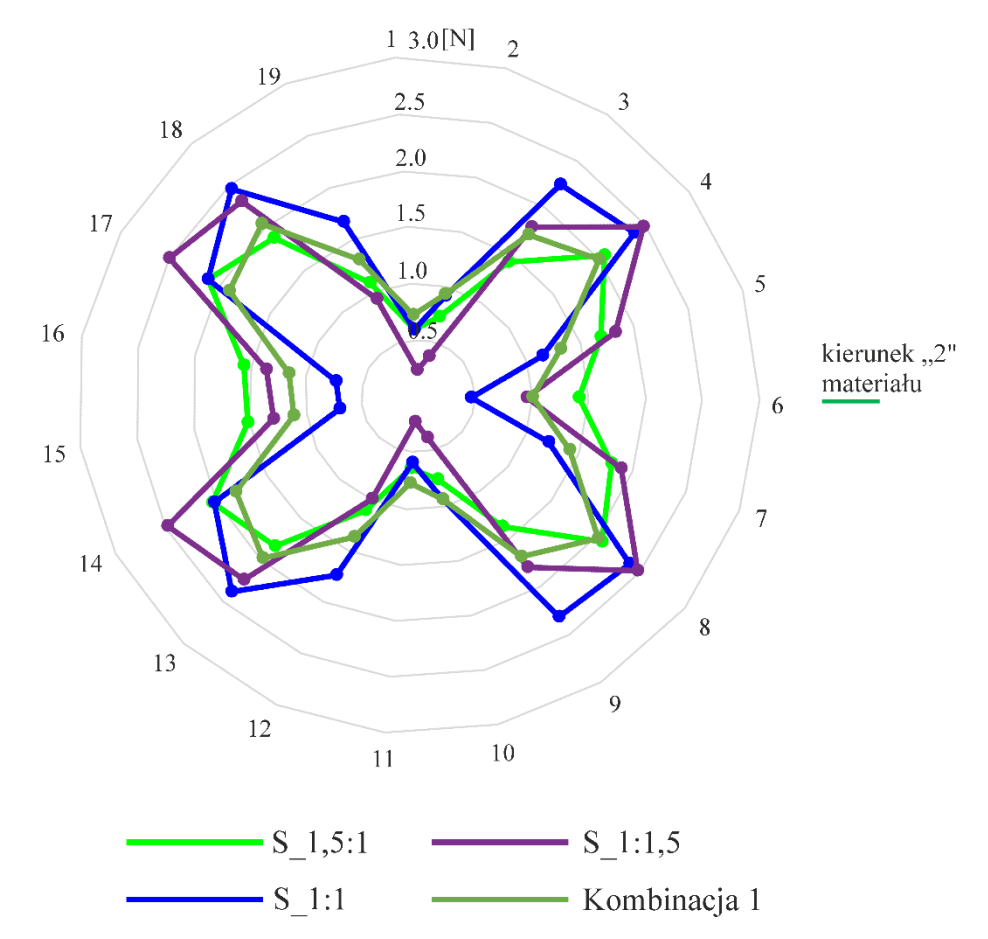

<span id="page-144-0"></span>**Rys. 8.39. Rozkład sił w podporach implantu w modelu MES – implant Progrip – prawo NHHY**

Z rozkładu sił w podporach bocznych dla tego prawa konstytutywnego można stwierdzić, że wszystkie przypadki wykazują anizotropowe zachowanie modelu.

#### **Wynik optymalizacji**

Dla tej siatki nie wykonano zadania optymalizacyjnego z powodu wątpliwości co do kierunku maksymalnej reakcji uzyskanego eksperymentalnie, co opisano w Rozdziale [4.2.](#page-84-0) W wyniku tego, w Tabeli [8.17](#page-145-0) przedstawiono tylko kąty maksymalnej reakcji otrzymane z symulacji numerycznych.

|              | <b>GOH</b>            | DH                         | <b>NHHY</b>                |
|--------------|-----------------------|----------------------------|----------------------------|
| Kod testu    | $\alpha^t$            | $\alpha^t$                 | $\alpha^t$                 |
|              | $\lceil$ <sup>o</sup> | $\lceil \, \degree \rceil$ | $\lceil \, \degree \rceil$ |
| $S_{1:1,5}$  | brak                  | 38                         | 28                         |
| $S$ 1,5:1    | 28                    | brak                       | 28                         |
| $S_1, 2:1$   | 10                    | brak                       | brak                       |
| $S_1:1$      | 48                    | 48                         | 48                         |
| Kombinacja 1 | 8                     | brak                       | 48                         |
| Kombinacja 4 | 10                    | brak                       | brak                       |

<span id="page-145-1"></span><span id="page-145-0"></span>**Tabela 8.17. Wartości kątów usytuowania maksymalnych reakcji dla implantu Progrip**

gdzie:

 $\alpha^t$  – kąt usytuowania maksymalnej reakcji otrzymany w symulacji numerycznej,

 $\alpha^{e}$  – kąt usytuowania maksymalnej reakcji otrzymany z badań w komorze ciśnieniowej,

 $F$  – wartość funkcii celu.

brak – brak zbieżności w symulacji numerycznej.

Warto zauważyć, że dla tej siatki wyniki jednoosiowego rozciągania wskazują na zachowanie materiału bliskie izotropowemu, Rozdział [4.1.4.](#page-75-0) Dodatkowo, otrzymano duży rozrzut usytuowania pozycji maksymalnej reakcji podczas wykonania badania siatki w komorze ciśnieniowej pod obciążeniem dynamicznym, Rozdział [4.2,](#page-84-0) co również może być spowodowane właściwością izotropii materiału (wówczas o umiejscowieniu zerwanej zszywki może decydować lokalna imperfekcja modelu fizycznego). Okazuje się jednak, że jedno z zastosowanych w analizie praw, mianowicie GOH, może prowadzić do uzyskania modelu materiału o właściwościach bliskich izotropii (Rys[.8.34,](#page-140-0) Rys[.8.35](#page-141-0)). Wychodząc z takiego punktu myślenia można stwierdzić, że testy S\_1:1,2 oraz obie kombinacje testów prowadzą do uzyskania rozwiązania optymalnego, z zastosowaniem prawa GOH.

### **9. Podsumowanie i wnioski**

W niniejszej pracy po raz pierwszy wykonano kompleksową analizę dotyczącą modelowania konstytutywnego membrany o strukturze plecionej z uwzględnieniem różnych testów dwuosiowego rozciągania oraz różnych praw konstytutywnych w modelu homogenicznym. Otrzymane wyniki mogą pozwolić na dokładniejsze modelowanie zachowania mechanicznego takiego typu materiału w różnych warunkach pracy.

Przeprowadzone badania jednoosiowego rozciągania (Rys[.4.8,](#page-76-0) Rys[.4.9,](#page-77-0) Rys[.4.10\)](#page-77-1) pozwalają na wstępną identyfikację właściwości siatek chirurgicznych. Jednakże, ze względu na to, że implanty w rzeczywistych warunkach pracują w stanie wieloosiowego rozciągania, w niniejszej pracy zdecydowano się na wykorzystanie testów dwuosiowego rozciągania do identyfikacji praw konstytutywnych materiałów. Takie testy zapewniają dokładniejszą symulację rzeczywistych warunków pracy siatki chirurgicznej niż testy jednoosiowego rozciągania.

Warto zaznaczyć, że testy dwuosiowego rozciągania są bardziej wymagające i czasochłonne od testów jednoosiowego rozciągania. Wynika to z tego, że w testach dwuosiowego rozciągania występuje dodatkowy parametr – stosunek przyłożenia obciążenia na różnych kierunkach. W literaturze nie ma specyfikacji, na podstawie której można wykonać test dwuosiowego rozciągania dla siatek chirurgicznych. W wyniku tego, w niniejszej dysertacji sprawdzono wpływ stosunku sił (przy sterowaniu siłą) lub przemieszczenia (przy sterowaniu przemieszczeniem), z którym wykonano test, na odpowiedź mechaniczną materiału.

Po analizie testów jednoosiowego rozciągania, można stwierdzić, że zachowanie mechaniczne badanych w pracy siatkek można opisać prawem liniowym ortotropowym. Natomiast, krzywe zależności siła – gradient deformacji otrzymane z testów dwuosiowego rozciągania (Rys.[4.12,](#page-82-0) Rys[.4.13,](#page-83-0) Rys[.4.14,](#page-83-1) Rys[.4.15](#page-84-1)) wykazują w większości rozważanych wariantów testów charakter nieliniowy oraz anizotropowy. W wyniku tego, w dysertacji zastosowano podejście hipersprężyste w modelowaniu tych materiałów. Podczas identyfikacji, rozważono znane prawa konstytutywne Gasser-Ogden-Holzapfel oraz Demiray (opisanie izotropii materiału) + Holzapfel (opisanie anizotropii materiału). Dodatkowo, zbudowano 2 prawa konstytutywne: w pierwszym część izotropową opisuje prawo Neo-Hook'a, a część anizotropową Humphrey – Yin,

w drugim część izototropową też opisuje się za pomocą prawa Neo-Hook'a, natomiast część anizotropowa opisana jest prawem konstytutywnym Weiss'a. Prawa te zostały zidentyfikowane kilkukrotnie dla każdego materiału, w odniesieniu do każdego typu testu dwuosiowego rozciągania, w wyniku czego otrzymano różne komplety parametrów tych praw. Wyboru kompletu opisującego zachowanie badanego materiału w warunkach naturalnych dokonano z zastosowaniem procedry optymalizacyjnej, gdzie funkcją celu jest różnica między eksperymentalnie i teoretycznie wyznaczonymi kątami usytuowania maksymalnej reakcji podporowej modelu w implantu wszczepionego w ścianę brzucha.

W celu pozyskania danych eksperymentalnych do procedury optymalizacyjnej, wykonano testy modelu zaoperowanej przepukliny brzusznej (w której stosowane są badane w pracy materiały) w warunkach uderzenia ciśnieniem w specjalnej komorze ciśnieniowej. Dzięki temu, można było określić kierunki, w których implant wykazuje największą sztywność, co jest ważne z punktu widzenia funkcjonalności implantu. Otrzymane wyniki z testów przy statycznym działaniu ciśnienia na model zbudowany z użyciem siatki DynaMesh pozwoliły również na walidację modelu numerycznego implantu.

Model numeryczny zaprojektowano w celu pozyskiwania danych teoretycznych do procesu optymalizacji. Jest to model implantu z warunkami brzegowymi (podłoże sprężyste i sprężyste podpory boczne o układzie radialnym), symulującymi sprężystą ścianę brzucha człowieka. Warto podkreślić, że w ramach symulacji przyjęto niesymetryczne warunki brzegowe, a mianowicie, podpory boczne zostały rozstawione w taki sposób, aby uwzględnić jak najwięcej możliwych przypadków usytuowania maksymalnej reakcji w łączniku (Rozdział [6.1\)](#page-91-0). W wyniku symulacji numerycznych otrzymano mapy rozkładu naprężeń maksymalnych Cauchy oraz siły reakcji, które powstają w łącznikach mocujących implant do tkanki ściany brzucha, dla różnych praw konstytutywnych i różnych kompletów parametrów tych praw.

Na podstawie powyżej opisanych czynności stworzono proces optymalizacji, w której funkcja celu odnosi się do pozycji maksymalnej reakcji podporowej wyznaczonej w modelu implantu wszczepionego w ścianę brzucha oraz do pozycji maksymalnej reakcji wyznaczonej eksperymentalnie. Rozwiązanie optymalne otrzymuje się przy pomocy minimalizacji danej funkcji celu metodą przeszukiwania.

Wyniki analizy prowadzą do kilku podstawowych wniosków:

130

- Wybór odpowiedniego sposobu sterowania w testach dwuosiowego rozciągania ma kluczowe znaczenie w modelowaniu konstytutywnym membran o strukturze plecionej. Analizując wyniki otrzymane z testów wykonanych w pracy (Rys[.4.12,](#page-82-0) Rys[.4.13,](#page-83-0) Rys[.4.14,](#page-83-1) Rys. [4.15\)](#page-84-1) można zaobserwować, że charakter krzywych sila – gradient deformacji ulega znaczącym zmianom w zależności od zastosowanego sposobu sterowania. Przyjęcie odpowiedniego sposobu sterowania ma istotne znaczenie, ponieważ od krzywych eksperymentalnych zależy opis teoretyczny (konstytutywny) mechanicznego zachowania materiału, użyty w obliczeniach konstrukcyjnych z użyciem danego materiału.
- Ponieważ nie można arbitralnie stwierdzić, jaki rodzaj testu dwuosiowego rozciągania jest odpowiedni by prawidłowo zidentyfikować prawo konstytutywne danej membrany o strukturze plecionej zaleca się, by wykonać różne testy, na ich podstawie określić komplety parametrów prawa, a o ostatecznym wyborze parametrów powinna decydować walidacja modelu numerycznego w odniesieniu do odpowiedniego, dodatkowego testu zachowania materiału.
- W celu wskazania odpowiedniego prawa konstytutywnego oraz jego parametrów do zamodelowania plecionej membrany można wykonać dodatkowy test z obciążeniem symetrycznym (np. ciśnieniem) i dobrać taki wariant modelu, który wykazuje najbardziej zbliżoną odpowiedź na to obciążone, jak obserwowana w modelu fizycznym. Jest to sposób walidacji modelu numerycznego w odniesieniu do modelu konstytutywnego membrany plecionej.
- Prawo GOH jest najbardziej "elastyczne" ze wszystkich badanych w niniejszej pracy - udało się je zidentyfikować w zdecydowanej większości analizowanych danych eksperymentalnych. Ponadto, to prawo występuje jako rozwiązanie optymalne w optymalizacji obu siatek. Dodatkowo, podczas analizy wyników numerycznych siatki Progrip, tylko to prawo wskazuje na izotropowe zachowanie tej siatki. Można zatem stwierdzić, że prawo GOH najlepiej odzwierciedla pracę takiego typu materiału jak membrany o strukturze plecionej.

Wyniki analizy wskazują dodatkowo, że:

- Prawo konstytutywne Neo-Hook + Weiss jest odpowiednie do modelowania mało wypukłych krzywych. Nie udało się wykonać zdecydowanej większości identyfikacji z odpowiednio małym błędem.
- Wszystkie otrzymane wyniki z symulacji numerycznej dla siatki chirurgicznej DynaMesh wskazują na anizotropowe zachowanie materiału, oprócz wariantu P\_1:1 w prawie GOH, który wskazuje na izotropię materiału, co jest nie prawdą zgodnie z Rozdziałem [4.1.4.](#page-75-0)
- W przypadku analizy siatki Progrip, o właściwościach najbardziej zbliżonych do izotropii wśród badanych siatek, tylko prawo konstytutywne GOH wskazało na izotropowe zachowanie materiału podczas symulacji numerycznych, które występuje w przypadkach S\_1,2:1; Kombinacja 1 oraz Kombinacja 4, Rys[.8.34,](#page-140-0) Rys[.8.35.](#page-141-0) Sugeruje to, że prawo GOH jest najbardziej "elastyczne" ze wszystkich rozważanych w pracy, tzn. może być użyte, z dobrą dokładnością, do modelowania zależności konstytutywnych o różnych wypukłościach.
- Porównując wartości kątów maksymalnych reakcji otrzymanych numerycznie dla implantu DynaMesh (Tabela [8.5\)](#page-115-0) można stwierdzić, że sam wybór prawa konstytutywnego wpływa na wyniki numeryczne, nie tylko rodzaj wykonanego testu mechanicznego materiału. W omawianym przypadku otrzymano różne kąty usytuowania maksymalnej reakcji dla tego samego wariantu sterowania w teście dwuosiowego rozciągania, ale dla różnych praw konstytutywnych. Są to następujące kąty dla przypadku S 1:1,5: GOH i NHHY - 48 $^{\circ}$ , DH - 38 $^{\circ}$ , NHHY - 48 $^{\circ}$  i dla przypadku S\_1:1: GOH - 28°, DH - 38°. Podobnie różne wyniki stwierdzono także w przypadku siatek Progrip i Parietene.
- Ostatecznie pełną procedurę optymalizacji wykonano dla dwóch siatek DynaMesh oraz Optomesh. Najmniejsza wartość funkcji celu (7.1) występuje przy następującej kombinacji prawa konstytutywnego oraz testu mechanicznego: DynaMesh  $\rightarrow$  GOH + S\_1:1 (Tabela [8.5\)](#page-115-0), Optomesh  $\rightarrow$  GOH i NHHY + S 1,5:1 (Tabela [8.9\)](#page-125-0). Dla siatki Parietene nie wykonano optymalizacji, ponieważ nie prowadzono badań w komorze ciśnieniowej (Rozdział [4.2\)](#page-84-0), z powodu wycofania je ze

sprzedaży. Dla siatki Progrip nie wykonano optymalizacji z powodu watpliwości co do kierunku maksymalnej reakcji uzyskanego eksperymentalnie, co może wynikać z prawie izotropowego zachowania materiału (Rozdział [4.1.4,](#page-75-0) Rys[.4.14\)](#page-83-1).

- W każdym przypadku warianty z kombinacją danych eksperymentalnych prowadzą do uzyskania większej wartości funkcji celu. Zatem kombinacje danych nie są najlepszym wyborem w identyfikacji praw konstytutywnych siatek plecionych.
- W celu poprawienia dokładności optymalizacji należałoby przeprowadzić inne testy mechaniczne, na podstawie których można dodatkowo wyznaczyć wartości reakcji, które powstają w miejscach łączenia siatki ze ścianą brzucha.

Przedstawiony proces optymalizacji może znaleźć zastosowanie w wielu dziedzinach, takich jak inżynieria materiałowa, medycyna i wiele innych. Na przykład w inżynierii materiałowej, wyniki, które otrzymuje się podczas procesu optymalizacji mogą pomóc w projektowaniu i produkcji materiałów o ulepszonych właściwościach mechanicznych i strukturalnych. W medycynie, zachowania się membran może pomóc w projektowaniu nowych narzędzi badawczych i metod diagnostycznych.

Warto również zwrócić uwagę na potencjalne zastosowania wyników tej pracy w dziedzinie architektury i inżynierii budowlanej. Membrany plecione mogą być wykorzystane do produkcji kreatywnych i innowacyjnych struktur, takich jak dachy i fasady, które oferują wyjątkowe cechy, takie jak lekkość, elastyczność i wytrzymałość.

Ograniczeniem niniejszej pracy jest weryfikacja postawionej tezy na przykładzie membran medycznych. Dlatego, w kolejnych etapach pracy naukowej planuje zastosowanie wypracowanej w pracy procedury na inne rodzaje membran technicznych.

### **Literatura**

A. Holzapfel, Gerhard, Thomas C. Gasser, and Ray W. Ogden. 2012. "A New Constitutive Framework for Arterial Wall Mechanics and a Comparative Study of Material Models." 61. doi: 10.1023/A:1010835316564.

Abaqus Documentation. 2014. "Http://130.149.89.49:2080/v6.14/Books/Sub/Default.Htm?Startat=ch01s01asb20. Html."

- Abaqus Documentation. 2017. "Https://Abaqus-Docs.Mit.Edu/2017/English/SIMACAEANLRefMap/Simaanl-c-Dynamic.Htm."
- Amid, P. K. 1997. "Classification of Biomaterials and Their Related Complications in Abdominal Wall Hernia Surgery." *Hernia* 1(2):70–70. doi: 10.1007/bf02427664.
- Astruc, Laure, Maurice De Meulaere, Jean François Witz, Vit Nováček, Frédéric Turquier, Thierry Hoc, and Mathias Brieu. 2018. "Characterization of the Anisotropic Mechanical Behavior of Human Abdominal Wall Connective Tissues." *Journal of the Mechanical Behavior of Biomedical Materials* 82(March):45–50. doi: 10.1016/j.jmbbm.2018.03.012.
- Baylón, Karen, Perla Rodríguez-Camarillo, Alex Elías-Zúñiga, Jose Antonio Díaz-Elizondo, Robert Gilkerson, and Karen Lozano. 2017. "Past, Present and Future of Surgical Meshes: A Review." *Membranes* 7(3):1–23. doi: 10.3390/membranes7030047.
- Bellón, Juan M., Luis A. Contreras, and Julia Buján. 2000. "Ultrastructural Alterations of Polytetrafluoroethylene Prostheses Implanted in Abdominal Wall Provoked by Infection: Clinical and Experimental Study." *World Journal of Surgery* 24(5):528– 32. doi: 10.1007/s002689910085.
- BSI ENV ISO 10722. 1998. *Geotextiles and Geotextile-Related Products - Procedure for Simulating Damage during Installation - Part I: Installation in Granular Materials*. BSI, London.
- C.R. Costello, S.L. Bachman, S.A. Grant, D.S. Cleveland, T.S. Loy, B. J. Ramshaw. 2007. "Characterization of Heavyweight and Lightweight Polypropylene Prosthetic Mesh Explants from a Single Patient." doi: 10.1177/1553350607306356.
- Calvo, B., M. Sierra, J. Grasa, M. J. Muñoz, and E. Peña. 2014. "Determination of Passive Viscoelastic Response of the Abdominal Muscle and Related Constitutive

Modeling: Stress-Relaxation Behavior." *Journal of the Mechanical Behavior of Biomedical Materials* 36:47–58. doi: 10.1016/j.jmbbm.2014.04.006.

- Chan, Yi Wei, Zacaria Sow, Dobrica Lukic, Matthias Monschein, Elisabeth Calek, Michael Pretterklieber, and Christian Hollinsky. 2018. "Comparison of Mesh Fixation Devices for Laparoscopic Ventral Hernia Repair: An Experimental Study on Human Anatomic Specimens." *Surgical Endoscopy* 32(7):3158–63. doi: 10.1007/s00464-018-6031-5.
- Cobb, William S., Justin M. Burns, Kent W. Kercher, Brent D. Matthews, H. James Norton, and B. Todd Heniford. 2005. "Normal Intraabdominal Pressure in Healthy Adults." *Journal of Surgical Research* 129(2):231–35. doi: 10.1016/j.jss.2005.06.015.
- Coda, A., R. Lamberti, and S. Martorana. 2012. "Classification of Prosthetics Used in Hernia Repair Based on Weight and Biomaterial." *Hernia* 16(1):9–20. doi: 10.1007/s10029-011-0868-z.
- Coleman, Thomas F., and Yuying Li. 1996. "An Interior Trust Region Approach for Nonlinear Minimization Subject to Bounds." *SIAM Journal on Optimization* 6(2):418–45. doi: 10.1137/0806023.
- Cooney, Gerard M., Spencer P. Lake, Dominic M. Thompson, Ryan M. Castile, Des C. Winter, and Ciaran K. Simms. 2016. "Uniaxial and Biaxial Tensile Stress-Stretch Response of Human Linea Alba." *Journal of the Mechanical Behavior of Biomedical Materials* 63:134–40. doi: 10.1016/j.jmbbm.2016.06.015.
- Cordero, A., B. Hernández-Gascón, G. Pascual, J. M. Bellón, B. Calvo, and E. Peña. 2016. "Biaxial Mechanical Evaluation of Absorbable and Nonabsorbable Synthetic Surgical Meshes Used for Hernia Repair : Physiological Loads Modify Anisotropy Response." 44(7):2181–88. doi: 10.1007/s10439-015-1503-4.
- Van Craenenbroeck, Maarten, Marijke Mollaert, and Lars De Laet. 2019. "The Influence of Test Conditions and Mathematical Assumptions on Biaxial Material Parameters of Fabrics." *Engineering Structures* 200(November 2018). doi: 10.1016/j.engstruct.2019.109691.
- David B Earle, Lisa A. Mark. 2008. "Prosthetic Material in Inguinal Hernia Repair: How Do I Choose?" doi: 10.1016/j.suc.2007.11.002.
- Deeken, Corey R., Michael S. Abdo, Margaret M. Frisella, and Brent D. Matthews. 2011a. "Physicomechanical Evaluation of Absorbable and Nonabsorbable Barrier Composite Meshes for Laparoscopic Ventral Hernia Repair." *Surgical Endoscopy*

25(5):1541–52. doi: 10.1007/s00464-010-1432-0.

- Deeken, Corey R., Michael S. Abdo, Margaret M. Frisella, and Brent D. Matthews. 2011b. "Physicomechanical Evaluation of Polypropylene, Polyester, and Polytetrafluoroethylene Meshes for Inguinal Hernia Repair." *Journal of the American College of Surgeons* 212(1):68–79. doi: 10.1016/j.jamcollsurg.2010.09.012.
- Deeken, Corey R., Dominic M. Thompson, Ryan M. Castile, and Spencer P. Lake. 2014. "Biaxial Analysis of Synthetic Scaffolds for Hernia Repair Demonstrates Variability in Mechanical Anisotropy , Non-Linearity and Hysteresis." *Journal of the Mechanical Behavior of Biomedical Materials* 38:6–16. doi: 10.1016/j.jmbbm.2014.06.001.
- Demiray, Hilmi, Hans W. Weizsäcker, Karin Pascale, and HüsnüA. Erbay. 1988. "A Stress-Strain Relation for a Rat Abdominal Aorta." *Journal of Biomechanics* 21(5):369–74. doi: 10.1016/0021-9290(88)90143-1.
- Dinh, T. D., O. Weeger, S. Kaijima, and S. K. Yeung. 2018. "Prediction of Mechanical Properties of Knitted Fabrics under Tensile and Shear Loading: Mesoscale Analysis Using Representative Unit Cells and Its Validation." *Composites Part B: Engineering* 148(January):81–92. doi: 10.1016/j.compositesb.2018.04.052.
- Duhovic, M., and D. Bhattacharyya. 2006. "Simulating the Deformation Mechanisms of Knitted Fabric Composites." *Composites Part A: Applied Science and Manufacturing* 37(11):1897–1915. doi: 10.1016/j.compositesa.2005.12.029.
- Fehervary, Heleen, Marija Smoljkić, Jos Vander Sloten, and Nele Famaey. 2016. "Planar Biaxial Testing of Soft Biological Tissue Using Rakes: A Critical Analysis of Protocol and Fitting Process." *Journal of the Mechanical Behavior of Biomedical Materials* 61:135–51. doi: 10.1016/j.jmbbm.2016.01.011.
- Förstemann, T., J. Trzewik, J. Holste, B. Batke, M. A. Konerding, T. Wolloscheck, and C. Hartung. 2011. "Forces and Deformations of the Abdominal Wall-A Mechanical and Geometrical Approach to the Linea Alba." *Journal of Biomechanics* 44(4):600–606. doi: 10.1016/j.jbiomech.2010.11.021.
- G Laroche, Y Marois, E Schwarz, R Guidoin, M W King, E Pâris, Y. Douville. 1995. "Polyvinylidene Fluoride Monofilament Sutures: Can They Be Used Safely for Long-Term Anastomoses in the Thoracic Aorta?" doi: 10.1111/j.1525- 1594.1995.tb02282.x.

Gasser, T. Christian, Ray W. Ogden, and Gerhard A. Holzapfel. 2006. "Hyperelastic

Modelling of Arterial Layers with Distributed Collagen Fibre Orientations." *Journal of the Royal Society Interface* 3(6):15–35. doi: 10.1098/rsif.2005.0073.

- Greca, F. H., Z. A. Souza-Filho, A. Giovanini, M. R. Rubin, R. F. Kuenzer, F. B. Reese, and L. M. Araujo. 2008. "The Influence of Porosity on the Integration Histology of Two Polypropylene Meshes for the Treatment of Abdominal Wall Defects in Dogs." *Hernia* 12(1):45–49. doi: 10.1007/s10029-007-0276-6.
- Hartmann, Stefan, and Patrizio Neff. 2003. "Polyconvexity of Generalized Polynomial-Type Hyperelastic Strain Energy Functions for near-Incompressibility." *International Journal of Solids and Structures* 40(11):2767–91. doi: 10.1016/S0020-7683(03)00086-6.
- He, Wei, Guangxiu Cao, Xueping Gan, Yubo Fan, Baoqing Pei, and Xiaoming Li. 2021. "Evaluation Methods for Mechanical Biocompatibility of Hernia Repair Meshes: Respective Characteristics, Application Scope and Future Perspectives." *Journal of Materials Research and Technology* 13:1826–40. doi: 10.1016/j.jmrt.2021.05.086.
- Hernández-Gascón, B., E. Peña, H. Melero, G. Pascual, M. Doblaré, M. P. Ginebra, J. M. Bellón, and B. Calvo. 2011. "Mechanical Behaviour of Synthetic Surgical Meshes: Finite Element Simulation of the Herniated Abdominal Wall." *Acta Biomaterialia* 7(11):3905–13. doi: 10.1016/j.actbio.2011.06.033.
- Hernández-Gascón, Belén, Estefanía Peña, Jorge Grasa, Gemma Pascual, Juan M. Bellón, and Begonã Calvo. 2013. "Mechanical Response of the Herniated Human Abdomen to the Placement of Different Prostheses." *Journal of Biomechanical Engineering* 135(5):1–8. doi: 10.1115/1.4023703.
- Hollinsky, Christian, Æ. Simone Sandberg, Thomas Koch, and Æ. Sabine Seidler. 2008. "Biomechanical Properties of Lightweight versus Heavyweight Meshes for Laparoscopic Inguinal Hernia Repair and Their Impact on Recurrence Rates." 2679–85. doi: 10.1007/s00464-008-9936-6.
- Holzapfel, Gerhard A. 2000. *Nonlinear Solid Mechanics. A Continuum Approach for Engineering*.
- Humphrey, J. D., and F. C. P. Yin. 1987. "On Constitutive Relations and Finite Deformations of Passive Cardiac Tissue: I. A Pseudostrain-Energy Function." *Journal of Biomechanical Engineering* 109(4):298–304. doi: 10.1115/1.3138684.
- Junge, K., U. Klinge, A. Prescher, P. Giboni, M. Niewiera, and V. Schumpelick. 2001. "Elasticity of the Anterior Abdominal Wall and Impact for Reparation of Incisional

Hernias Using Mesh Implants." *Hernia* 5(3):113–18. doi: 10.1007/s100290100019.

- Kazimierowicz-Frankowska, Krystyna. 2003. "THE INFLUENCE OF VARIOUS STRESS-STRAIN HISTORIES ON THE MECHANICAL PROPERTIES OF GEOSYNTHETICS."
- Klinge, U., and B. Klosterhalfen. 2012. "Modified Classiffication of Surgical Meshes for Hernia Repair Based on the Analyses of 1,000 Explanted Meshes." *Hernia* 16(3):251–58. doi: 10.1007/s10029-012-0913-6.
- Klinge, U., B. Klosterhalfen, J. Conze, W. Limberg, B. Obolenski, A. P. Öttinger, and V. Schumpelick. 1998. "Modified Mesh for Hernia Repair That Is Adapted to the Physiology of the Abdominal Wall." *European Journal of Surgery* 164(12):951– 60. doi: 10.1080/110241598750005138.
- Kłosowski, Paweł, Wiesław Komar, and Krzysztof Woźnica. 2009. "Finite Element Description of Nonlinear Viscoelastic Behaviour of Technical Fabric." *Construction and Building Materials* 23(2):1133–40. doi: 10.1016/j.conbuildmat.2008.06.002.
- Li, Rui, and Dianyun Zhang. 2019. "A Textile Architecture-Based Hyperelastic Model for Rubbers Reinforced by Knitted Fabrics." *Acta Mechanica* 230(3):953–64. doi: 10.1007/s00707-018-2276-2.
- Liu, Dani, Daniel Christe, Bahareh Shakibajahromi, Chelsea Knittel, Nestor Castaneda, David Breen, Genevieve Dion, and Antonios Kontsos. 2017. "On the Role of Material Architecture in the Mechanical Behavior of Knitted Textiles." *International Journal of Solids and Structures* 109:101–11. doi: 10.1016/j.ijsolstr.2017.01.011.
- López-Gálvez, Héctor, and Xavier Soldani. 2019. "Suitability of Numerical Model from Low to High Velocity Impacts against KM2 Fabrics with Isotropic Hypothesis." *Composite Structures* 214(January):390–96. doi: 10.1016/j.compstruct.2019.01.083.
- Lubowiecka, Izabela. 2015a. "Behaviour of Orthotropic Surgical Implant in Hernia Repair Due to the Material Orientation and Abdomen Surface Deformation." *Computer Methods in Biomechanics and Biomedical Engineering* 18(3):223–32.
- Lubowiecka, Izabela. 2015b. "Mathematical Modelling of Implant in an Operated Hernia for Estimation of the Repair Persistence." *Computer Methods in Biomechanics and Biomedical Engineering* 18(4):438–45. doi: 10.1080/10255842.2013.807506.
- Lyons, M., H. Mohan, D. C. Winter, and C. K. Simms. 2015. "Biomechanical Abdominal Wall Model Applied to Hernia Repair." *British Journal of Surgery* 102(2):133–39. doi: 10.1002/bjs.9687.
- Ogden, Ray W. 1997. *Non-Linear Elastic Deformations*.
- Paula, António Miguel, and Margarida Pinho-Lopes. 2021. "Constitutive Modelling of Short-Term Tensile Response of Geotextile Subjected to Mechanical and Abrasion Damages." *International Journal of Geosynthetics and Ground Engineering* 7(3):1–11. doi: 10.1007/s40891-021-00313-7.
- Peng, Xiongqi, Zaoyang Guo, Tongliang Du, and Woong Ryeol Yu. 2013. "A Simple Anisotropic Hyperelastic Constitutive Model for Textile Fabrics with Application to Forming Simulation." *Composites Part B: Engineering* 52:275–81. doi: 10.1016/j.compositesb.2013.04.014.
- Pierrat, Baptiste, Vít Nováček, Stéphane Avril, and Frédéric Turquier. 2021. "Mechanical Characterization and Modeling of Knitted Textile Implants with Permanent Set." *Journal of the Mechanical Behavior of Biomedical Materials* 114(November 2020). doi: 10.1016/j.jmbbm.2020.104210.
- Podwojewski, F., M. Otténio, P. Beillas, G. Guérin, F. Turquier, and D. Mitton. 2014. "Mechanical Response of Human Abdominal Walls Ex Vivo: Effect of an Incisional Hernia and a Mesh Repair." *Journal of the Mechanical Behavior of Biomedical Materials* 38:126–33. doi: 10.1016/j.jmbbm.2014.07.002.
- Pott, Peter P., Markus L. R. Schwarz, Ralf Gundling, Kai Nowak, Peter Hohenberger, and Eric D. Roessner. 2012. "Mechanical Properties of Mesh Materials Used for Hernia Repair and Soft Tissue Augmentation." *PLoS ONE* 7(10). doi: 10.1371/journal.pone.0046978.
- Rawal, Amit, Aditya Kochhar, and Ashish Gupta. 2011. "Biaxial Tensile Behavior of Spunbonded Nonwoven Geotextiles." *Geotextiles and Geomembranes* 29(6):596– 99. doi: 10.1016/j.geotexmem.2011.07.006.
- Read, Raymond C. 2004. "Milestones in the History of Hernia Surgery: Prosthetic Repair." *Hernia* 8(1):8–14. doi: 10.1007/s10029-003-0169-2.
- Saberi, Elnaz, Saeed Shaikhzadeh Najar, Sayyed Behzad Abdellahi, and Zeynab Soltanzadeh. 2017. "A Hyperelastic Approach for Finite Element Modelling Puncture Resistance of Needle Punched Nonwoven Geotextiles." *Fibers and Polymers* 18(8):1623–28. doi: 10.1007/s12221-017-1157-y.

Saberski, E. R., S. B. Orenstein, and Y. W. Novitsky. 2011. "Anisotropic Evaluation of

Synthetic Surgical Meshes." *Hernia* 15(1):47–52. doi: 10.1007/s10029-010-0731- 7.

- Sacks, Michael S. 2000. "Biaxial Mechanical Evaluation of Planar Biological Materials." *Journal OfElasticity* 199–246. doi: 10.11918/j.issn.0367- 6234.2016.09.010.
- Simón-Allué, R., A. Ortillés, and B. Calvo. 2018. "Mechanical Behavior of Surgical Meshes for Abdominal Wall Repair: In Vivo versus Biaxial Characterization." *Journal of the Mechanical Behavior of Biomedical Materials* 82(November 2017):102–11. doi: 10.1016/j.jmbbm.2018.03.011.
- Szymczak, Czesław, Izabela Lubowiecka, Katarzyna Szepietowska, and Agnieszka Tomaszewska. 2017. "Two-Criteria Optimisation Problem for Ventral Hernia Repair." *Computer Methods in Biomechanics and Biomedical Engineering* 20(7):760–69. doi: 10.1080/10255842.2017.1300658.
- Todros, S., P. G. Pavan, and A. N. Natali. 2017. "Synthetic Surgical Meshes Used in Abdominal Wall Surgery: Part I—Materials and Structural Conformation." *Journal of Biomedical Materials Research - Part B Applied Biomaterials* 105(3):689–99. doi: 10.1002/jbm.b.33586.
- Todros, S., P. G. Pavan, P. Pachera, and A. N. Natali. 2017. "Synthetic Surgical Meshes Used in Abdominal Wall Surgery: Part II—Biomechanical Aspects." *Journal of Biomedical Materials Research - Part B Applied Biomaterials* 105(4):892–903. doi: 10.1002/jbm.b.33584.
- Todros, Silvia, Paola Pachera, Nicola Baldan, Piero G. Pavan, Silvia Pianigiani, Stefano Merigliano, and Arturo N. Natali. 2018. "Computational Modeling of Abdominal Hernia Laparoscopic Repair with a Surgical Mesh." *International Journal of Computer Assisted Radiology and Surgery* 13(1):73–81. doi: 10.1007/s11548-017- 1681-7.
- Tomaszewska, A., I. Lubowiecka, C. Szymczak, M. Śmietański, B. Meronk, P. Kłosowski, and K. Bury. 2013. "Physical and Mathematical Modelling of Implant-Fascia System in Order to Improve Laparoscopic Repair of Ventral Hernia." *Clinical Biomechanics* 28(7):743–51. doi: 10.1016/j.clinbiomech.2013.06.009.
- Tomaszewska, Agnieszka. 2016. "Mechanical Behaviour of Knit Synthetic Mesh Used in Hernia Surgery." *Acta of Bioengineering and Biomechanics* 18(1):77–86. doi: 10.5277/ABB-00185-2014-03.

Tomaszewska, Agnieszka, Izabela Lubowiecka, and Czesław Szymczak. 2018.

"Mechanics of Mesh Implanted into Abdominal Wall under Repetitive Load. Experimental and Numerical Study." *Journal of Biomedical Materials Research Part B: Applied Biomaterials* 1–10. doi: 10.1002/jbm.b.34232.

- Tomaszewska, Agnieszka, Izabela Lubowiecka, and Czesław Szymczak. 2019. "Mechanics of Mesh Implanted into Abdominal Wall under Repetitive Load. Experimental and Numerical Study." *Journal of Biomedical Materials Research - Part B Applied Biomaterials* 107(5):1400–1409. doi: 10.1002/jbm.b.34232.
- Tomaszewska, Agnieszka, and Daniil Reznikov. 2021. "Combined Numerical and Experimental Approach to Determine Numerical Model of Abdominal Scaffold." *Computer Methods in Biomechanics and Biomedical Engineering* 0(0):1–14. doi: 10.1080/10255842.2021.2005788.
- Vieira, Castorina Silva, and Paulo M. Pereira. 2015. "Damage Induced by Recycled Construction and Demolition Wastes on the Short-Term Tensile Behaviour of Two Geosynthetics." *Transportation Geotechnics* 4:64–75. doi: 10.1016/j.trgeo.2015.07.002.
- Weiss, Jeffrey A., Bradley N. Maker, and Sanjay Govindjee. 1996. "Finite Element Implementation of Incompressible, Transversely Isotropic Hyperelasticity." *Computer Methods in Applied Mechanics and Engineering* 135(1–2):107–28. doi: 10.1016/0045-7825(96)01035-3.
- Yang, Bin, Zeliang Yu, Qilin Zhang, Yingying Shang, and Yuhong Yan. 2020. "The Nonlinear Orthotropic Material Model Describing Biaxial Tensile Behavior of PVC Coated Fabrics." *Composite Structures* 236(January):111850. doi: 10.1016/j.compstruct.2019.111850.
- Yeoman, Mark S., Daya Reddy, Hellmut C. Bowles, Deon Bezuidenhout, Peter Zilla, and Thomas Franz. 2010. "A Constitutive Model for the Warp-Weft Coupled Non-Linear Behavior of Knitted Biomedical Textiles." *Biomaterials* 31(32):8484–93. doi: 10.1016/j.biomaterials.2010.07.033.
- Yoo, Chungsik, and Sun Bin Kim. 2008. "Performance of a Two-Tier Geosynthetic Reinforced Segmental Retaining Wall under a Surcharge Load: Full-Scale Load Test and 3D Finite Element Analysis." *Geotextiles and Geomembranes* 26(6):460– 72. doi: 10.1016/j.geotexmem.2008.05.008.
- Zhu, Lei-Ming. 2015. "Mesh Implants: An Overview of Crucial Mesh Parameters." *World Journal of Gastrointestinal Surgery* 7(10):226. doi: 10.4240/wjgs.v7.i10.226.

# **Wykaz rysunków**

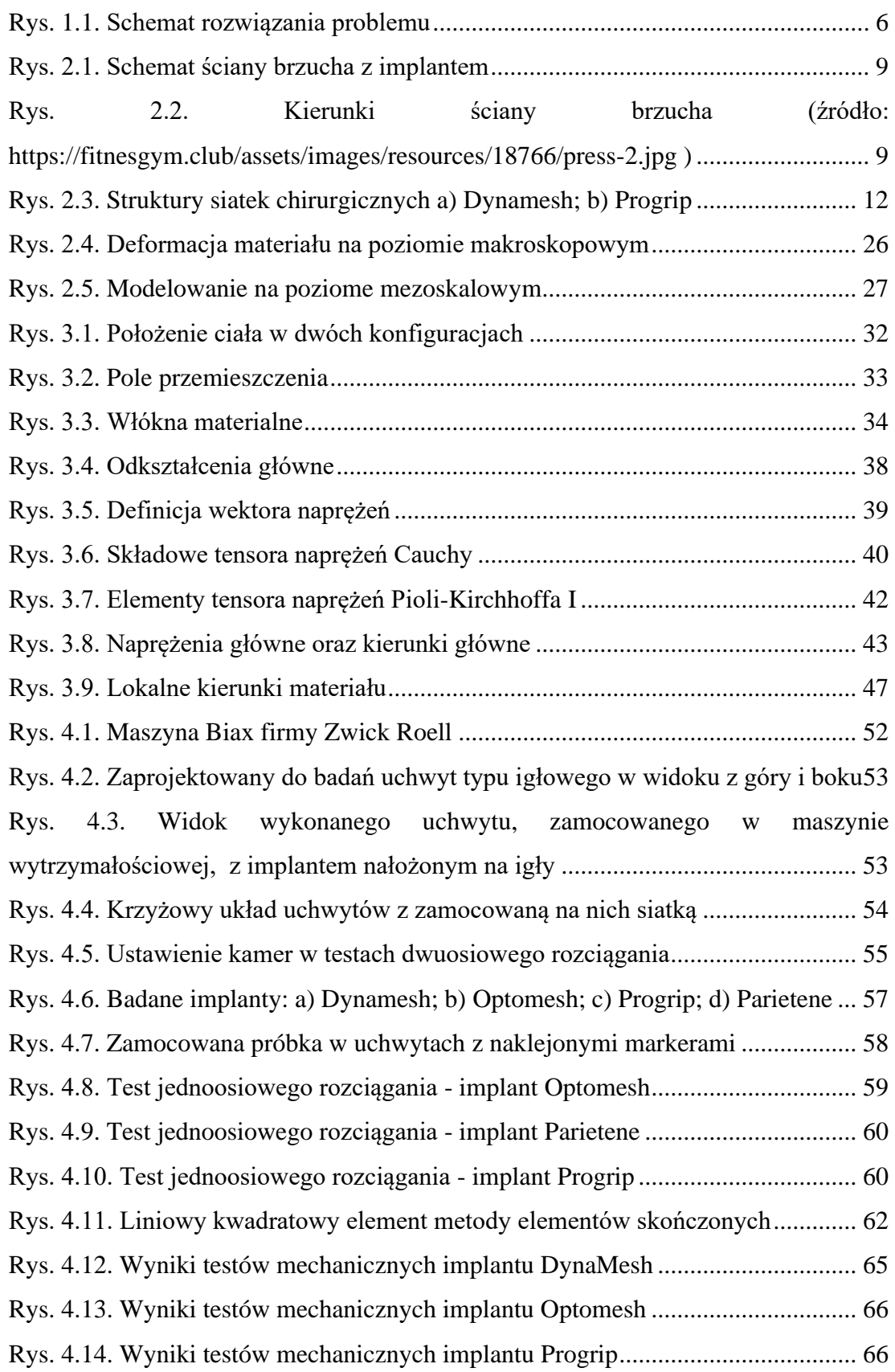

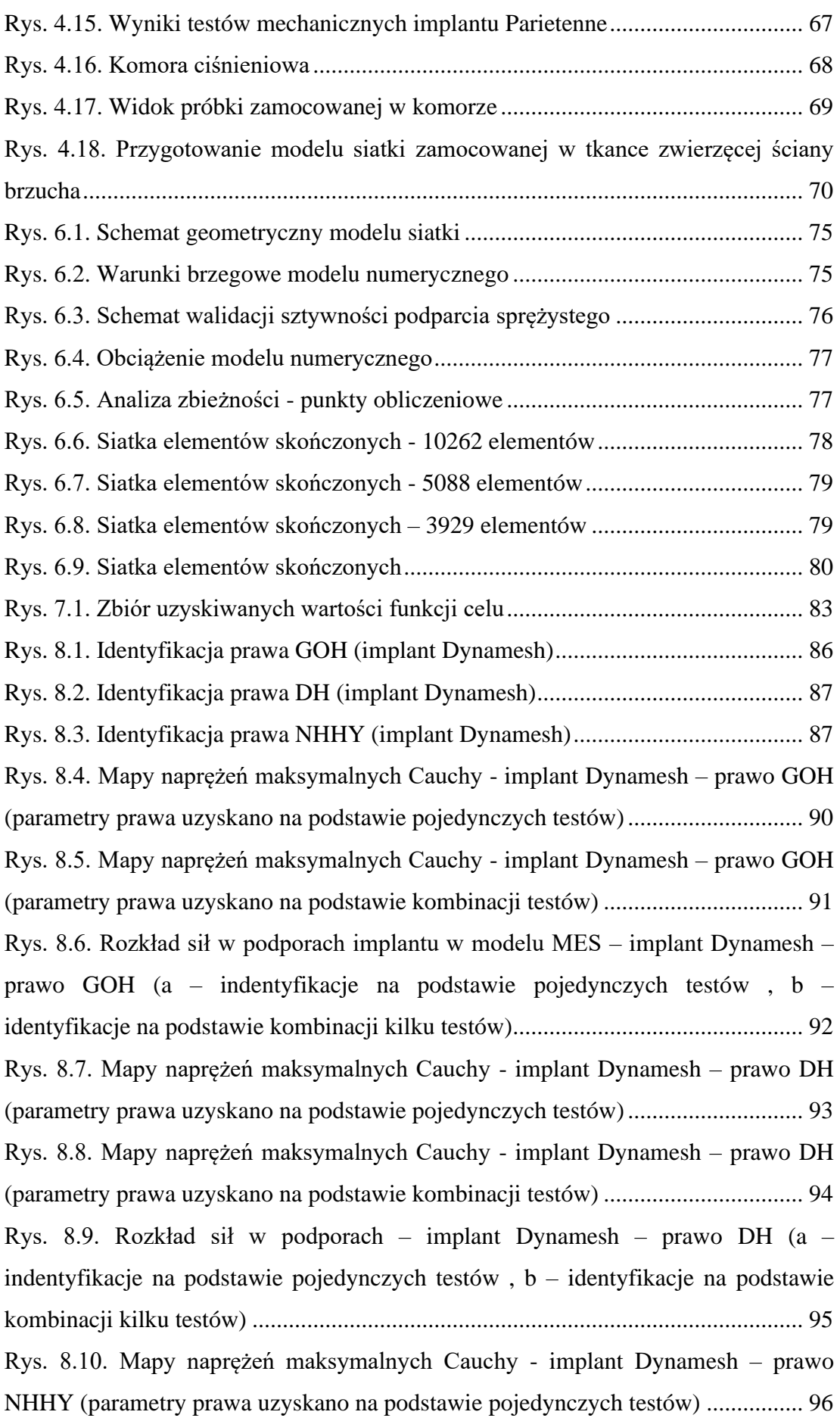

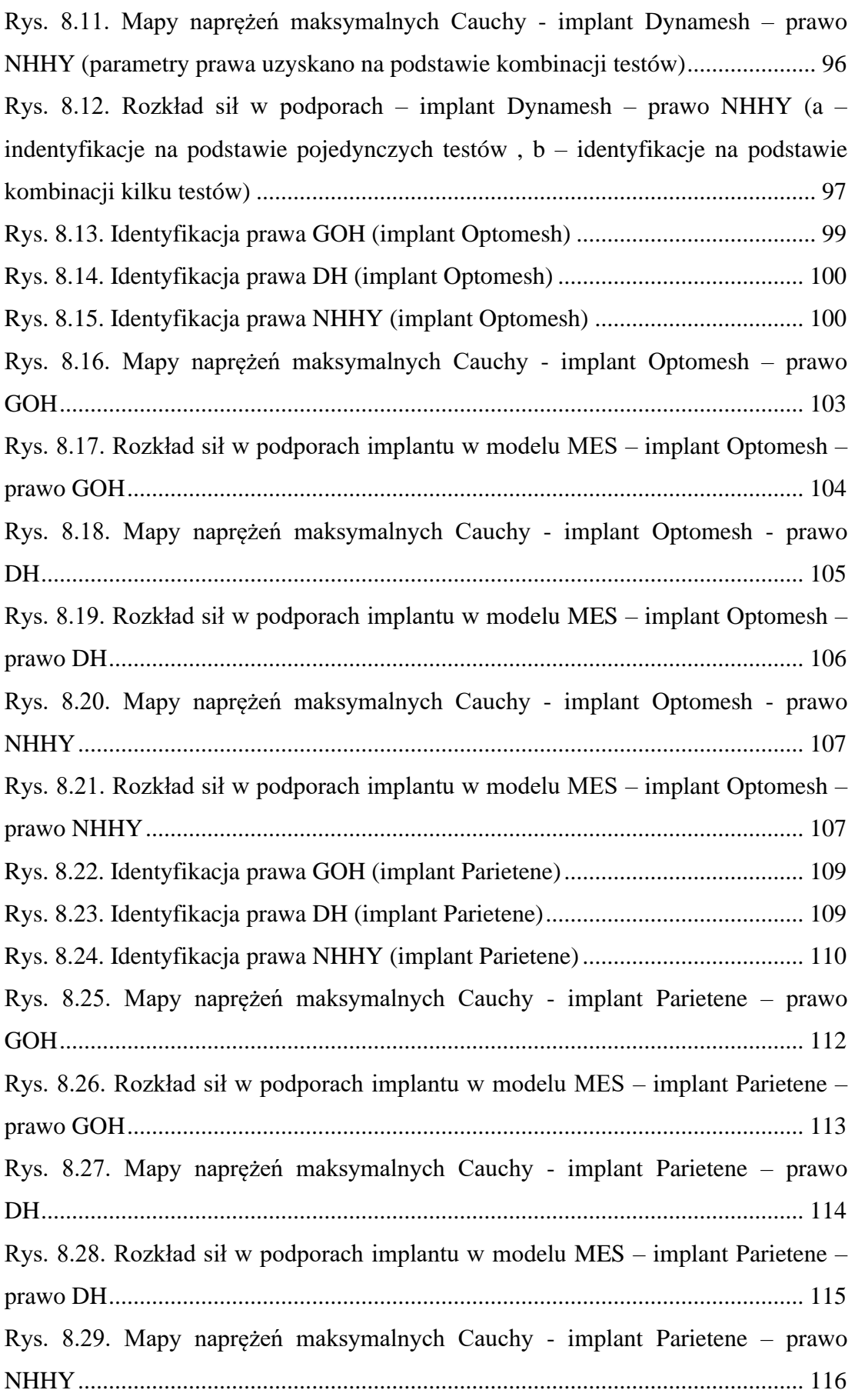

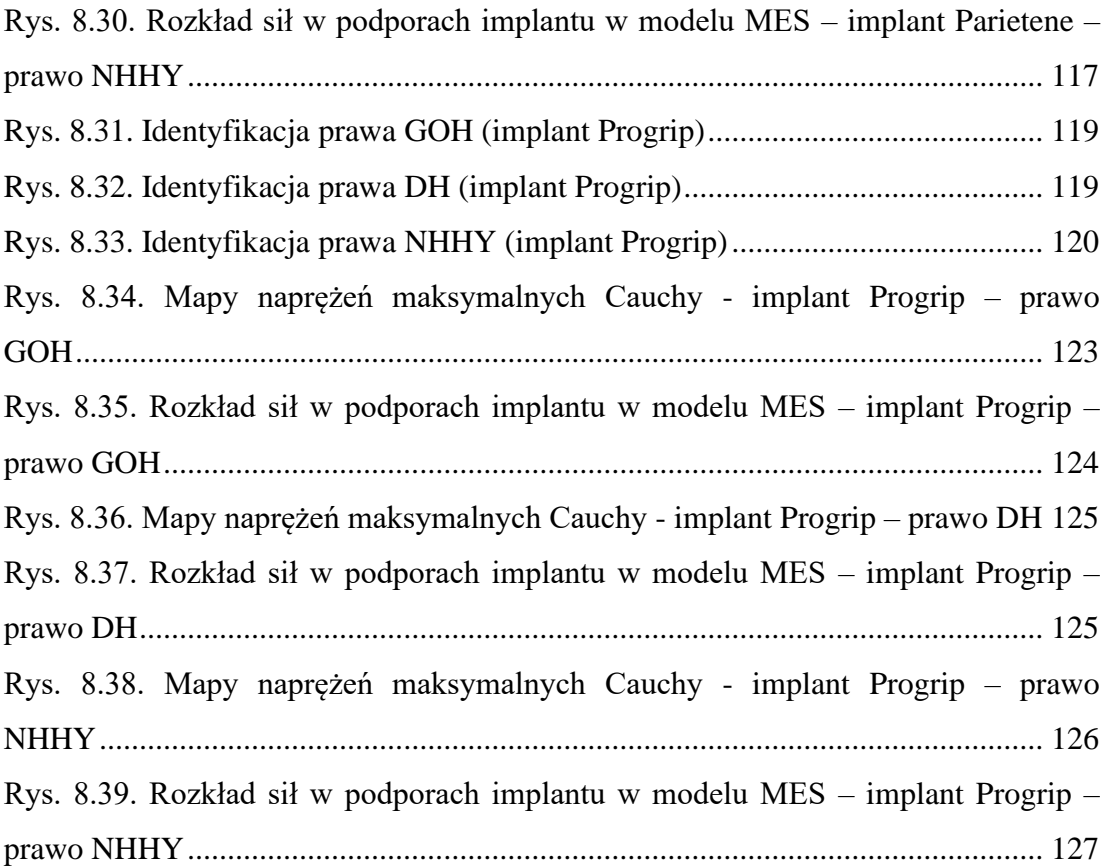

# **Wykaz tabel**

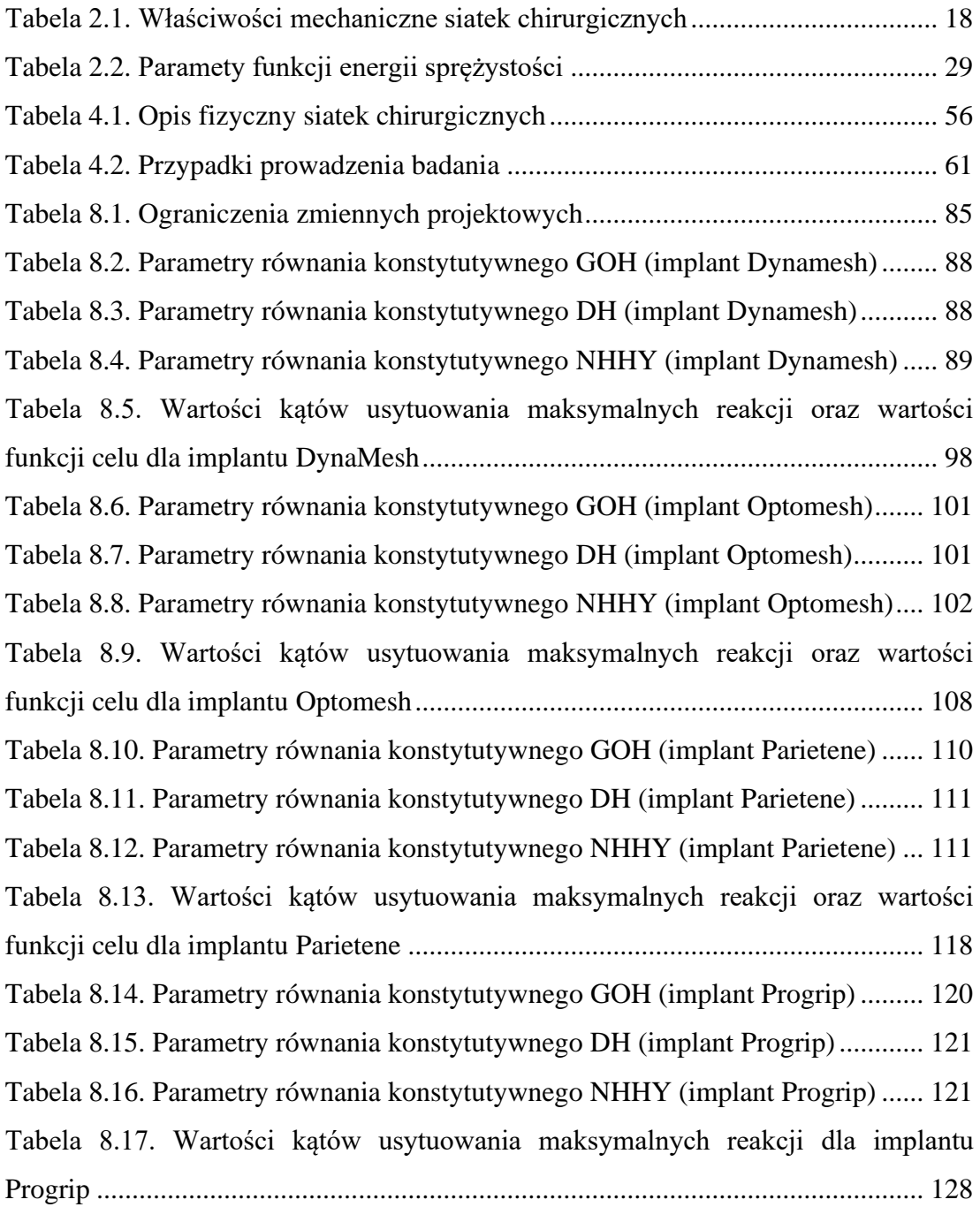